# **DEDICATORIA RENATO H. BAZAN MENESES**

Es mi deseo como sencillo gesto de agradecimiento, dedicarle mi humilde obra de trabajo de grado plasmado en el presente informe, en primera instancia a Dios mis padres, quienes permanentemente me apoyaron con espíritu alentador, contribuyendo incondicionalmente a lograr las metas y objetivos propuestos.

A los docentes que me han acompañado durante el largo camino, brindándome siempre su orientación con profesionalismo ético en la adquisición de conocimientos y afianzando mi formación como estudiante universitario.

Dedico este trabajo de igual manera a las personas que me dieron la oportunidad de mi capacidad y a mi asesor quien me ha orientado en todo momento en la realización de este proyecto que enmarca el último escalón hacia un futuro en donde sea partícipe en el mejoramiento del proceso de enseñanza y aprendizaje.

# **DEDICATORIA RICARDO HILARES SANCHEZ**

Dedico la presente tesis a mis padres por haberme forjado como la persona que soy en la actualidad, muchos de mis logros se los debo a ustedes entre los que se incluye este. Me formaron con valores mediante el ejemplo y me motivaron para alcanzar mis anhelos.

A mis hermanos y familiares quienes siempre están a mi lado y con quienes puedo contar en todo momento.

A mis hijos y a mi pareja quienes me alegran cada día y me motivan a seguir adelante. Los amo por siempre y para siempre.

A todos las personas que de alguna forma intervinieron en mi educación, por sus buenos deseos y gran compañía a través de este proceso de titulación.

## **AGRADECIMIENTO.**

Agradecemos a nuestro Asesor, quien nos guío y nos brindó sus conocimientos, con los cuales logramos desarrollar la presente investigación.

A la universidad UCV, por darnos la oportunidad de poder optar el tan anhelado el título profesional de Ingeniero Civil.

Agradecemos a nuestros padres quienes nos apoyan en todo momento y son nuestros mentores de la vida, quienes nos guían y nos inculcan los valores a través del ejemplo y toda nuestra familia que sin nombrarlos siempre están presentes.

# Índice general

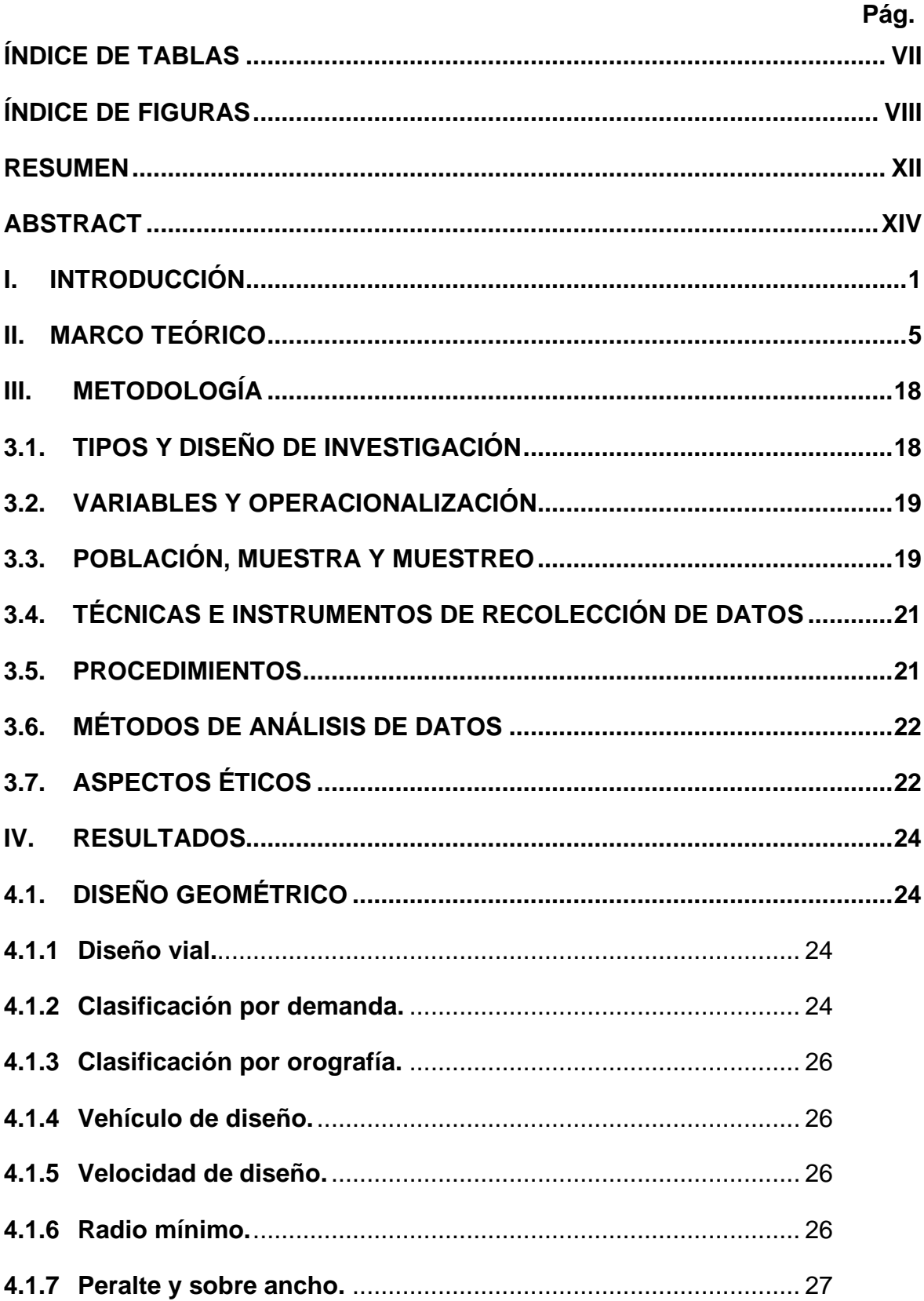

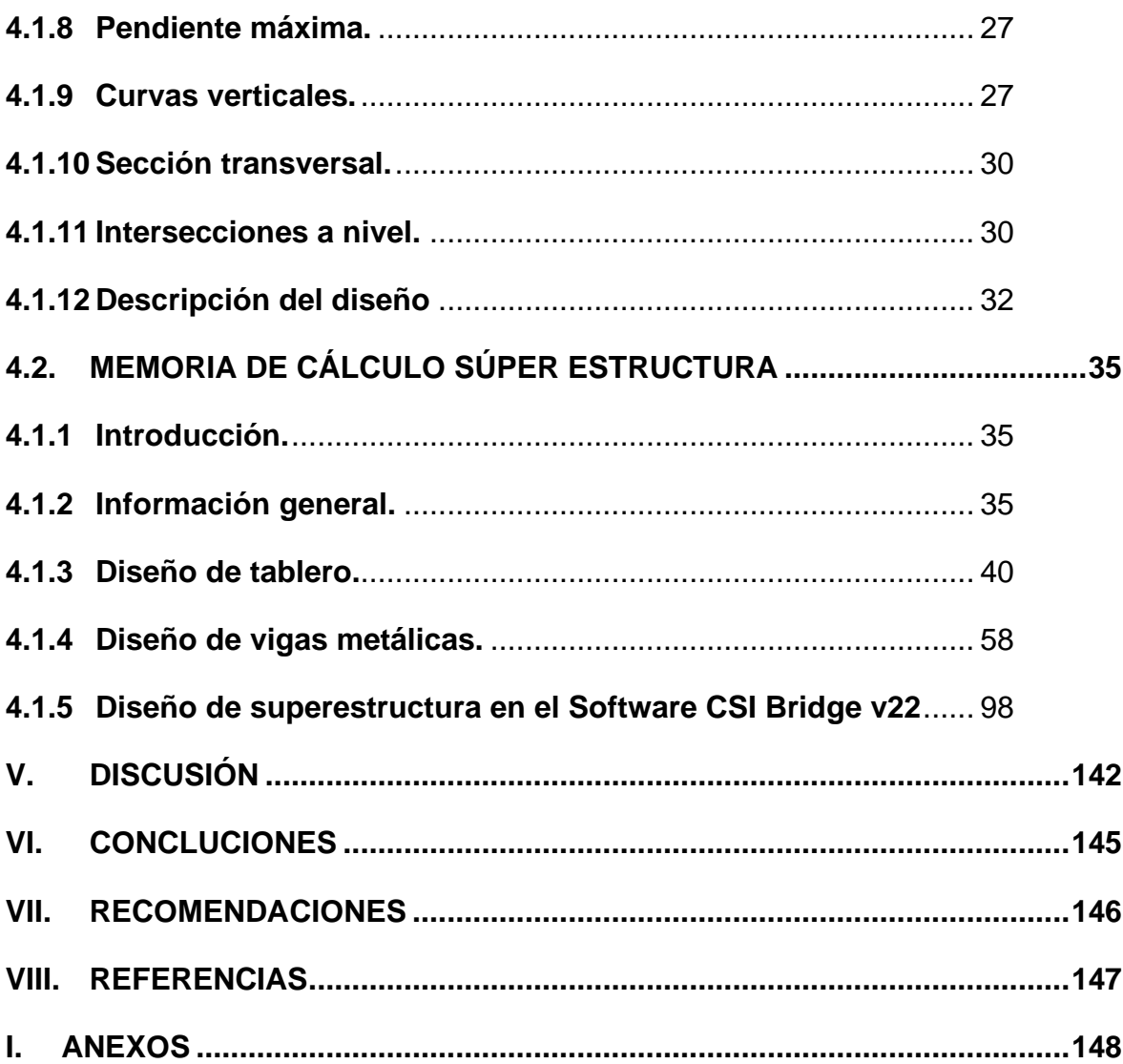

# Índice de Tablas

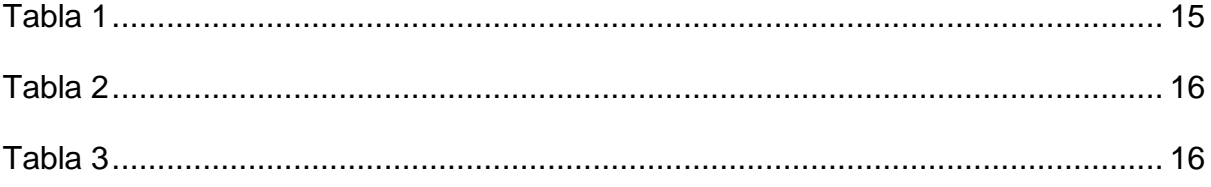

# **Índice de Figuras**

<span id="page-6-0"></span>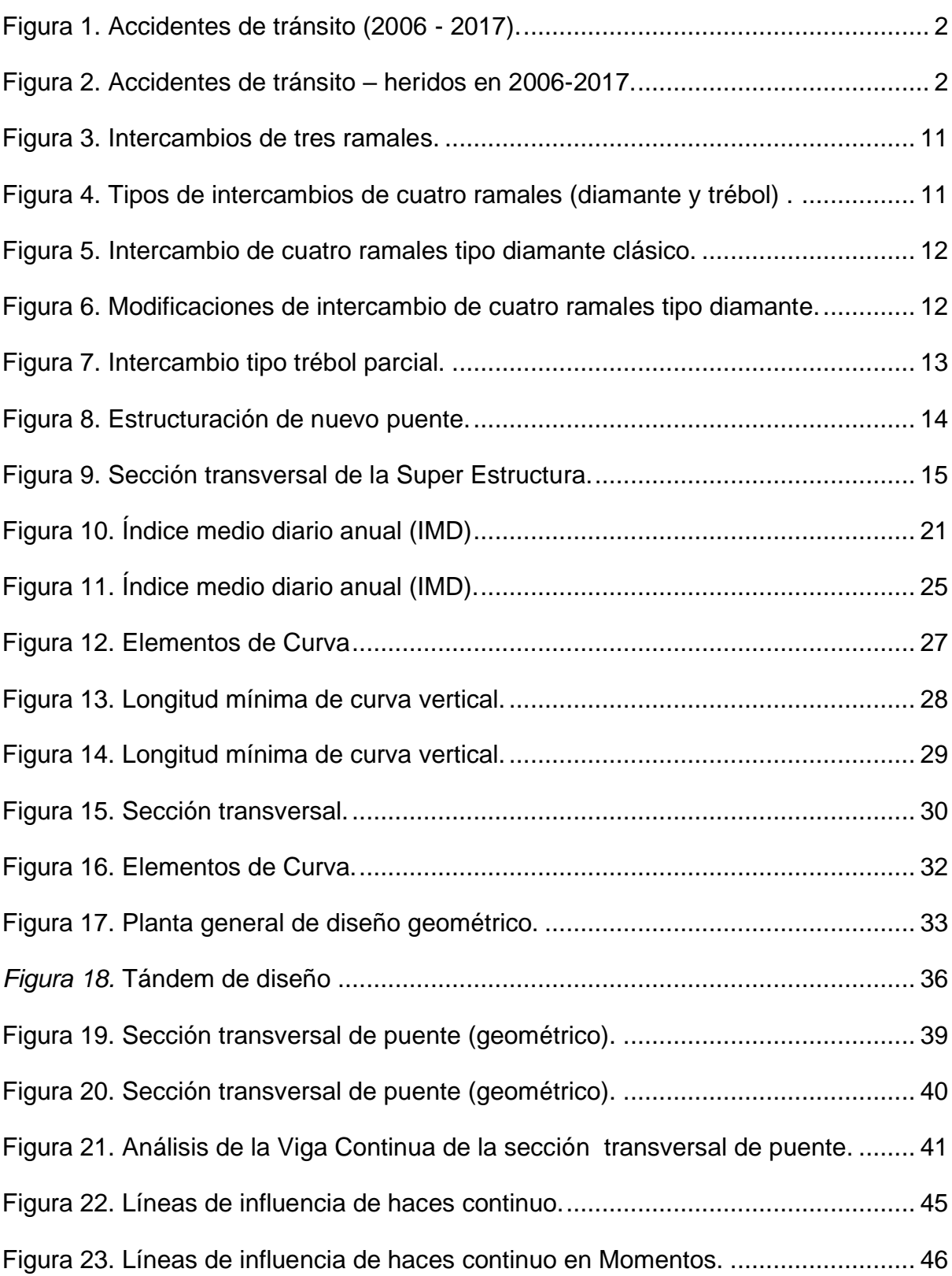

<span id="page-7-0"></span>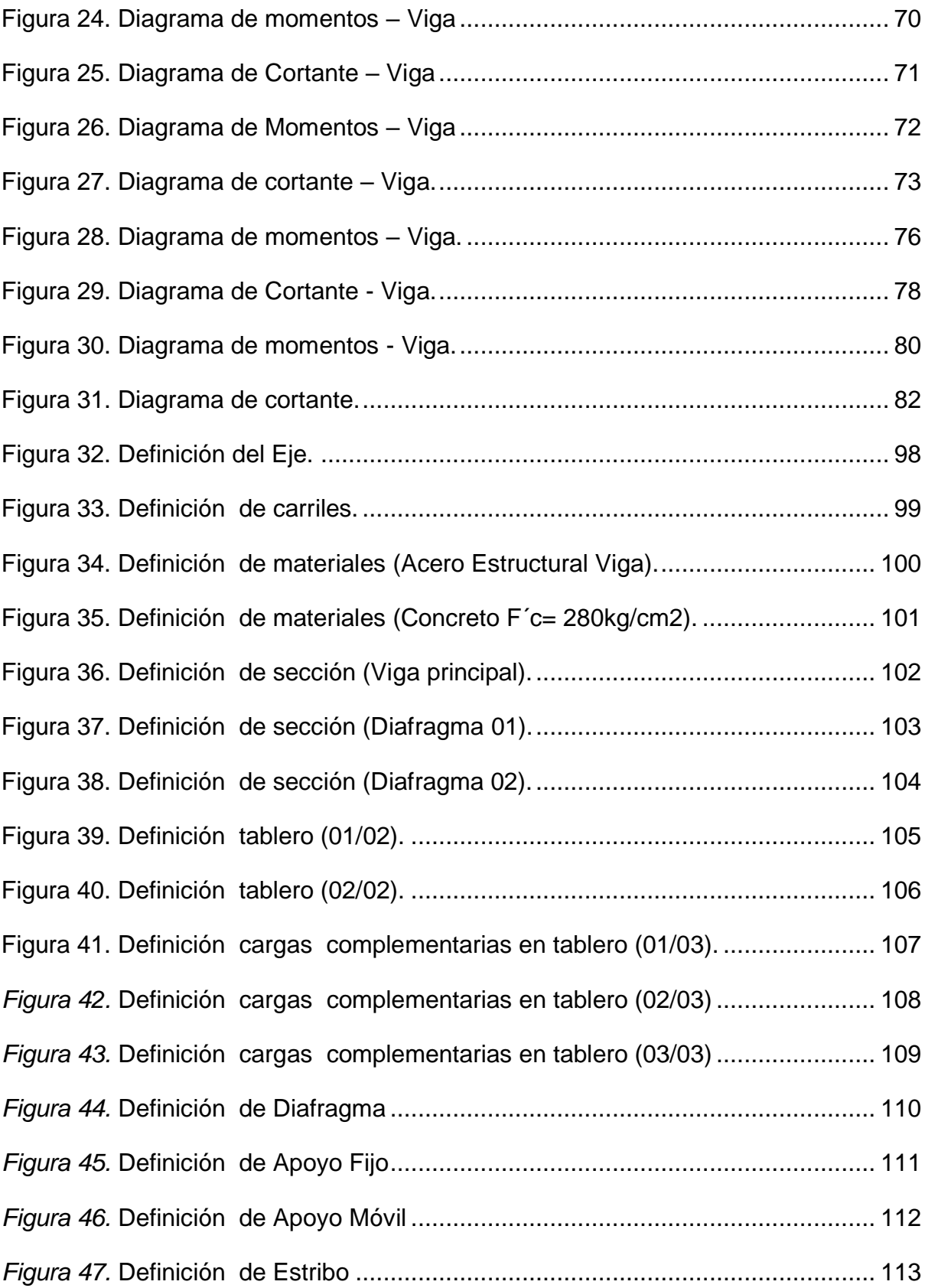

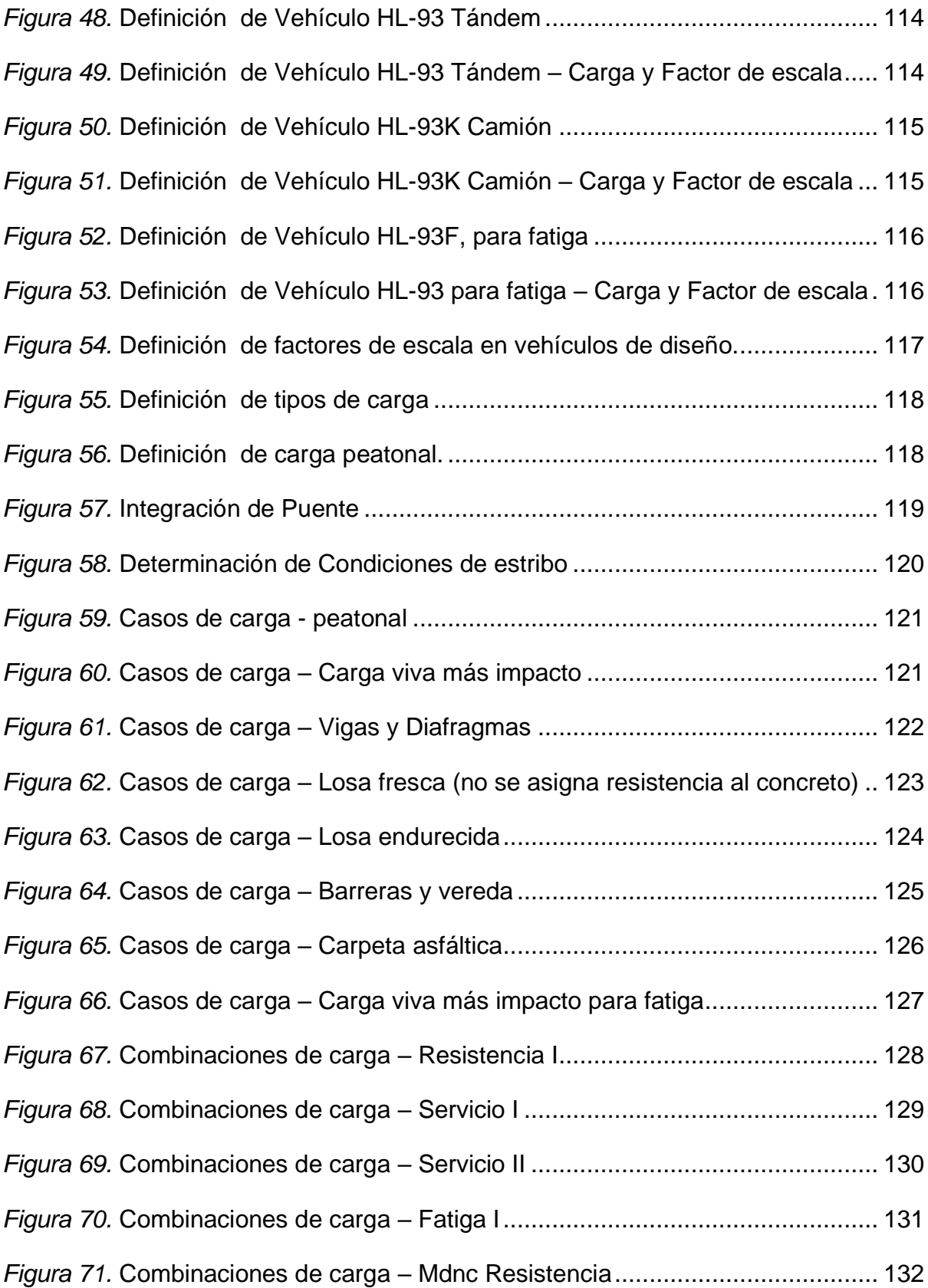

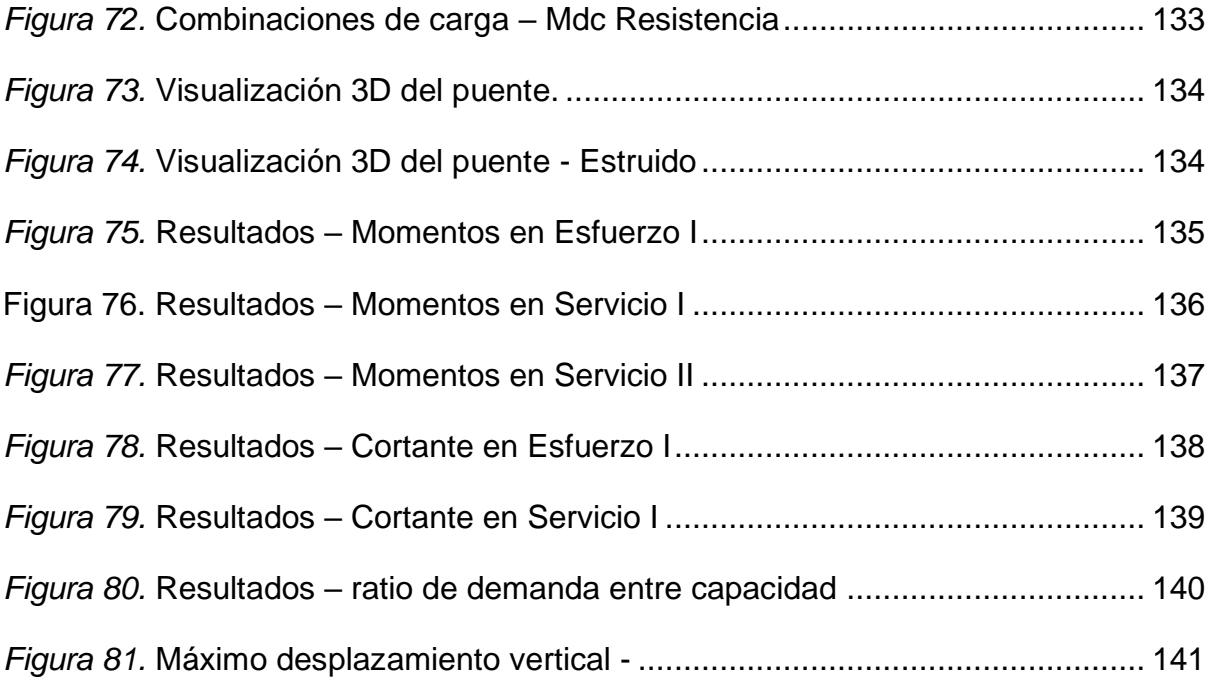

#### **Resumen**

El presente estudio, en primera instancia, pretende identificar los problemas que se vienen ocasionando, por el deterioro de la vía existente y posibles problemáticas que se puedan generar al verse afectado el puente existente el cual se encuentra en una vía de primera clase.

Una vez identificado las problemáticas, se desarrollará el diseño Geométrico y diseño de la Super estructura del Paso a Desnivel Puente Acceso Punta Negra, el cual está ubicado en la Carretera Panamericana Sur en el kilómetro 41+350 en el Distrito de Punta Negra, el alcance de la tesis comprende:

- Diseño geométrico
	- Se diseñará los ramales de acceso y salida a Punta Negra.
	- Se modificará el perfil de la vía a fin de respetar el galibo que indica la DG 2018.
	- Se generarán agujas de salida e ingreso a la Panamericana Sur.
	- Se respetará la rasante y perfil longitudinal actual de la Panamericana Sur.
- Diseño Estructural
	- El puente a diseñar será uno de sección compuesta, el cual es una combinación de losa de concreto y vigas metálicas.
	- Se diseñará de manera que no se requiera vigas de gran peralte a fin disminuir el impacto en la rasante actual de la vía inferior.
	- El presente diseño estará sujeto a los requerimientos y parámetros de la norma AASHTO LRFD 2012 Bridge Design Specifications.
	- El camión de diseño a utilizar es el HL-93.

<span id="page-11-0"></span>Así mismo, a fin de generar un diseño que esté acorde a los requerimientos actuales de la zona de estudio, se ejecutó un levantamiento topográfico (ver plano en el anexo 5), en el cual mediante el programa Autocad Civil 3D, se obtuvo el perfil longitudinal actual.

### **Palabras Clave:**

- Puente vehicular
- Losa de concreto y vigas metálicas
- Punta Negra
- Diseño geométrico
- CSI Bridge
- Civil 3D
- Diseño de super estructura
- Panamericana Sur
- Carretera de Primera Clase

#### **Abstract**

The present study, in the first instance, aims to identify the problems that occur causing, due to the deterioration of the existing road and possible problems that the existing bridge, which is on a first-class road, may generate for the affected verse.

Once the problems have been identified, the Geometric design and design of the Super Structure of the Punta Negra Access Bridge Overpass will be developed, which is located on the South Pan-American Highway at kilometer 41 + 350 in the District of Punta Negra, the scope of the thesis includes:

• Geometric design

- The access and exit branches to Punta Negra will be designed.

- The road profile will be modified in order to respect the clearance indicated by DG 2018.

- Exit and entry needles will be generated to the Panamericana Sur.

- The current slope and longitudinal profile of the Panamericana Sur will be respected.

• Structural design

- The bridge to be designed will be one with a composite section, which is a combination of concrete slab and metal beams.

- It will be designed in such a way that high superelevation beams are not required in order to reduce the impact on the current grade of the lower track.

- This design will be subject to the requirements and parameters of the AASHTO LRFD 2012 Bridge Design Specifications standard.

<span id="page-13-0"></span>- The design truck to use is the HL-93.

Likewise, in order to generate a design that is in accordance with the current requirements of the study area, a topographic survey was carried out (see plan in annex 4), in which, using the Autocad Civil 3D program, the profile was obtained real longitudinal.

## Keywords:

- Vehicular bridge
- Concrete slab and metal beams
- Punta Negra
- Geometric design
- CSI Bridge
- Civil 3D
- Super structure design
- Panamericana Sur
- First Class Highway

# **Lista de Símbolos y Siglas Símbolos**

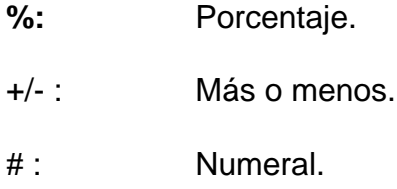

# **Siglas**

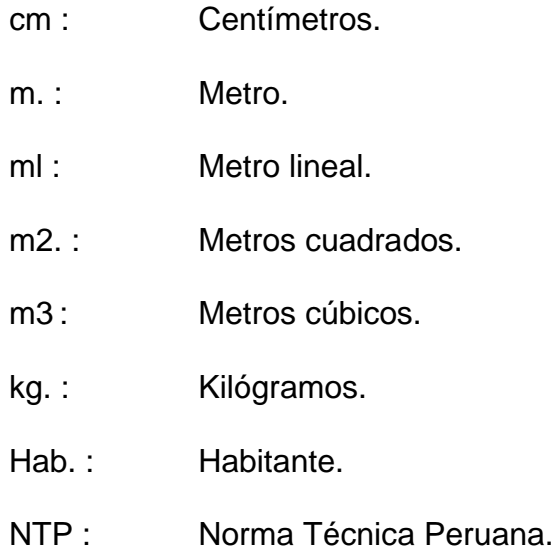

### **I. INTRODUCCIÓN**

El Distrito de Punta Negra debido a su peculiaridad del casco urbano es un lugar distintivo, con edificios de los años 50 históricos y modernistas, e interesantes construcciones residenciales en una accidentada geografía, posee identidad propia, diferente a los balnearios del distrito de Lima pues es un pueblo activo en todo el año y que además cuenta con al menos 7.463 residentes, según cifras del Inst. Nacional Estadísticas e Informática (INEI) 2014, con un incremento considerable en el verano debido a la cantidad de visitantes que sobrepasa al menos los 30.000.

Por su parte, de acuerdo a la OMS (Organización Mundial de la Salud), las políticas que fomentan el transporte sostenible "se salvarían millones de vidas en un año, si se previene las enfermedades asociadas a factores recurrentes en las vías terrestres que deterioran considerablemente la calidad de vida y las políticas de transporte adecuadas.

Al respecto, en Lima se tiene que los accidentes fatales de transito que involucran a los peatones es más del 80 % en Lima, de acuerdo al Reporte Estadístico del MTC (Ministerio de Transportes y Comunicaciones) con una proyección desde 2006 hasta 2017), lo cual se muestra en los siguientes reportes; por lo que se hace necesario, priorizar políticas de transporte sostenible.

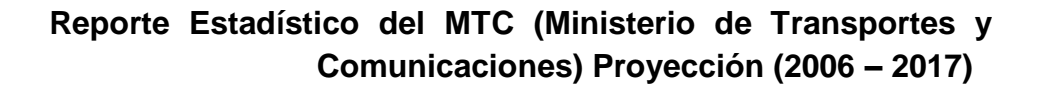

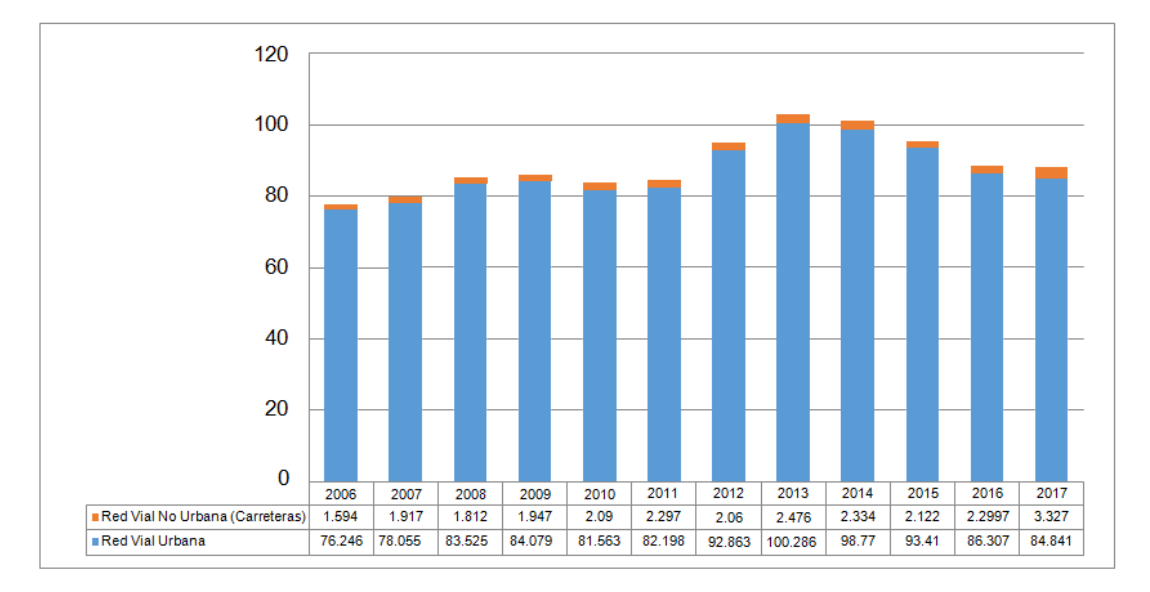

Figura 1. Accidentes de tránsito (2006 - 2017).

Fuente: Estadístico del Ministerio de Transportes y Comunicaciones (2006 - 2017)

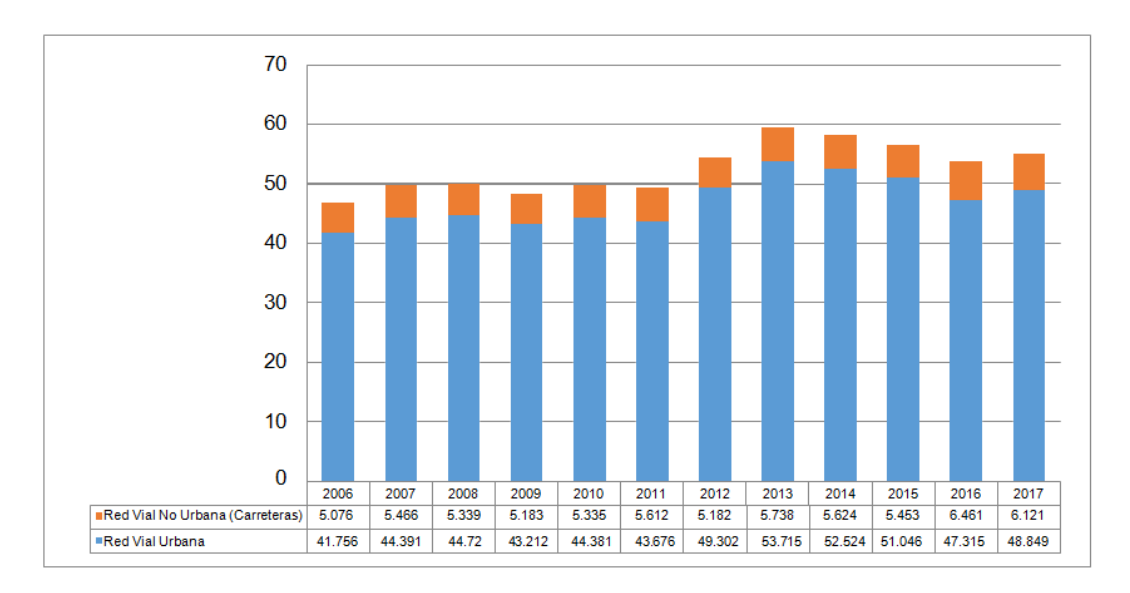

Figura 2. Accidentes de tránsito – heridos en 2006-2017.

Fuente: Estadístico del Ministerio de Transportes y Comunicaciones (2006-2017)

Así mismo, el parque automotor a incrementado en los últimos años y el requerimiento de vehículos de mayor capacidad de carga, se han intensificado los impactos vehiculares a los puentes (vehiculares, peatonales y pasos a desnivel),

por no cumplir con los parámetros mínimos requeridos por la DG 2018 y en específico por no cumplir con el galibo, a continuación, algunos antecedentes en la Panamericana Sur:

- Puente vehicular Mamacona (entrampamiento de vehículos puente demolido)
- Puente vehicular San Pedro (cedió a la carga vehicular demolido y sustituido)
- Puente vehicular Atocongo (entrampamiento vehicular Mantenimiento permanente)
- Puente peatonal Supro (impactado y derrumbado inhabilitado)

En ese sentido, el puente Acceso punta Negra fue construido en el año 1986 y cuenta con un galibo de 4.60m, por lo cual dicho puente no satisface a los requerimientos para diseño de acuerdo al Manual de Puentes (2016) y el Manual de Carreteras DG-2018 y demás normativas vigentes.

La afectación de la estructura del puente involucraría el cierre o restricción de una de las vías más importantes del país, lo cual afectaría el ingreso y salida vehicular a la capital, generando a su vez mayores costos los usuarios (pobladores y empresas) de la zona para poder cruzar la Carretera Panamericana Sur, así como enfermedades respiratorias y contaminación sonora por la habilitación de desvíos en vías no pavimentadas.

De acuerdo a la descripción de los párrafos anteriores, se concluye en que existe la necesidad de la mejora del diseño geométrico del área de estudio, así como diseñar un nuevo puente vehicular, el cual cumpla con las normativas vigentes y que complemente al diseño geométrico proyectado, con el fin de mejorar la transitabilidad vehicular y peatonal a los usuarios de la zona. El MTC en su libro "Manual diseño de puentes" (2013) menciona una desventaja que pocas veces se toman en cuenta: […] La mejor continua de una sociedad radica también en las

construcciones de infraestructuras de diferentes índoles, dentro de ello la construcción de puentes, como bien sabemos esto va traer como consecuencia la modificación del medio y como ventaja la mejora de condiciones socioeconómicas, de igual forma en el aspecto cultural y por qué no decir ecológicas y es allí donde va surgir bajo un enfoque global relacionado al medio ambiente [..]En algunas circunstancias por falta de una planificación estratégica en las fases de construcción como también en las etapas de operación, tiende a generar un desbalance con ciertos desajustes por algunas alteraciones del medio […] (pág. 23)

Por consiguiente, de acuerdo al contexto que se presenta, este proyecto de investigación es denominado como: "Diseño Geométrico y Diseño de Superestructura para Mejoramiento del paso a desnivel Puente Acceso Punta Negra km 41+350 Panamericana Sur". Del cual se ha realizado la siguiente pregunta del problema general: ¿Cómo influirá el diseño geométrico y el diseño de la superestructura en el mejoramiento del paso a desnivel Puente Acceso Punta Negra? y los problemas específicos son: ¿Cómo influye el Diseño Geométrico en el mejoramiento del paso a desnivel del puente acceso Punta Negra? y ¿Cómo influye el Diseño de la superestructura en el mejoramiento del puente acceso Punta Negra?

El diseño geométrico y el diseño superestructura del puente de acceso Punta Negra, es una obra que aporta al desarrollo de vial de Lima, dado que su ubicación intersecta en una de las arterias viales más importantes del país como lo es la carretera Panamericana Sur y satisface en la comunicación vial, urbana y comercial con la ciudad y las grandes organizaciones.

Este proyecto, tiene por finalidad desarrollar el diseño geométrico y el diseño de la super estructura del puente Acceso Punta Negra. El análisis estructural se desarrollará mediante procedimientos técnicos – operativos, tomando en cuenta las normativas de diseño de puentes establecidos en el Manual de Puentes (2016) y Manual de Carreteras DG-2018. Gracias a ello se hace necesario analizar y optimizar los elementos que conforman la superestructura.

4

Con respecto a las hipótesis del proyecto de investigación, se menciona que la hipótesis general consiste en que el diseño geométrico y el diseño de la superestructura mejorará positivamente la transitabilidad vehicular y peatonal de los usuarios del paso a desnivel Puente Acceso Punta Negra. Y las hipótesis específicas son: El nuevo diseño geométrico del paso a desnivel Puente Acceso Punta Negra, mejorará la transitabilidad vehicular y peatonal cumpliendo con las normativas vigentes y finalmente el nuevo diseño de la superestructura del Puente Acceso Punta Negra, mejorará la transitabilidad vehicular y peatonal cumpliendo con las normativas vigentes.

### **II. MARCO TEÓRICO**

Después de realizar la investigación virtual en los repositorios de tesis de las universidades, se adquirió variedad de trabajos de investigación, de las cuales se seleccionó las investigaciones más relacionadas a las variables y contenido de este proyecto de investigación.

**González y Guzmán (2008),** realizaron una investigación titulada: Consideraciones de Diseño en la Infraestructura de Puentes Carreteros, para optar al título de Ingeniero Civil en la Universidad de Oriente, Venezuela, en la que su objetivo es dar a conocer los pasos, en el diseño de elementos que conforman la sub estructura de un puente, así mismo, las consideraciones al diseñarlos, ya que dependen de varios factores a tomarse en cuenta, Los autores concluyeron la estabilidad, resistencia en el tiempo.

**Quilumba Chachapoya y Quintana Osejo (2012),** En la tesis denominada "Diseño del paso a desnivel en la intersección entre la avenida Escalón 1 y la avenida Maldonado, en el sur del Distrito Metropolitano de Quito Ecuador, provincia de Pichincha", el objetivo es dar solución a un problema de una inadecuada sub estructura vial en el sector de estudio mediante dos alternativas para solución en lo que respecta a materiales con los que podría diseñarse la estructura de el paso a desnivel; **metodología** de investigación un diseño no experimental-explicativa, ya que no solo es descripción de conceptos, sino también, buscó los causas que provocan los diseños propuestos para este proyecto, su **población** teniendo como resultado ensayos, el primer ensayo pertenece al Diseño Estructural de Concreto Armado y la segunda a un Diseño Estructural en Acero según el código AASHTO 2002, en donde concluyeron en la comparación técnica y económica de ambas alternativas.

**SÁNCHEZ AMPIÉ, GAITAN PUTOY y MORENO VILLALOBOS (2013),** en la tesis denominada "Propuesta de un diseño estructural de un puente de 15m para un período de 50 años en la comarca Paso Hondo, municipio de Santo Tomas del Norte - Chinandega" Nicaragua. Para obtener el título profesional de Ingeniero Civil de la UNIVERSIDAD NACIONAL AUTÓNOMA DE NICARAGUA. El **objetivo** de esta investigación es determinar el diseño estructural del puente tipo viga, pueda ser utilizado para intersección comodidad y estética, tiene como investigación el diseño de investigación experimental de análisis factibilidad técnica y ambiental, se obtuvo la estratigrafía y propiedades físicas y mecánicas del suelo de la zona de estudio para la definición y diseño de la cimentación, y se realiza la evaluación ambiental, para comprender el impacto ambiental que conllevara la ejecución del proyecto en la comunidad Paso Hondo. Los autores **concluyeron** el rango proyectado y la geometría propuesta del puente es adecuada para el correcto funcionamiento de la obra y para el máximo evento analizado. El suelo de la zona de estudio es propenso a socavación, por lo que recomiendan construir una losa de concreto ciclópeo para la defensa de los muros.

**Gómez (2015)** en la tesis denominada "Análisis y diseño de la superestructura de un puente viga-losa de concreto armado de 20 metros de longitud, según normas de AASHTO Standard y AASHTO LRFD, mediante la aplicación de recursos informáticos". Para optar el título profesional de Ingeniero Civil de la UNIVERSIDAD DE SAN CARLOS DE GUATEMALA, el objetivo es diseñar un puente de 20.00 metros de largo, diseñado en 02 modalidades, la primera con la metodología tradicional mediante la norma AASHTO Standard y la otra con normas AASHTO LRFD mediante el uso de recursos informáticos, la **metodología** tiene un enfoque cuantitativo y su diseño de tipo experimental. Su

**población** es considerada lo puentes de Guatemala y han utilizado el método AASHTO Estándar, siendo este método muy práctico, pero no actualizado conforme a las normas ASSHTO LRFD de aplicación internacional. Posteriormente el autor llegó a la conclusión de presentar normas modernas para el mejoramiento del diseño de la super estructura en los puentes, y la norma ASSHTO LRFD es la más actualizada y aplicable para puentes de concreto reforzado, acero, pre esforzados u otros. Para tal efecto diseño un puente de 20.00 m de longitud de concreto armado, obteniendo resultados de confiables, en comparación a los obtenidos con la norma AASHTO Standard, por lo que direcciona al lector a la ampliación del software CSI Bridge, mediante un proceso ilustrativos para demostrar la inserción de datos y generación de resultados.

**Cameros (2004),** en su tesis denominada "Propuesta para el paso a desnivel, intersección 1ra. Av. y Salida a RN-14, Escuintla", para la optar el título profesional de Ingeniero Civil de la UNIVERSIDAD DE SAN CARLOS DE GUATEMALA, el objetivo es desarrollar la propuesta real, adecuada y fundamentada, tomando en cuenta el tráfico y la situación socio económica del municipio, dar solución al problema de trafico que se genera en la intersección de la 1ra. Avenida y salida a la RN-14, en el Municipio de Escuintla. Su investigación tiene un enfoque cuantitativo, se analiza las condiciones actuales de las vías aledañas, brindando una visión de la situación actual del tráfico. Posteriormente el autor llego a la conclusión que es importante la realización de estos tipos de proyectos los cuales dispersan el trafico de las zonas congestionadas lo cual beneficia a la población de la zona de estudio.

En el mismo orden de ideas, **Abanto y Pedraza (2019),** en su tesis denominada "Diseño del intercambio vial a desnivel entre la intersección: vía evitamiento y prolongación Bolognesi, en la ciudad de Chiclayo- Lambayeque" para la obtención del título profesional de Ingeniero Civil de la Universidad Señor de Sipán. La finalidad de la tesis es determinar el diseño vial del intercambio a desnivel. su metodología de investigación un diseño no experimental-explicativa, ya que no solo es descripción de conceptos, sino también que, buscó los causas

que provocan los diseños propuestos para este proyecto. Su **población** teniendo como resultado que, para la realización del diseño se ha tomado en cuenta la normativa vigente del diseño geométrico vial 2018 del Perú, además, se tomó en cuenta el Manual de Puentes, donde se especifican parámetros establecidos y así que los autores **concluyeron** se seguirá utilizando el mismo alineamiento con el diseño ya existente con los parámetros del mismo, no usando toda la vía, sino solo un tramo; que contará con 2 carriles de 3.60 m cada una, ya que antes era de solo 6.60 m ambas vías.

**Fuentes y Sueros (2013),** en su tesis denominada "Diseño geométrico y diseño estructural del Intercambio Vial en la intersección de la Av. Alfonso Ugarte y la Av. Miguel de Forja en el Cercado de Arequipa" para la obtención del título profesional de Ingeniero Civil en la Universidad Católica de Santa María. El objetivo de esta investigación es determinar el diseño (geométrico y estructural), si este tipo de intercambio vial pueda ser utilizado para intersección comodidad y estética, tiene como método de investigación aplicada y el diseño experimental que su población está compuesto en cinco capítulos las cuales dentro de ellos tenemos conceptos del proyecto, hallar una solución geométricamente adecuada para los puentes y carreteras, análisis y diseño estructural y factibilidad y tiempo del proyecto en el cercado de Arequipa y Conclusión que con la elaboración de esta propuesta habrá seguridad, comodidad y estética, necesarias para la intersección y a su vez garantiza funcionalidad durante su vida útil.

Asimismo, **Fonseca y Linares (2015),** realizaron una investigación titulada: "Diseño de Puente con Vigas Prefabricadas", para obtener el título de Ingeniero Civil en la Pontificia Universidad Católica del Perú, la cual tenía por **objetivo**, elaborar el diseño de la superestructura de un puente con vigas pre fabricadas para el paso a doble nivel en una zona de la Panamericana Sur. La **metodología** de investigación es aplicada al diseño de investigación experimental, su **población** es la zona del proyecto en acceso Punta Negra Lurín- Lima, este puente, se dimensiona para el trazo de una vía de doble nivel, para el camión de diseño HL-93 como máximo, considerando una ancho de vía de 3.60m y el terreno de cimentación es arena limosa mal gradada SM, SP – SM con una resistencia de 3.00kg/cm2 a una profundidad de2.30m de el nivel actual de el terreno, con agresividad media a la cimentación. Y que además se sustenta en el Manual de Diseño de Puentes siendo esta la guía para el desarrollo de su trabajo, en conclusión, se realizó el análisis estático de la estructura y cuya relación posee con la investigación, por tratarse del Diseño de un puente en la zona donde colinda el Puente de Acceso Punta Negra, por lo que la depresión y muchos factores geoclimáticos tienen relación con la investigación, lo que permite considerar alternativas posibles para su construcción.

**Vences (2004**), realizó una investigación titulada "Diseño Estructural del Puente Lima sobre el Canal Vía, Sullana como requisito para optar al título de Ingeniero Civil en la Universidad de Piura en Lima", en la tuvo por fin presentar la solución de transporte interurbano de la Ciudad de Sullana, en la intersección del Canal Vía con Calle Lima. El diseño fue experimental, la población fue Puente Lima la cual cruza sobre el canal Vía para unir Sullana y sus alrededores. Es el primer puente sección cajón unicelular metálico curvo en Perú, el diseño del Puente Lima está basado en una solución geométrica propuesta para cruces en vías urbanas. El análisis estructural del puente mediante software, tomando en cuenta las normativas vigentes para puentes, el autor concluye en optimizar todos los elementos que conforman la estructura.

**Finalmente, Barrantes (2018)** realizó una investigación titulada "Diseño de un puente tipo compuesto con vigas de acero y losa de concreto ubicado sobre la quebrada Japolccaya Distrito de maca, Caylloma, Arequipa", para obtener el título de Ingeniero Civil en la Universidad Católica de Santa María, su objetivo es realizar el diseño del puente de sección compuesta (losa de concreto y vigas de acero), que servirá como propuesta para la construcción del puente, la población quebrada de Japolccaya, Distrito de Maca, Provincia de Caylloma en el departamento de Arequipa. Se realizará los estudios básicos de ingeniería y así mismo dar a conocer los mecanismos en las diferentes fases constructivas de este tipo de puente. El autor concluye en proyectar obras de protección para el puente por presentar alta erosión en el cauce.

Seguidamente, se mencionarán las teorías afines al tema de investigación definiendo lo siguiente: **variables independientes** y la **variable dependiente** y sus dimensiones para tener una noción de lo que se trabajará en este proyecto de investigación.

Con relación al **Diseño Geométrico Puente Acceso Punta Negra,** complementar el diseño vial del acceso a Punta Negra, que inicia en la Carretera Panamericana Sur y no cuenta con accesos de manera directa a través del puente Acceso Punta Negra, este estudio contemplara el inicio de la integración de la Antigua Carretera Panamericana Sur con la actual vía principal Carretera Panamericana Sur a través de vías de accesos que cumplan con los requerimientos del Diseño Geométrico DG 2018 (ver sustento en el capítulo 4.1. y los planos en el Anexo 7).

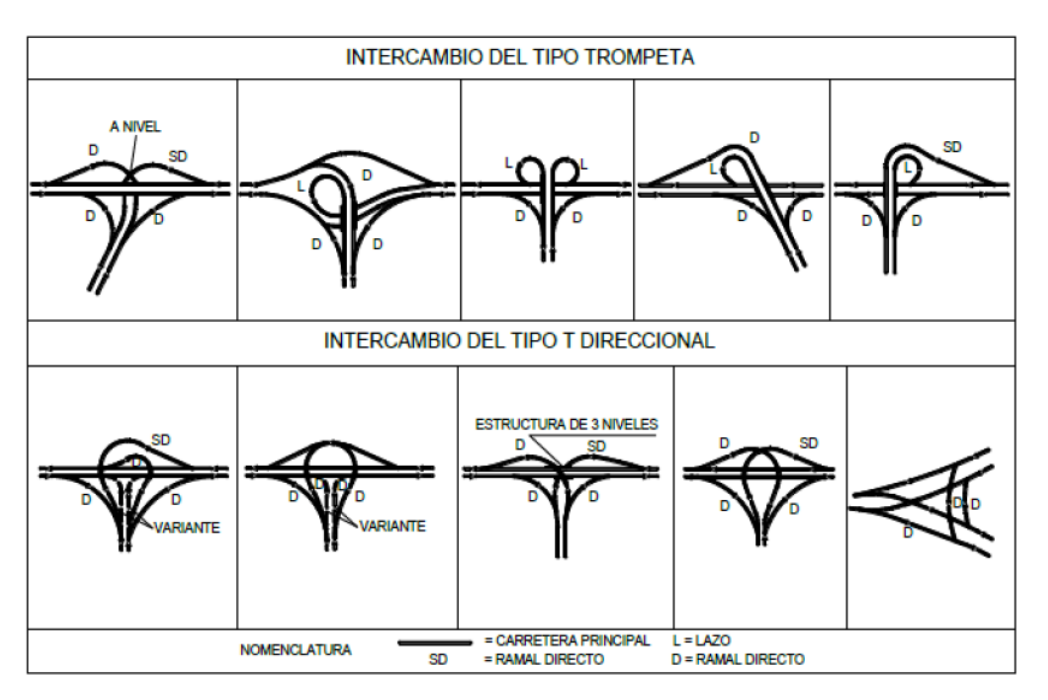

Intercambio de tres ramas: estos pueden ser de 3 tipos:

Figura 3. Intercambios de tres ramales.

Fuente: Manual de Carreteras - DG 2018

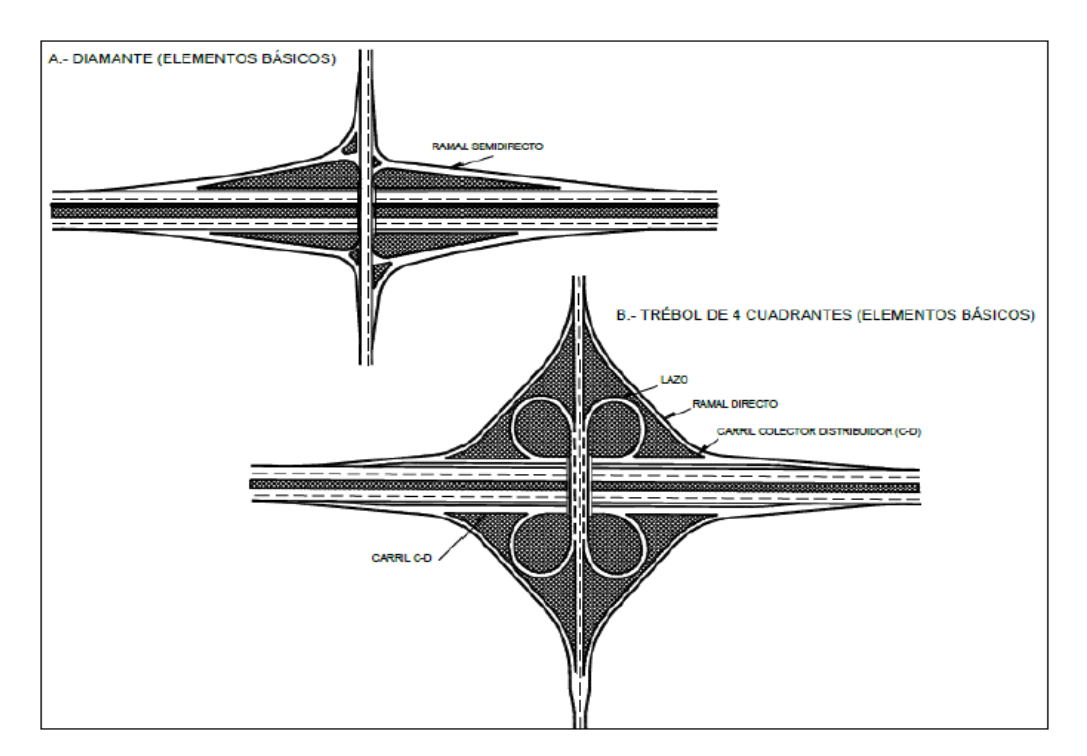

## Intercambio 4 ramas:

Figura 4. Tipos de intercambios de cuatro ramales (diamante y trébol).

Fuente: Manual de Carreteras - DG 2018

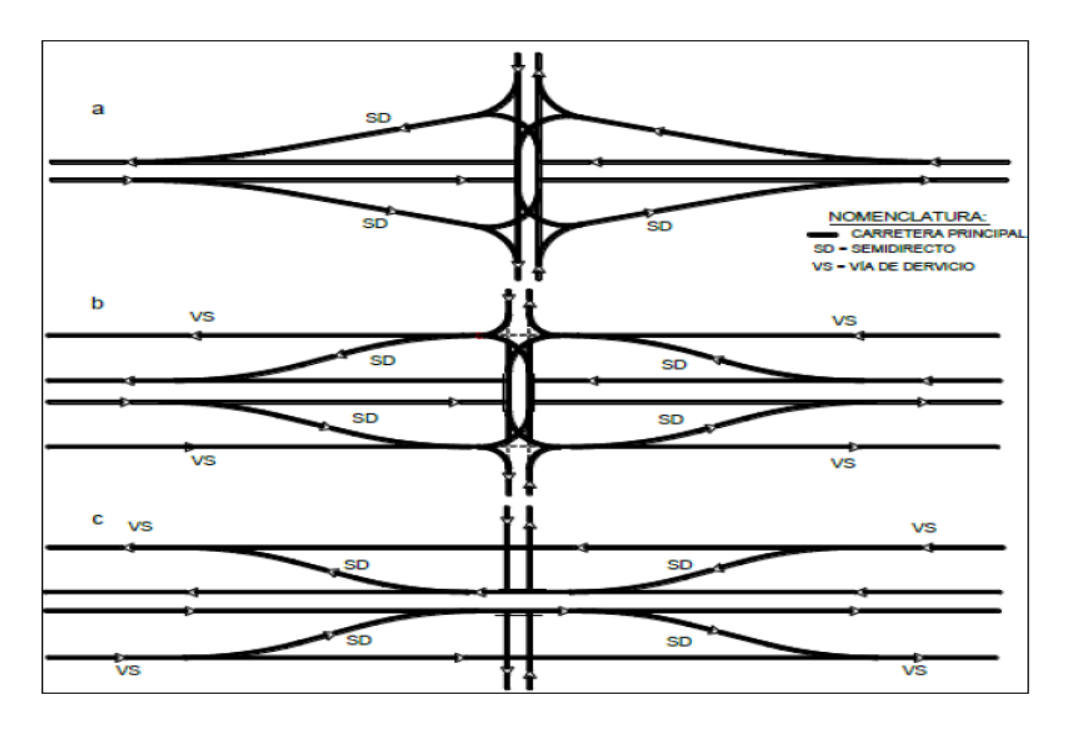

Figura 5. Intercambio de cuatro ramales tipo diamante clásico.

Fuente: Manual de Carreteras - DG 2018

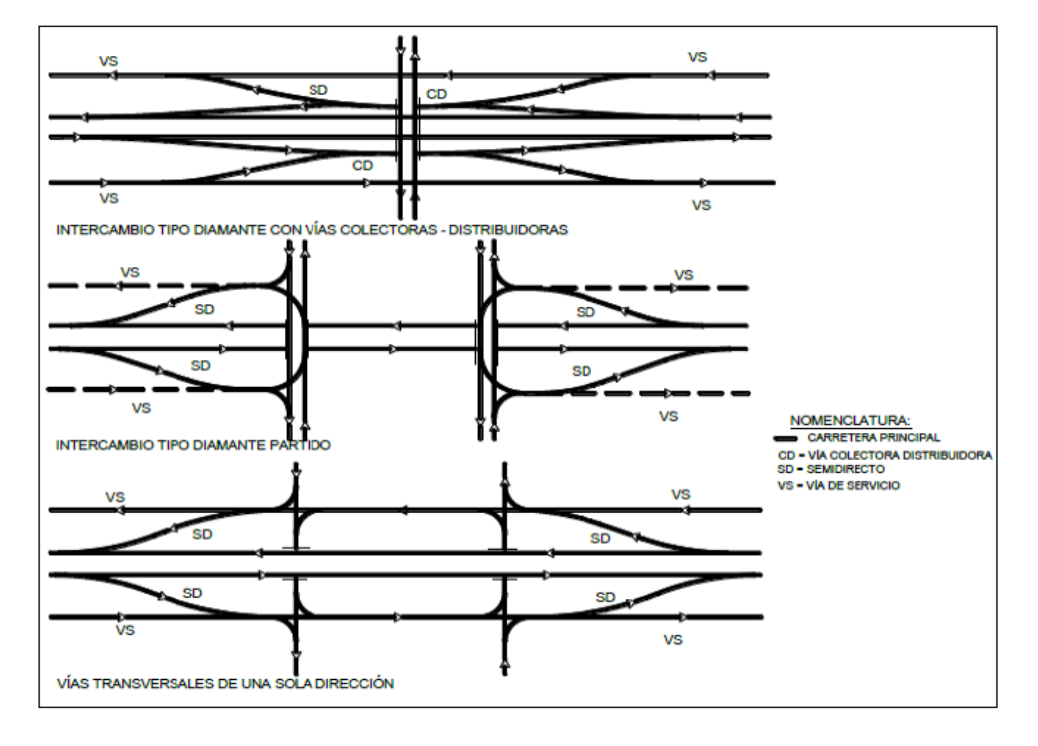

Figura 6. Modificaciones de intercambio de cuatro ramales tipo diamante.

Fuente: Manual de Carreteras - DG 2018

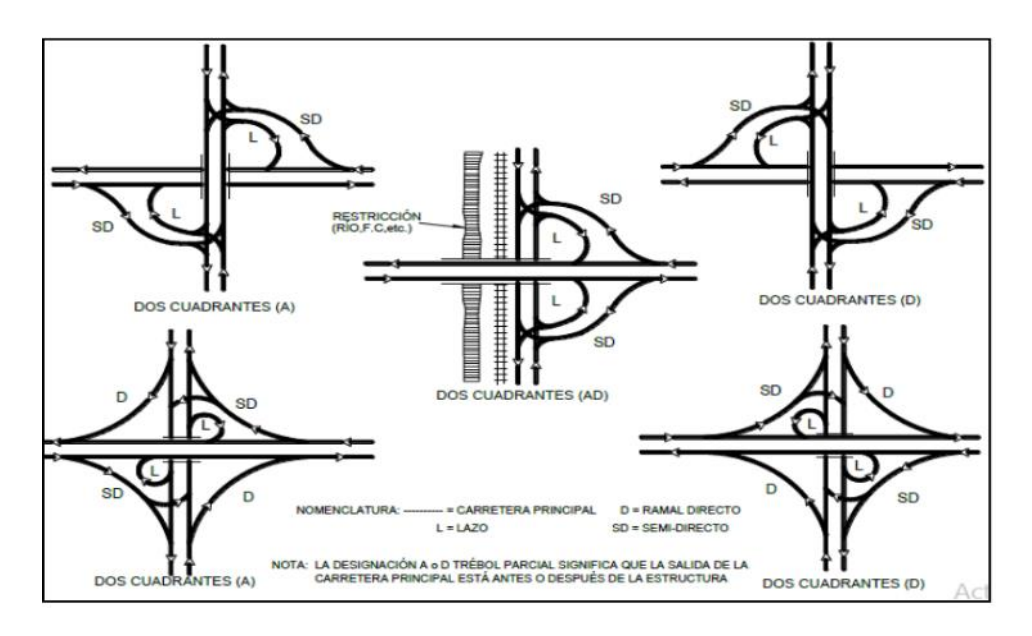

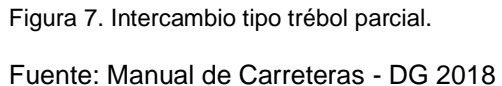

El Diseño Geométrico a desnivel propuesto se encuentra en la intersección de la vía Carretera Panamericana Sur con el Acceso Punta Negra, se redefinirá a un diseño a desnivel tipo trompeta, en la cual actualmente el Acceso a Punta Negra es la vía deprimida (pasa por debajo de la Panamericana Sur), así mismo está vía será modificada a fin de cumplir con los anchos mínimos de carril y puedan maniobrar sin dificultades el vehículo más crítico (T2S1), se verificará la huella vehicular mediante el programa Vehicle Tracking de Auto Cad.

En relación al **Diseño de Superestructura Puente Acceso Punta Negra,** Se plantea como la solución más eficiente la proyección de un puente de sección compuesta, tablero de concreto armado y vigas Metálicas. Así mismo el material a utilizarse sea el adecuado para la zona donde se emplazará el proyecto, garantizándose de esta manera su bajo costo de mantenimiento post construcción. Este diseño estructural solo contempla a la super estructura, por lo que se conceptualiza que esta ira apoyada en vigas que a su vez estarán apoyados sobre estribos que descansen sobre pilotes.

El tablero del puente se diseñará mediante losa de concreto sobre vigas metálicas con una longitud de 17.50 m. La losa es la encargada de soportar las cargas de la superficie de rodadura y de tráfico, y repartirla a las vigas sobre las que se apoya, las cuales serán las encargadas de transmitir las cargas a los apoyos y a la subestructura, el tablero tendrá tres vigas diafragma para controlar el pandeo lateral y otras dos en los apoyos para mejorar el reparto de cargas entre ellos.

El puente se diseñará para que su capacidad soporte su propio peso, cargas muertas (barreras), la carga de asfalto, las sobrecargas de tráfico, las acciones diferidas del concreto y el sismo.

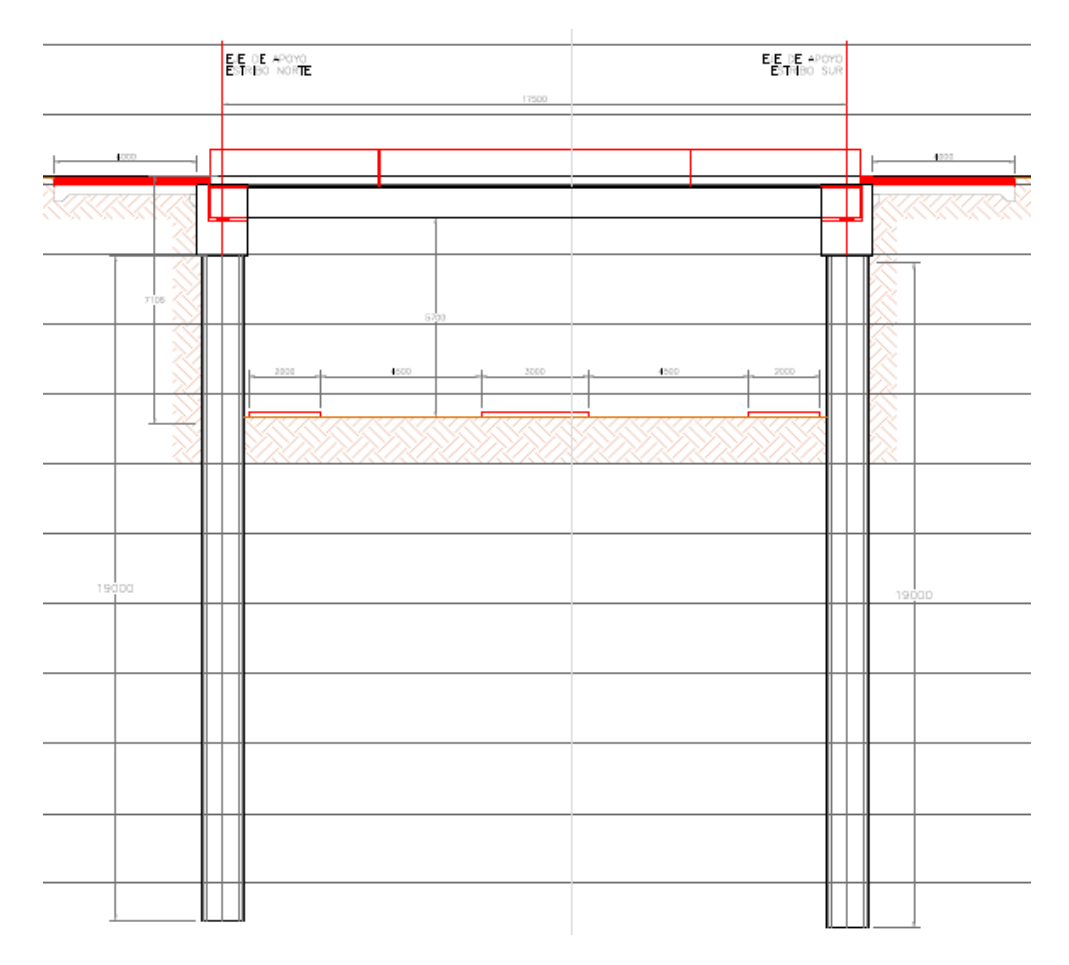

Figura 8. Estructuración de nuevo puente.

Fuente: Elaboración propia.

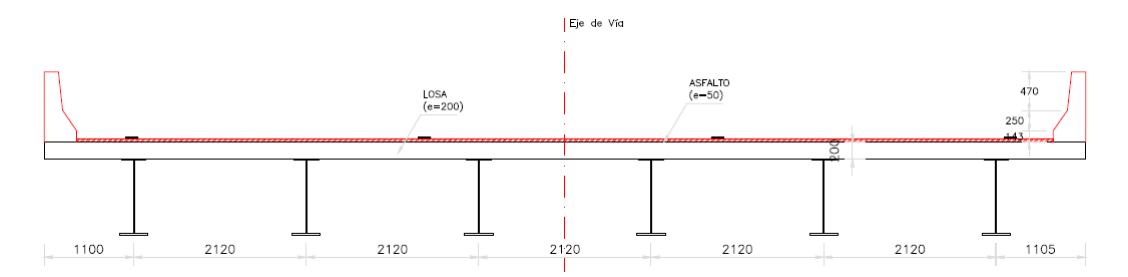

Figura 9. Sección transversal de la Super Estructura.

Fuente: Elaboración propia.

Así mismo, el análisis de la Superestructura del puente se realizará mediante programa de ingeniería (CSI BRIDGE Versión 20), en la cual se analizará el puente de sección compuesta, los datos a considerar para el diseño son:

## **1. Características del puente. -**

Tabla 1

### *Características del Puente*

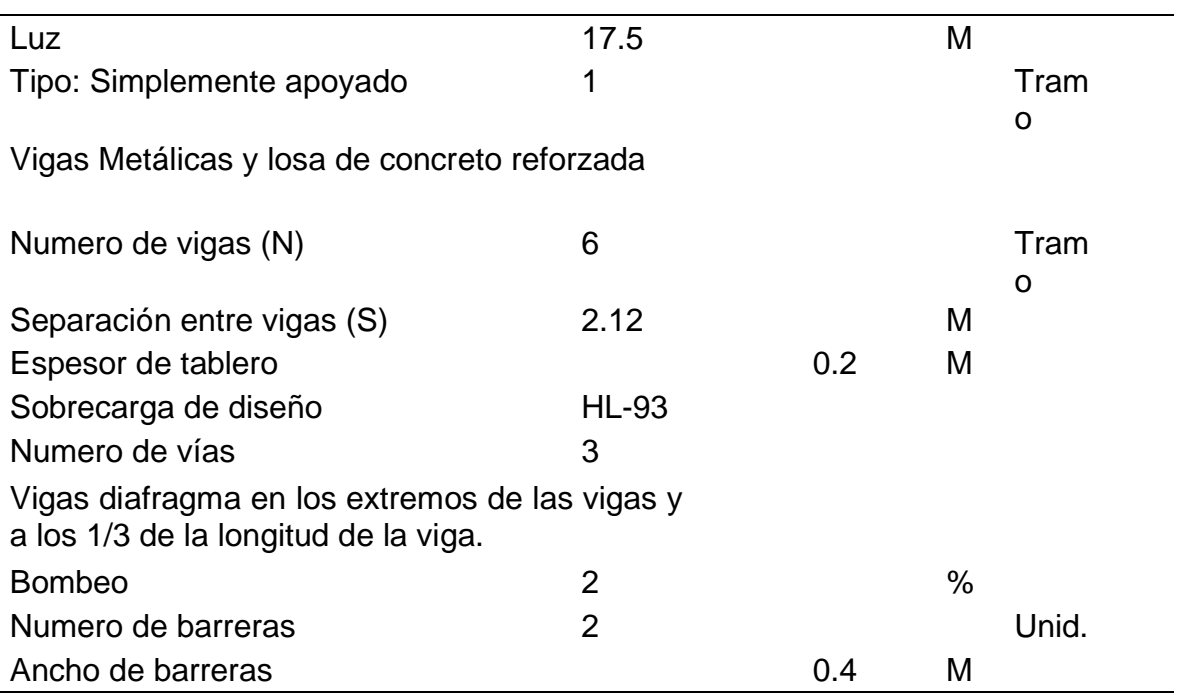

## **2. Parámetros de diseño. -**

Tabla 2

# *Propiedades del Acero Estructural*

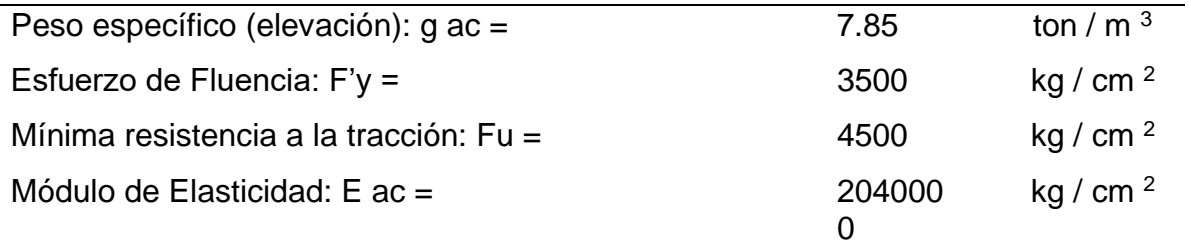

## Tabla 3

# *Propiedades del Concreto y Asfalto*

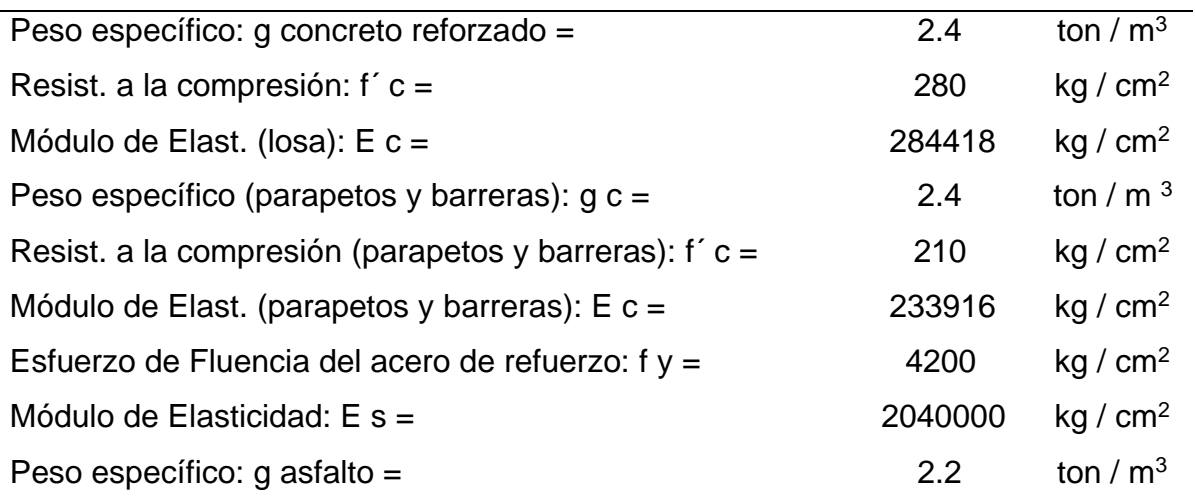

Para el **Mejoramiento Paso a Desnivel Puente Acceso Punta Negra Km 41+350 Panamericana Sur**, se cumplirá con las normativas vigentes, a fin de que las mejoras propuestas contribuyan al mejoramiento de transitabilidad (vehicular peatonal) de dicha zona.

Para el diseño, se aplicarán las siguientes normas vigentes, además de todas aquellas que estuvieran indicadas dentro de las normas:

- Manual de Carreteras: Especificaciones Técnicas Generales para Construcción EG-2013

- Manual de Puentes 2016 Ministerio de Transportes y Comunicaciones
- AASHTO LRFD BRIDGE Design Specifications, 7th EDITION 2014

- ASTM C 94/C 94M – 03ª Especificaciones normalizadas para el hormigón premezclado

- Manual de Ensayo de Materiales 2016
- Reglamento Nacional de Edificaciones (RNE).
- Specifications for Structural Concrete for Buildings (ACI 301-01).
- Norma ASTM C-31 "Standard Practice for Making and Curing Concrete".
- Norma ASTM C-39 "Standard Test Method for Compressive"

### **III. METODOLOGÍA**

### **3.1. Tipos y Diseño de Investigación**

Para efectos de los objetivos planteados, la investigación se desarrolla bajo el paradigma cuantitativo, que expuesto por Hernández, Fernández y Baptista (2006), indica utilizar la recolección y análisis de los datos con el fin de contestar las preguntas del estudio, estableciendo el conteo y procesamiento estadística para indicar con gran exactitud los patrones de comportamiento de una población.

El tipo de investigación determina el procedimiento a seguir, los métodos y técnicas que se podrían emplear en esta. En general. Esto determina todo enfoque de trabajo, esta influye directamente en la manera de analizar la información recaudada, por tal motivo, se concreta en un paso importante en la metodología, ya que esta determina el enfoque holístico de la investigación.

Según la determinación de los objetivos planteados, esta investigación tiene un diseño de enfoque no experimental, para el que Palella y Martins (2010) explica que la investigación con este diseño:

Es el que se realiza sin manipular en forma deliberada ninguna variable. El investigador no sustituye intencionalmente las variables independientes. Se observan los hechos tal y como se presentan en su contexto real y en un tiempo determinado o no, para luego analizarlos. Por lo tanto, en este diseño no se construye una situación especifica si no que se observa las que existen. (p.87)

En este sentido, con este diseño de investigación se logran observar los datos tal y como son, debido, a que se van a tomar de forma real y en tiempo determinado a fin de buscar información referencial del objeto de estudio y donde se presenta la problemática.

Del mismo modo, se apoyará en un diseño de campo, para el que Arias (2006) explica que la investigación con este diseño:

Consiste en la recolección de datos directamente de los sujetos investigados, o de la realidad donde ocurren los hechos (datos primarios), sin

18

manipular o controlar variable alguna, es decir, el investigador obtiene la información, pero no altera las condiciones existentes. (p.31)

Con esta forma de investigación, se consigue recopilar los datos directamente, ya que se toman en el ambiente donde se desarrolla el objeto de estudio y donde se encuentra la problemática.

A efectos de la presente investigación, se realizará el diseño geométrico y diseño de superestructura del paso a desnivel Puente Acceso Punta Negra KM 41+350 Panamericana Sur, sustituyendo al existente. Asimismo, el diseño propondrá mejoras en la funcionalidad y transitabilidad de los usuarios, dentro del Marco Normativo Peruano Vigente (RNE, Manuales del MTC).

### **3.2. Variables y Operacionalización**

Según Hernández, Fernández y Baptista (2014), una variable se define como construcciones hipotéticas que pueden ser observables o medibles y que a medida se desarrolla logra un valor importante en la investigación científica, el cual da como resultado una o varias hipótesis (p.4)

Entonces, las variables en este proyecto de investigación son las siguientes:

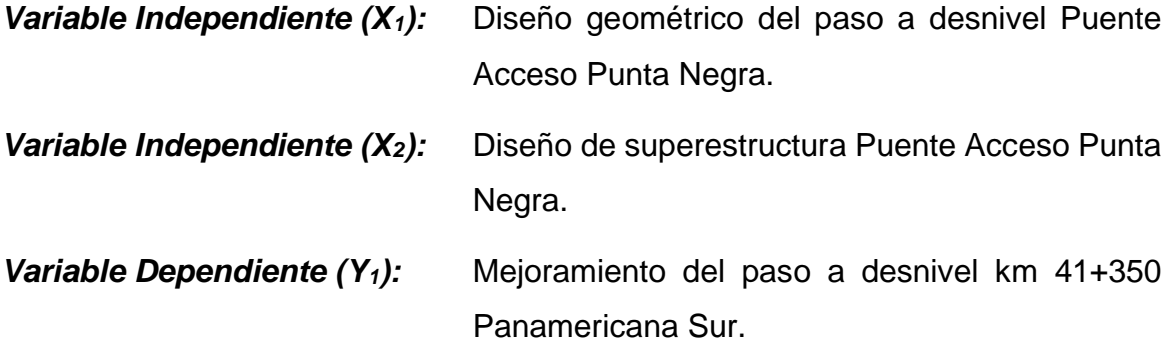

#### **3.3. Población, Muestra y Muestreo**

#### **3.3.1. Población:**

Según Chávez (2007), la población "es el universo de estudio de la investigación, en el que se pretende generalizar los resultados, constituida por características o estratos que le permiten distinguir los sujetos, unos de otros" (p.162).

Atendiendo a esta consideración, la población a tomar en cuenta para este estudio, serán los intercambios viales existentes en la carretera Panamericana Sur de Lima Metropolitana.

3.3.2 Muestra:

Según Tamayo, M (1997) afirma que la muestra es el grupo de individuos que se toma de la población para estudiar fenómenos estadísticos (p. 38)

La muestra representativa que se tomo es el Paso a desnivel Puente Acceso Punta Negra, la cual está ubicada en el km 41+350 Carretera Panamericana Sur el Distrito de Punta Negra.

Tomando en cuenta las características de la población, se considera finita de acuerdo a la definición de Arias (2006): "es aquella que posee o incluye un número limitado de medidas y observaciones" (p.76). Por otra parte, Balestrini, (2006), señala que: "una muestra es una parte representativa de una población, cuyas características deben producirse en ella, lo más exactamente posible" (p.141).

Asimismo, esta muestra también se puede definir como intencional, que según Sabino (1992), es aquella que en la que se escoge a las unidades no en forma fortuita, sino, que se es completamente arbitrario por lo que se designa a cada unidad según características que para el investigador resulten de relevancia.

En el caso de esta investigación, en la cual se tiene como objetivo el diseño geométrico y diseño de superestructura del paso a desnivel Puente Acceso Punta Negra KM 41+350 Panamericana Sur, la cual beneficiará directamente a la población residente, visitantes del balneario y todo aquel que utilice la Panamericana sur o los ingresos a Punta Negra, ya que con la propuesta de diseño geométrico tendrán mayor alternativas para acceder o salir en dicho cruce, además se crearan puestos de trabajo que beneficia a los pobladores durante la construcción del puente y la mejora de los negocios adyacentes a dicho intercambio vial.

El muestreo según Lerma (2016) tiene como finalidad seleccionar algunos elementos de la población para calcular estadísticamente y a partir de estos estimar con cierta probabilidad los datos poblacionales (p. 73). En esta investigación no se cuenta con el muestreo.

#### **3.4. Técnicas e Instrumentos de Recolección de Datos**

El instrumento para la recolección de datos explicado por Arias (2016), es el medio o formato donde será recopilado la información obtenida para que pueda ser estudiada y analizada por el investigador (p. 68).

La técnica de recolección de datos es definida por Gil (2016) como todos los procedimientos técnicos que se emplean para el registro de observaciones (p. 19).

Para el presente estudio, la recolección de datos, se dará mediante el conteo vehicular de los peajes, información proporcionada por la empresa concesionaria de la Panamericana Sur.

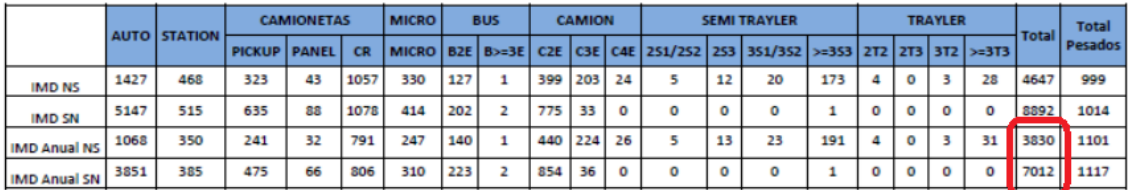

Figura 10. Índice medio diario anual (IMD) Fuente: Recogido de RDL.

De la figura anterior se puede deducir que la cantidad de vehículos promedio diaria es de aproximadamente 10842 vehículos/día. Esta aproximación puede entenderse como el IMDA del año 2017.

### **3.5. Procedimientos**

Luego de definirse la metodología a seguir y el tipo de estudio, se establecen los lineamientos para el desarrollo más idóneo donde se fija el procedimiento, para alcanzar los objetivos propuestos. En este sentido, Zorrilla (2013), y, de acuerdo con lo anterior dice: "Identificar el procedimiento a aplicar por
el investigador, destacando paso a paso hasta abarcar cada una de las etapas del estudio" (p.27).

Es así, como Barrios, León y Romero (2011) argumentan, que los procedimientos que se deben seguir para cumplir con los objetivos planteados en la investigación se pueden agrupar en fases o etapas, esto permitirá que el procesamiento de los datos sea en forma organizada. Es decir, los procedimientos son la base fundamental de la investigación, debido a que mediante el desarrollo y ejecución de estos se lograron alcanzar los objetivos propuestos.

Por consiguiente, a efectos de desarrollarse esta investigación, se pretende realizar el diseño de la propuesta para la sustitución del puente, presentando los planos de las especialidades (Topografía, Geología, Geotecnia, Diseño Geométrico y Estructuras).

### **3.6. Métodos de Análisis de Datos**

Para la metodología de análisis del proyecto son:

- Análisis visual de la zona de estudio, mediante la cual se determina la situación actual del intercambio vial y del Puente vehicular existente.
- Para el diseño geométrico, se utilizarán los cálculos descritos en la DG 2018 y analizadas en el Software AutoCAD Civil 3D, con la cual se realizará el diseño geométrico del intercambio vial.
- Para el diseño de la superestructura se analizará mediante el software CSI Bridge Versión 22, en la cual se analizará los elementos de la super estructura.

### **3.7. Aspectos Éticos**

Para la investigación, se tuvo en consideración los siguientes principios éticos.

**Con respecto a la autenticidad**, el trabajo de investigación se encuentra regido bajo las normativas vigentes de Diseño Geométrico DG 2018 y el manual de puentes del MTC, así mismo las normativas que estas hacen referencia.

**Con respecto a la veracidad**, los datos obtenidos en los resultados de los análisis, serán evidenciados mediante capturas de pantalla y plasmadas en los planos.

**Con respecto a la autonomía**, los autores emplearán sus propias opiniones, criterios e interpretación de los datos teniendo como base a los antecedentes mencionados en el marco teórico.

**Y, por último, con respecto al compromiso y la responsabilidad**, los autores asumen todas las responsabilidades de esta investigación y se comprometen a cumplir con todo lo estipulado en el procedimiento de la investigación.

### **IV. RESULTADOS**

### **4.1. Diseño Geométrico**

El actual paso a desnivel "Puente Acceso Punta Negra " ubicado a la altura del Km 41+350 de la Carretera Panamericana Sur, será rehabilitado aumentado el galibo (altura libre entre la superficie de rodadura y la parte más baja del puente) mínimo a 5.50m con lo que se estará aumentando 0.90m el galibo respecto a lo existente, para lo cual las vías de acceso seguirán la misma distribución en planta pero en elevación se adecuaran a la nueva estructura proyectada, el objetivo de este estudio vial es desarrollar el trazo geométrico de los acceso al puente en estudio y sus ramales de ingreso y salida.

### **4.1.1 Diseño vial.**

El diseño vial fue realizado tomando en consideración las recomendaciones de la Normativa de Diseño Geométrico de Carreteras DG-2018, la cual se encuentra en vigencia desde enero del 2018.

Los datos básicos necesarios para el diseño vial son:

- •Estimación del Tráfico (Información suministrada por RDL)
- •Diseño de Pavimentos (Se considerará el mismo tipo de pavimento existente en la vía carretera Panamericana Sur).

### **4.1.2 Clasificación por demanda.**

La clasificación por demanda está ligada directamente al IMDA (Índice Medio Diario Anual) que se presenta en el sector de la vía analizada. Para su definición se ha revisado el Resumen de Tráfico.

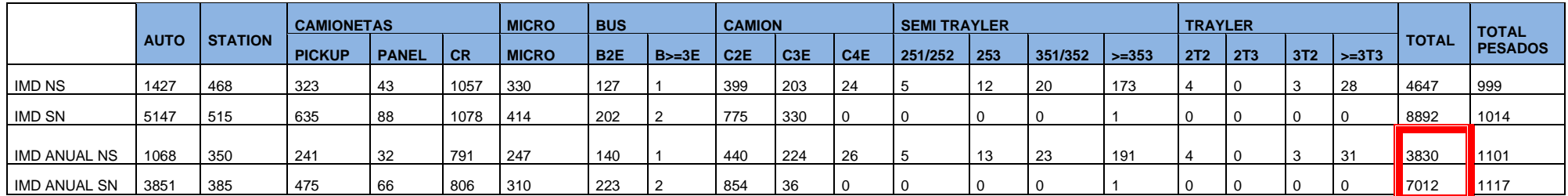

Figura 11. Índice medio diario anual (IMD).

Fuente: Recogido de RDL.

Del cuadro anterior se puede deducir que la cantidad de vehículos promedio diaria es de aproximadamente 10842 vehículos/día. Esta aproximación puede entenderse como el IMDA del año 2017.

De acuerdo con la DG-2018, una vía es de primera clase (DG 2018 - 101.01 Autopistas de Primera Clase) cuando el IMDA es mayor a 6000 vehículos /día, el cual es el caso para el presente estudio.

#### **4.1.3 Clasificación por orografía.**

Orográficamente la zona del proyecto corresponde a un terreno plano a ondulado, por lo cual le corresponde una clasificación del tipo 2, de acuerdo con la DG-2018 – 102.02.

### **4.1.4 Vehículo de diseño.**

El vehículo de diseño adoptado para el proyecto corresponde al semirremolque simple T3S3 el cual tiene una longitud total de 20.50 m y 2.60 m de ancho. Estas dimensiones son las máximas permitidas de acuerdo con el Reglamento Nacional de Vehículos, de acuerdo con la DG-2018 – 202.01.

#### **4.1.5 Velocidad de diseño.**

Para una carretera de primera clase y orografía tipo 2 le corresponde como mínimo la velocidad de diseño 60 km/h, sin embargo, debido a que el puente Acceso Punta Negra se encuentra entre dos intersecciones a nivel (Intersección Este e Intersección Oeste), los vehículos que vienen por debajo del puente y quieren incorporarse hacia la Panamericana Sur tienen que reducir la velocidad en la intersección para la maniobra de giro por tal se reducirá la velocidad de diseño a 30 km/h, de acuerdo con la DG-2018 – 204.01.

### **4.1.6 Radio mínimo.**

Cálculo de un radio mínimo: Según la tabla 302.02 de la norma DG-2018.

Para Vd=30Km/hr y peralte 4% vías urbanas le corresponde un radio mínimo de 35m. Para el diseño tenemos radios mayores a 35 m por tanto cumple para la velocidad directriz.

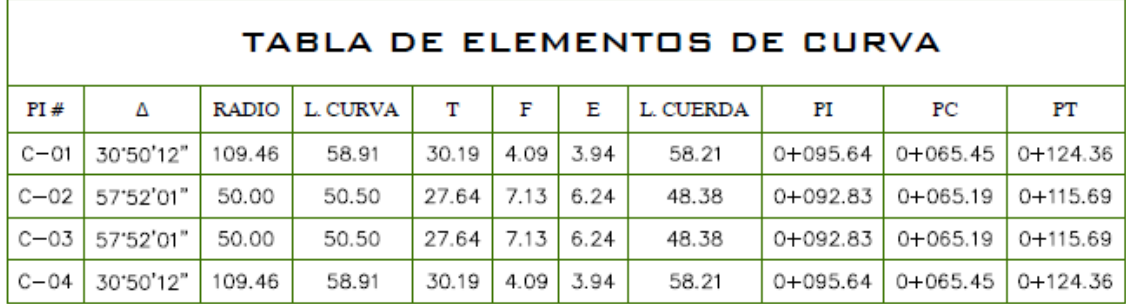

#### Figura 12. Elementos de Curva

Fuente: Elaboración propia.

#### **4.1.7 Peralte y sobre ancho.**

El presente estudio contempla mantener el peralte existente para el adecuado empalme con la vía y no afectar la rasante de la vía principal Carretera Panamericana Sur.

#### **4.1.8 Pendiente máxima.**

En el caso del presente estudio, usaremos pendiente variable no mayor a 9%. Se evitará pendiente mayor a 9% para evitar disminución de velocidad de vehículos pesados en pendiente, esta información es de acuerdo a la Tabla 303.01 (ver en anexo 03).

### **4.1.9 Curvas verticales.**

La distancia de visibilidad de parada de acuerdo a la Tabla 205.01 -A (ver en anexo 03).

Existen dos tipos de curvas verticales, las cóncavas y las convexas, en ambos casos el diseño se efectúa tomando en cuenta la distancia para la visibilidad de parada.

Para el caso de las curvas convexas, el cálculo de la longitud mínima viene dada por el siguiente gráfico:

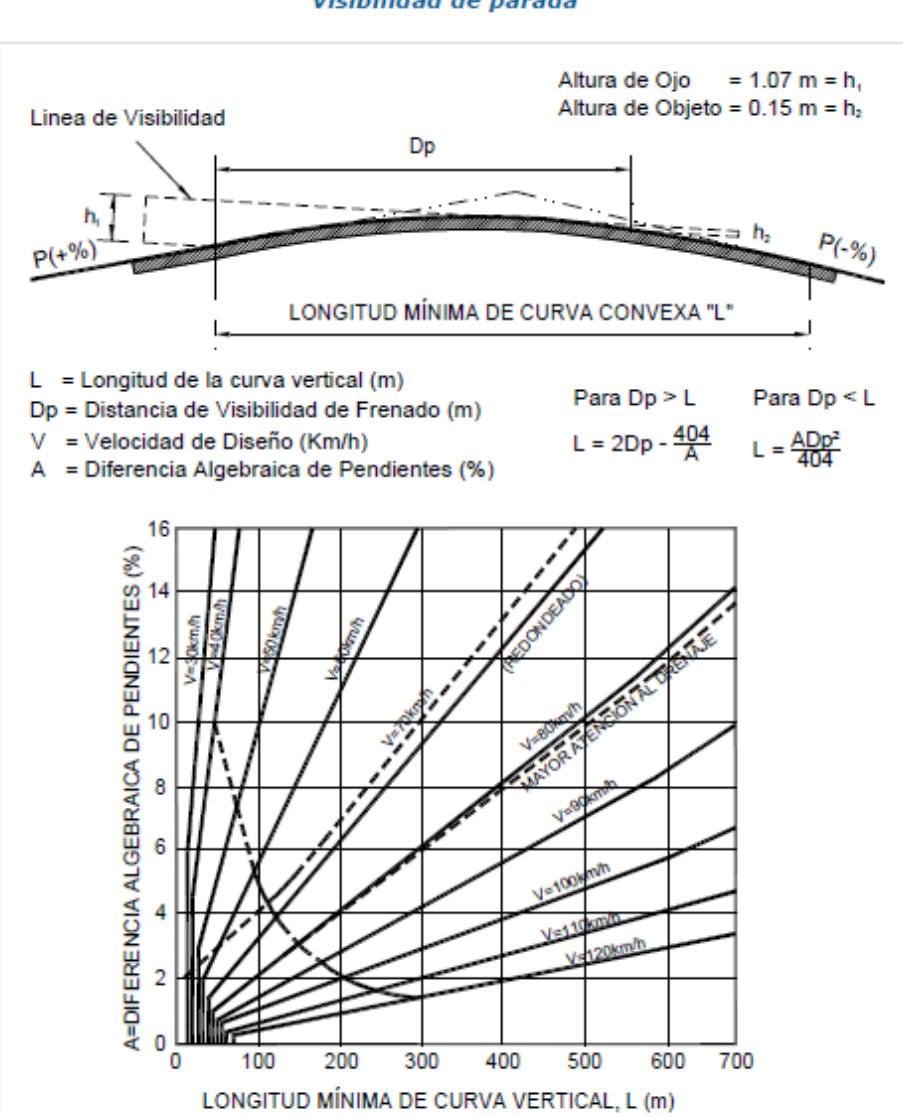

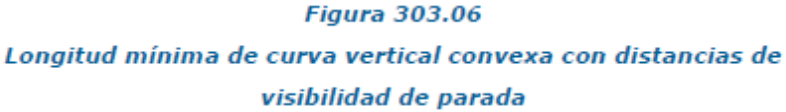

Figura 13. Longitud mínima de curva vertical.

Fuente: DG 2018 MTC.

Curva pendiente inicial=5.9% y pendiente final=0.1% tenemos:

Dp=35 V=30 A=5.8 L=17.58

Para el proyecto tenemos L mayores a 10 m > 9.09 cumple.

Para el caso de las curvas verticales cóncavas, el cálculo de la longitud mínima viene dada por el siguiente gráfico:

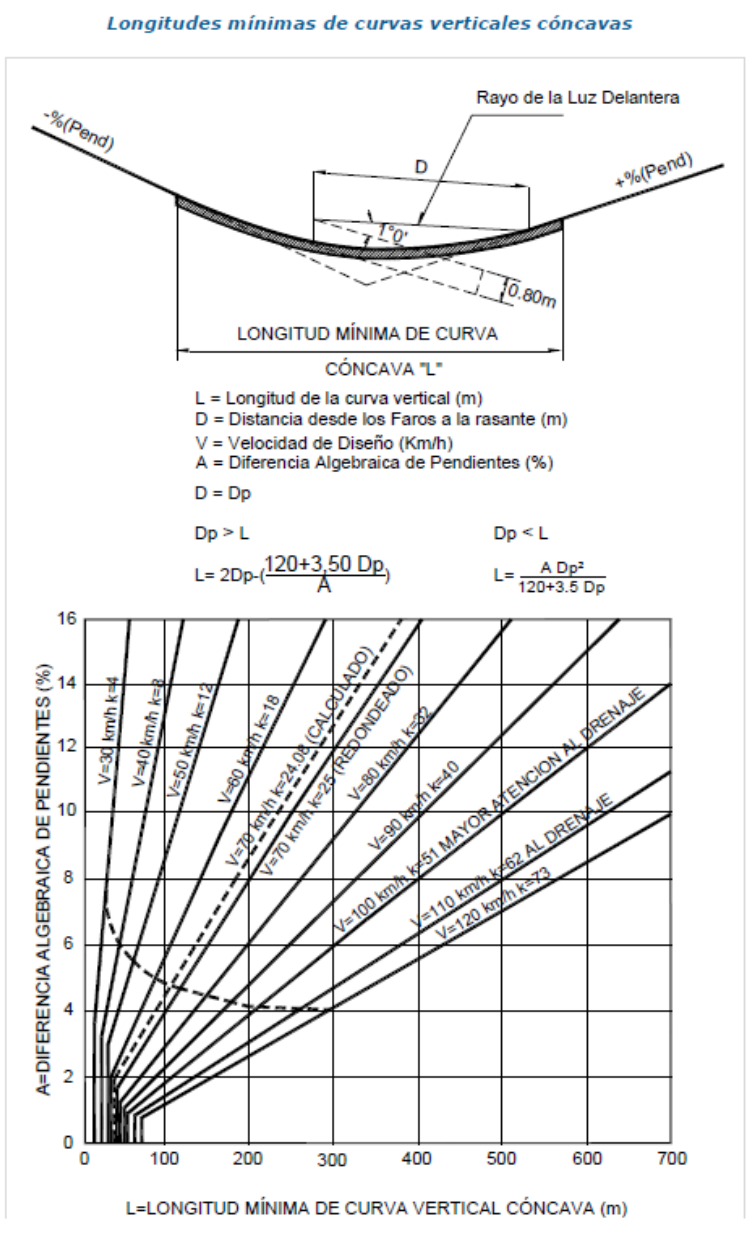

**Figura 303.08** 

Figura 14. Longitud mínima de curva vertical.

Fuente: DG 2018 MTC.

Curva pendiente inicial= -2.2% y pendiente final=+7%

$$
Dp=35 \tV=30 \tA=9.2 \tL=23.89
$$

Para el proyecto tenemos L mayores a los 40m > 9.30 m cumple.

### **4.1.10 Sección transversal.**

La sección transversal es según muestra la siguiente figura y cumple con el estudio de tráfico que forma parte integral del presente estudio.

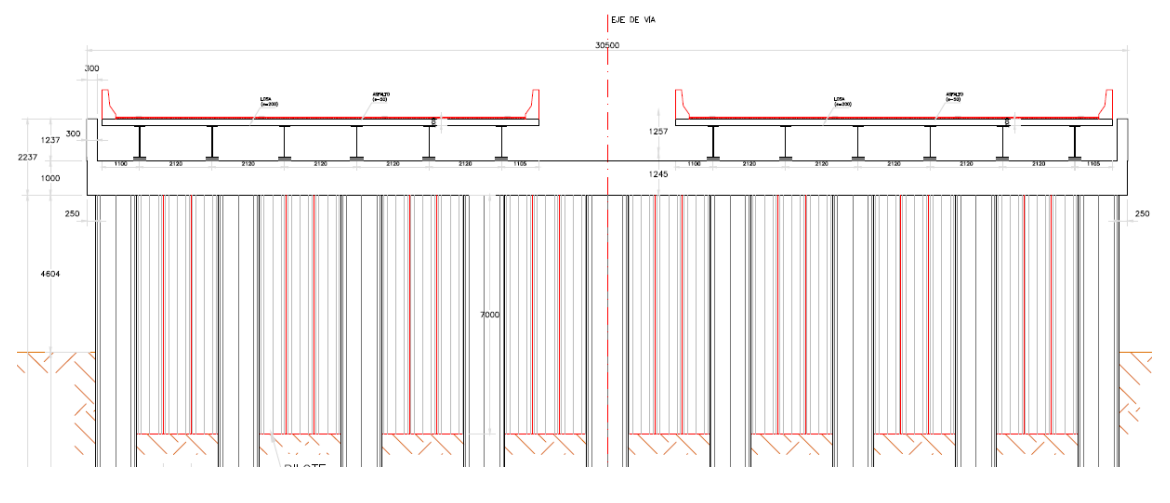

Figura 15. Sección transversal. Fuente: Elaboración propia.

### **4.1.11 Intersecciones a nivel.**

El Eje Principal está entre dos intersecciones a nivel, intersección a nivel oeste e intersección a nivel este. La intersección a nivel oeste está compuesta por dos ejes, Eje Salida de la Panamericana Sur sentido Norte a Sur (ingreso a Punta Negra) y Eje de retorno a la Panamericana Sur sentido Sur a Norte. La otra intersección a nivel Este está compuesto por dos ejes, Eje Acceso a la Panamericana Sur Sentido Norte Sur y Eje acceso a Punta Negra.

• *Intersección a nivel lado Este. -* La diferencia de pendiente de con el Eje principal no será mayor a 4% para el caso de la condición de parada, y de 0,5% en "CEDA EL PASO".

Los radios de giro se calcularán en base a la norma DG-2018 y se comprobara que los radios de giro existentes sean mayores al mínimo calculado, de acuerdo con la tabla 502.03 (Ver en anexo 03).

Del Estudio de Tráfico suministrado por RDL del Puente Vehicular Puente Acceso Punta Negra, tenemos:

•Vehículos Livianos: 3630

- •Vehículos pesados: 999
- •Vehículo articulado (tracto camión y semirremolque):18

Para los anchos de giros se utilizarán las tablas anteriores y tabla 502.07 y tabla 502.08 de la norma peruana DG-2018 (Ver en anexo 03).

Para la Salida Panamericana Sur Sentido Norte Sur – acceso a Punta Negra: VP>5% y menor a 25%, VA circulan en baja proporción por tanto se utilizará caso B con el caso I (se utilizará caso I por estar cercana a la intersección), el radio interno menor es 50 m por tanto le corresponde un ancho total 5.3 (lleva sardinel en un lado).

Para el retorno a la Panamericana Sur Sentido Sur Norte: VP>25% con presencia significante de VA por tanto se utilizará caso C y caso I (se utilizará caso I por estar cercana a la intersección), el radio interno menor es 50 m por tanto le corresponde un ancho total 4.8 (lleva sardinel en un lado).

• *Intersección a nivel lado Oeste. -* La diferencia de pendiente de con el Eje principal no será mayor a 4% para el caso de condición en parada, y de 0,5% para el caso "CEDA EL PASO".

Los radios de giro se calcularán en base a la norma DG-2018 y se comprobara que los radios de giro existente sean mayores al mínimo calculado de acuerdo con la Tabla 502.03 (Ver en anexo 03).

Del Estudio de Tráfico Puente Vehicular, tenemos:

- •Vehículos Livianos: 188
- •Vehículos pesados: 627
- •Vehículo articulado (tracto camión y semirremolque):471

Para los anchos de carril de giros se utilizarán las tablas anteriores y tabla 502.07 y tabla 502.08 de la norma peruana DG-2018 (Ver en anexo 03)

Para el Acceso Sur Norte: VP>25% con presencia significante de VA por tanto para el giro a la derecha utilizaremos caso C y caso I (se utilizará caso I por estar cercana a la intersección), el radio interno menor es 42 m por tanto le corresponde un ancho total 4.8 (lleva sardinel en un lado), el ancho de carril de giro existente es 5.5 por tanto utilizaremos 5.50m de ancho.

### **4.1.12 Descripción del diseño**

Eje Principal:

El Eje Principal está por debajo de la Carretera Panamericana Sur, el cual dará acceso y salida a los usuarios del Puente Acceso Punta Negra.

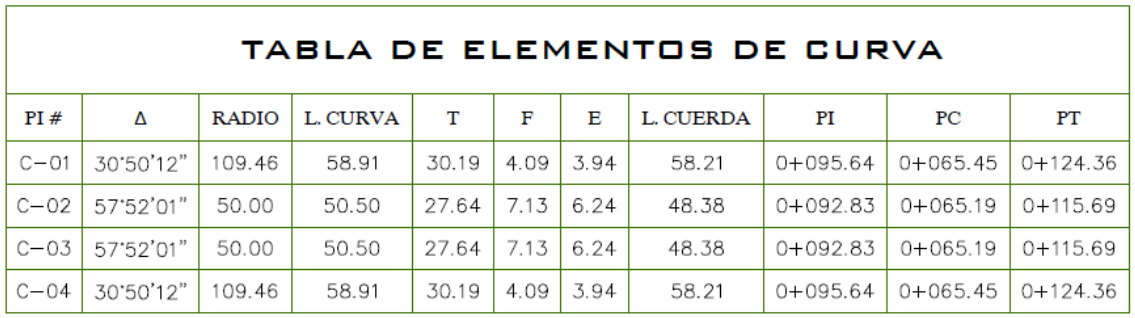

Figura 16. Elementos de Curva.

Fuente: Elaboración propia.

Ejes de Acceso: Los ejes de los accesos sirven para unir el eje principal con la intersección.

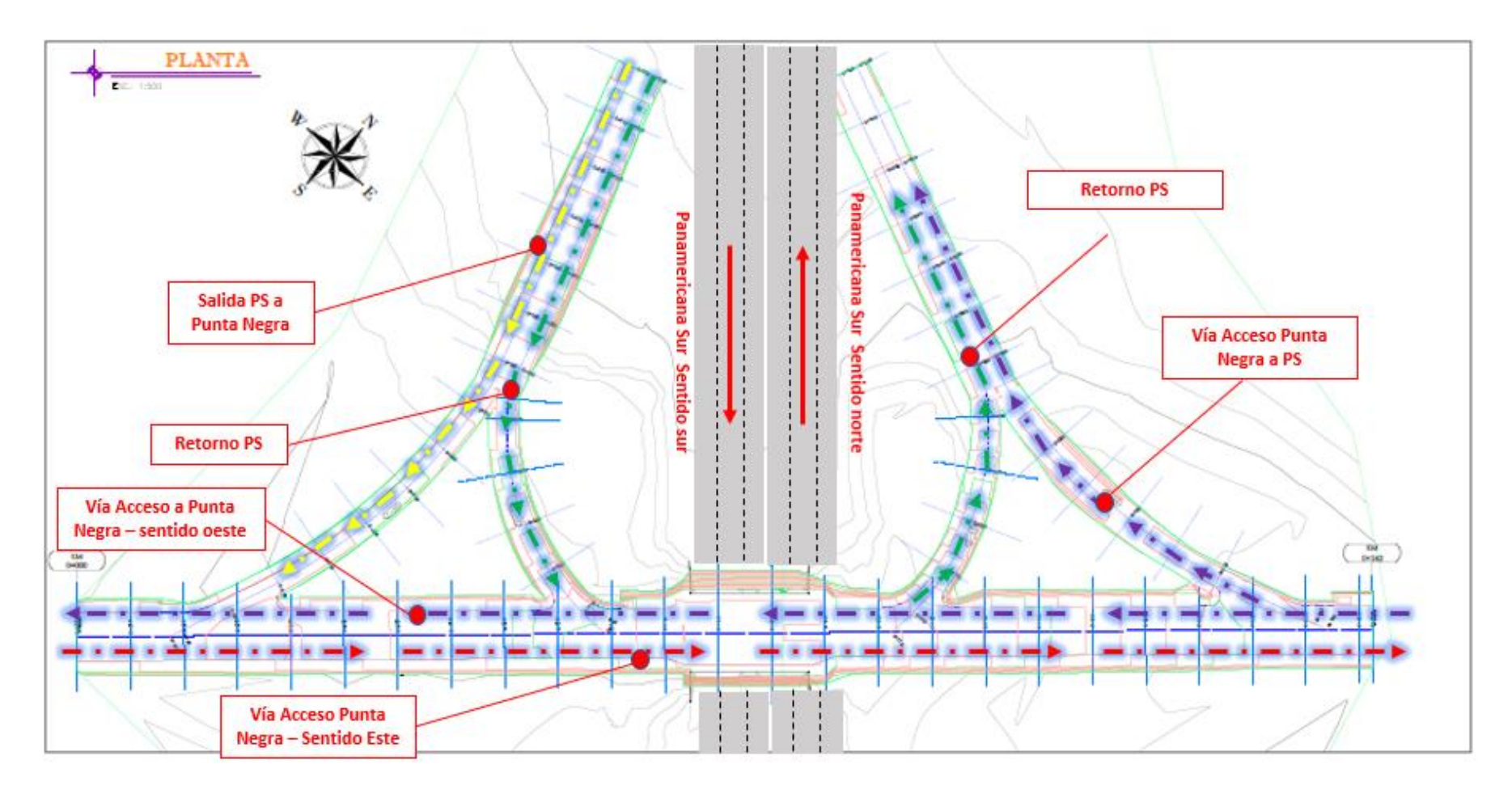

Figura 17. Planta general de diseño geométrico.

Fuente: Elaboración propia.

Cálculo de movimiento de tierras:

Para el cálculo de movimientos de tierras, se realizó las secciones transversales cada 10m, y con fines de obtener en la cuantificación una mayor precisión de los volúmenes, las secciones pueden obtenerse cada 5.00m o 2.00m.

Las secciones transversales del seccionamiento se encuentran en los planos adjuntos en el (Anexo 7).

## **4.2. Memoria de Cálculo Súper Estructura**

### **4.1.1 Introducción.**

En la presente memoria de cálculo, se detallan todas las verificaciones que se deben seguir para diseñar la super estructura del Puente de sección compuesta (vigas de acero y losa de concreto) según AASHTO LRFD 2012 Bridge Design Specifications, para lo cual se desarrollara el diseño de la siguiente forma:

- •Recopilar la información general del puente que comprende:
	- Tipo de puente.
	- Longitud de puente.
	- Ancho de tablero.
	- Características de los materiales a emplearse.
	- Requerimientos de carga viva.
	- Factores y combinaciones de carga aplicables.
- •Diseño del tablero de concreto reforzado, que debido a que el puente a diseñar cuenta con un solo claro y, por lo tanto, está sujeto únicamente a momento positivo, el tablero se diseñara mediante el programa CSI BRIDGE.
- •Siguiente al diseño del tablero, se procede al diseño de las vigas metálicas. El proceso inicia con un diseño preliminar en base a las proporciones solicitadas por la geometría de estos elementos estructurales. Para luego, determinar todas las cargas actuantes sobre las vigas del puente y se calculan los momentos y cortantes resultantes. Los estados límite para los cuales se han diseñado las vigas del puente de estudio son:
	- Construcción.
	- Resistencia I.
	- Fatiga I.
	- Servicio I.

### **4.1.2 Información general.**

### **Criterios de diseño**.

- •Bases de diseño: AASHTO LRFD 2012 Bridge Design Specification.
- Método de diseño: Load and Resistance Factor Design (LRFD).

## •Características del puente

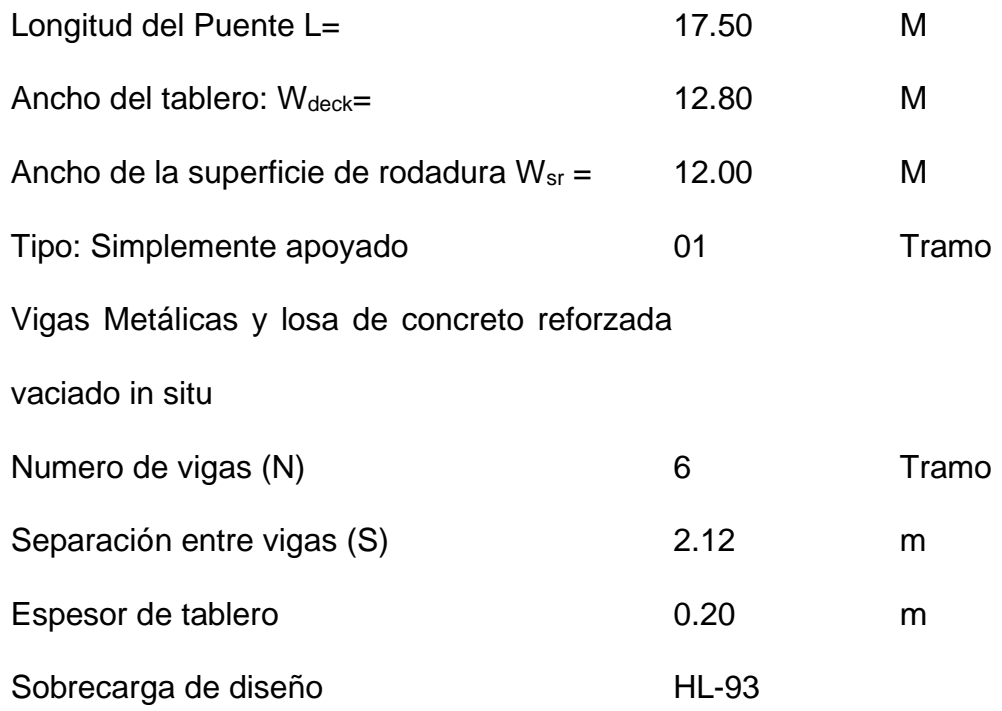

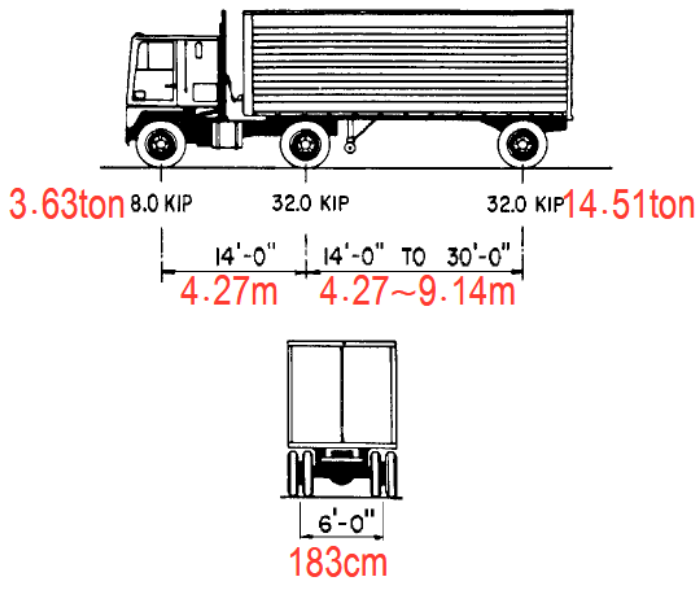

Figure 3.6.1.2.2-1-Characteristics of the Design Truck

3.6.1.2.3-Design Tandem

*Figura 18.* Tándem de diseño

Fuente: AASHTO LRFD.

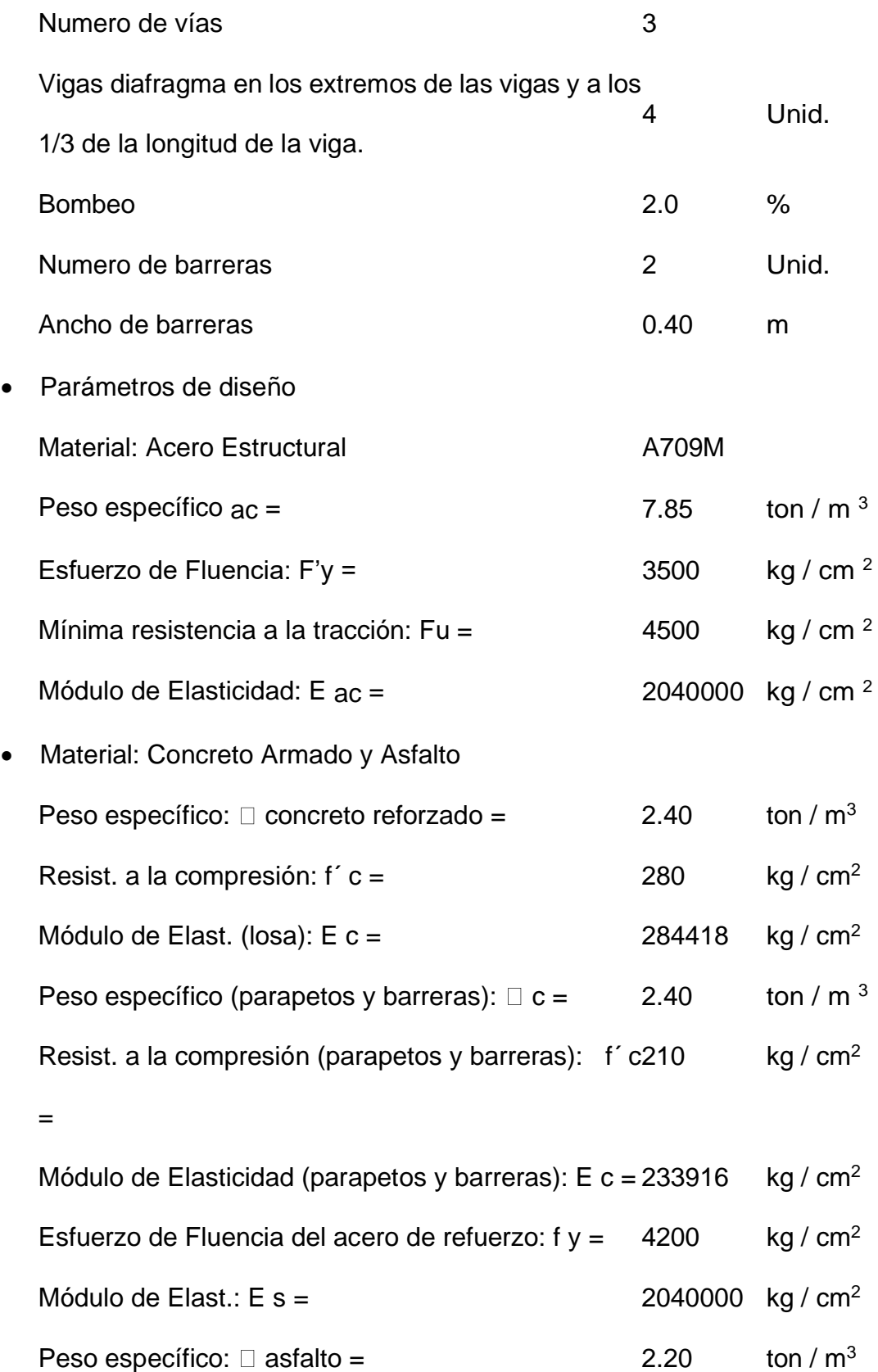

### **Definición geométrica y tipo de puente.**

El puente de diseño, es un puente recto sin curvatura horizontal o vertical. La longitud del puente es de 17.50m y estará compuesto por 6 vigas de acero tipo "I" y un tablero de concreto reforzado de 0.20m de alto. La siguiente imagen muestra la sección transversal del puente.

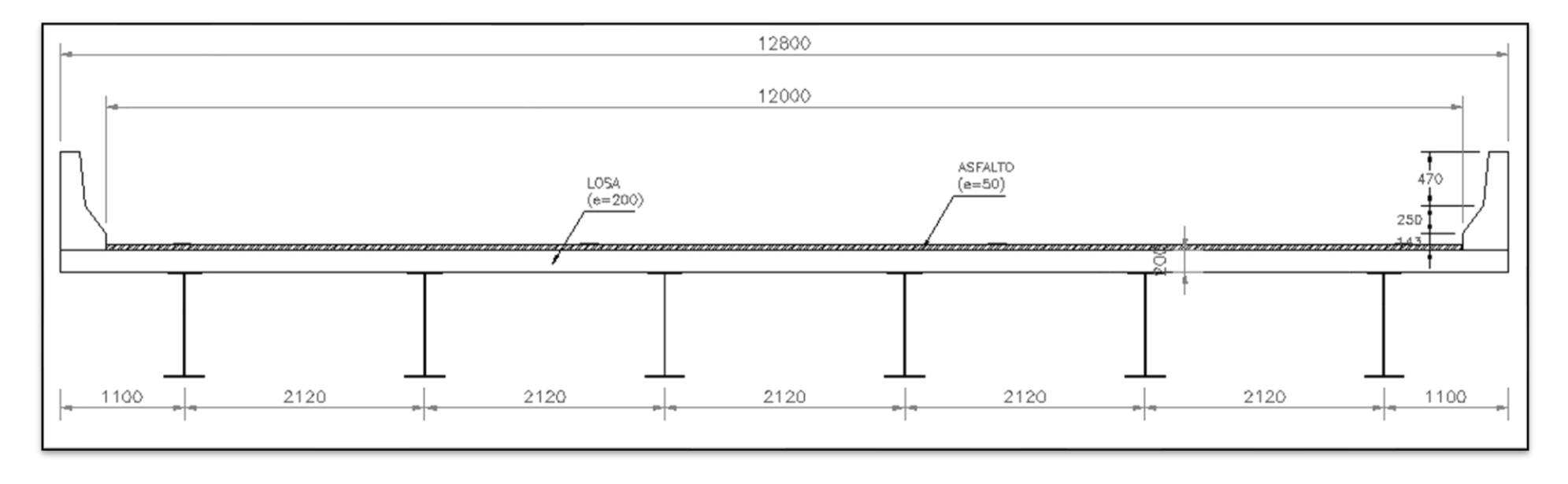

Figura 19. Sección transversal de puente (geométrico).

Fuente: Elaboración propia.

### **4.1.3 Diseño de tablero.**

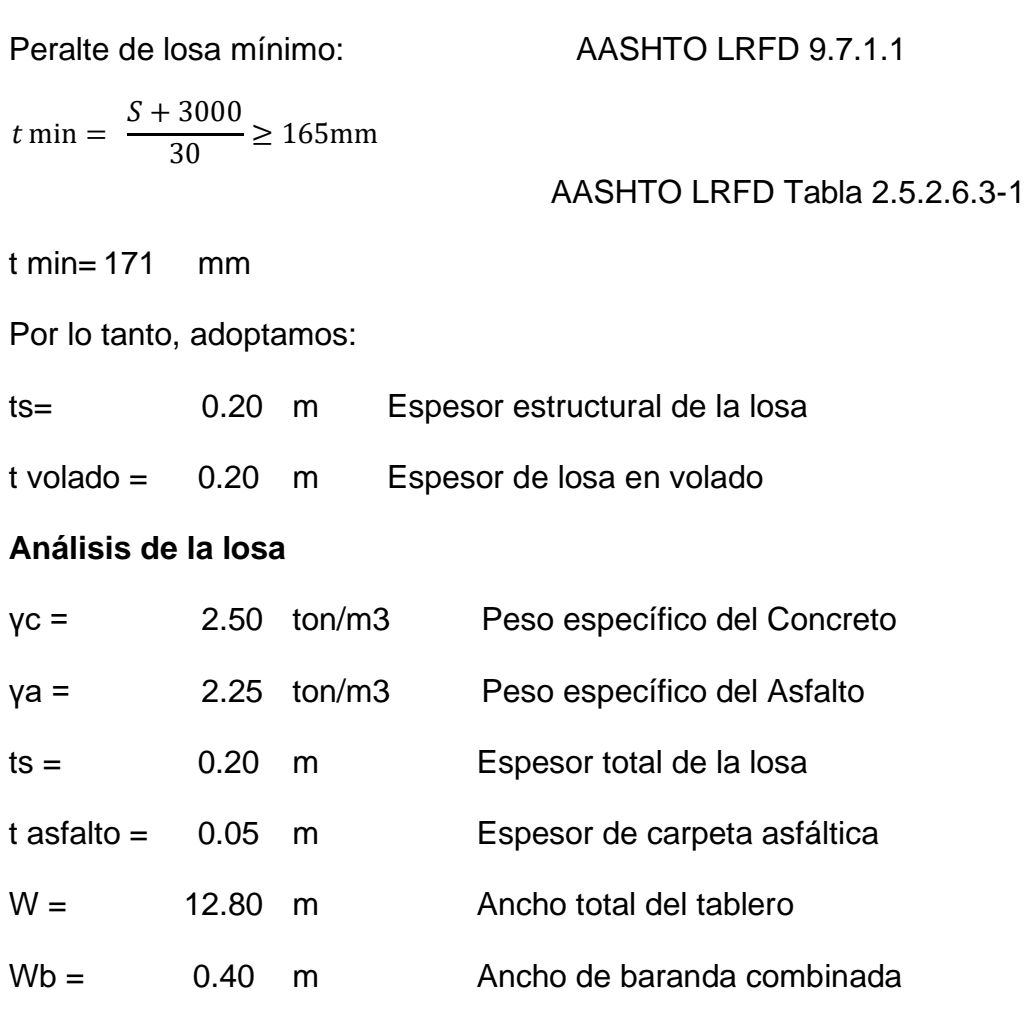

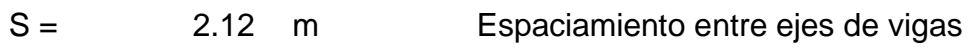

S vol = 1.10 m A eje de la viga Exterior

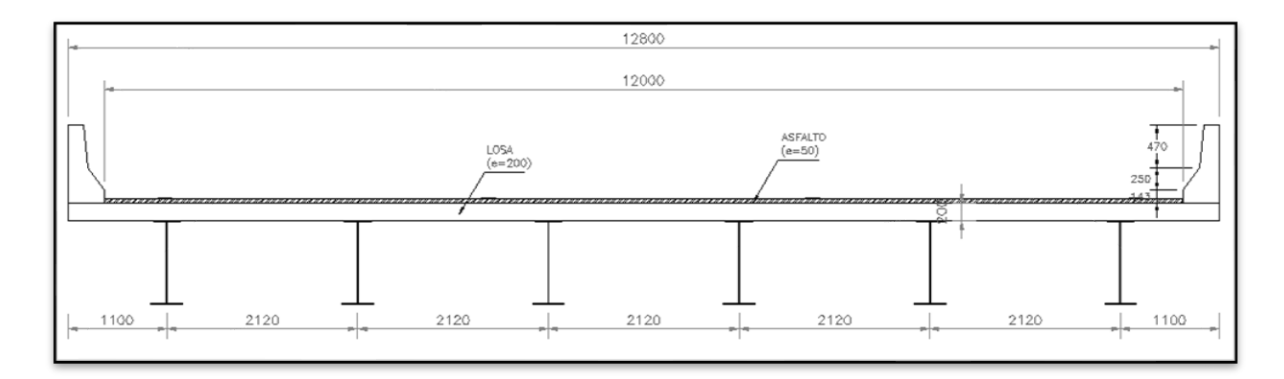

Figura 20. Sección transversal de puente (geométrico).

Fuente: Elaboración propia.

## • **Metrado de cargas (Ancho de 1.0 m)**

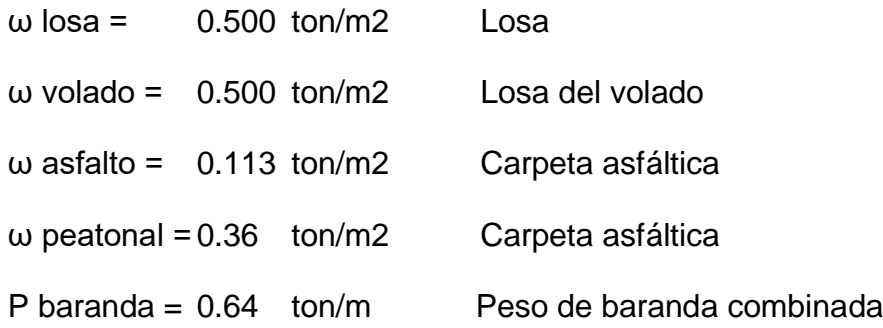

### • **Cálculo de fuerzas actuantes - carga permanente**

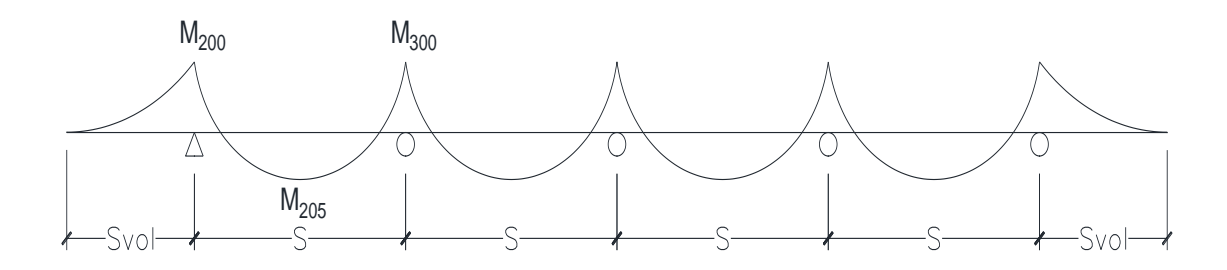

Figura 21. Análisis de la Viga Continua de la sección transversal de puente. Fuente: Elaboración propia.

## **Losa (DC)**

### **Momento en el volado:**

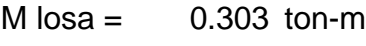

- $S = 2.12 \text{ m}$
- $V 110 = -0.550$  ton
- $V 200 = 0.600$  ton
- $R$  200 = 1.150 ton
- $M 200 = -0.303$  ton-m
- $M$  300 =  $-0.154$  ton-m
- $M 205 = 0.052$  ton-m

# Cross Simplificado por Simetría

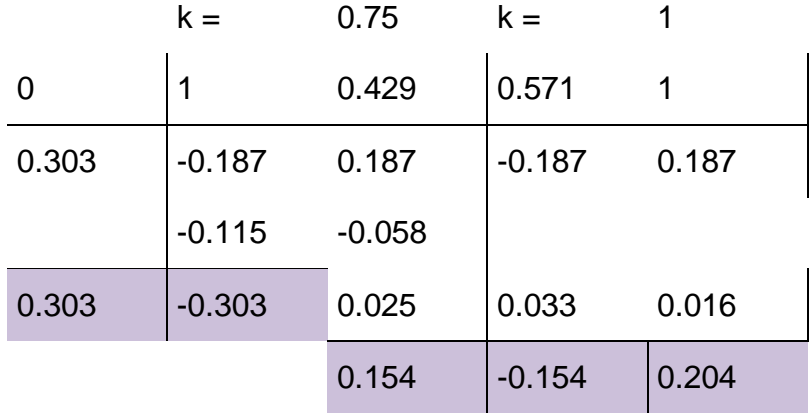

# **Vereda (DW)**

## **Momento en el volado:**

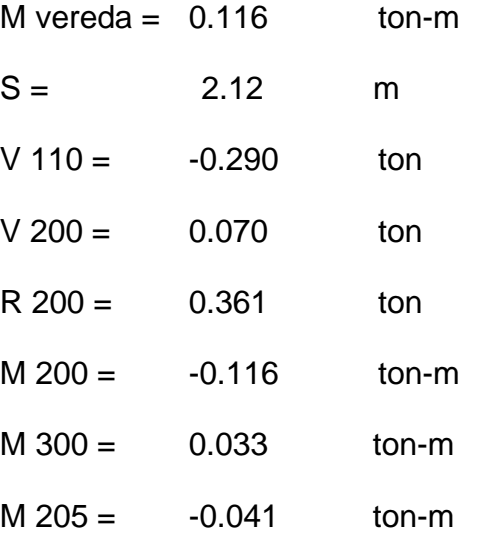

## Cross Simplificado por Simetría

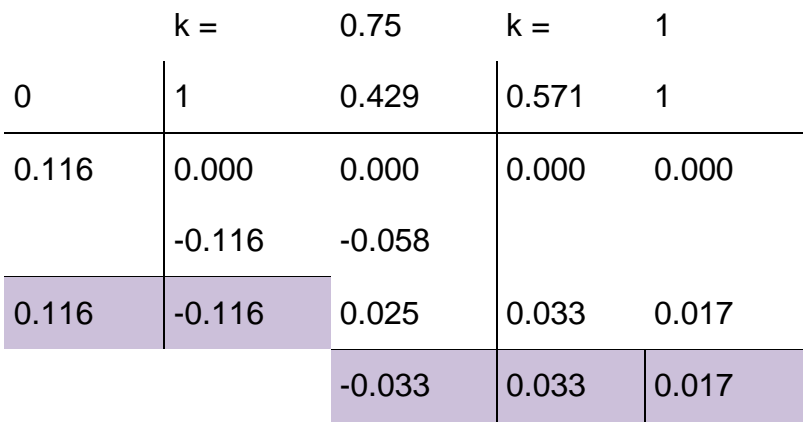

## **Barrera (DW)**

### **Momento en el volado:**

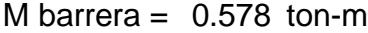

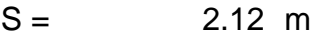

- $V 110 = -0.643$  ton
- $V 200 = 0.351$  ton
- $R$  200 = 0.994 ton
- $M$  200 =  $-0.578$  ton-m
- $M 300 = 0.165$  ton-m
- $M$  205 =  $-0.207$  ton-m

## Cross Simplificado por Simetría

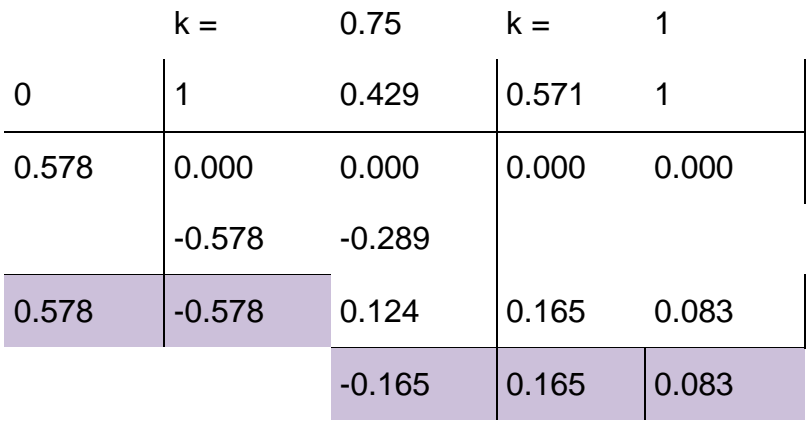

## **Carpeta asfáltica (DW)**

### **Momento en el volado:**

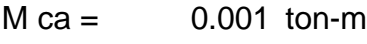

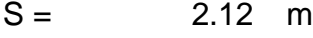

- $V 110 = -0.011$  ton
- $V 200 = 0.094$  ton
- $R$  200 = 0.105 ton
- $M 200 = -0.001$  ton-m

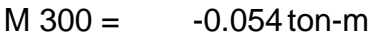

 $M 205 = 0.036$  ton-m

## Cross Simplificado por Simetría

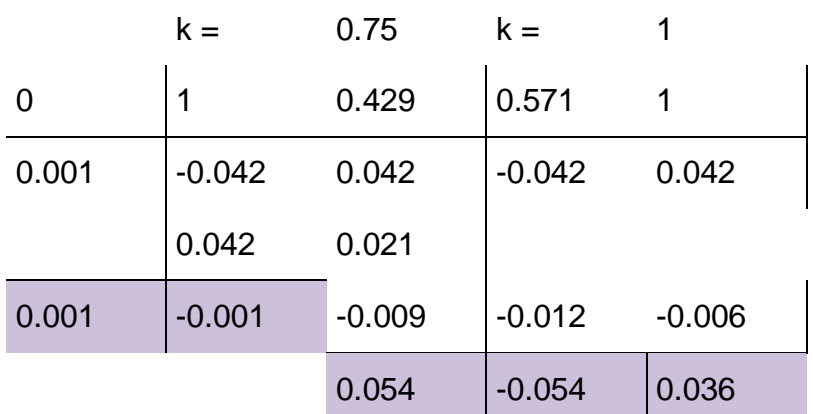

# **Peatonal (PL)**

### **Momento en el volado:**

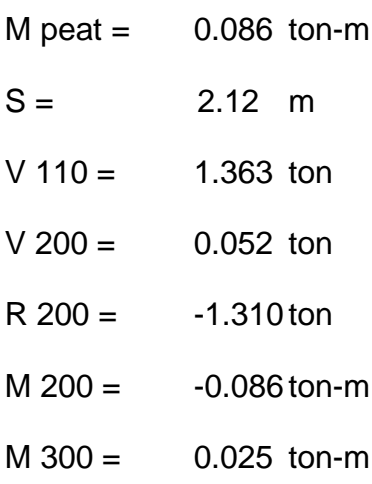

 $M 205 = -0.031$  ton-m

## Cross Simplificado por Simetría

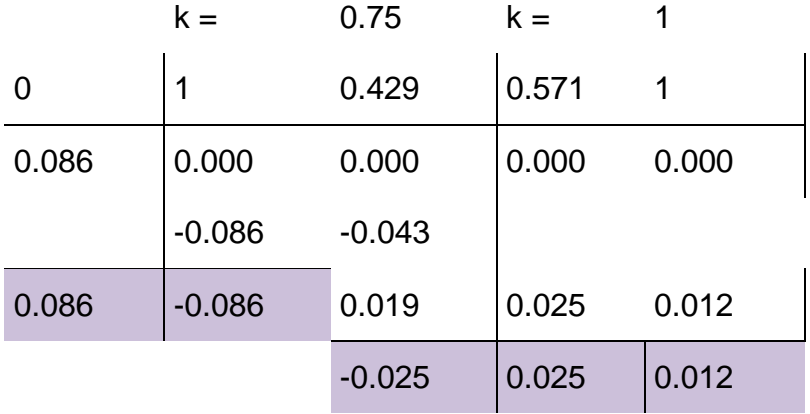

# **Cálculo de fuerzas - carga viva**

IM = 33 % AASHTO LRFD Tabla 3.6.2.1-1

## **Momento positivo interior**

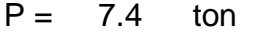

- Ancho de franja Equivalente  $E = 0.66 + 0.55 S$
- $E = 1.83 \, m$  AASHTO LRFD Tabla 4.6.2.1.3-1
- m = 1.2 Factor de multi presencia AASHTO LRFD Tabla 2.4.3.2.2.6-1

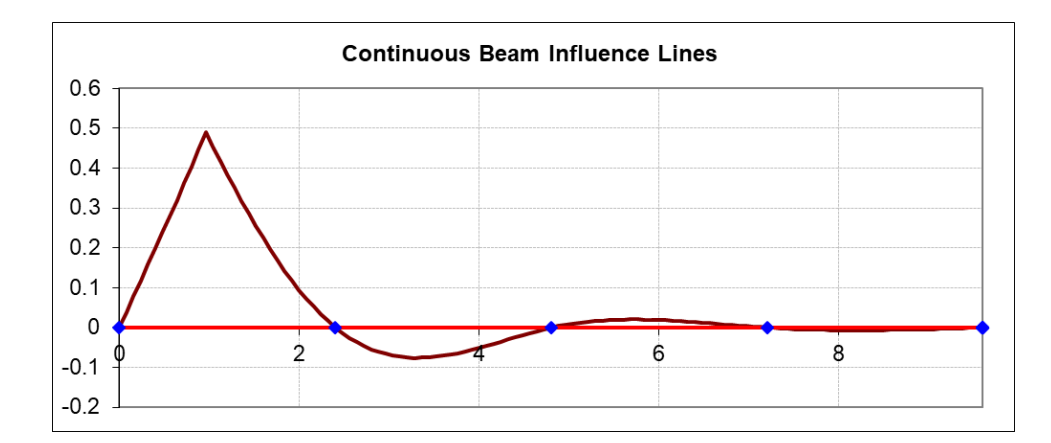

Figura 22. Líneas de influencia de haces continuo.

Fuente: Elaboración propia.

L.I. 1 = 0.423  
\nL.I. 2 = -0.083  
\n
$$
\Sigma \text{ L.I.} = 0.340
$$
\n
$$
M = -\frac{m * P * \sum L. I.}{E}
$$

 $M 205 = 1.65$  ton-m  $M L L+1M = 2.20$  ton-m

## **Momento negativo interior**

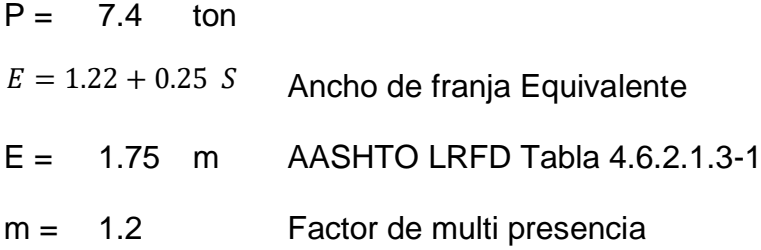

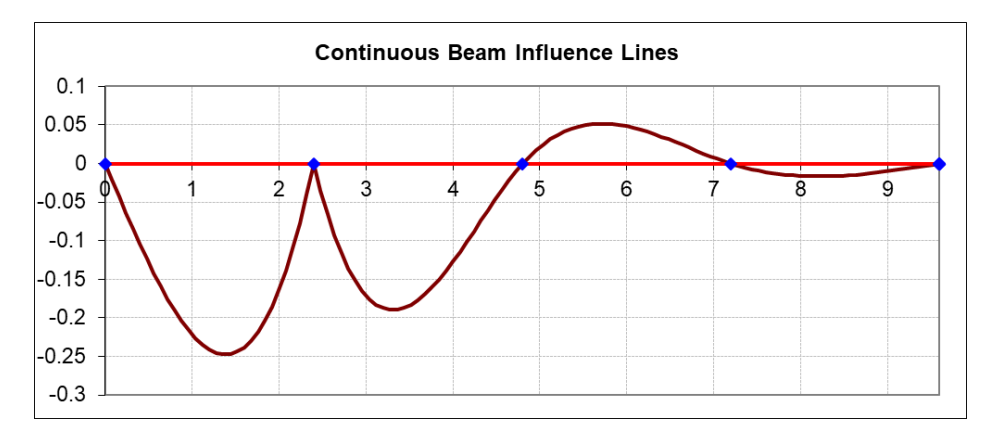

Figura 23. Líneas de influencia de haces continuo en Momentos.

Fuente: Elaboración propia.

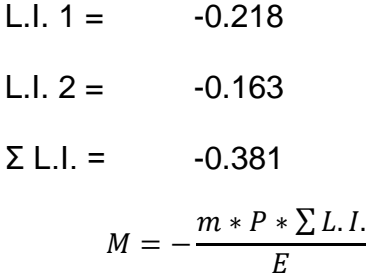

 $M 300 = -1.94$  ton-m

 $M LL+IM = -2.57$  ton-m

 $-Svol$ 

# **Momento negativo en el volado**

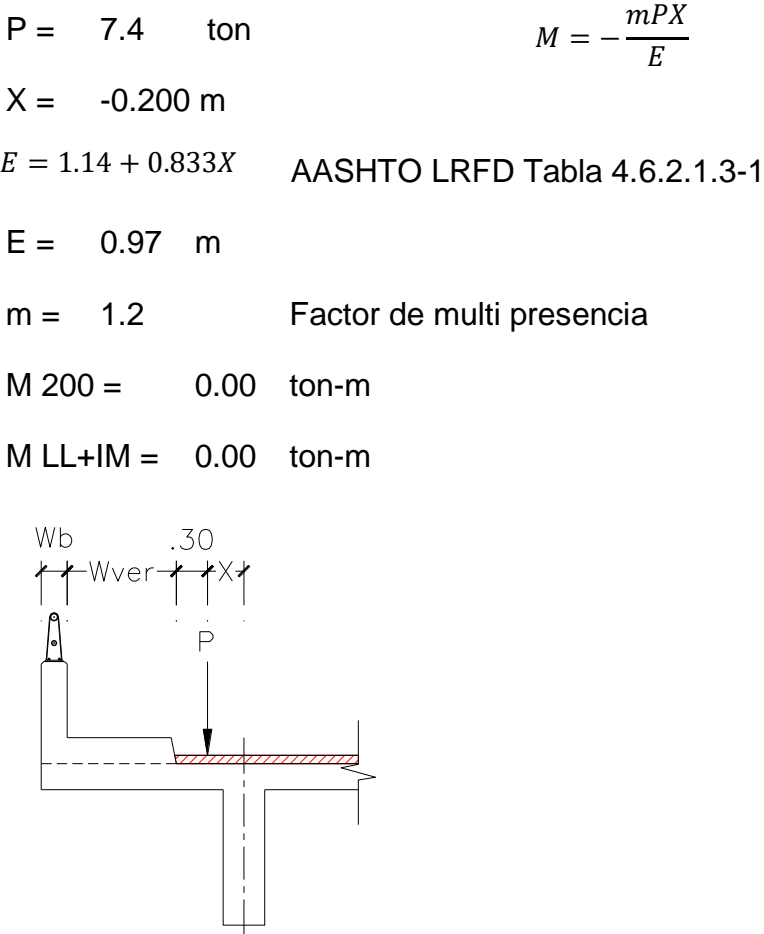

*Figura 34.* Carga Puntual en Dirección Transversal (3.6.1.3.1 AASHTO) Fuente: Elaboración propia.

# **Combinaciones de carga aplicables**

AASHTO LRFD Tabla 3.4.1-1 y 3.4.1-2

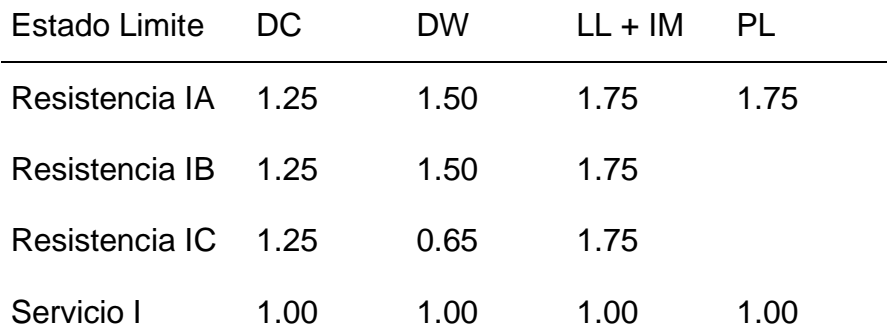

# **Momento negativo en el volado M200**

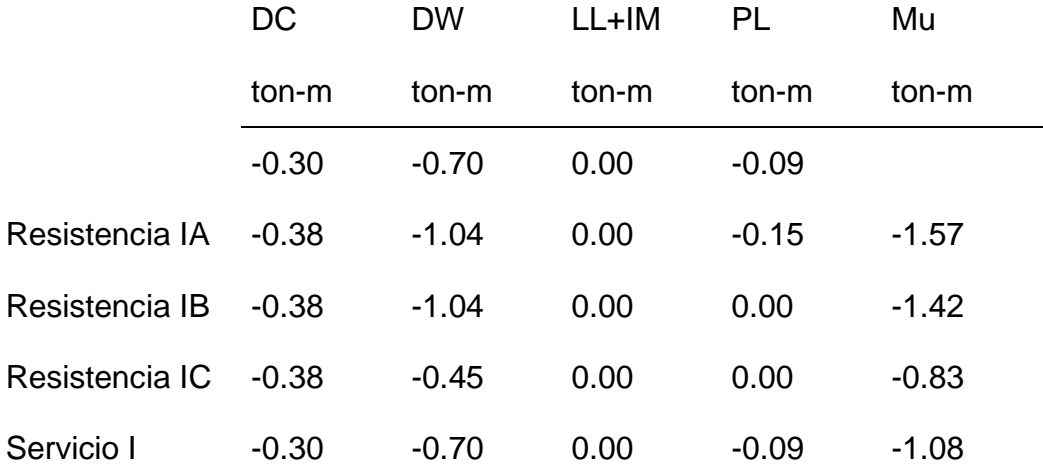

# **Momento positivo M205**

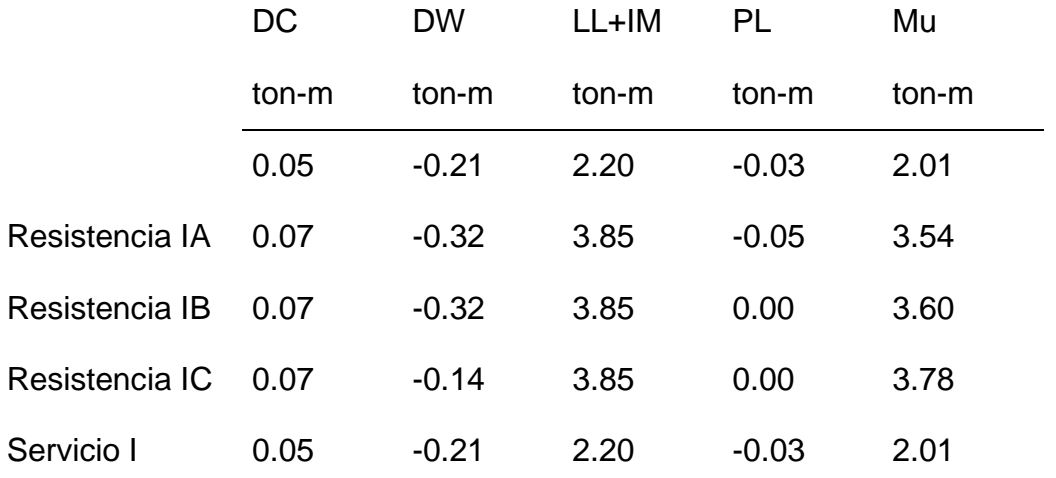

# **Momento negativo interior M300**

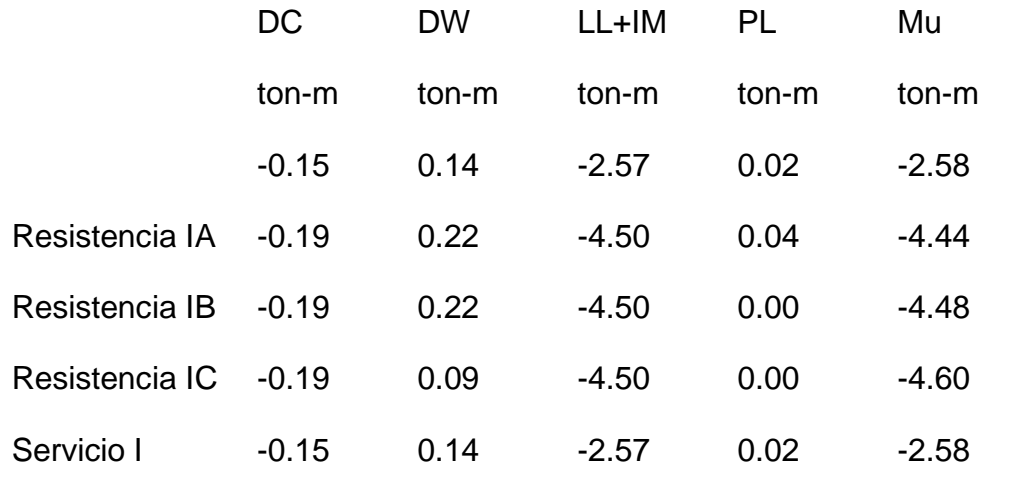

# **Diseño por flexión - estado límite de resistencia**

## **Momento positivo M205 (para 1 m de ancho)**

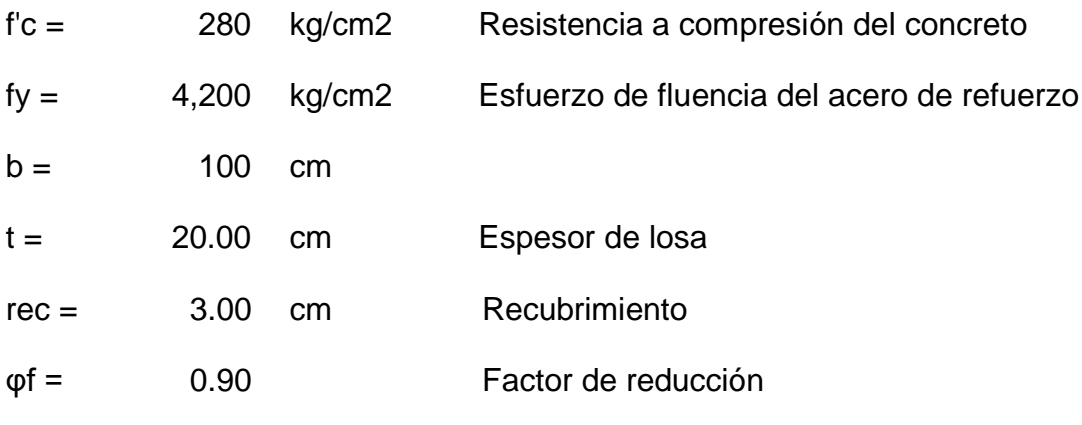

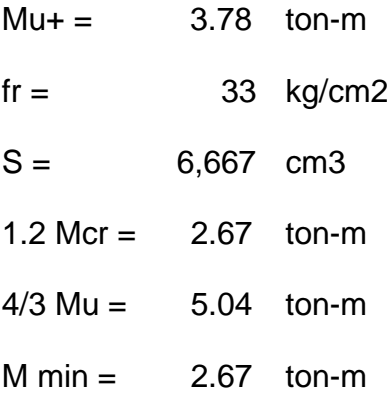

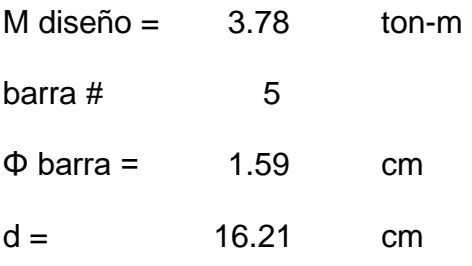

# **Cálculo del acero requerido:**

$$
\frac{M_u}{\phi} = A_s f_y (d - \frac{a}{2})
$$
  
a= 1.13 cm  

$$
A_s = \frac{0.85 f'_c ab}{f_y}
$$

As= 6.39 cm2/m

$$
\beta 1 = 0.850
$$

 $c/d = 0.082$   $c/d < 0.42$  OK

Colocamos: # 5 @ 20 cm

As barra= 2.00 cm2

 $As =$  10.00 cm2/m OK

# **Momento negativo interior M300 (para 1 m de ancho)**

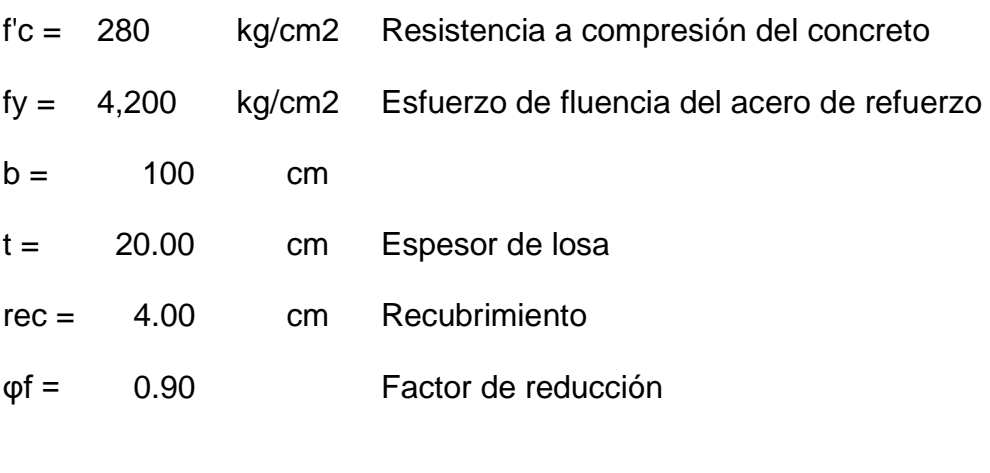

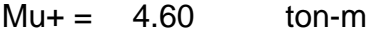

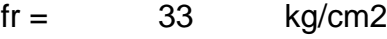

 $S = 6,667$  cm3

1.2 Mcr =  $2.67$  ton-m  $4/3$  Mu = 6.14 ton-m  $M \text{ min} = 2.67 \text{ ton-m}$ 

M diseño =  $4.60$  ton-m  $bara$  # 5  $\Phi$  barra = 1.59 cm  $d = 15.21$  cm

### **Cálculo del acero requerido:**

$$
\frac{M_u}{\phi} = A_s f_y (d - \frac{a}{2})
$$

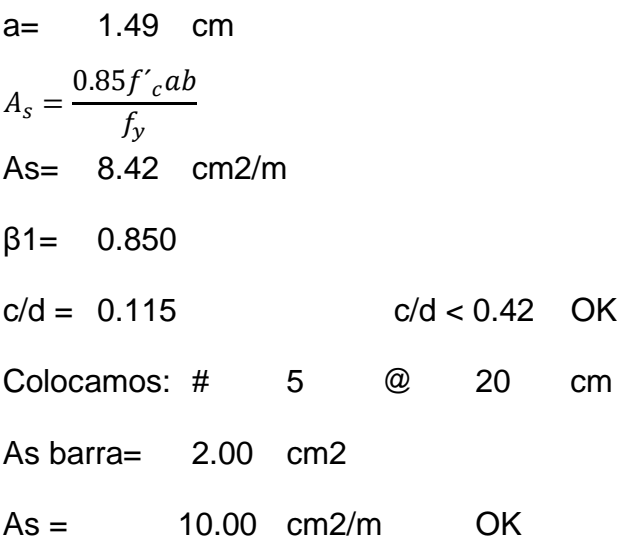

### **Momento negativo exterior M200 (para 1 m de ancho)**

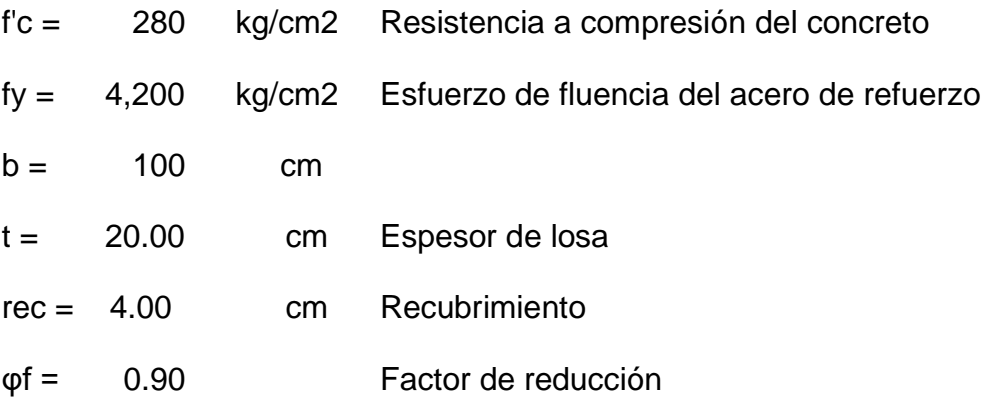

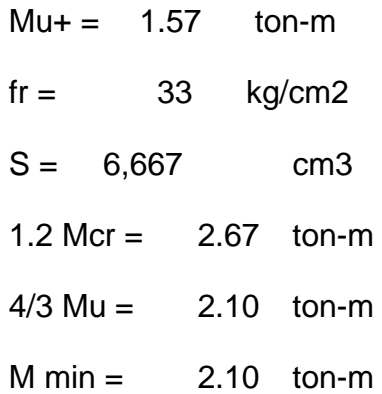

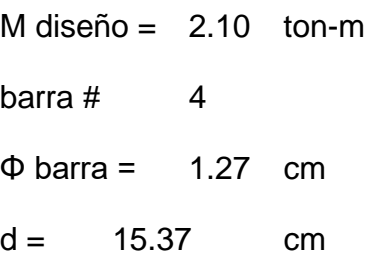

# **Cálculo del acero requerido:**

$$
\frac{M_u}{\phi} = A_s f_y (d - \frac{a}{2})
$$
  
\na = 0.65 cm  
\n
$$
A_s = \frac{0.85 f'_{c} ab}{f_y}
$$
  
\nAs = 3.69 cm2/m  
\n
$$
\beta 1 = 0.850
$$
  
\nc/d = 0.050 c/d < 0.42 OK  
\nColocamos: # 4 @ 20 cm  
\nAs barra = 1.29 cm2  
\nAs = 6.45 cm2/m OK

# **Control de fisuramiento (AASHTO LRFD 5.7.3.4)**

## **Momento positivo**

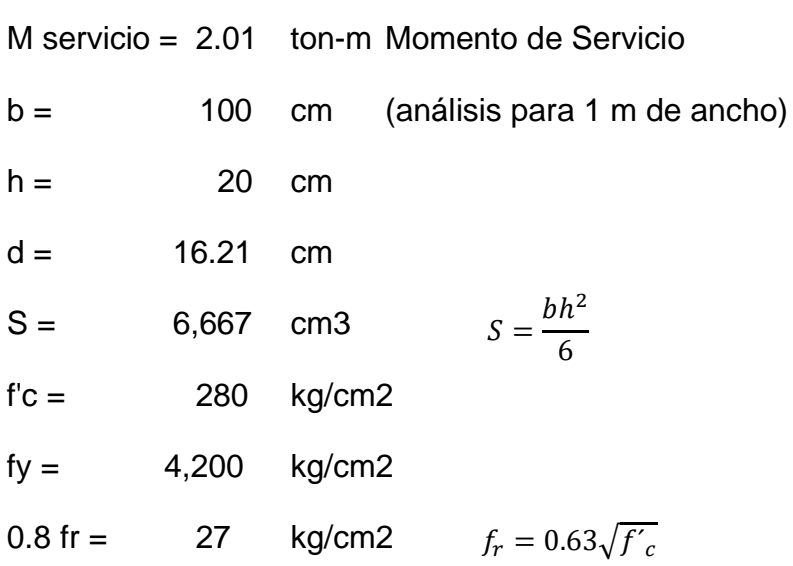

### **Esfuerzo en el concreto**

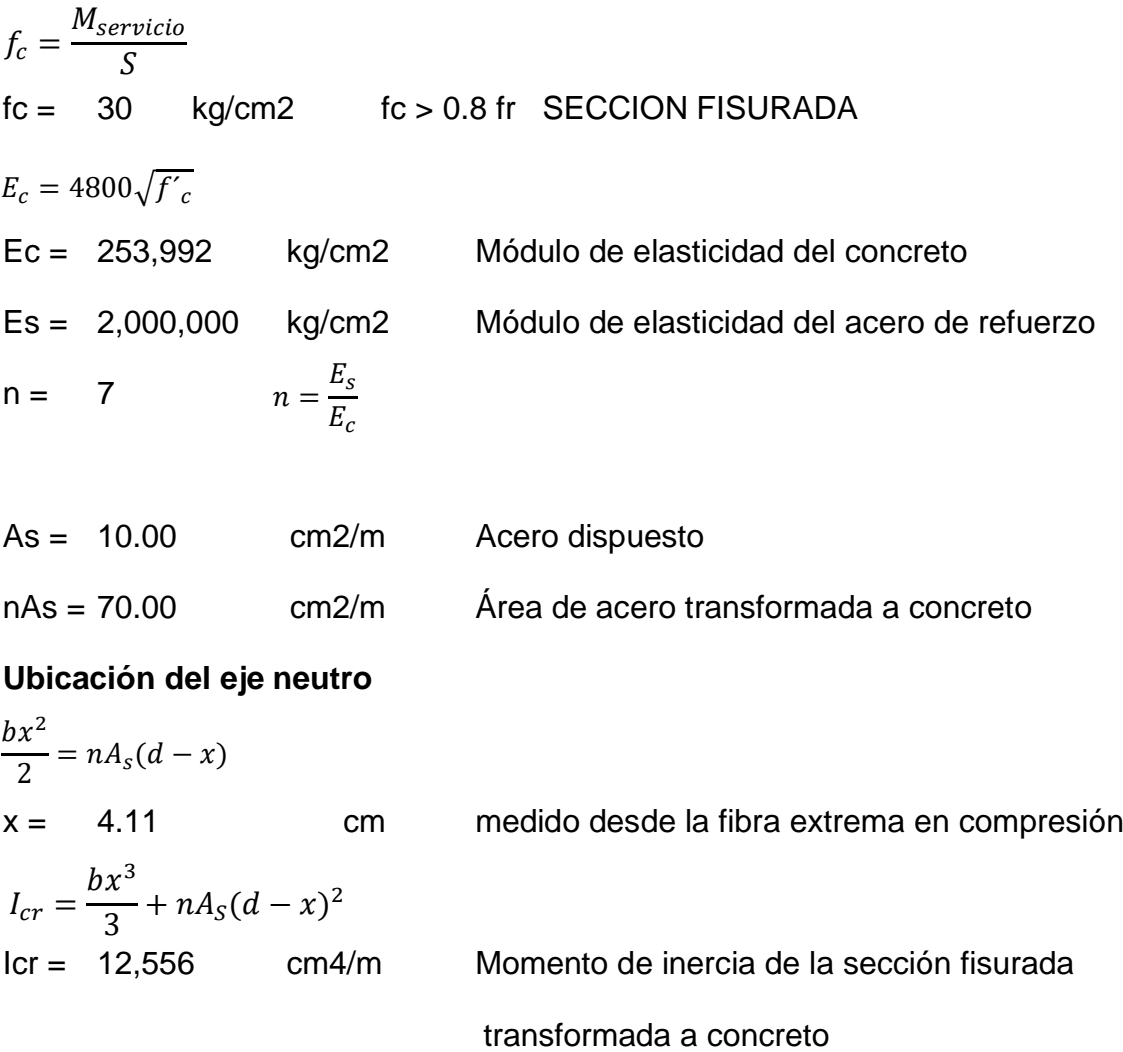

$$
0.6 \text{ fy} = 2,520 \text{ kg/cm2}
$$
\n
$$
f_s = \frac{nM_{servicio}(d - x)}{I_{cr}}
$$
\n
$$
f_s = 1,355 \text{ kg/cm2} \qquad \qquad \text{fs} < 0.6 \text{ fy} \quad \text{OK}
$$
\n
$$
dc = 3.79 \qquad \text{cm}
$$

Rec. de concreto medido desde la fibra más tensionada hasta el centro de la capa de refuerzo más cercano.

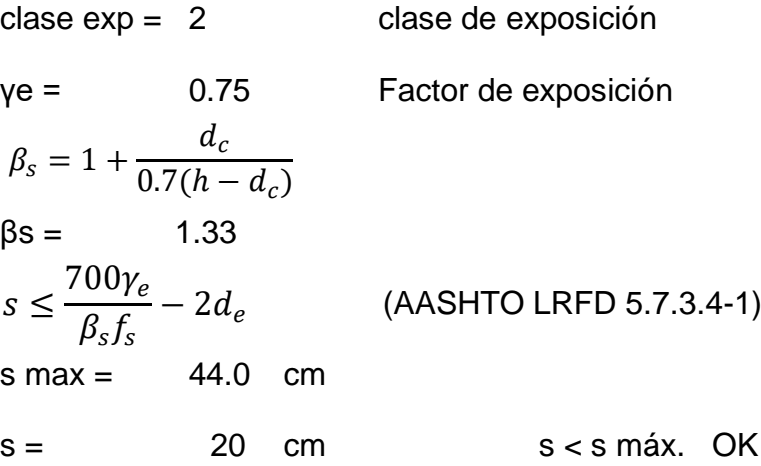

# • **Momento negativo**

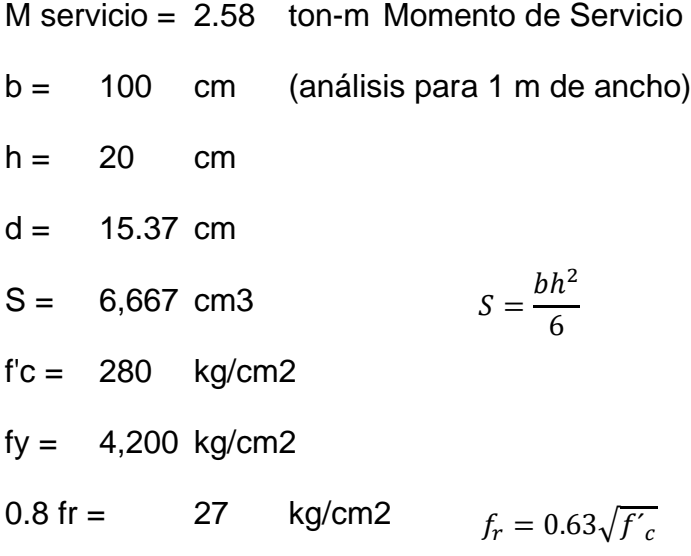

### • **Esfuerzo en el concreto**

$$
f_c = \frac{M_{servicio}}{S}
$$
  
\nfc = 39 kg/cm2 fc > 0.8 fr SECCION FISURADA  
\n $E_c = 4800\sqrt{f'_c}$   
\nEc = 253,992 kg/cm2 Módulo de elasticidad del concreto  
\nEs = 2,000,000 kg/cm2 Módulo de elasticidad del acero de refuerzo  
\nn = 7  $n = \frac{E_s}{E_c}$   
\nAs = 10.00 cm2/m Acero dispuesto  
\nnAs = 70.00 cm2/m Área de acero transformada a concreto

# **Ubicación del eje neutro**

$$
\frac{bx^2}{2} = nA_s(d - x)
$$
  
x = 3.99 cm medido desde la fibra extrema en compresión  

$$
I_{cr} = \frac{bx^3}{3} + nA_s(d - x)^2
$$
  
Icr = 11,175 cm4/m Momento de inercia de la sección fisurada  
transformada a concreto

0.6 fy = 2,520 kg/cm2  
\n
$$
f_s = \frac{nM_{servicio}(d - x)}{I_{cr}}
$$
\nfs = 1,841 kg/cm2 \tfs < 0.6 fy OK

dc = 4.64 cm Rec. de concreto medido desde la fibra más tensionada hasta el centro de la capa de refuerzo más cercano.

clase exp = 2 clase de exposición

γe = 0.75 Factor de exposición

$$
\beta_s = 1 + \frac{d_c}{0.7(h - d_c)}
$$

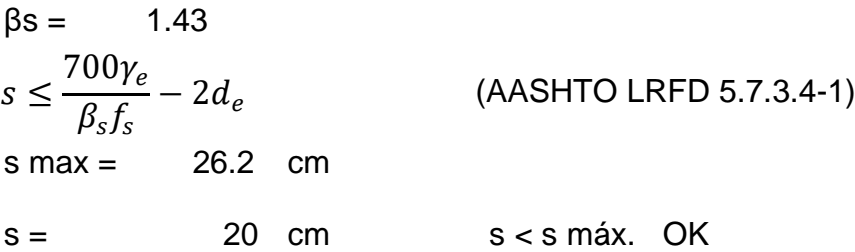

**Resumen de diseño de armadura** 

# **Armadura principal**

## **Refuerzo positivo M205 (inferior)**

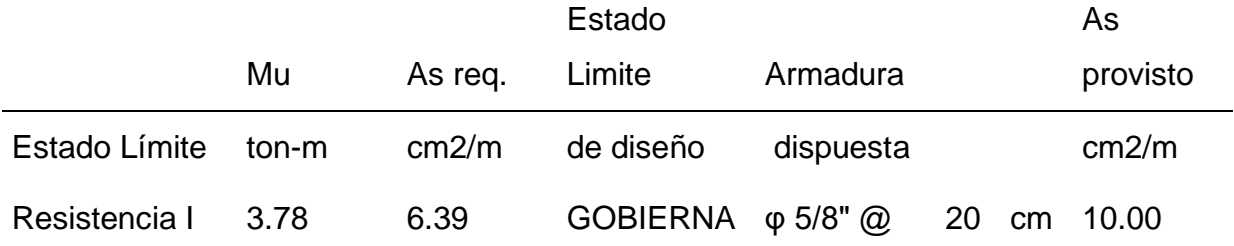

## **Refuerzo negativo interior M300 (superior)**

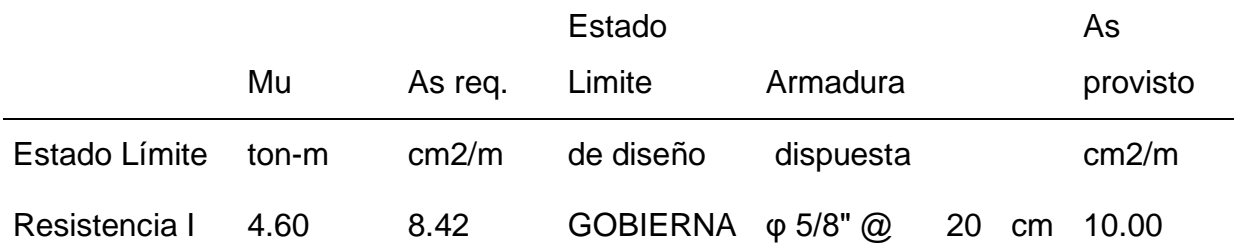

# **Refuerzo negativo exterior M200 (superior)**

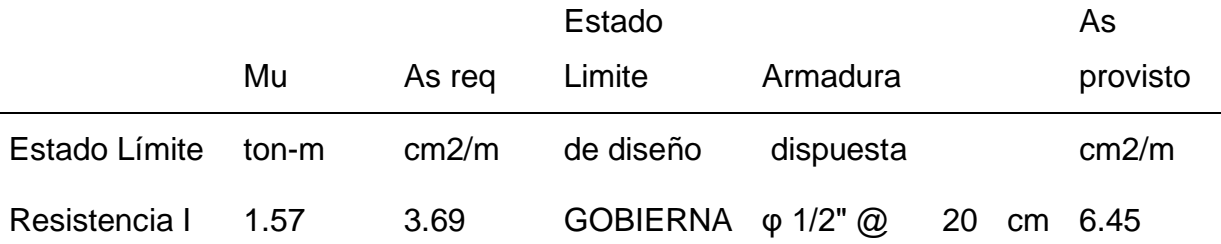

### **Armadura secundaria**

## **Acero de distribución (inferior) (**AASHTO LRFD 9.7.3.2) % $\%$ As dist = 67 % As dist =  $4.28$  cm $2/m$ Colocamos: # 4 @ 20 cm As barra= 1.29 cm2  $As = 6.45 \text{ cm}^2/\text{m}$  OK % $As\ dist =$ 3840  $\sqrt{S}$ ≤ 67%

## **Acero de temperatura y contracción (superior) (**AASHTO LRFD 5.10.8)

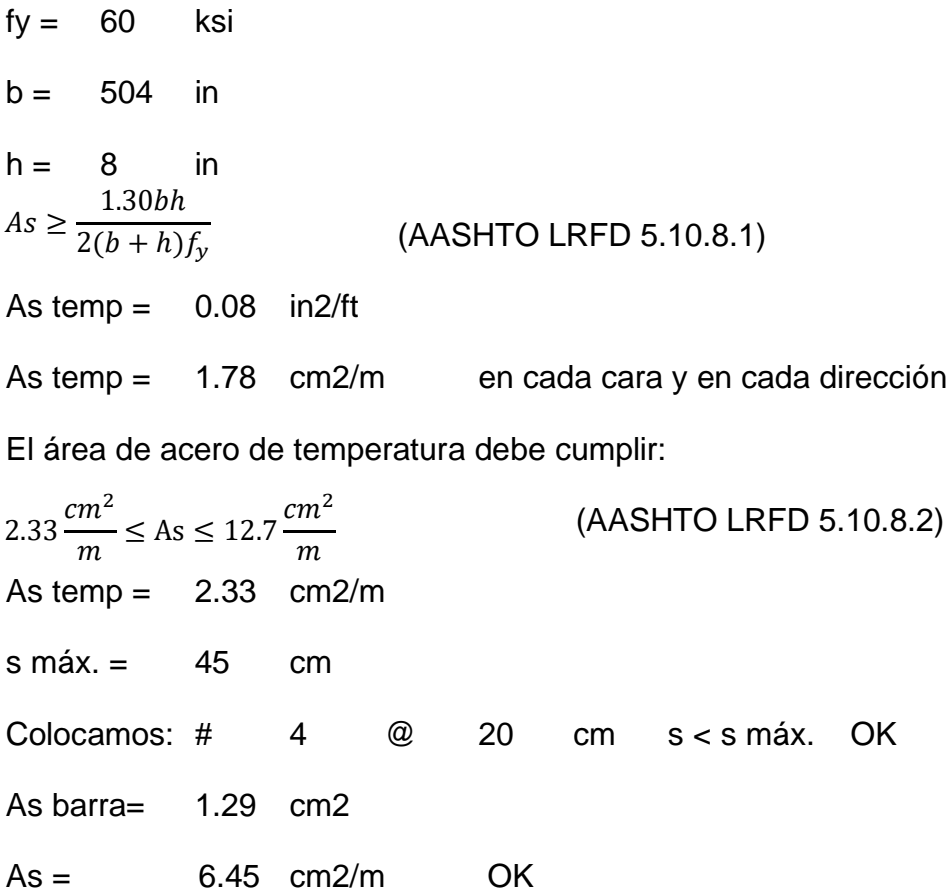

# **4.1.4 Diseño de vigas metálicas.**

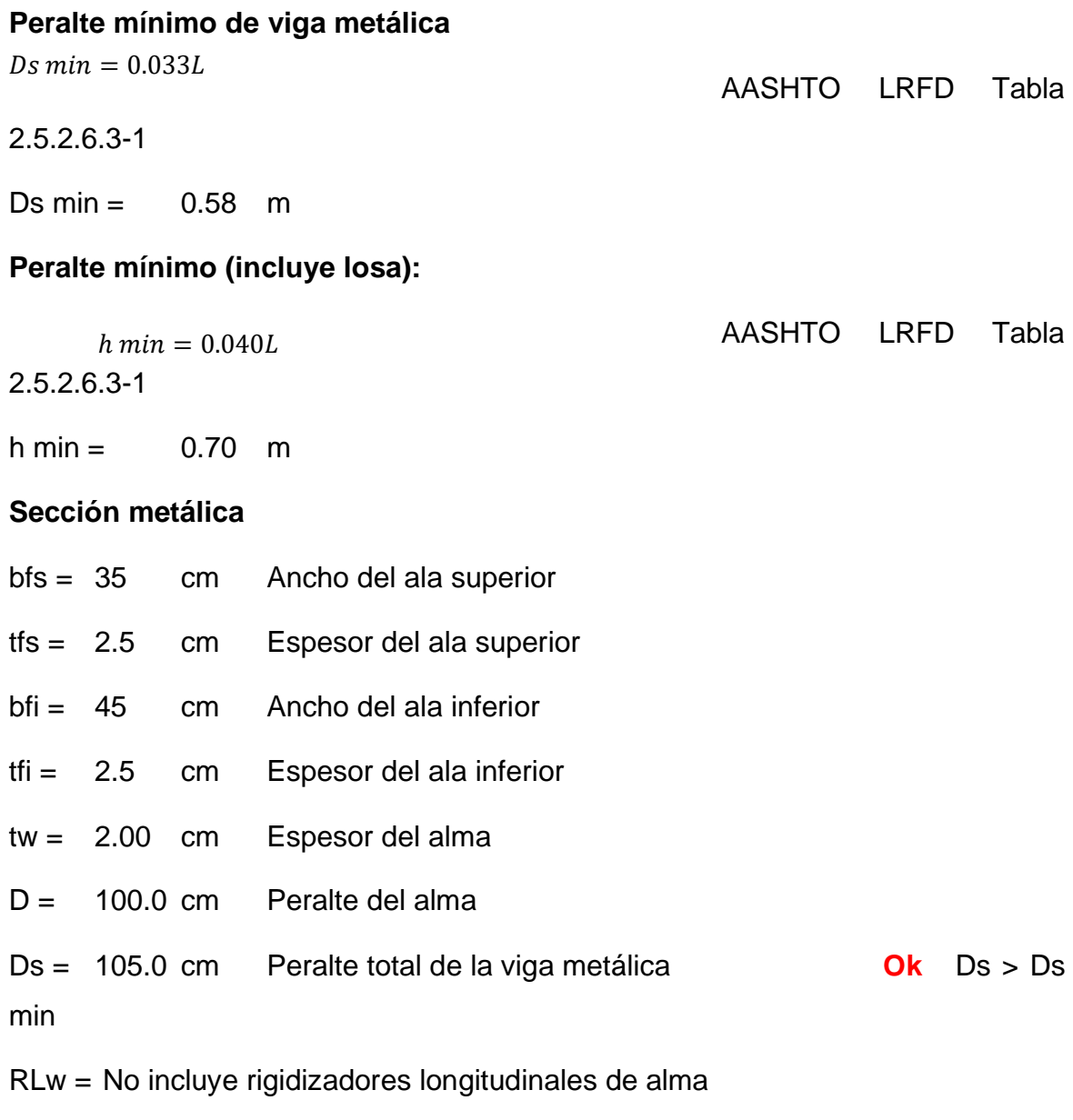

RTw = Si incluye rigidizadores transversales de alma
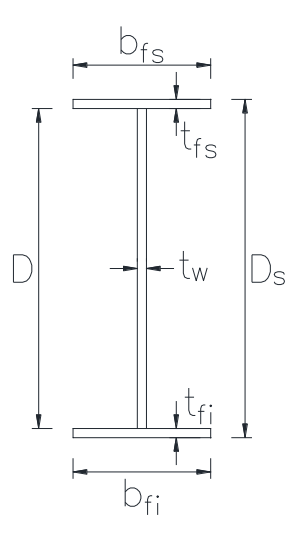

## **Cálculo de fuerzas - carga viva HL-93**

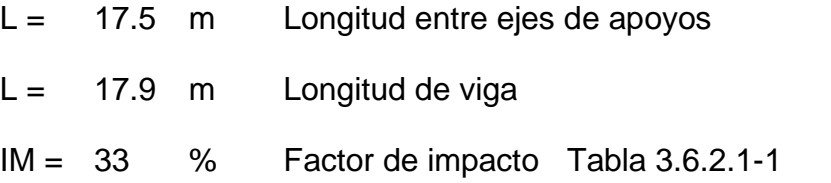

• **Camión de Diseño:**  $M_{cami 6n} = 14.8y_1 + 14.8y_{max} + 3.6y_2$ 

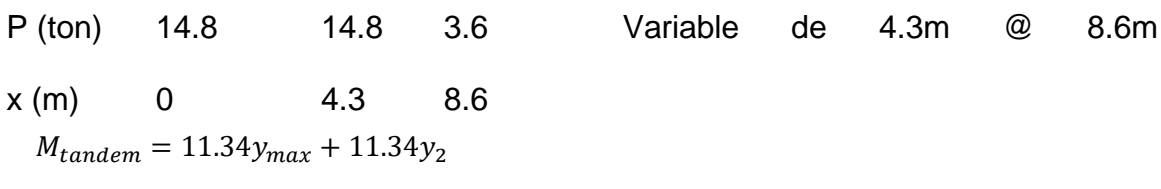

### • **Tándem:**

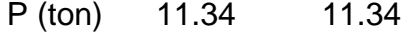

 $x (m) 0 1.2$ 

#### **Carga distribuida de Carril:**

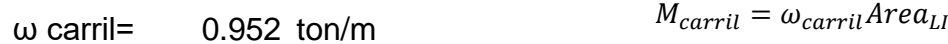

#### **Momento**

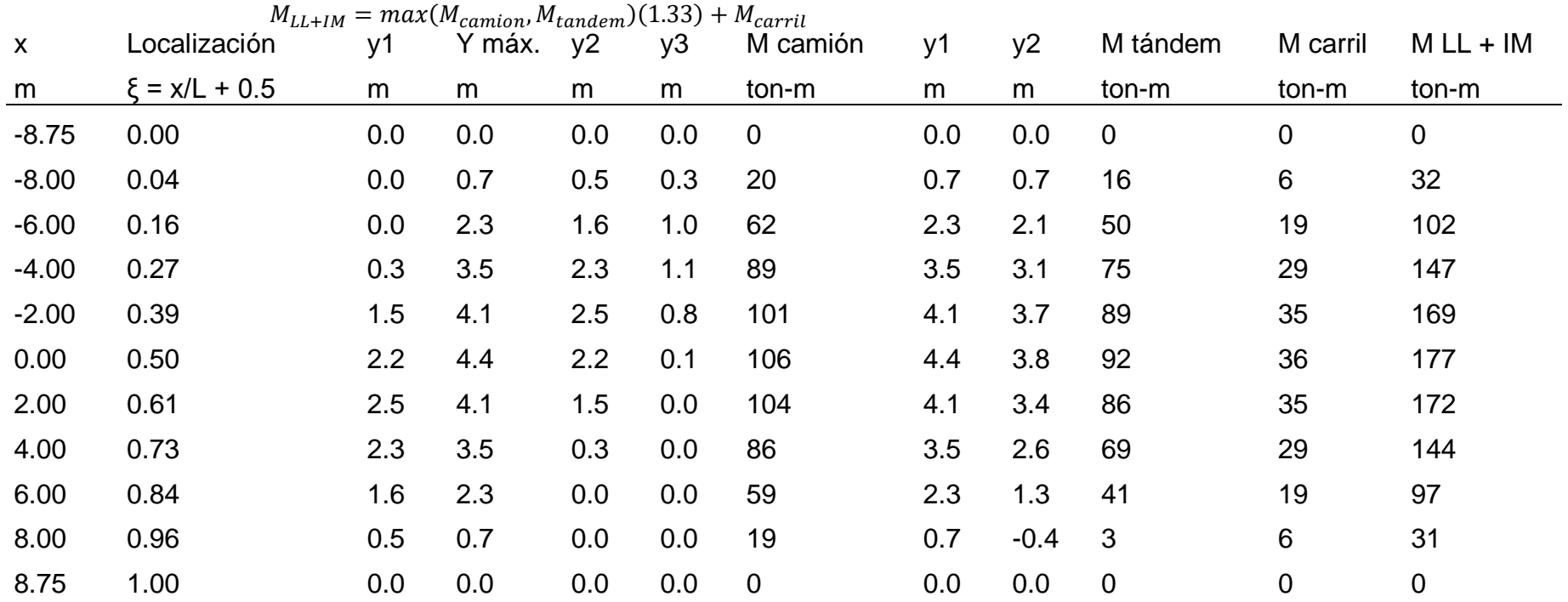

### **Cortante**

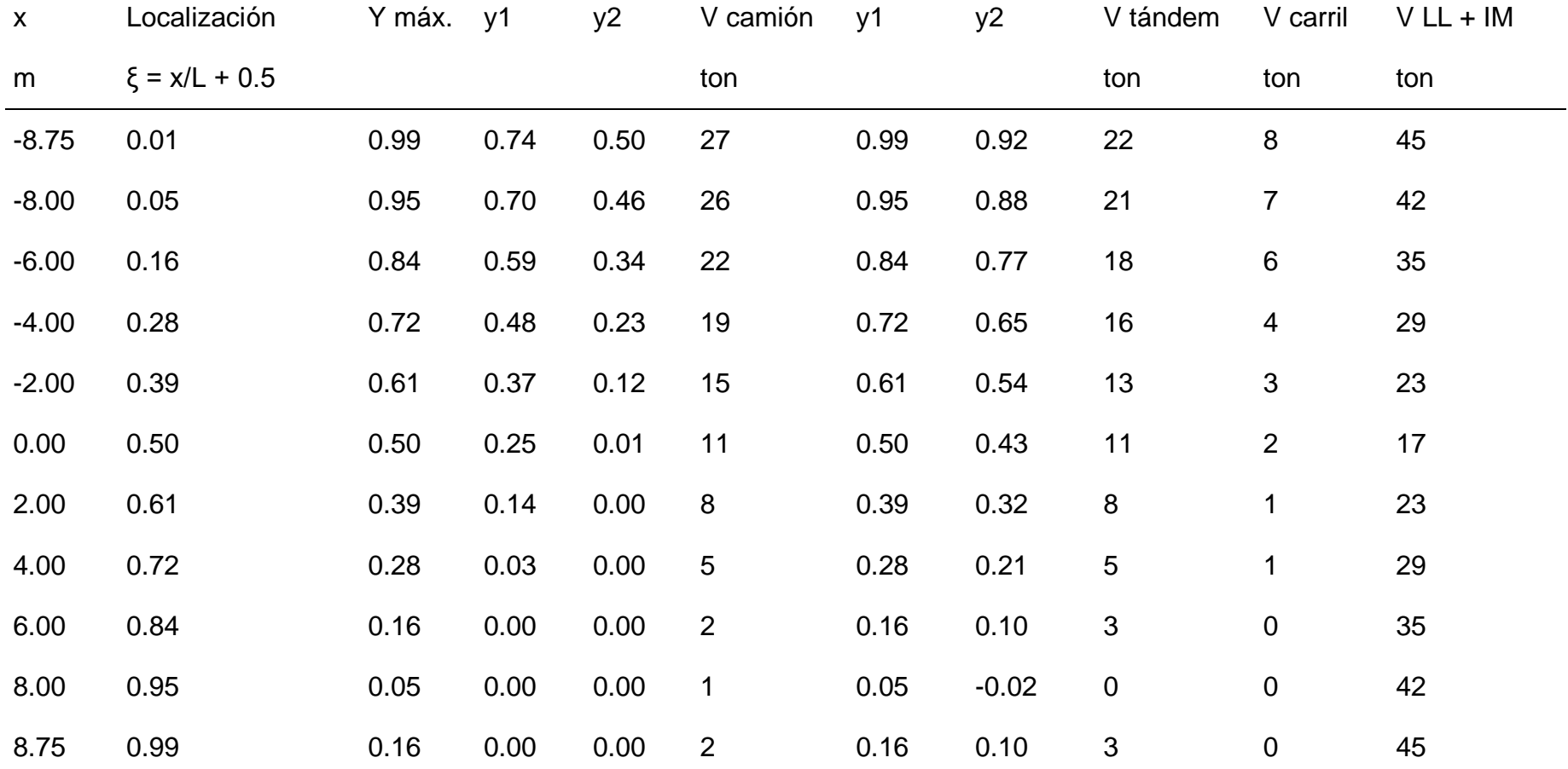

#### **Factores de distribución para carga viva**

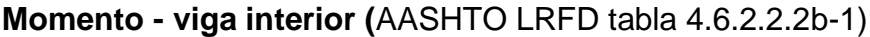

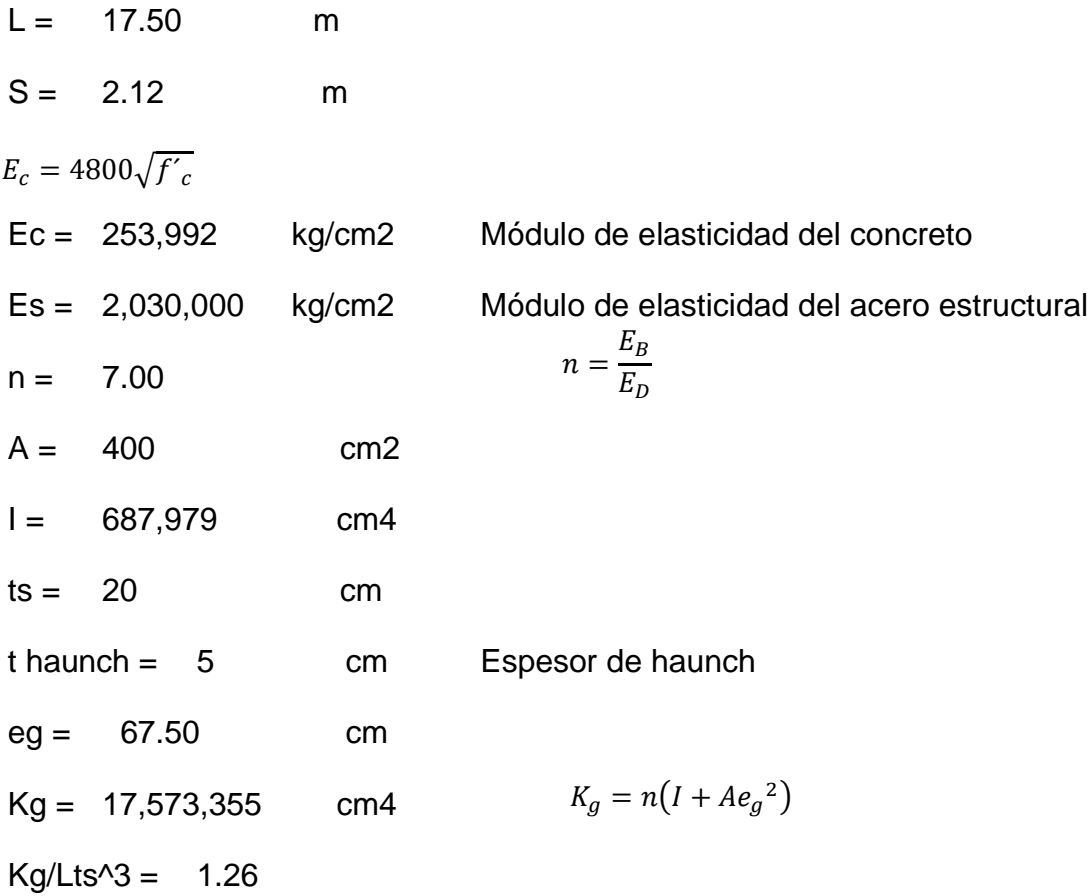

#### • **Un carril de diseño cargado**

 $mgM SI = 0.06 + ($  $\mathcal{S}_{0}^{(n)}$  $\frac{1}{4.3}$ 0.4 (  $\mathcal{S}_{0}^{(n)}$  $\frac{1}{L}$ 0.3  $\left(\frac{K_g}{I}\right)$  $\frac{g}{Lts^3}$ 0.1

mgM SI = 0.469 El factor de multi presencia ya está incluido AASHTO LFRD 4.6.2.2.1

### • **Dos o más carriles cargados**

mgM MI = 0.631 **GOBIERNA**  $mgM$  MI = 0.075 + (  $\mathcal{S}_{0}^{(n)}$  $\frac{1}{2.9}$ 0.6 (  $\mathcal{S}_{0}^{(n)}$  $\frac{1}{L}$ 0.2  $\left(\frac{K_g}{L}\right)$  $\frac{g}{Lts^3}$ 0.1

El factor de multi presencia ya está incluido (AASHTO LFRD 4.6.2.2.1)

**Momento - viga exterior** (AASHTO LRFD tabla 4.6.2.2.2d-1)

• Un carril cargado

S volado =  $1.10$  m Wb = 0.40 m Ancho de barrera  $d1 = -0.18$  m  $d_1 = S + S_{vol} - (W_b + W_{ver} + 0.60 + 1.80)$ 

• Tomando momentos respecto a la viga interior

$$
R(S) = \frac{P}{2}(1.80 + d_1) + \frac{P}{2}(d_1)
$$
  
\n
$$
R = \left(\frac{1.80 + 2d_1}{2S}\right)P
$$
  
\n
$$
g_{MSE} = \frac{1.80 + 2d_1}{2S}
$$
  
\n
$$
gM SE = 0.340
$$
 Ley de Moments  
\n
$$
m = 1.20
$$
 Factor de multi presencia para un carril  
\n
$$
mgM SE = 0.408
$$

• Dos o más carriles cargados

de = 0.10 m Distancia horizontal entre eje de viga exterior y cara interior de barrera

 $de = 0.10$  m Rango de aplicabilidad:  $-0.30$ m <  $de < 1.70$ m

$$
e = 0.77 + \frac{de}{2.8}
$$
  
e = 0.806

 $mgM ME = e * mgM MI$ 

mgM ME = 0.508 El factor de multi presencia ya está incluido (AASHTO LFRD 4.6.2.2.1)

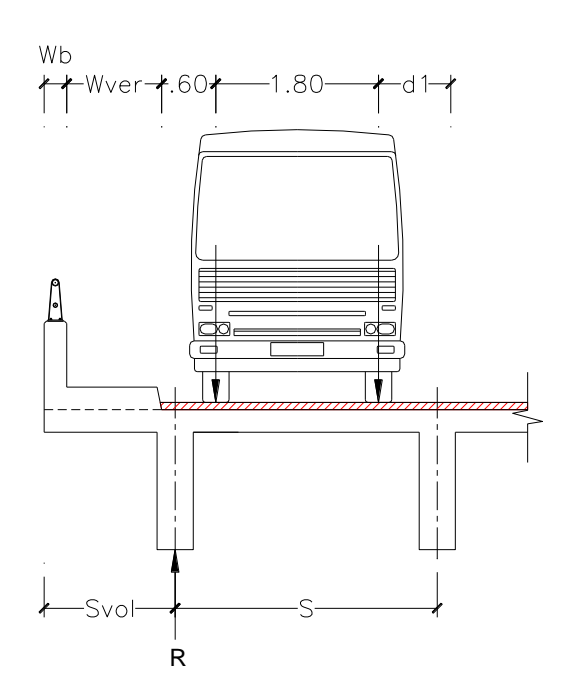

**Momento - viga exterior con diafragma (**AASHTO LRFD C4.6.2.2.2d-1)

• **Un carril cargado**

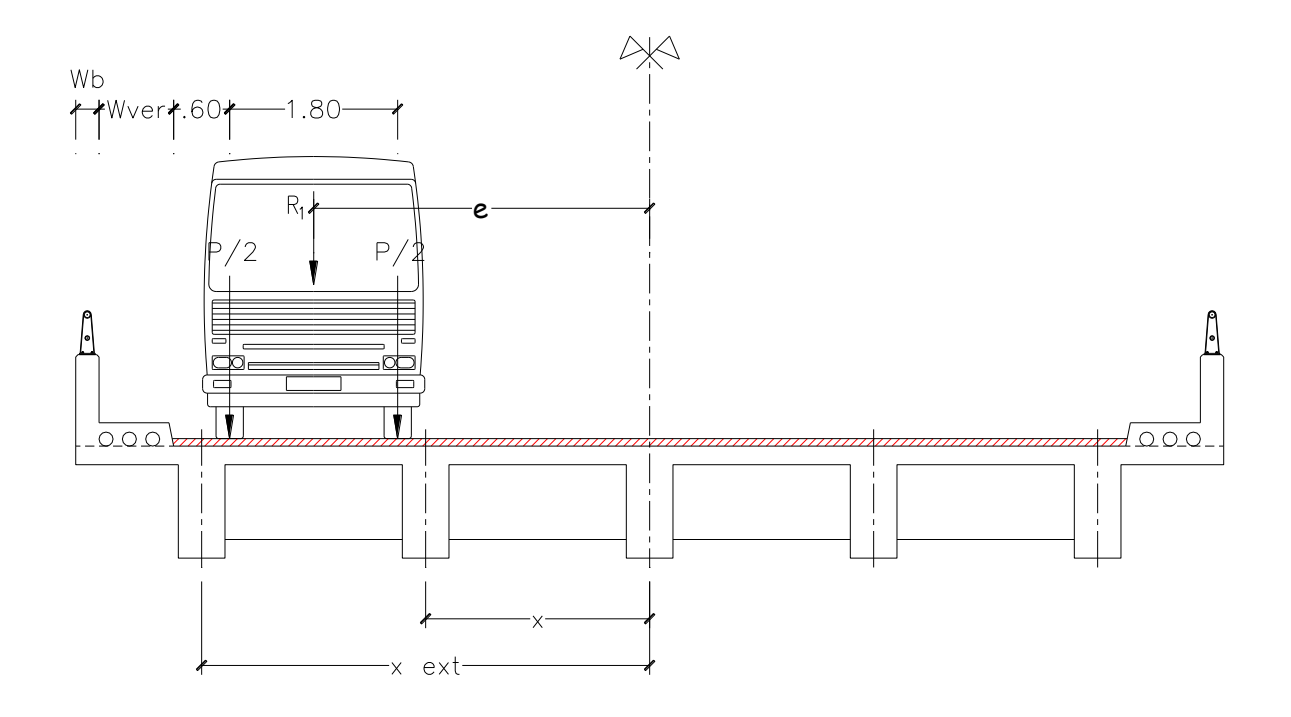

- NL = 1.00 Número de carriles cargados
- Nb = 6.00 Número de vigas

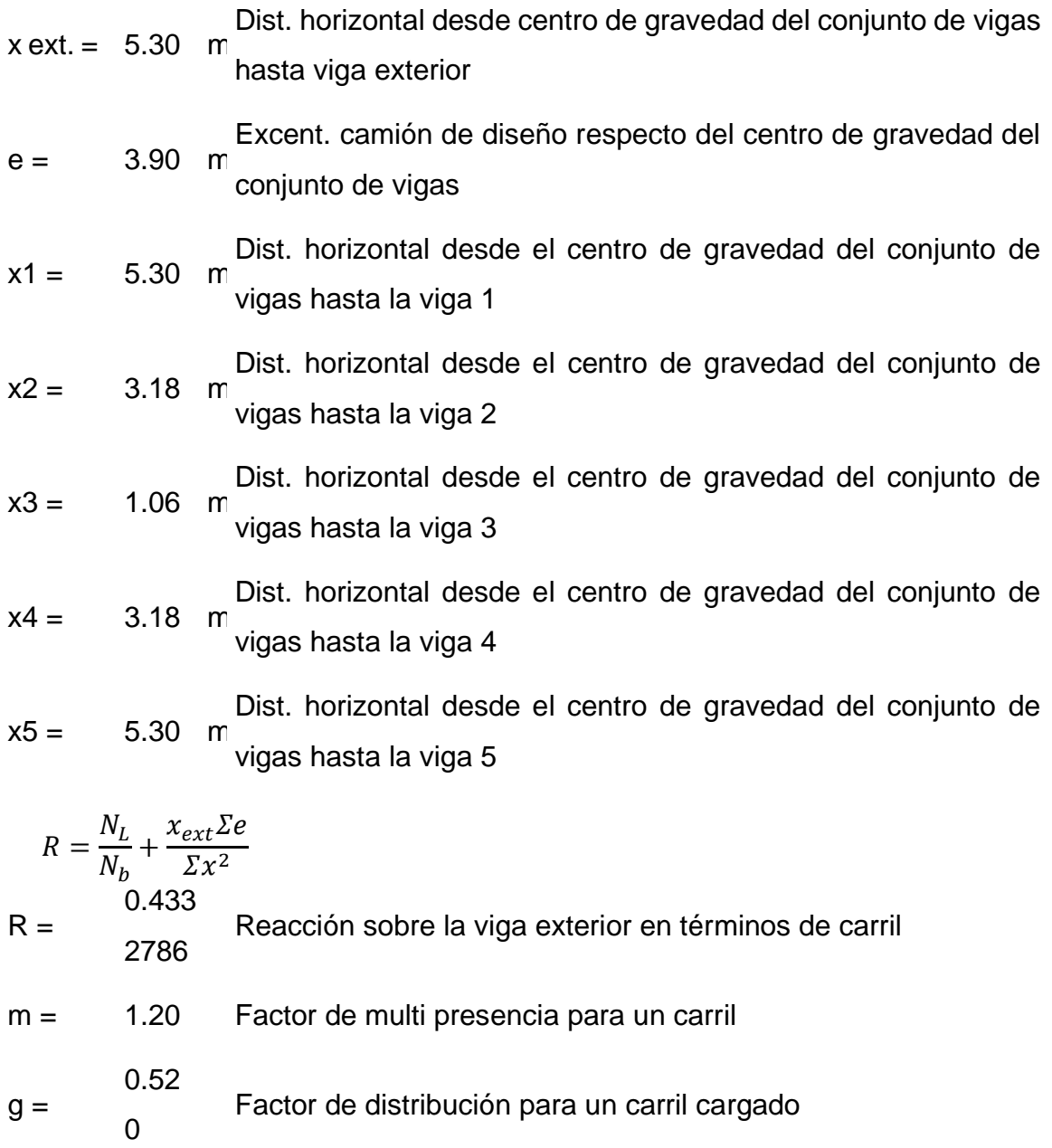

# • Dos carriles cargados

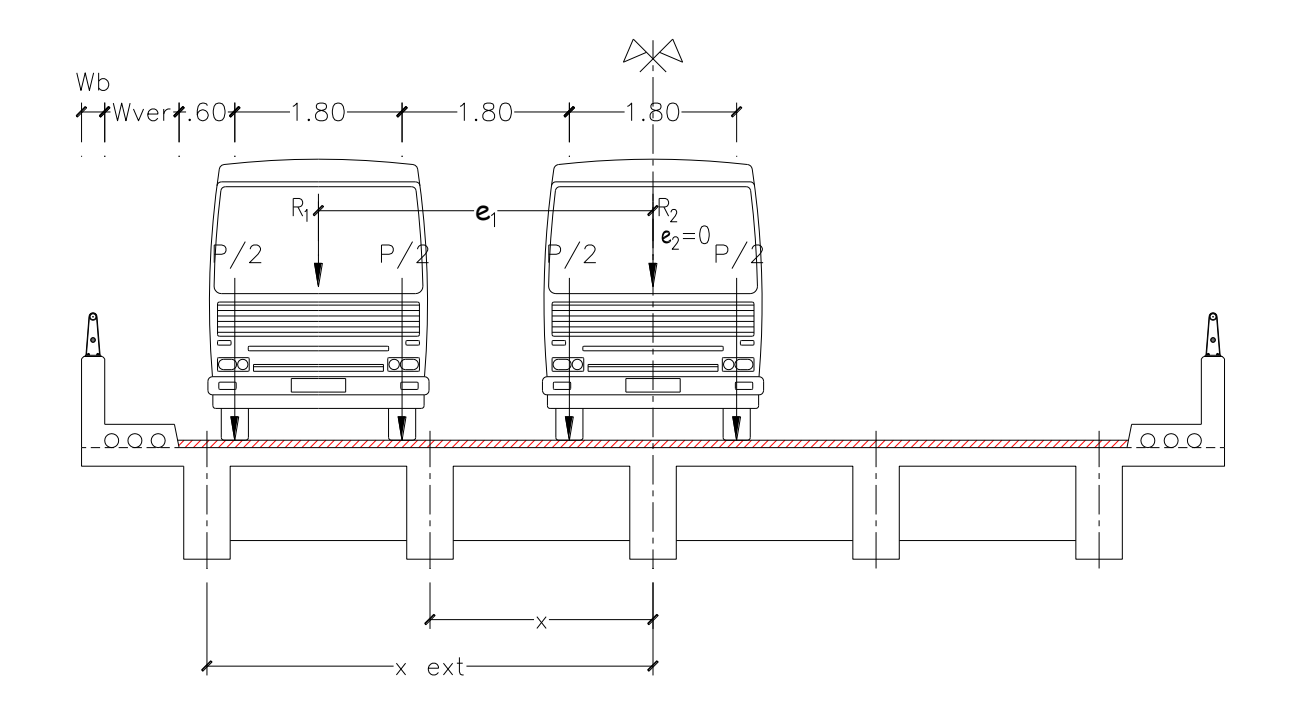

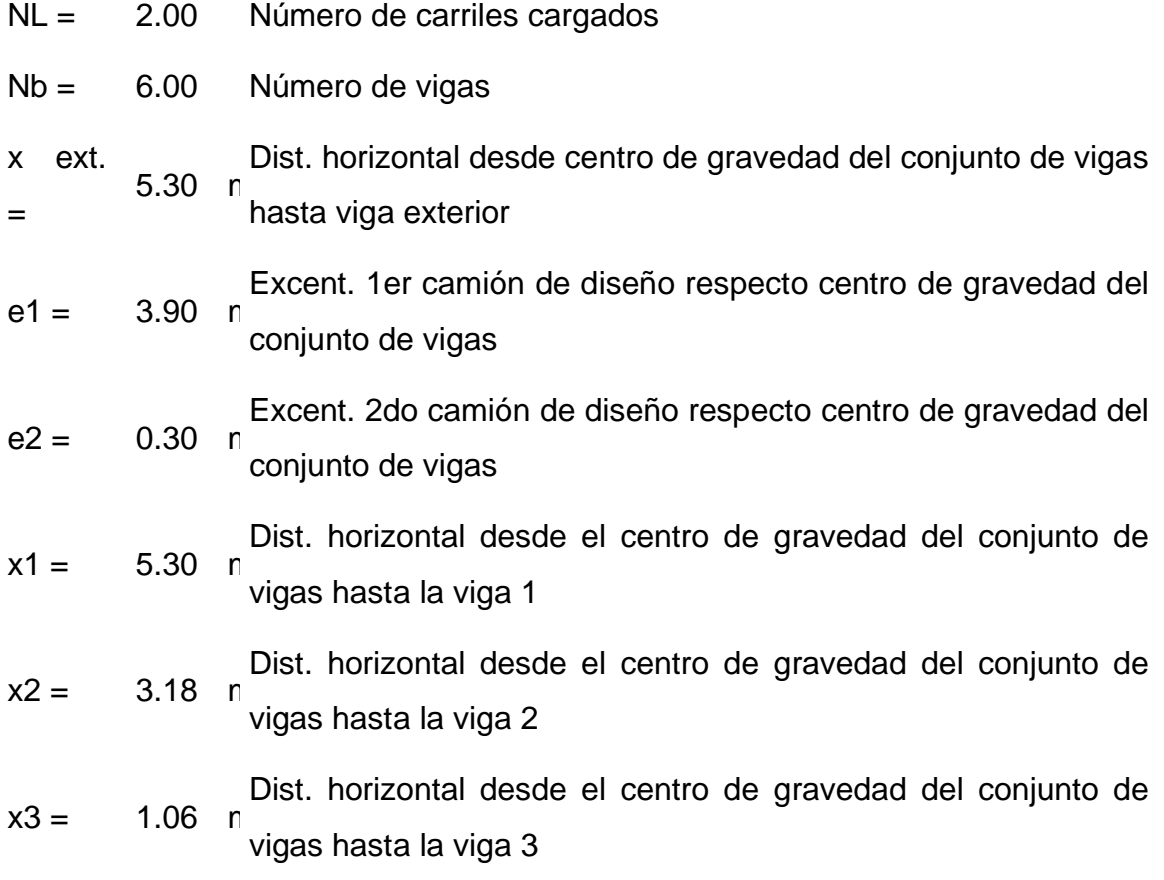

Dist. horizontal desde el centro de gravedad del conjunto de

\nx4 = 
$$
3.18
$$
 n

\nvigas hasta la viga 4

 $x5 =$ 5.30 m Dist. horizontal desde el centro de gravedad del conjunto de vigas hasta la viga 5

$$
R = \frac{N_L}{N_b} + \frac{x_{ext}\Sigma e}{\Sigma x^2}
$$

- R = 0.620 Reacción sobre la viga exterior en términos de carril
- m = 1.00 Factor de multi presencia para un carril

 $g =$ 0.62 0 Factor de distribución para un carril cargado **GOBIERNA**

#### **Cortante - viga interior (**AASHTO LRFD tabla 4.6.2.2.3a-1)

• Un carril cargado  $mgV SI = 0.36$ +  $\mathcal{S}_{0}^{(n)}$ 

$$
7.6
$$
  
mgV SI = 0.639

• Dos o más carriles cargados

$$
mgVM = 0.2 + \frac{S}{3.6} - \left(\frac{S}{10.7}\right)^{2.0}
$$

mgV MI = 0.750 **GOBIERNA**

**Cortante - viga exterior (**AASHTO LRFD tabla 4.6.2.2.3b-1)

• Un carril cargado

gM SE = 0.340 Ley de Momentos

 $mgV SE = 0.408$ 

• Dos o más carriles cargados

$$
e = 0.6 + \frac{de}{3}
$$

 $e = 0.633$ 

mgV ME = 0.475 **GOBIERNA**

#### **Resumen de factores de distribución - carga viva**

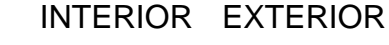

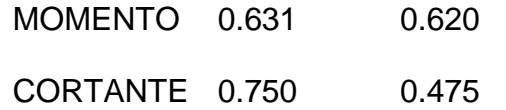

#### **Cálculo de fuerzas - carga permanente**

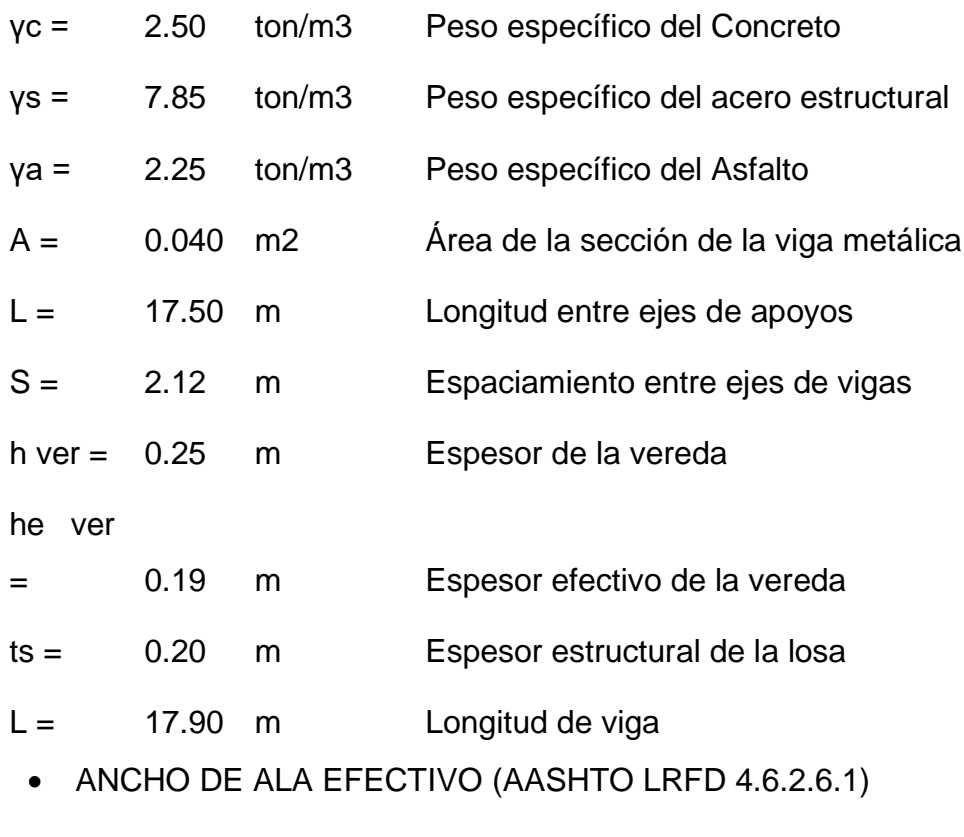

bi = 2.12 m Ancho de ala efectivo para viga interior

be = 2.16 m Ancho de ala efectivo para viga exterior

# **Viga interior**

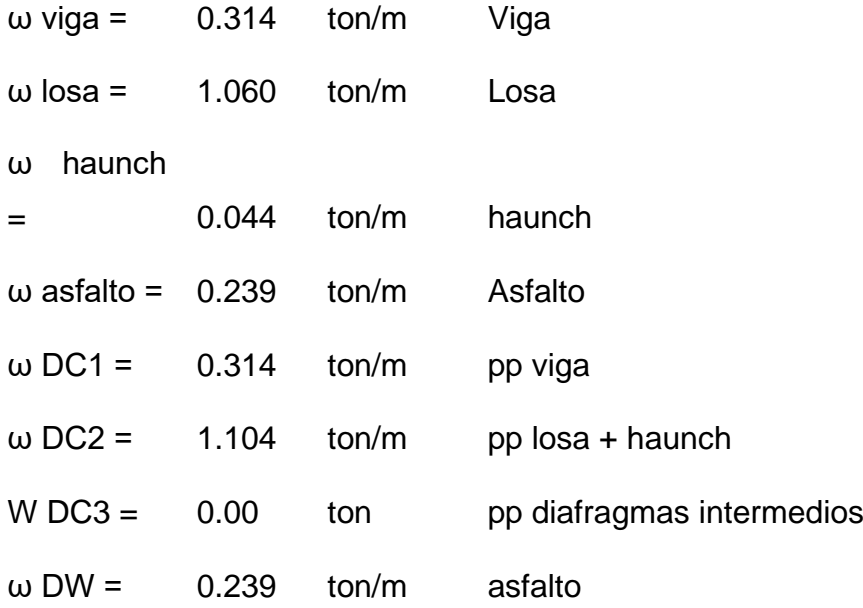

### **Momento**

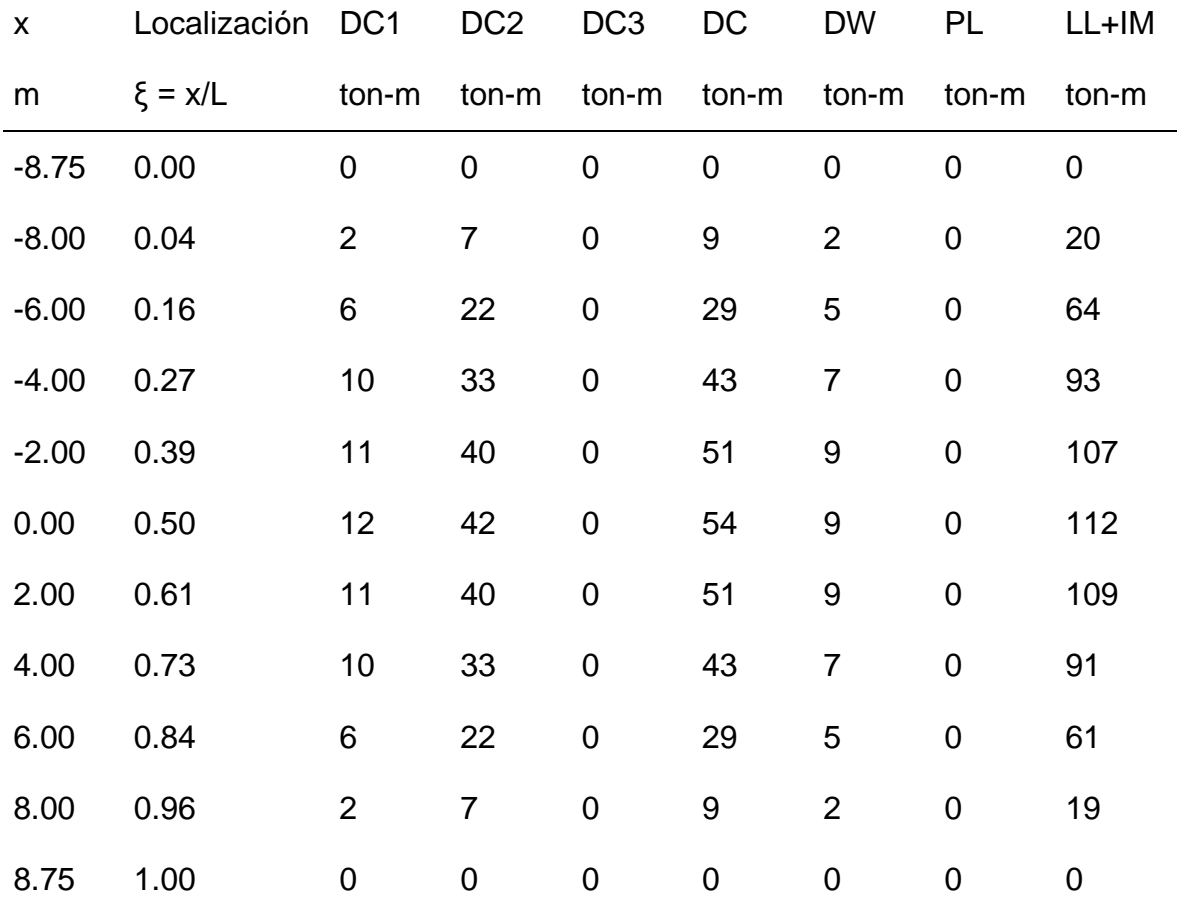

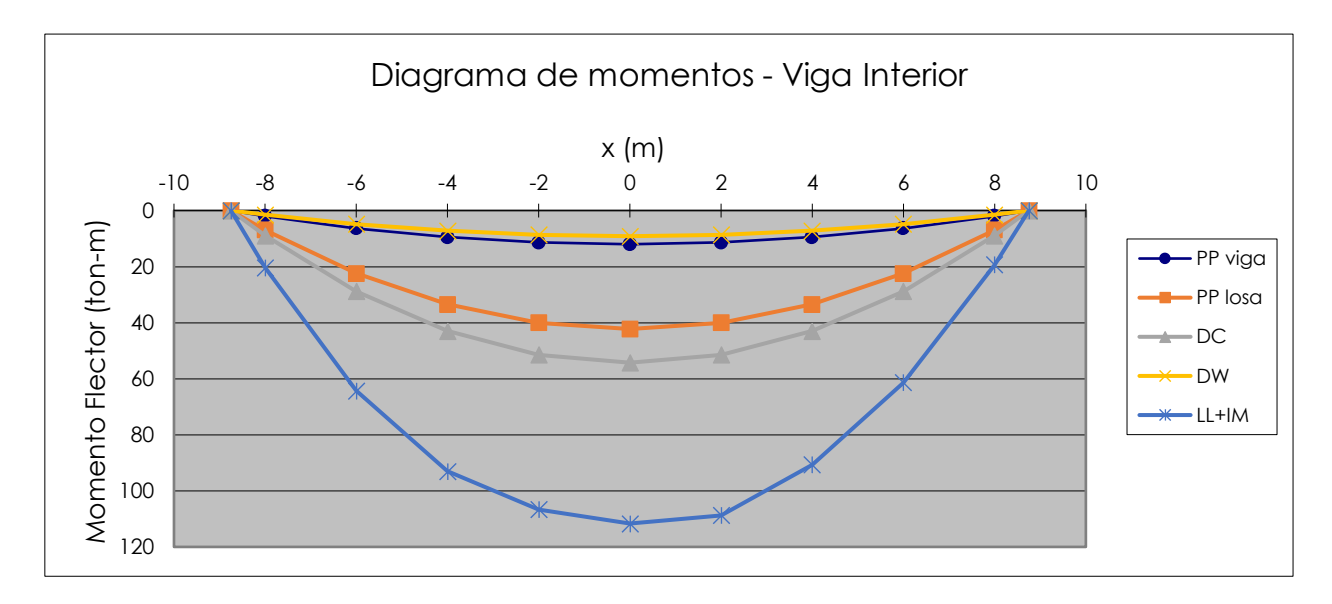

Figura 24. Diagrama de momentos – Viga

Fuente: Propia

#### **Cortante**

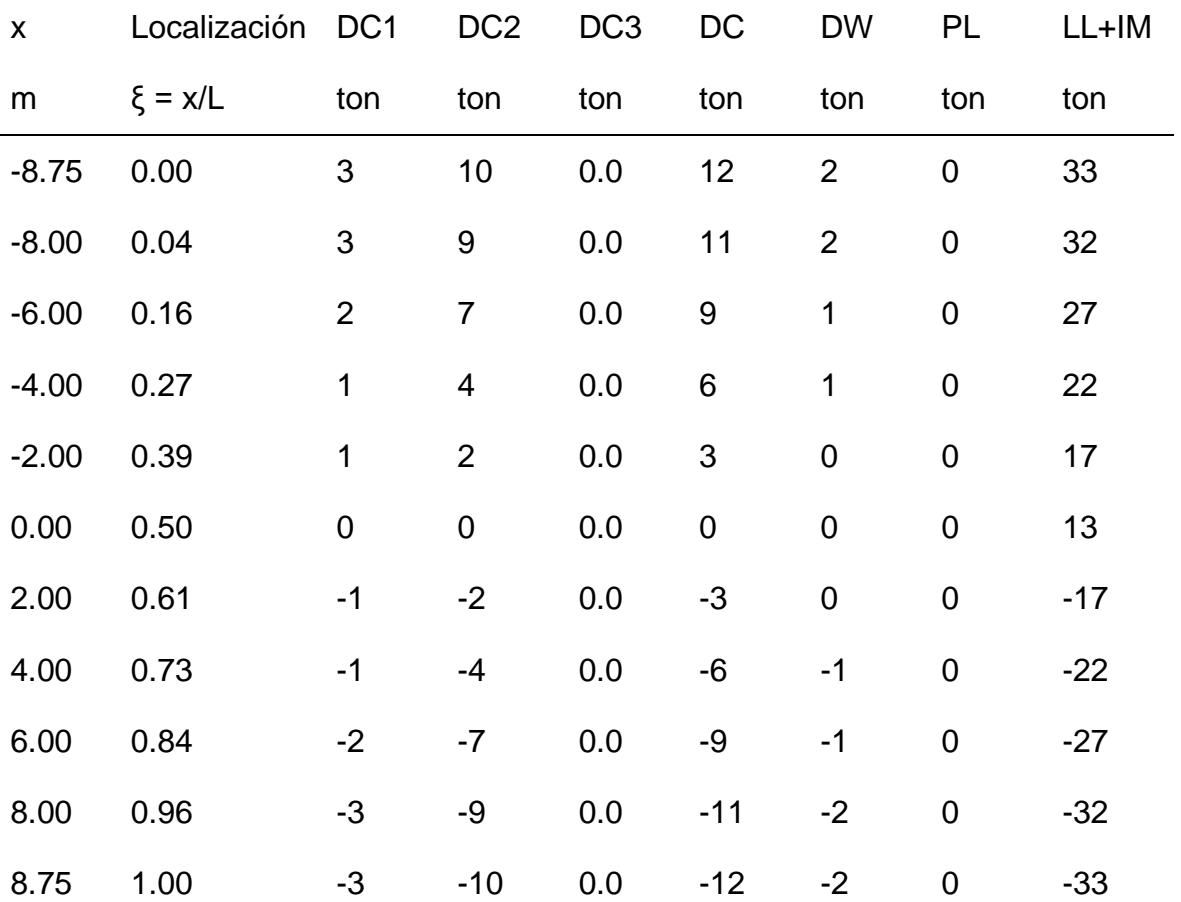

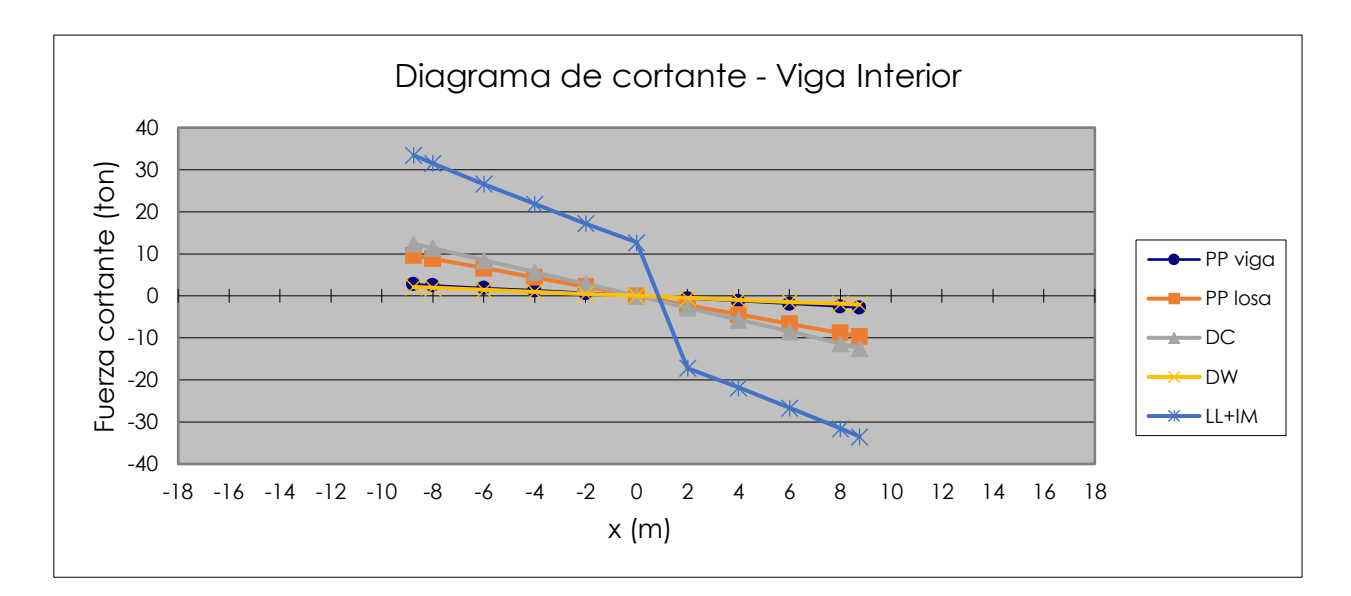

Figura 25. Diagrama de Cortante – Viga

Fuente: Propia.

## **Viga exterior**

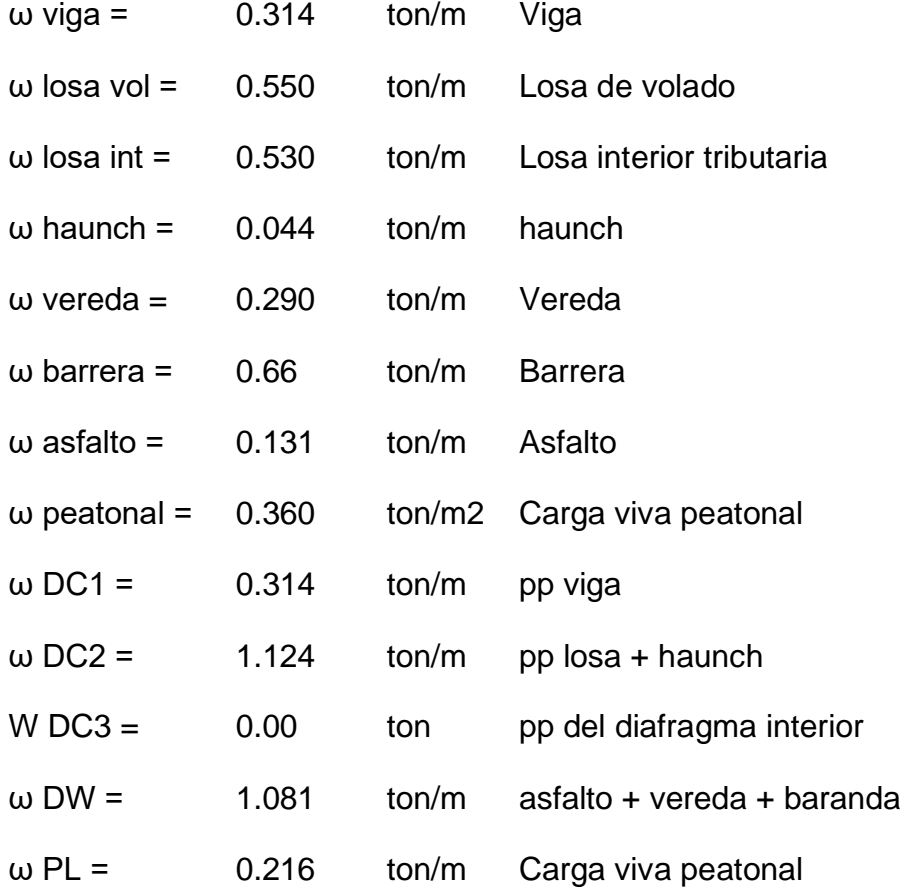

MOMENTO

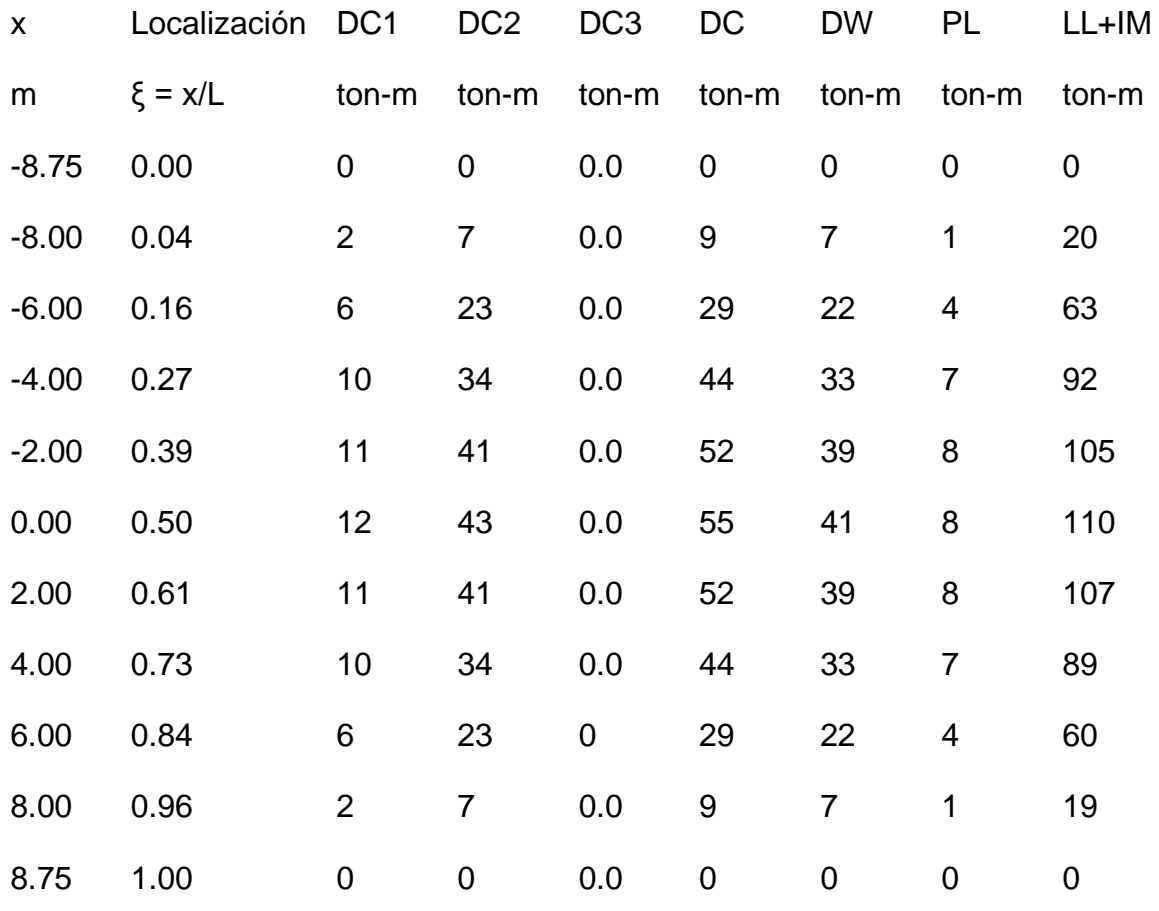

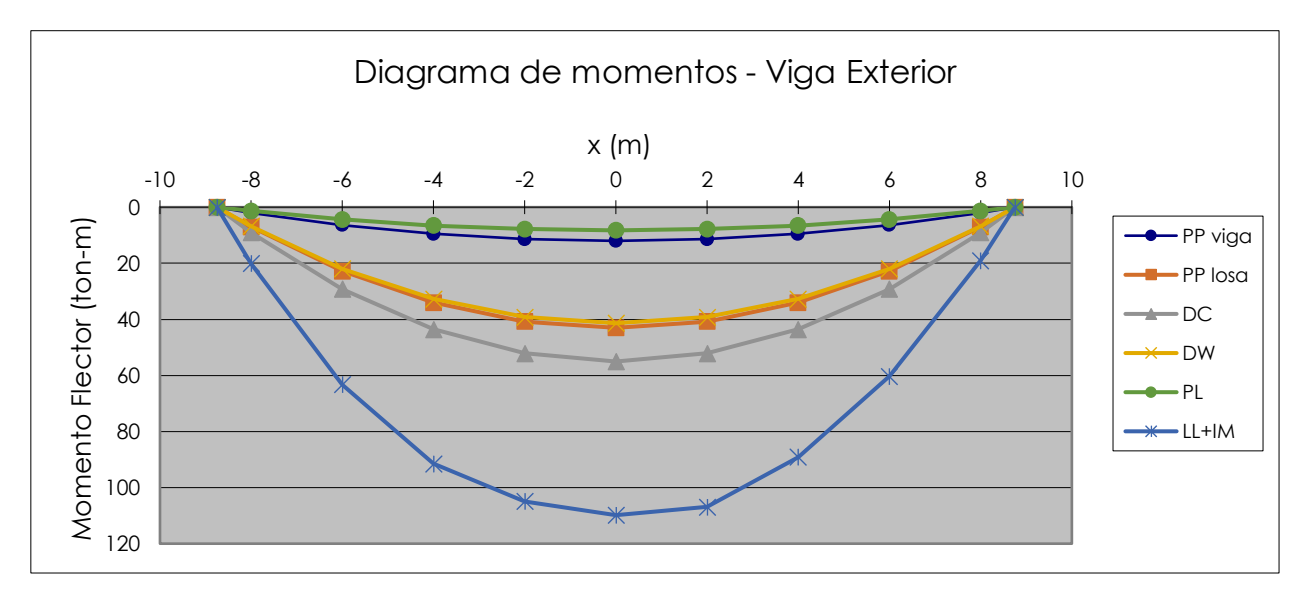

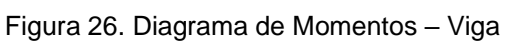

Fuente: Propia

**CORTANTE** 

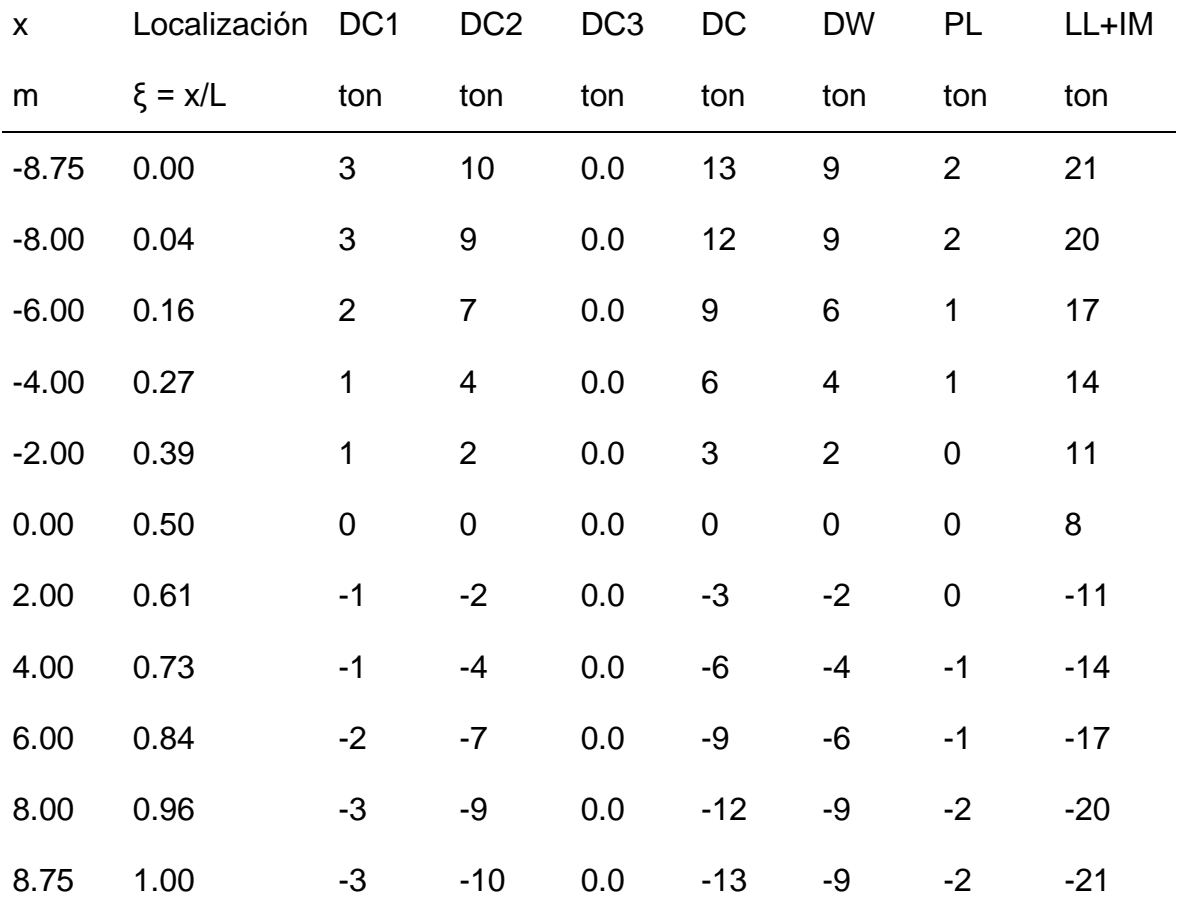

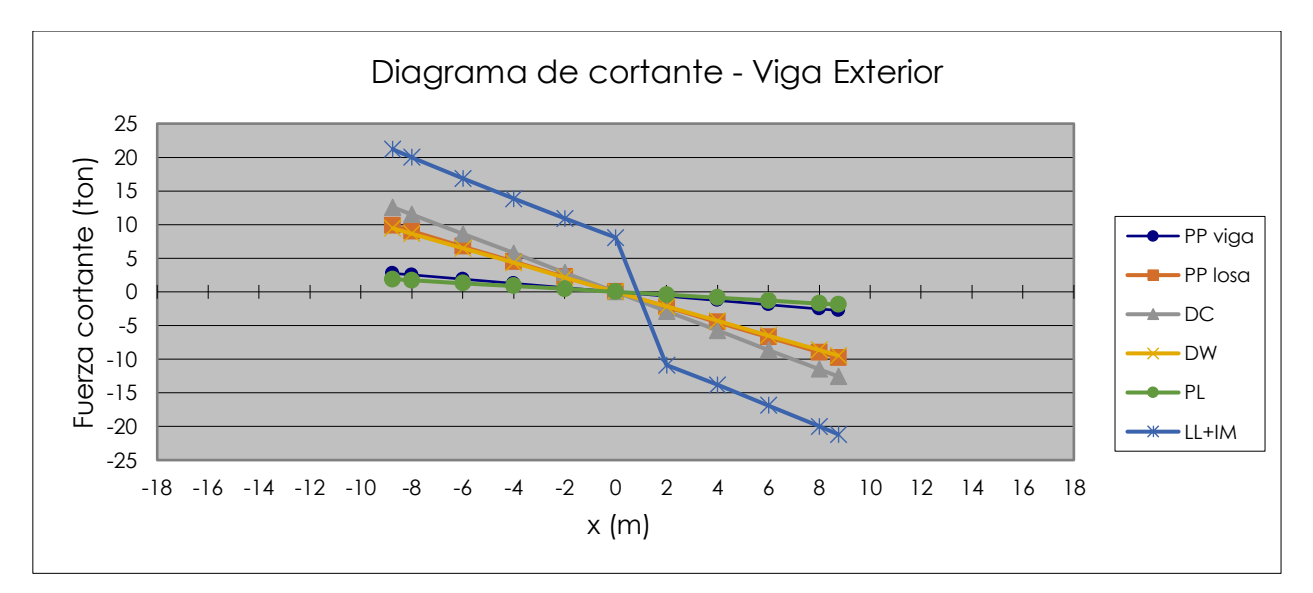

Figura 27. Diagrama de cortante – Viga.

Fuente: Propia.

| Estado Limite | DC.  | <b>DW</b> | $H + IM$ | PL   |
|---------------|------|-----------|----------|------|
| Resistencia I | 1.25 | 1.50      | 1.75     | 1.75 |
| Servicio II   | 1.00 | 1.00      | 1.30     | 1.30 |
| Fatiga I      | 0.00 | 0.00      | 1.50     | 1.50 |
| Construcción  | 1.25 | 0.00      | 0.00     | 0.00 |

**Combinaciones de carga aplicables (**AASHTO LRFD Tabla 3.4.1-1 y 3.4.1-2)

## **Momento Viga Interior**

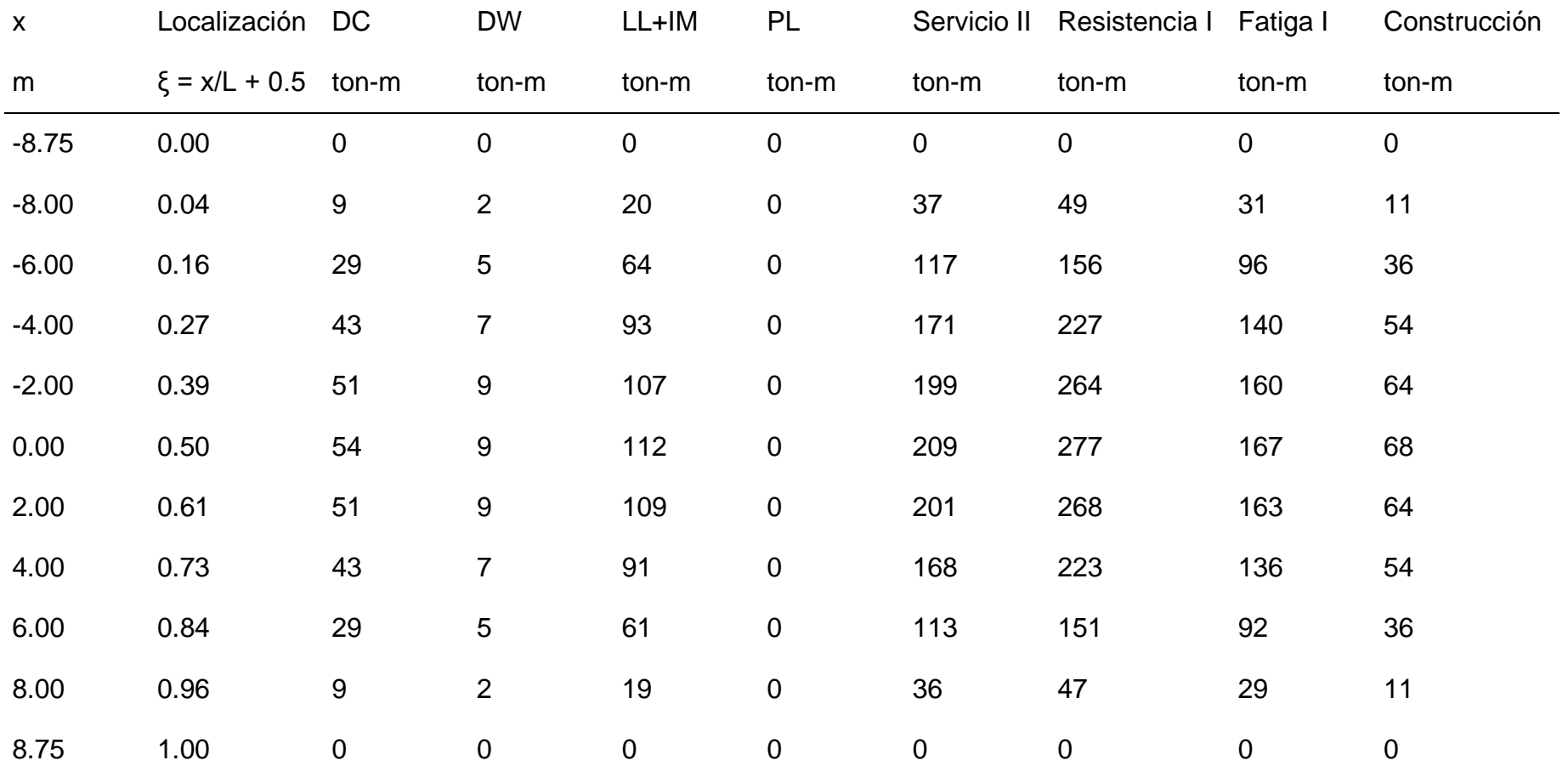

#### Momento último en Estado Limite

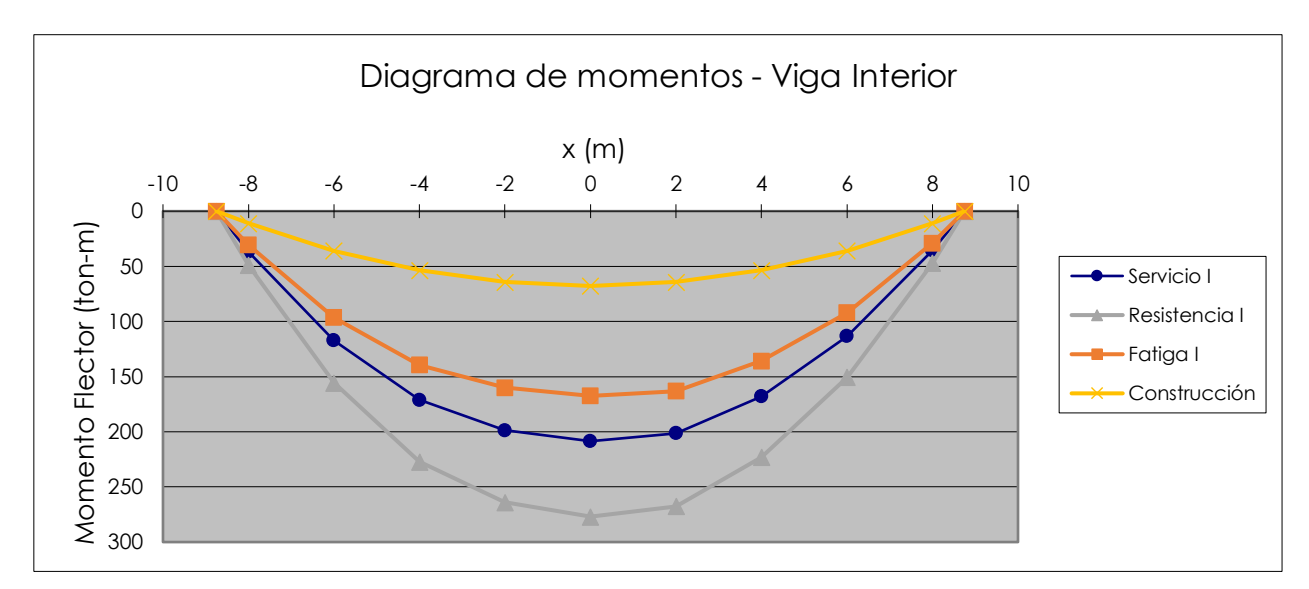

Figura 28. Diagrama de momentos – Viga.

Fuente: Propia.

# **5.2 Cortante Viga Interior**

#### Cortante último en Estado Limite

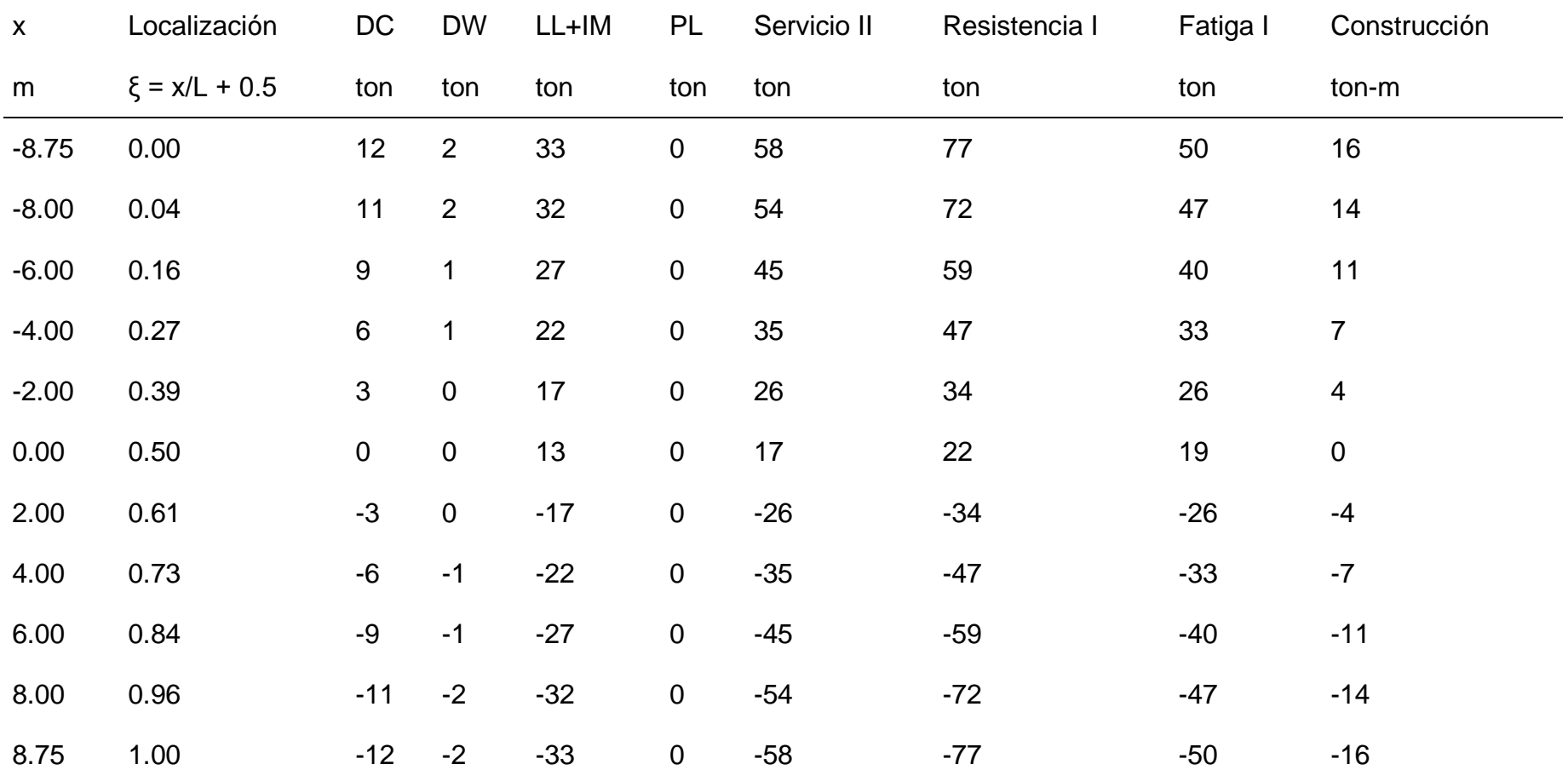

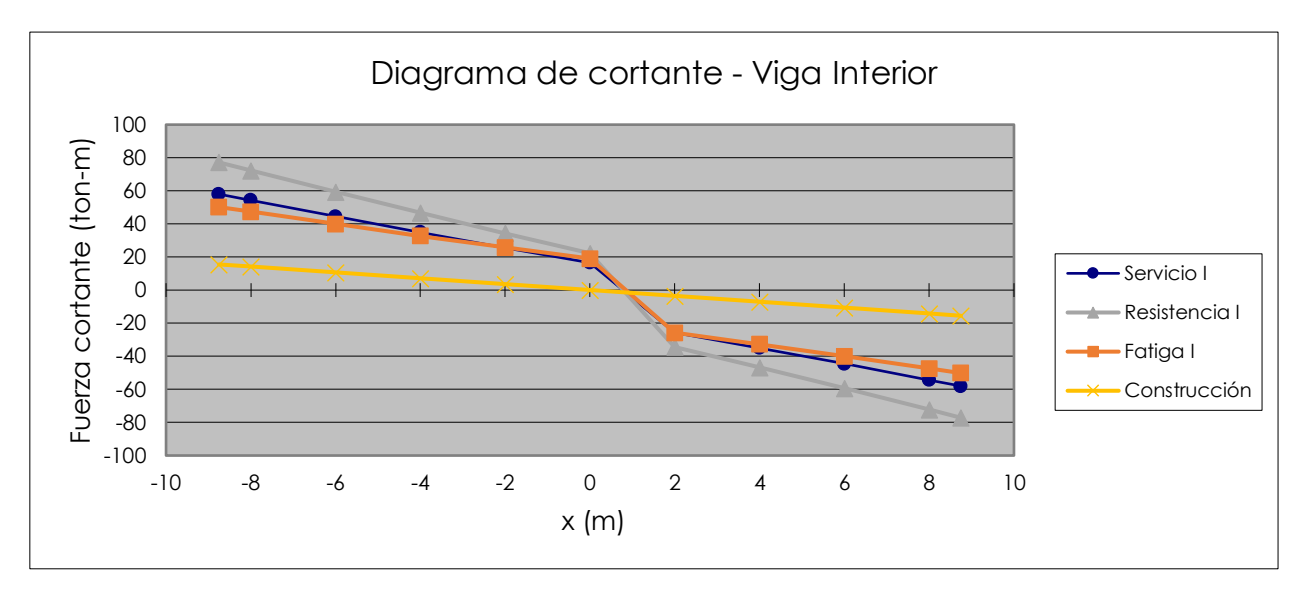

Figura 29. Diagrama de Cortante - Viga.

Fuente: Propia.

## Momento Viga Exterior

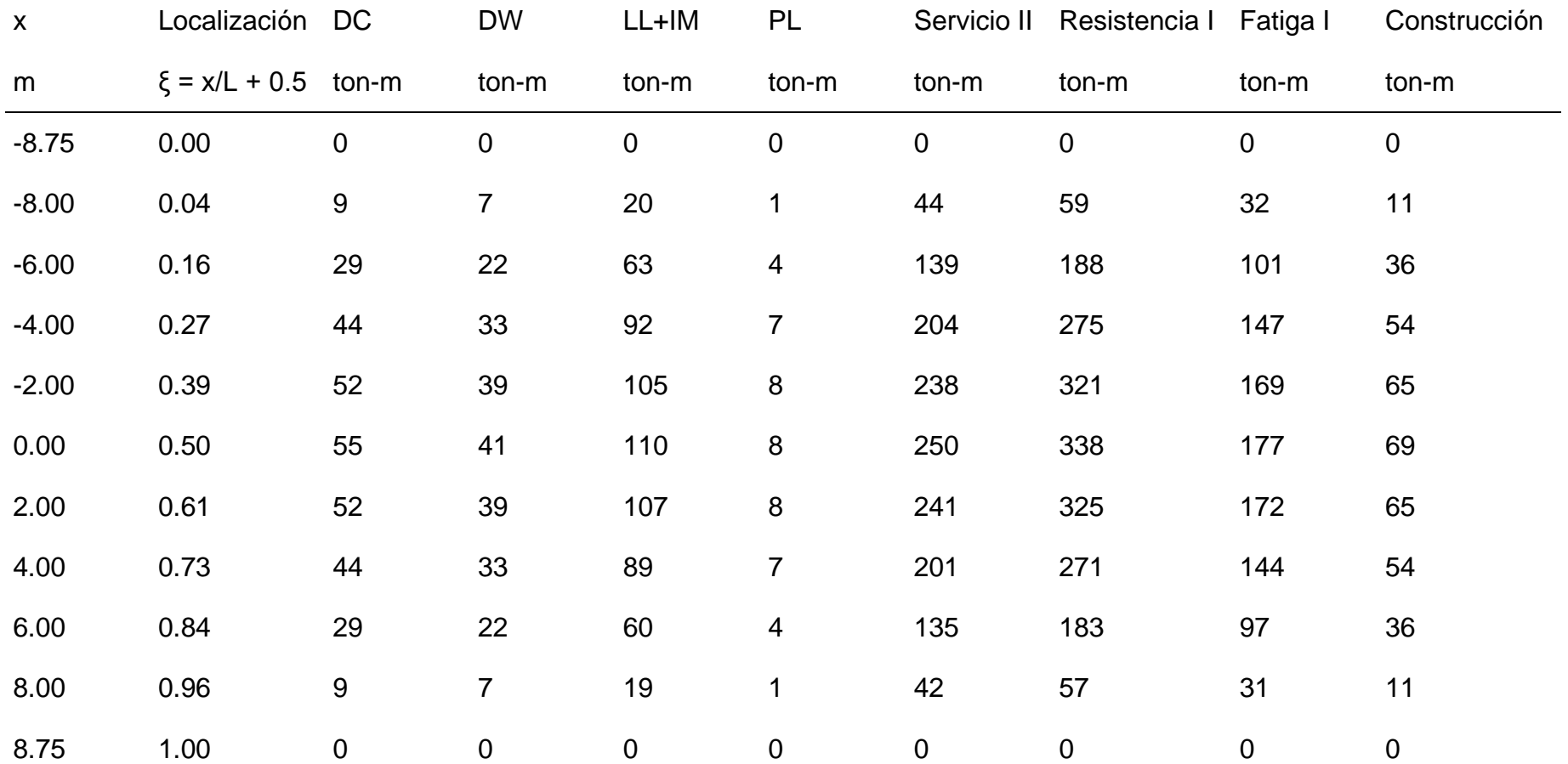

#### Momento último en Estado Limite

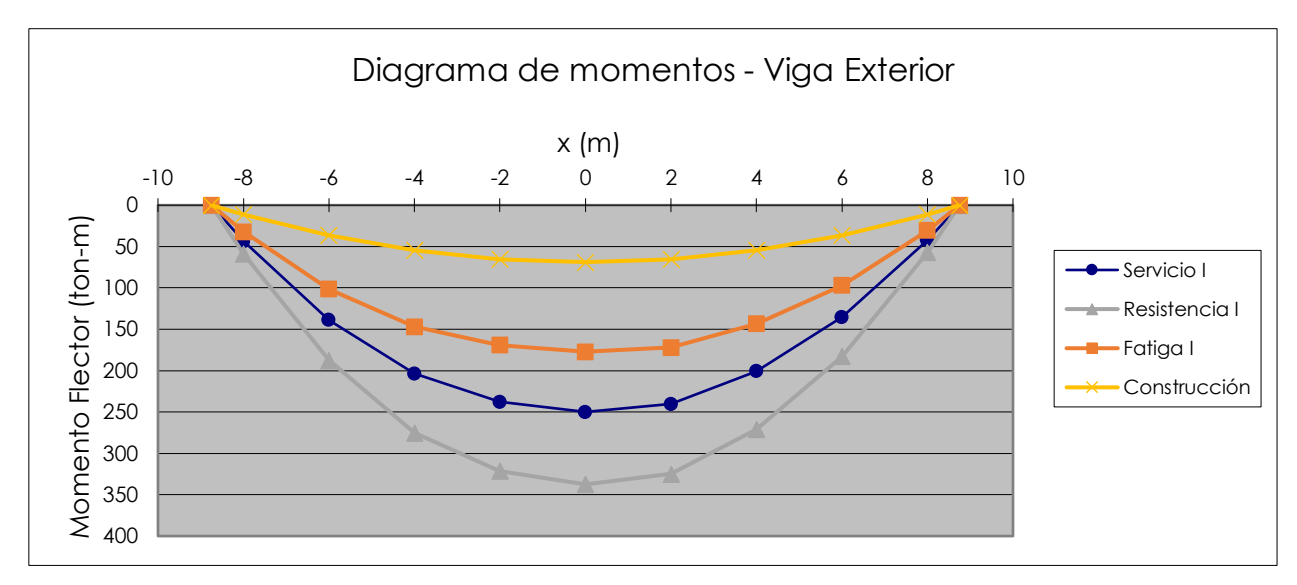

Figura 30. Diagrama de momentos - Viga.

Fuente: Propia.

## **Cortante Viga Exterior**

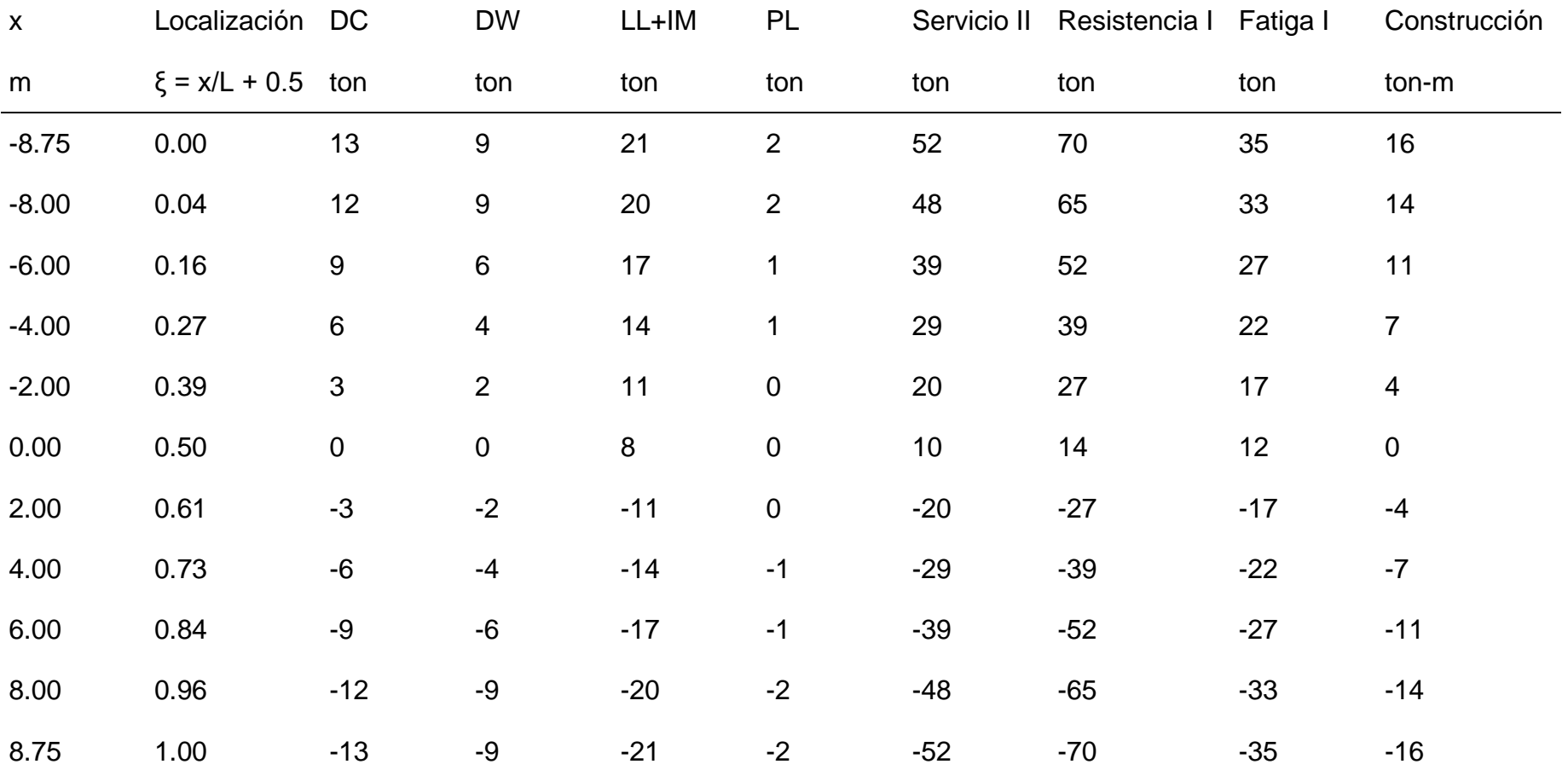

#### Cortante último en Estado Limite

80

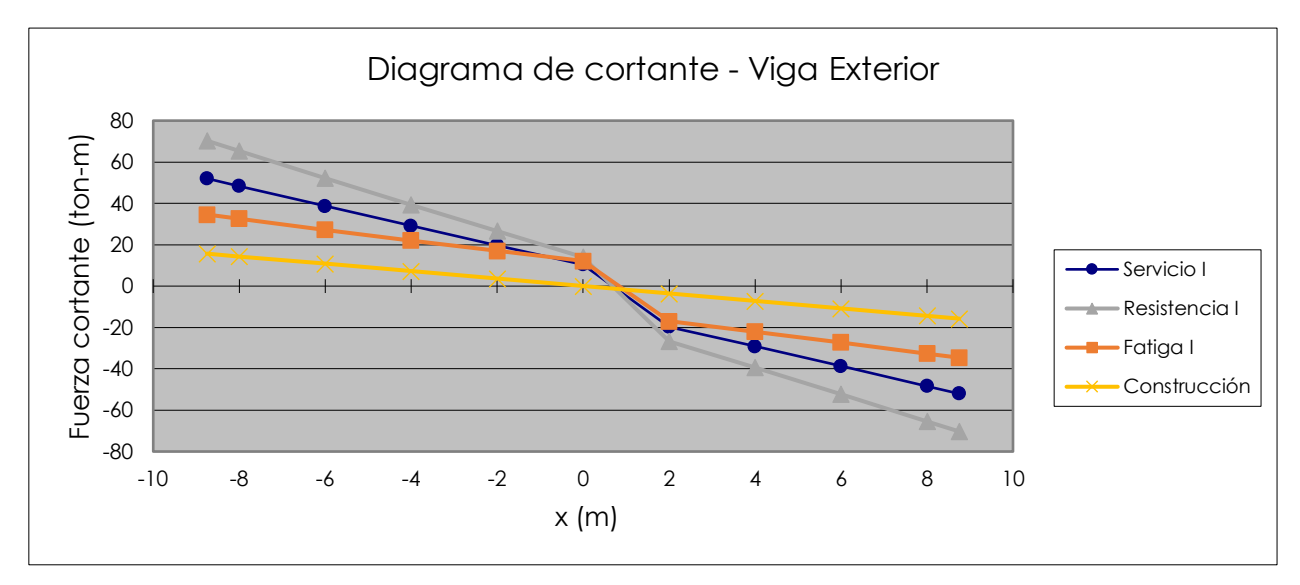

Figura 31. Diagrama de cortante.

Fuente: Propia.

## **Sección compuesta – diseño viga interior**

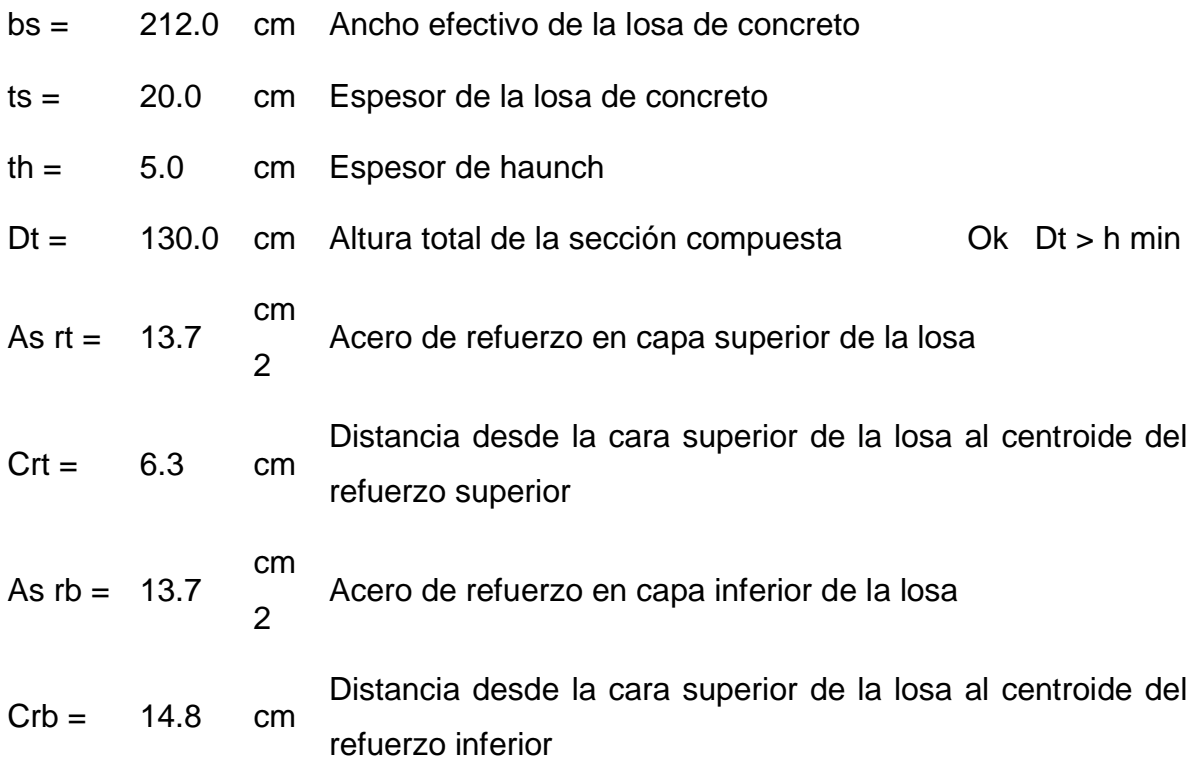

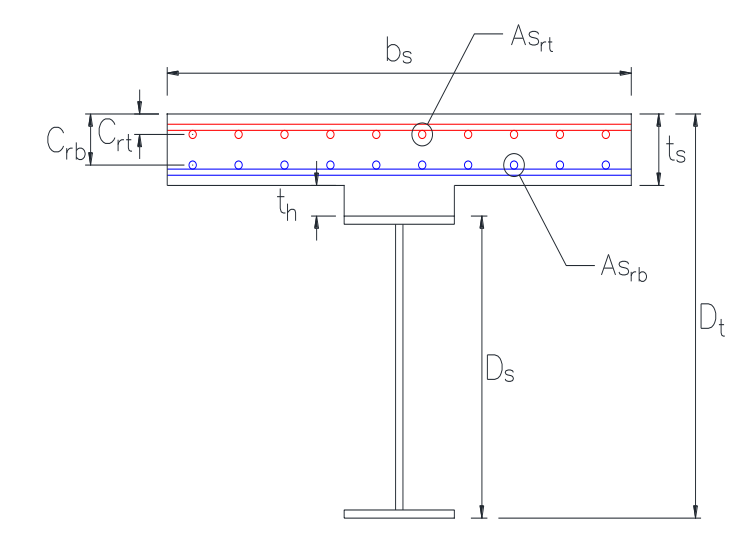

#### **Materiales**

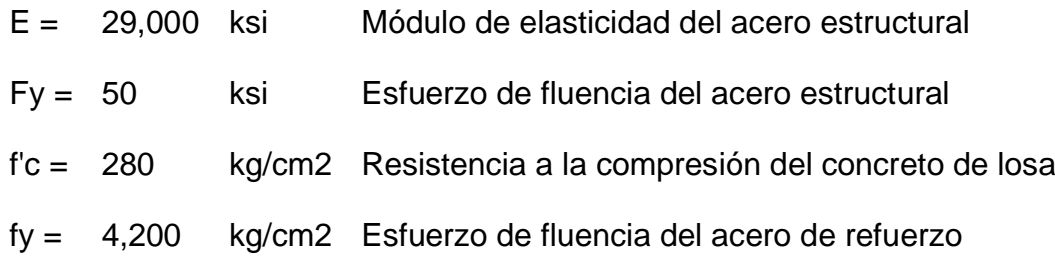

### **Cargas actuantes**

#### **Sección compuesta**

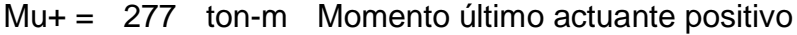

Vu = 77 ton Cortante último

## **Sección no compuesta**

- Mu+ = 68 ton-m Momento último actuante positivo
- Vu = 16 ton Cortante último

## **Verificación de criterios geométricos (**AASHTO LRFD 6.10.2)

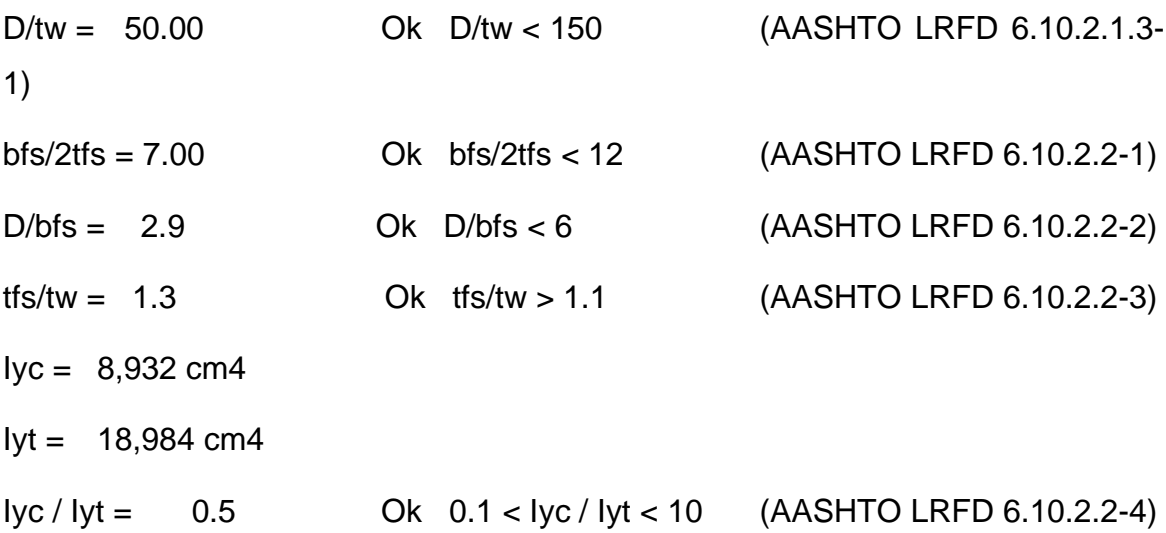

# **Cálculo de propiedades geométricas de la sección no compuesta - SNC**

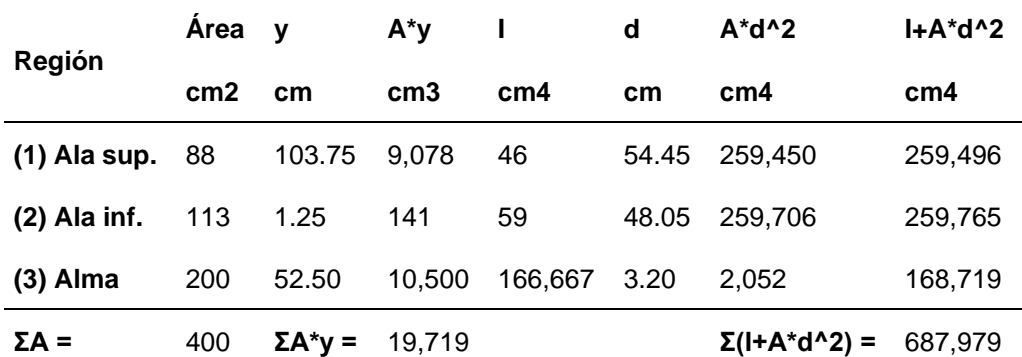

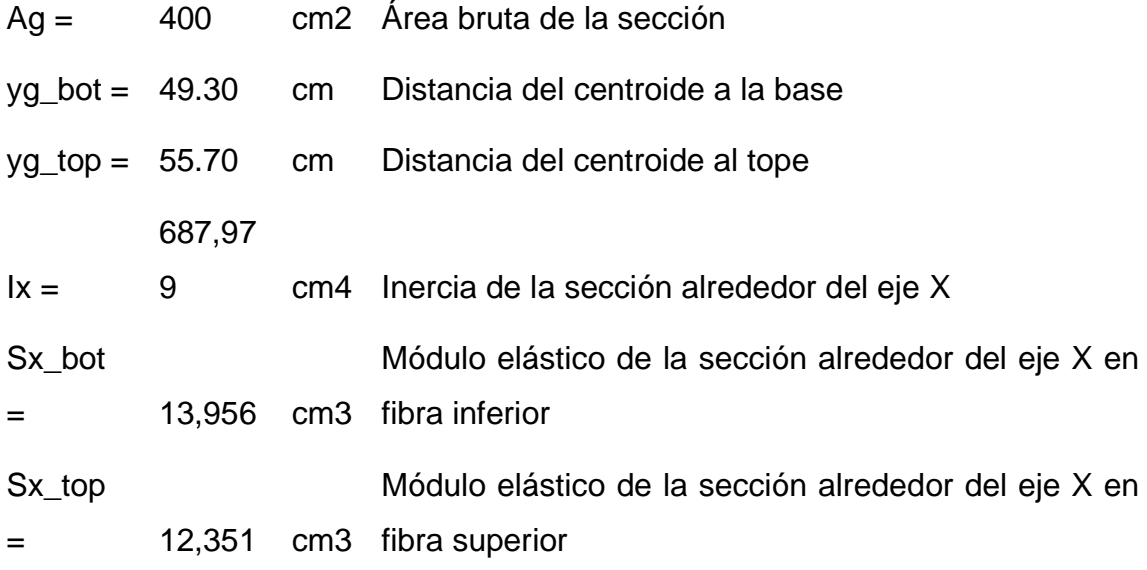

83

Zx = 15,190 cm3 Módulo plástico de la sección alrededor del eje X

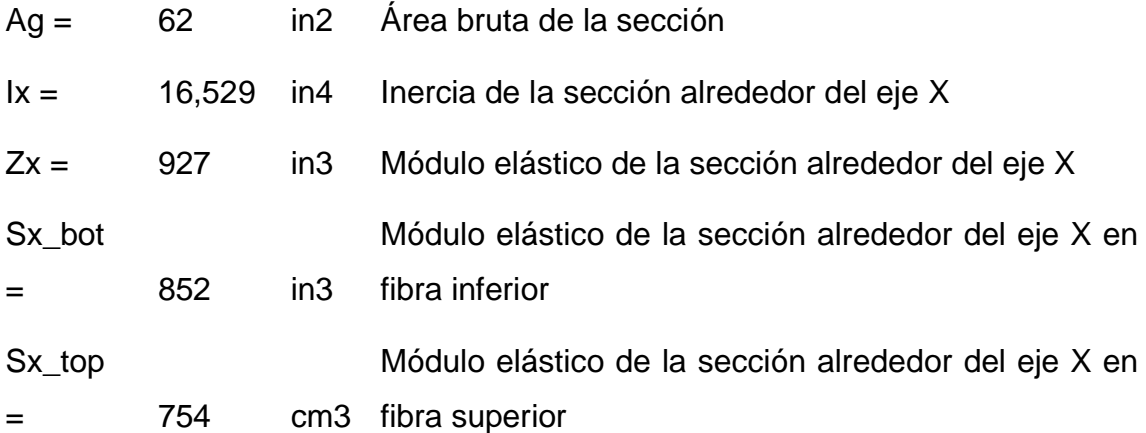

**Cálculo de propiedades geométricas de la sección compuesta a corto plazo - S<sup>n</sup>**

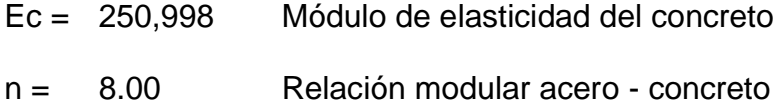

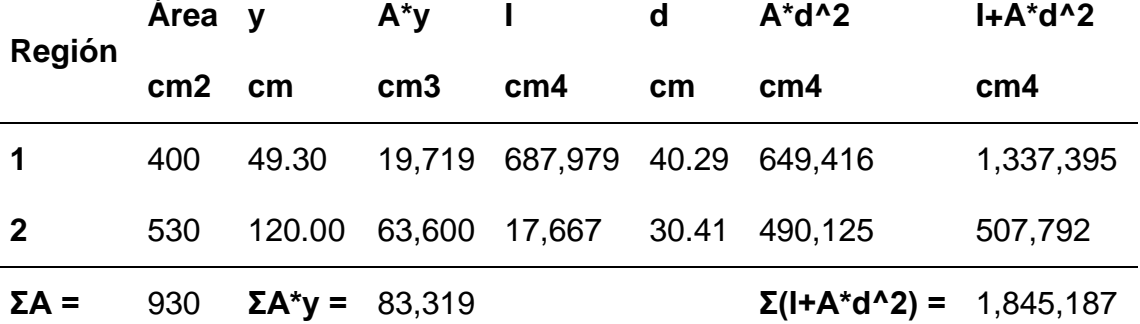

Ag = 930 cm2 Área bruta de la sección

yg\_bot

= 89.59 cm Distancia del centroide a la cara inferior de viga metálica

yg\_top

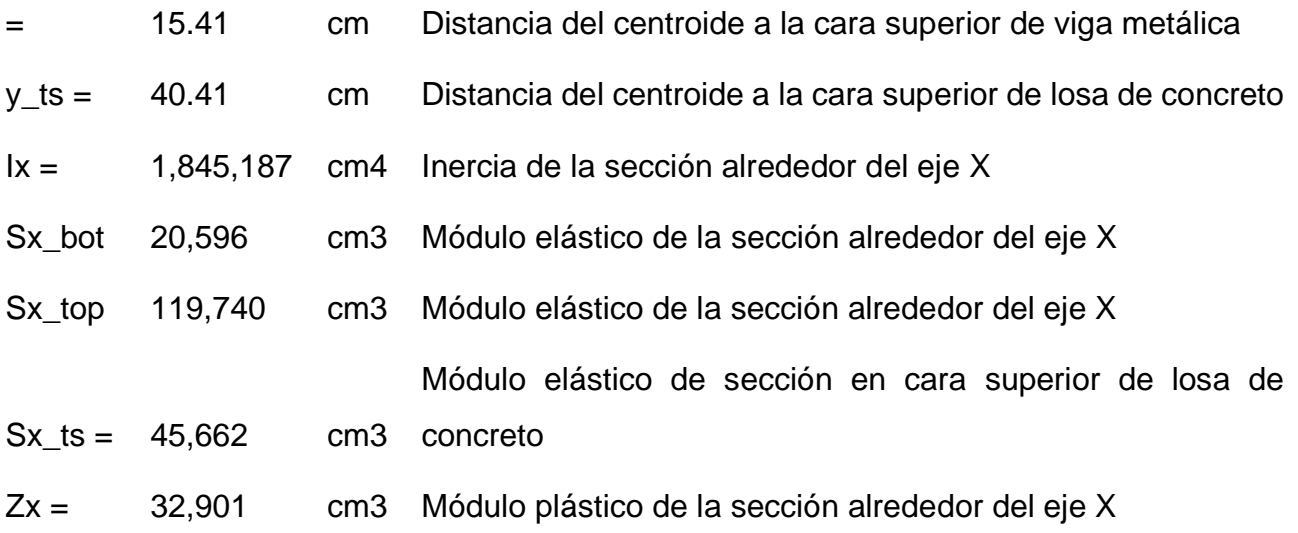

## **Cálculo de propiedades geométricas de la sección compuesta a largo plazo - S3n**

 $3n = 24.00$ 

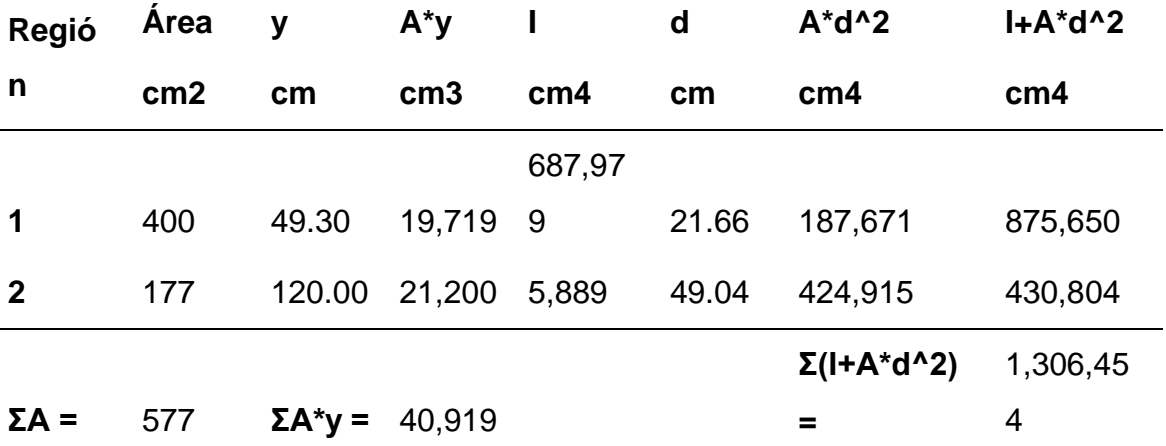

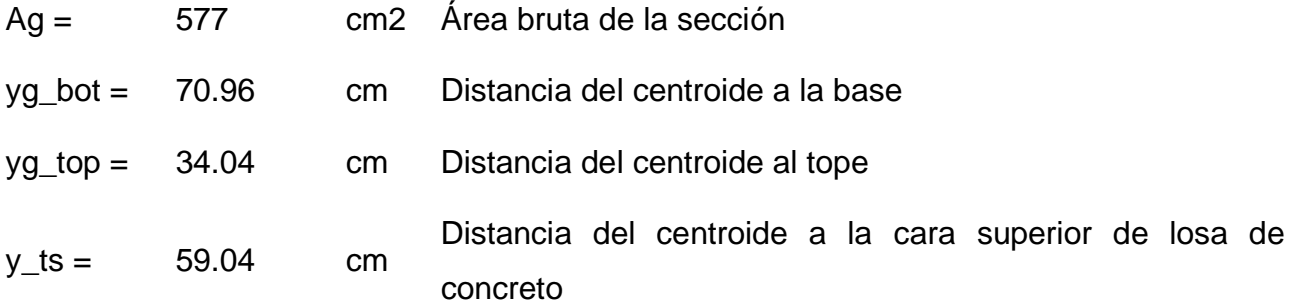

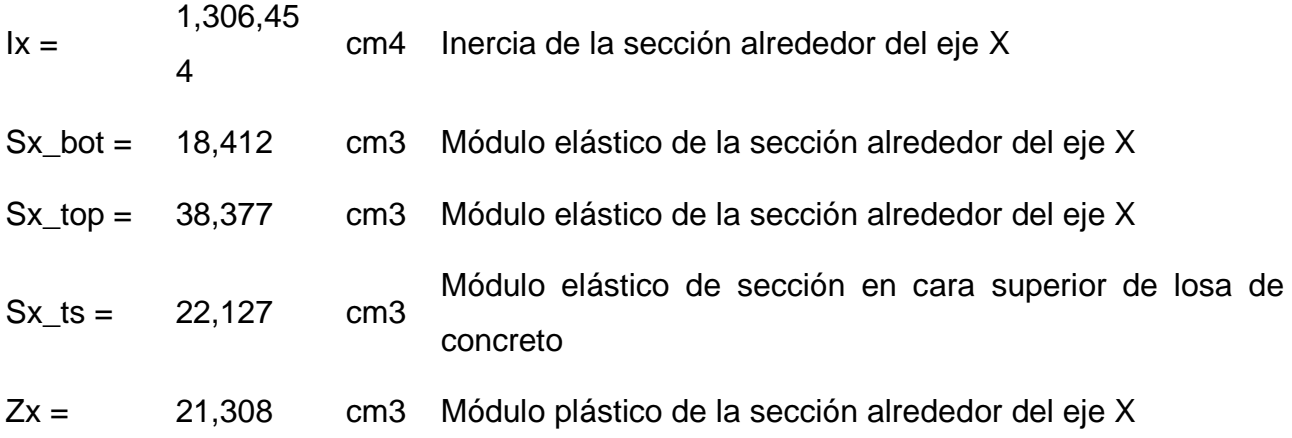

### **Cálculo del momento elastico**

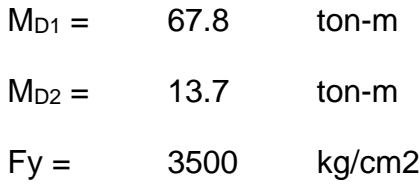

#### **Para el ala inferior**

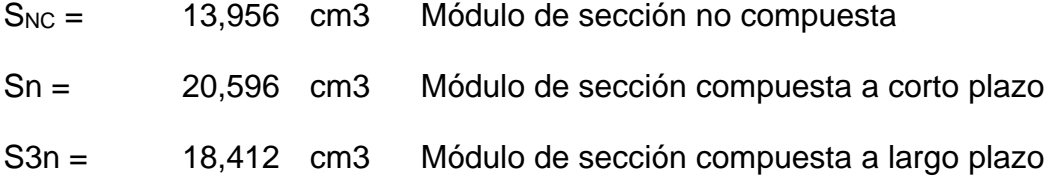

$$
M_{AD} = S_n \left( F_y - \frac{M_{D1}}{S_{max}} - \frac{M_{D2}}{S} \right)
$$

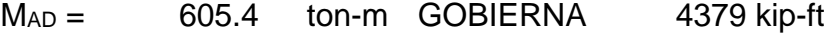

## **Para el ala superior**

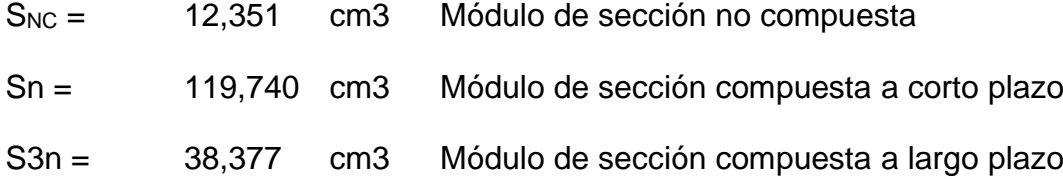

$$
M_{AD}=S_n\left(F_y-\frac{M_{D1}}{S_{\cdots}}-\frac{M_{D2}}{S}\right)
$$

86

 $M_{AD} = 3,490$  ton-m

$$
M_{y} = M_{D1} + M_{D2} + M_{AD}
$$

 $My =$  687 ton-m

#### **Cálculo del momento plástico**

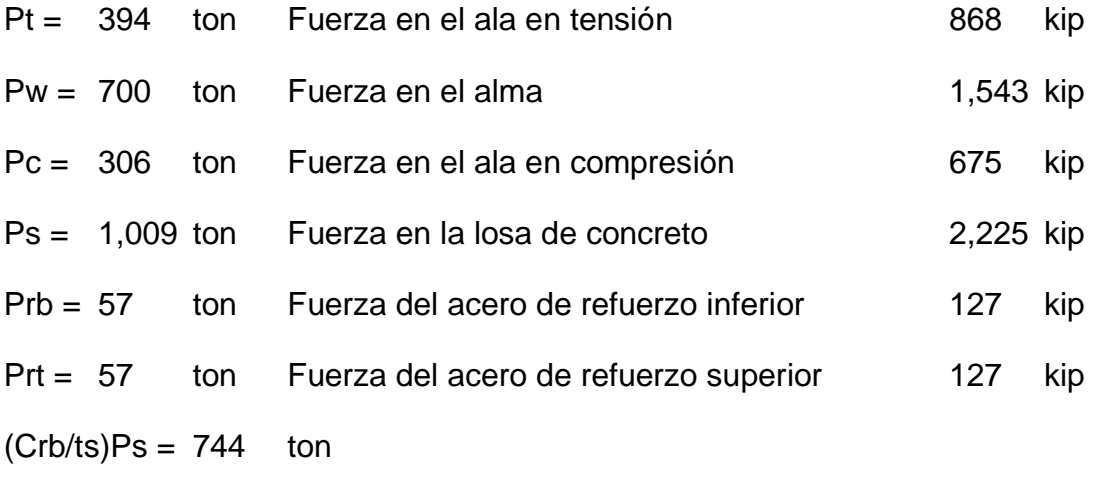

 $(Crt/ts)Ps = 315$  ton

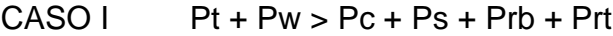

- CASO  $II$  Pt + Pw + Pc > Ps + Prb + Prt
- CASO III  $Pt + Pw + Pc > (Crb/ts)Ps + Prb + Prt$
- CASO IV  $Pt + Pw + Pc + Prb > (Crb/ts)Ps + Prt$
- CASO V  $Pt + Pw + Pc + Prb > (Crt/ts)Ps + Prt$
- CASO VI  $Pt + Pw + Pc + Prb + Prt > (Crt/ts)Ps$
- CASO VII  $Pt + Pw + Pc + Prb + Prt < (Crt/ts)Ps$

 $Pt + Pw =$  1,094 ton  $Pc + Ps + Prb + Prt =$  1,430 ton

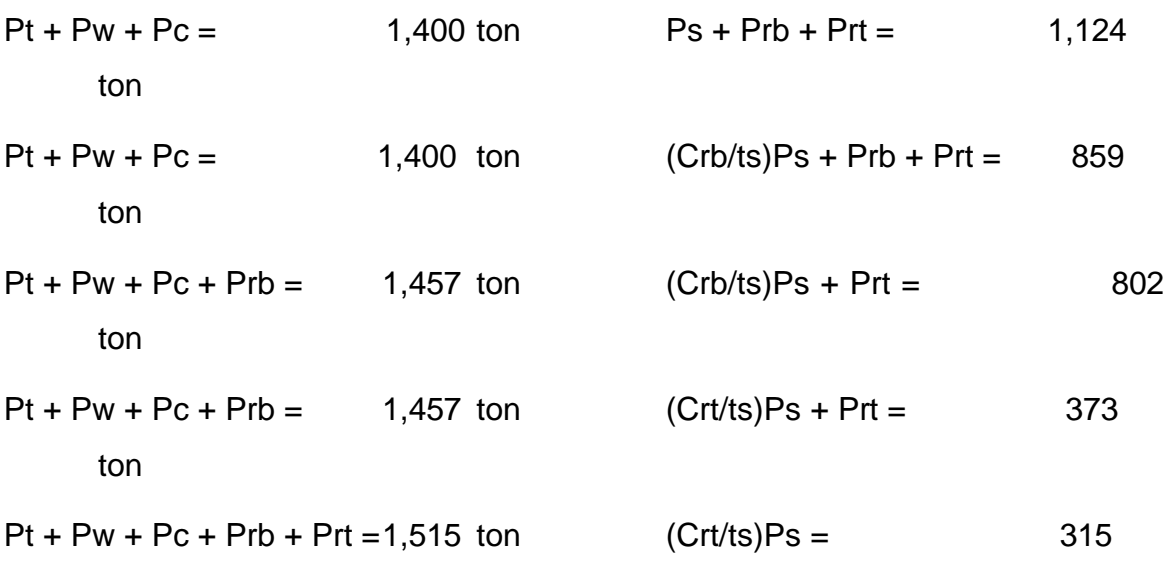

ton

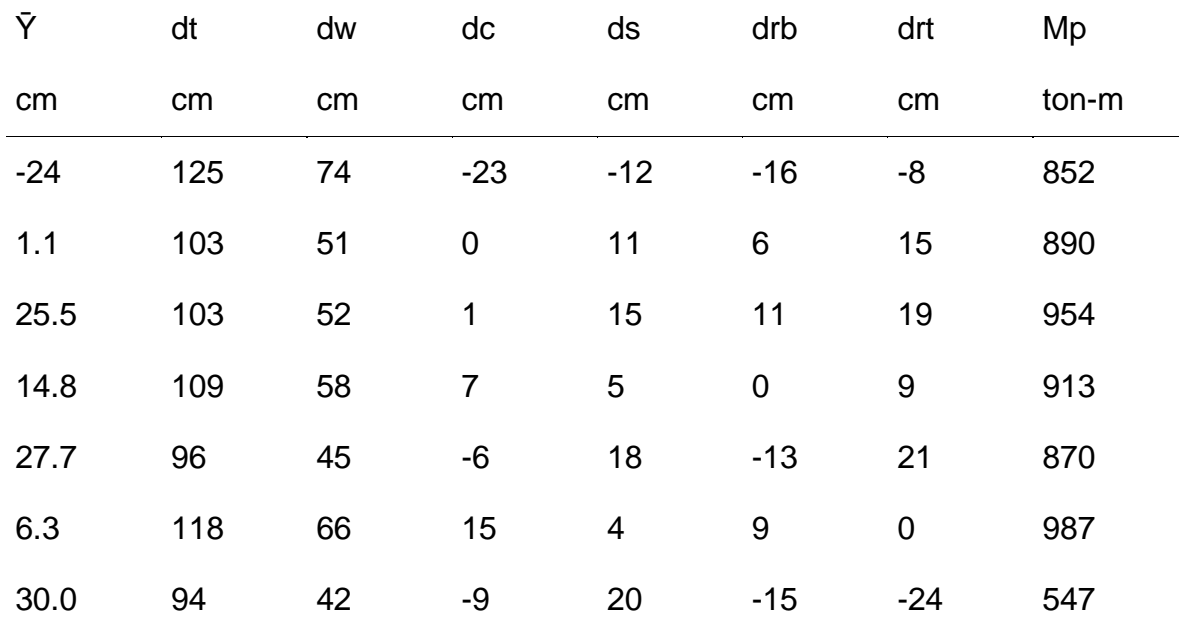

 $PNA = CASO II$ 

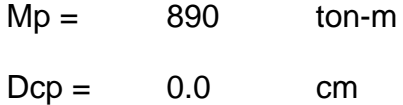

# **Compacidad de la sección** AASHTO LRFD 6.10.6.2.2

Fy = 50.0 ksi Ok Fy < 70 ksi

$$
3.76 \sqrt{\frac{E}{F_y}} = 90.6
$$

 $2Dcp/tw = 0.0$  Ok  $2Dcp/tw < 3.76(E/Fy)^(0.5)$ 

La sección es **COMPACTA**

## **Resistencia a flexión positiva - sección compuesta**

**Sección compacta** AASHTO LRFD 6.10.7.1.2

 $0.1 \text{Dt} = 13.0 \text{ cm}$  $Dp = 21.1$  cm  $Dp > 0.1Dt$  entonces  $Mn = Mp(1.07 - 0.7Dp/Dt)$  $Mn =$  851 ton-m Rh = 1.0 Factor híbrido 1.3 Rh My =  $893$  ton-m  $Mn =$  851 ton-m **Chequeo de resistencia (**AASHTO LRFD 6.10.7.1.1) 1

$$
4u + \frac{1}{3}f_{1}S_{xt} \le \phi_{f}M_{n}
$$
  
\nfl = 0.00 kg/cm2  
\nSxt = 19,627 cm3  
\n $\phi f = 1.00$   
\n $\phi f M n = 851$  ton-m  
\nMu + fl  
\n $277$  ton-m

 $M_u +$ 

#### **Chequeo de ductilidad** (AASHTO LRFD 6.10.7.3)

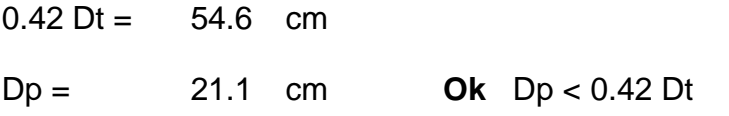

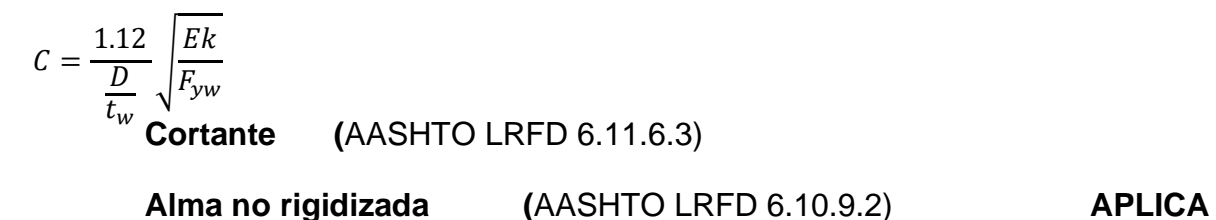

k = 5.00 Coeficiente de pandeo cortante

#### **Alma rigidizada** (AASHTO LRFD 6.10.9.2) **NO APLICA**

Tipo panel = interior

 2.0 **Ok** la relación es menor que 2.5 do = 211.25 cm **ok** do < 3D  $2Dt_w$  $b_{fc}t_{fc} + b_{ft}t_{ft}$ =

$$
k = 5 + \frac{5}{\left(\frac{d_0}{D}\right)^2}
$$
 (AASHTO LRFD 6.10.9.3.2-7)  
k = 6.12

$$
k = 6.12
$$
 Coeficiente de pandeo cortante

Fyw = 50.00 ksi

1.12 
$$
\sqrt{\frac{Ek}{F_{yw}}}
$$
 = 66.70  
1.40  $\sqrt{\frac{Ek}{F_{yw}}}$  = 84.3  
D/tw = 96.0

**Cálculo de C - Caso A:**   $\overline{D}$  $\frac{1}{t_w} \leq 1.12$  **NO APLICA**   $F_{yw}$ 

$$
C = 1.0
$$
 (AASHTO LRFD 6.10.9.3.2-4)  
C = 1.00

**Cálculo de C - Caso B:** 

$$
1.12 \sqrt{\frac{Ek}{F_{yw}}} < \frac{D}{t_w} \le 1.40 \sqrt{\frac{B\text{R}}{F_{yw}}}
$$

$$
C = \frac{1.12}{\frac{D}{t_w}} \sqrt{\frac{Ek}{F_{yw}}} \qquad \text{(AASHTO LRFD 6.10.9.3.2-5)}
$$

 $C = 0.70$ 

**Cálculo de C - Caso C:**  $D_{\text{max}} 140 \left| \frac{Ek}{} \right|$  $\frac{1}{t_w}$  > 1.40 Ek  $F_{yw}$ 

$$
C = \frac{1.57}{\left(\frac{D}{t_w}\right)^2} \left(\frac{Ek}{F_w}\right)
$$
 (AASHTO LRFD 6.10.9.3.2-6)

$$
C = 0.605
$$
  
\n
$$
V_p = 0.58F_{yw}Dt_w
$$
  
\n
$$
V_p = 406 \text{ ton}
$$
  
\n
$$
V_n = CV_p
$$
 (AASHTO LRFD 6.10.9.2-1) **APLICA**

$$
V_n = V_p \t C + \frac{0.87(1 - C)}{\sqrt{1 + \left(\frac{d_0}{D}\right)^2}}
$$
 (AASHTO LRFD 6.10.9.3.2-2) **NO APLICA**  
 
$$
Vn = 305 \t ton
$$

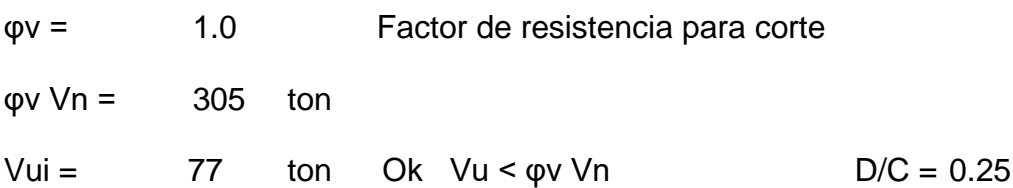

#### **Constructibilidad**

#### **Chequeo de la fluencia nominal del ala en compresión**

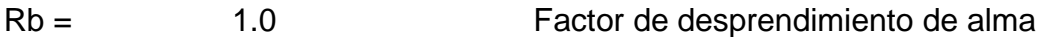

φf Rh Fyc = 3500 kg/cm2  $Mbu =$  67.84 ton-m

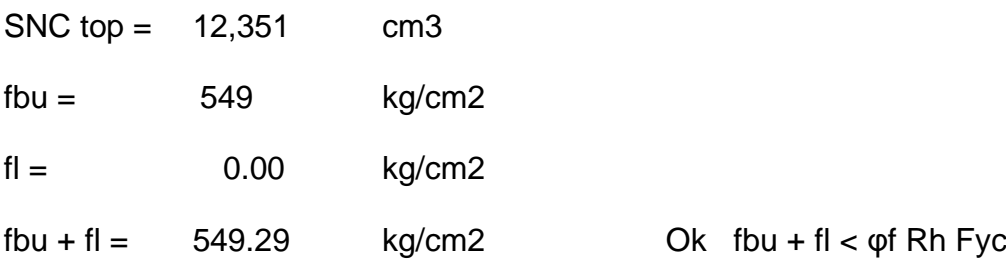

**Chequeo de la resistencia en flexión**

**clasificación del ala en compresión**

$$
\lambda_{pf} = 0.38 \sqrt{\frac{E}{F_{yc}}}
$$
  
\n
$$
\lambda_{pf} = 9.15
$$
 Límite de esbeltez para un ala compacto  
\n
$$
\lambda_f = \frac{b_{fc}}{2t_{fc}}
$$
 Relación de esbeltez para el ala en compresión  
\n
$$
\lambda_f = 7.00
$$
 El ala a compresión es COMPACTO

### **Alma en compresión compacto APLICA**

$$
F_{nc(FLB)} = R_b R_h F_{yc}
$$

$$
Fnc(FLB)1 = 50.0
$$
ksi

### **Alma en compresión no compacto NO APLICA**

Dc = 53.20 cm Profundidad del alma a compresión en el rango elástico

$$
r_t = \frac{b_{fc}}{\sqrt{12\left(1 + \frac{1}{3}\frac{D_c t_w}{D_f c t_{fc}}\right)}}
$$
 (AASHTO LRFD 6.10.8.2.3-9)  
nt = 8.52 cm Radio effective de giro para pandeo lateral torsional

$$
\lambda_{rf} = 0.56 \sqrt{\frac{E}{F_{yr}}}
$$

Fyr = 35.0 ksi Esfuerzo de fluencia del ala incluyendo efectos de esfuerzo residual

λrf = 16.12 Límite de esbeltez para un ala compacto

$$
F_{nc(FLB)} = \left[1 - \left(1 - \frac{F_{yr}}{R_h F_{yc}}\right) \left(\frac{\lambda_f - \lambda_{pf}}{\lambda_{rf} - \lambda_{pf}}\right)\right] R_b R_h F_{yc}
$$

92

 $Fnc(FLB)2 = 54.6$  ksi

 $Fnc(FLB) = 50.0$  ksi

#### **Clasificación de la longitud no arriostrada**

 (AASHTO LRFD 6.10.8.2.3-4) Límite de longitud no arriostrada de comportamiento plástico (AASHTO LRFD 6.10.8.2.3-4)  $L_p = 1.0r_t$ E  $F_{yc}$  $L_r = \pi r_t$ E  $F_{yr}$ 

Lr = 770.7 cm Límite de longitud no arriostrada de comportamiento lateral inelástico

Lb = 422 cm Longitud no arriostrada

Lp < Lb < Lr CASO 2: **La longitud no arriostrada es no compacta**

#### **Caso 1: La longitud no arriostrada es compacta NO APLICA**

 $Fnc(LTB)1 = 50.0$  ksi  $F_{nc(LTB)} = R_b R_h F_{\nu c}$ 

#### **Caso 2: la longitud no arriostrada es no compacta APLICA**

Cb = 1.00 Gradiente de momento  $Fnc(LTB)2 = 44.3$  ksi  $F_{nc(LTB)} = C_b | 1 - | 1 F_{yr}$  $\frac{y}{R_hF_{yc}}\bigg)$  $L_b - L_p$  $\left. \frac{b}{L_r - L_p} \right) \bigg] R_b R_h F_{yc} \leq R_b R_h F_{yc}$ 

**Caso 3: La longitud no arriostrada es esbelta NO APLICA**

$$
F_{cr} = \frac{C_b R_b \pi^2 E}{\left(\frac{L_b}{r_t}\right)^2}
$$

Fcr = 116.75 ksi

 $Fnc(LTB)3 = 50.0$  ksi  $F_{nc(LTB)} = R_b R_h F_{yc}$ 

 $Fnc(LTB) = 44.3$  ksi
$Fnc = 44.3$  ksi

fbu + fl/3 =  $7.85$  ksi Ok fbu + fl/3 <  $\varphi$ f Rh Fyc

**Chequeo del pandeo lateral del alma (**AASHTO LRFD 6.10.1.9)

5.7  $\left| \frac{E}{E} \right|$  = 137.3 (AASHTO LRFD 6.10.1.10.2-4)  $2Dc/tw = 53.20$  El alma es no esbelta (AASHTO LRFD 6.10.1.9.1-2) E  $\frac{1}{F_y}$  =  $k=$ 9 2

 $\left(\frac{D_c}{D}\right)$  $\frac{\partial c}{\partial}$ 

 $k = 31.80$ 

$$
F_{crw} = \frac{0.9Ek}{\left(\frac{D}{t_w}\right)^2}
$$

(AASHTO LRFD 6.10.1.9.1-1)

Fcrw = 3 31.95 ksi

 $\varphi$ f Fcrw = 331.95 ksi

 $f$ bu = 7.85 ksi Ok fbu < φf Fcrw

## **Chequeo de la fluencia nominal del ala en tensión**

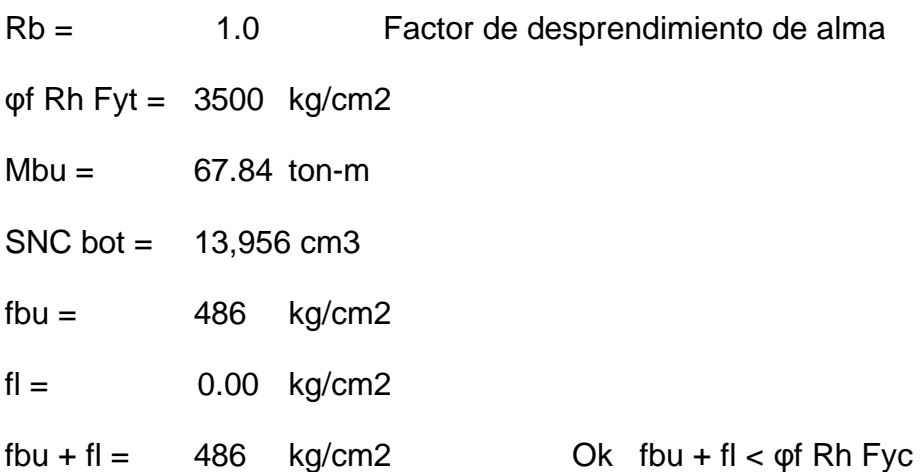

### **Verificación en estado límite de servicio**

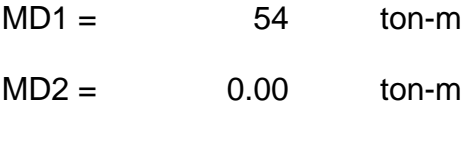

 $MDW = 9$  ton-m

 $MLL+IM = 112$  ton-m

0.95 Rh Fy =  $3325.00$  kg/cm2

#### **Para el ala inferior**

- SNC = 13,956 cm3 Módulo de sección no compuesta 852 in3
- Sn = 20,596 cm3 Módulo de sección compuesta a corto plazo 1,257 in3
- S3n = 18,412 cm3 Módulo de sección compuesta a largo plazo 1,124 in3

$$
f_f = \frac{M_{D1}}{S_{NC}} + \frac{M_{D2} + M_{DW}}{S_{3n}} + \frac{1.3M_{LL+IM}}{S_n}
$$
  
ff = 1,143.3 kg/cm2  
ff + f1/2 = 1,143.3 kg/cm2 OK ff < 0.95 Rh Fy

## **Para el ala superior**

- SNC = 12,351 cm3 Módulo de sección no compuesta 754 in3
- Sn = 119,740 cm3 Módulo de sección compuesta a corto plazo 7,307 in3
- S3n = 38,377 cm3 Módulo de sección compuesta a largo plazo 2,342 in3

$$
f_f = \frac{M_{D1}}{S_{NC}} + \frac{M_{D2} + M_{DW}}{S_{3n}} + \frac{1.3M_{LL+IM}}{S_n}
$$
  
ff = 584 kg/cm2 Ok ff < 0.95 Rh Fy

#### **Verificación en estado límite de fatiga**

Categoría = C'

 $(\Delta F)TH = 12$  ksi

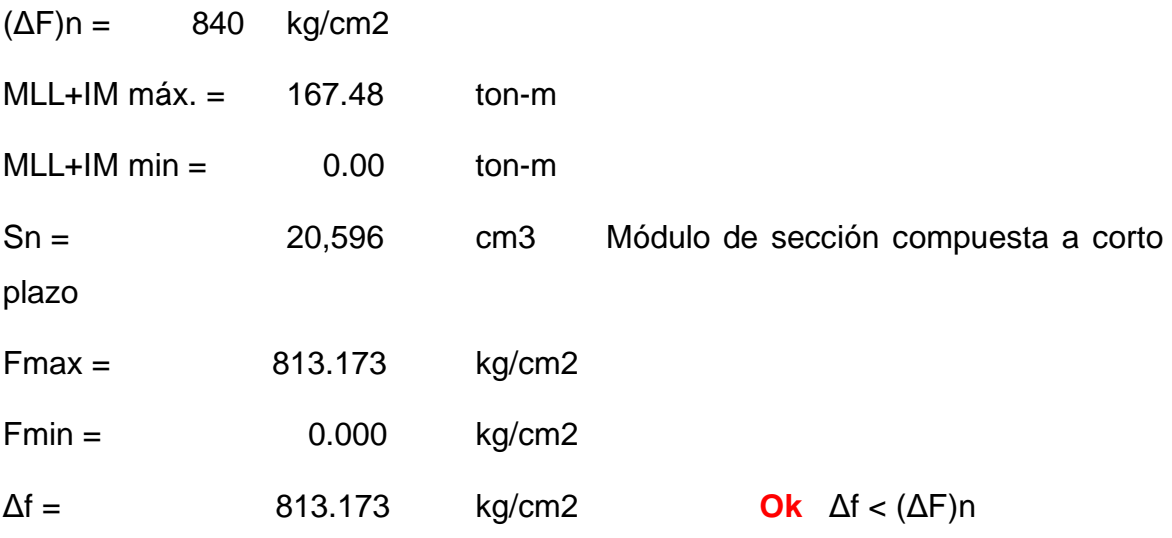

## **4.1.5 Diseño de superestructura en el Software CSI Bridge v22**

Para el diseño de la Super Estructura del Puente Vehicular del Acceso a Punta Negra, los datos para el diseño se ingresaron en el siguiente orden:

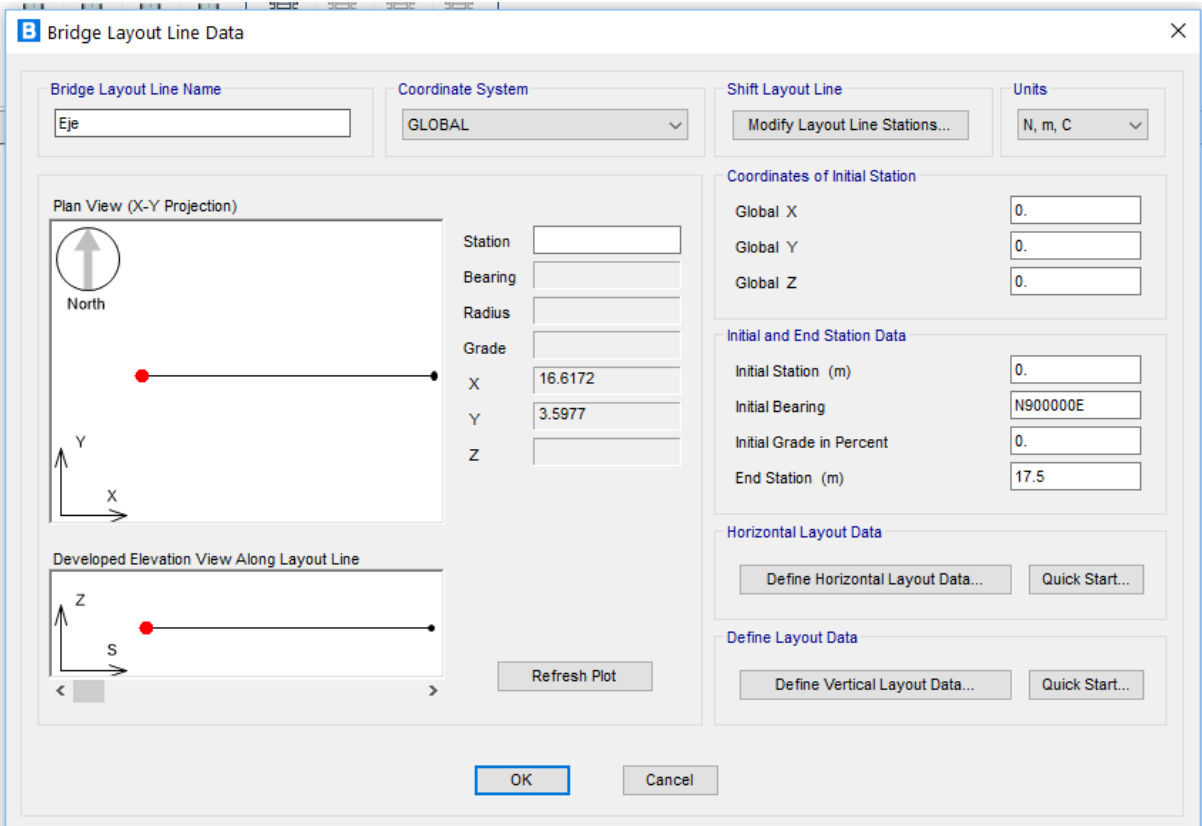

Figura 32. Definición del Eje.

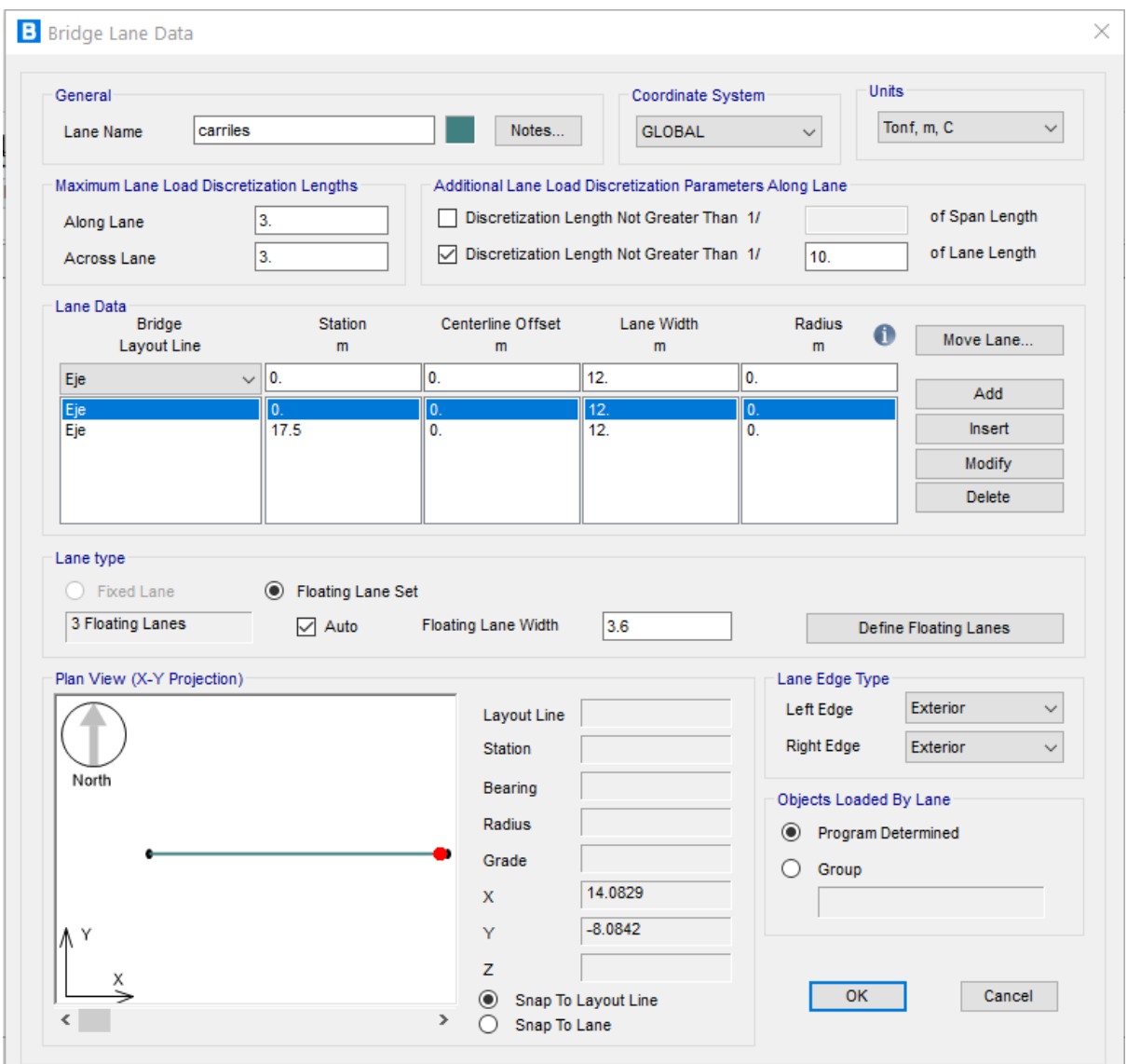

Figura 33. Definición de carriles.

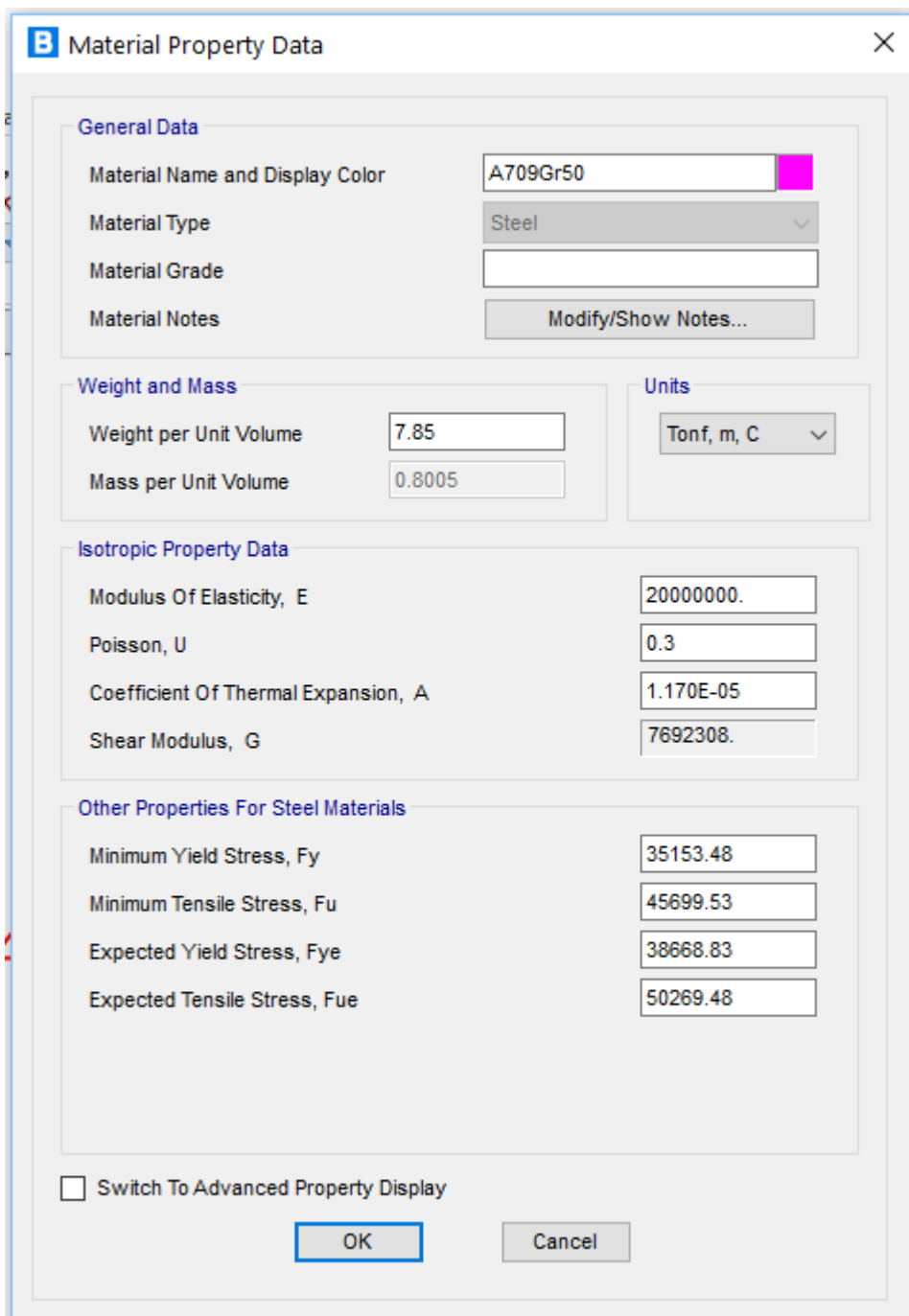

Figura 34. Definición de materiales (Acero Estructural Viga).

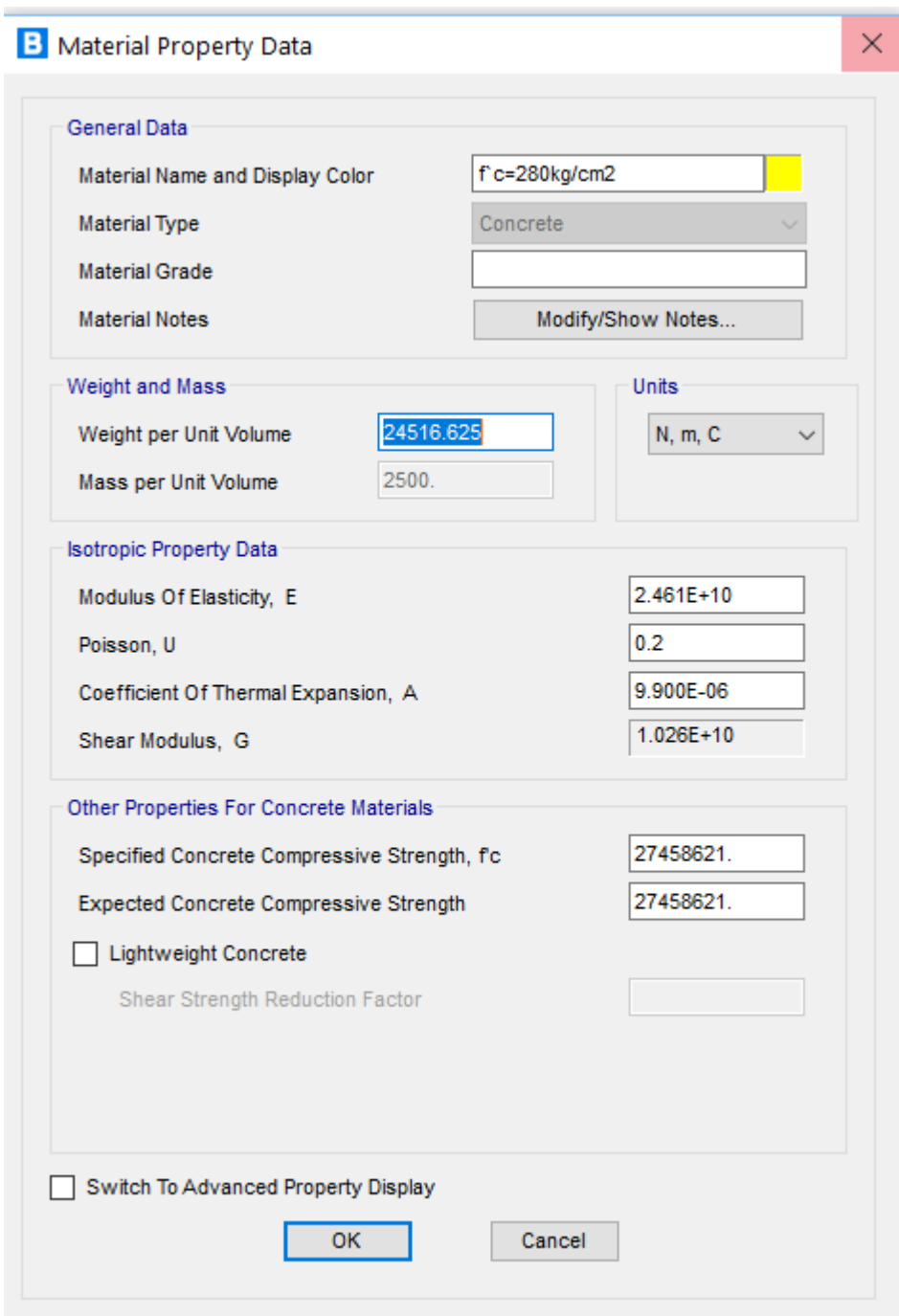

Figura 35. Definición de materiales (Concreto F´c= 280kg/cm2).

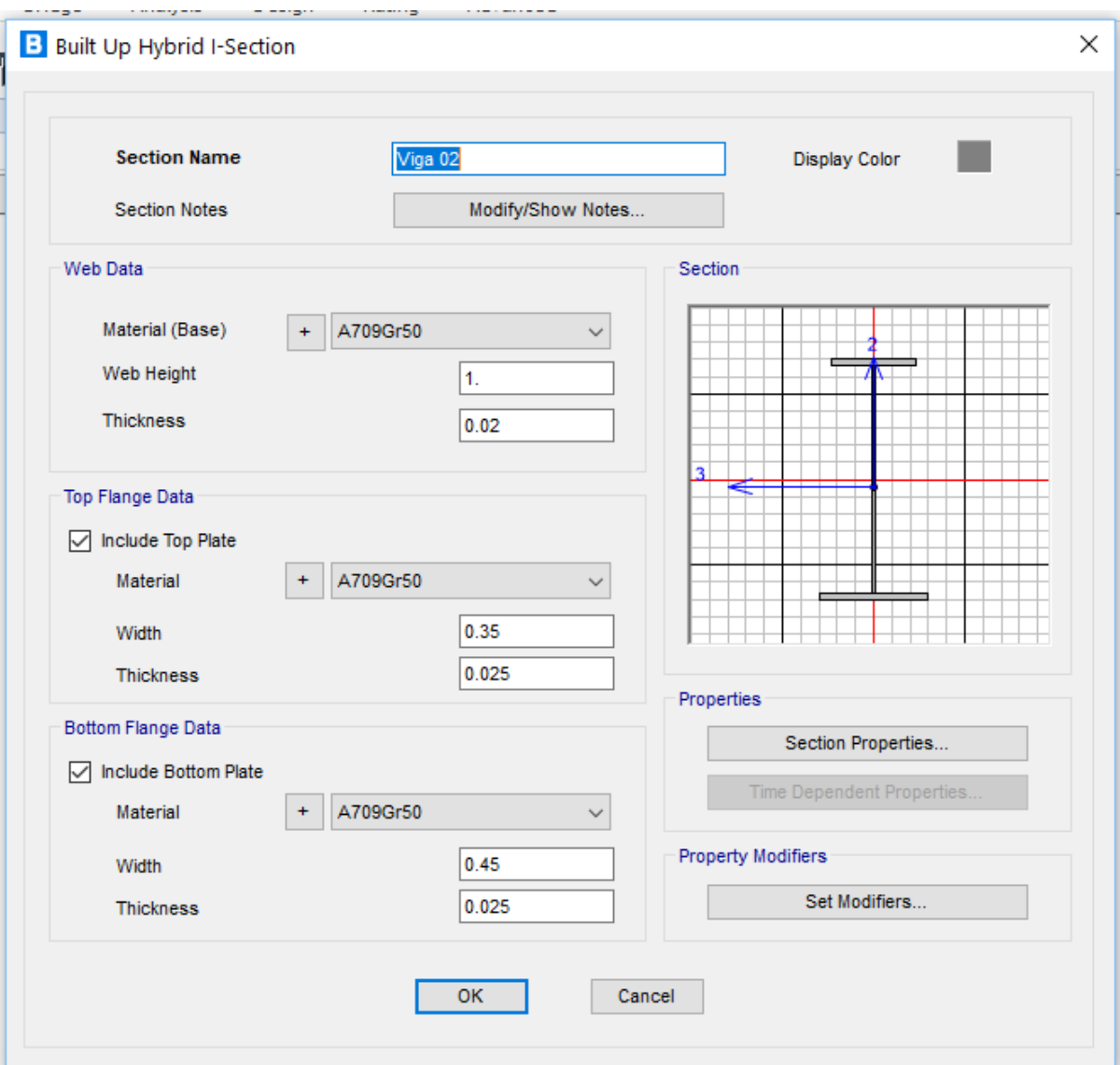

Figura 36. Definición de sección (Viga principal).

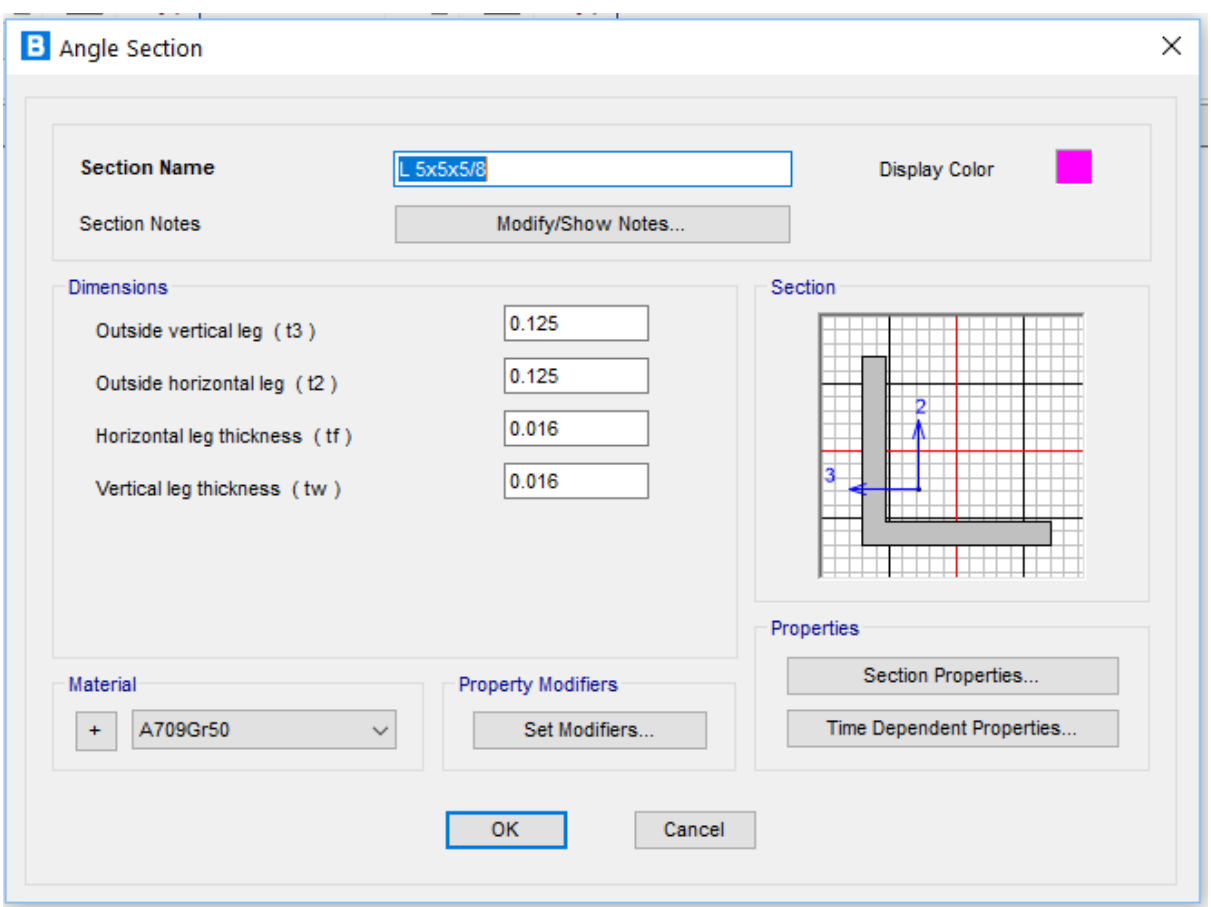

Figura 37. Definición de sección (Diafragma 01).

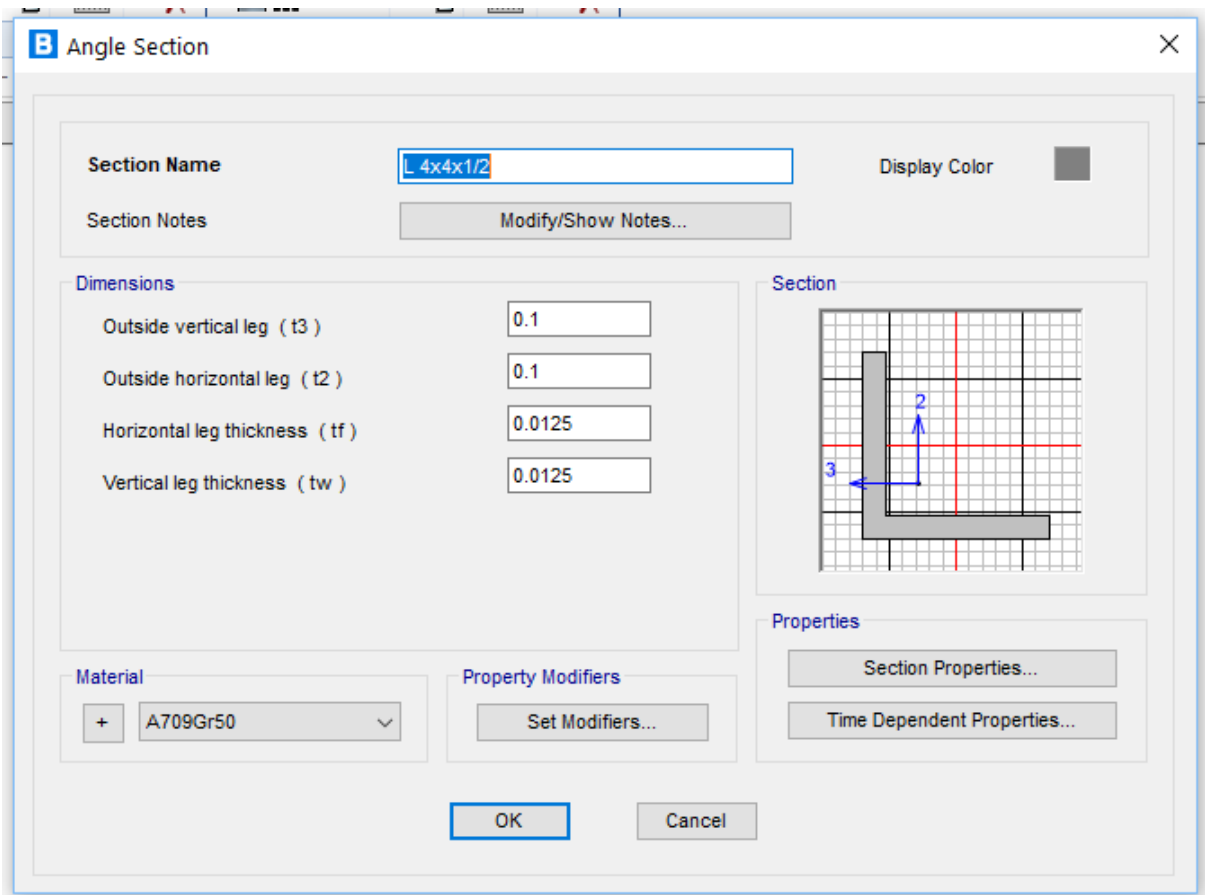

Figura 38. Definición de sección (Diafragma 02).

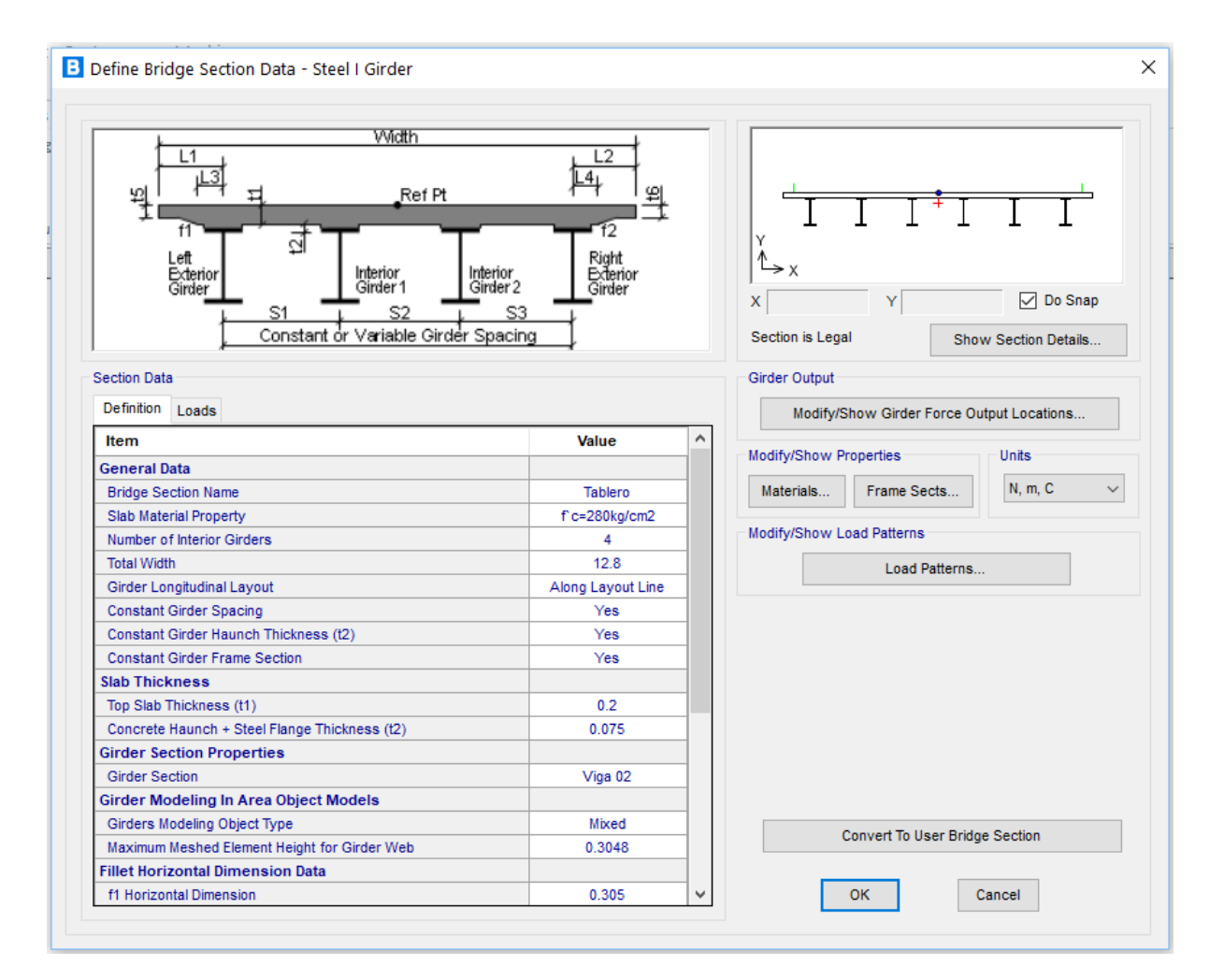

Figura 39. Definición tablero (01/02).

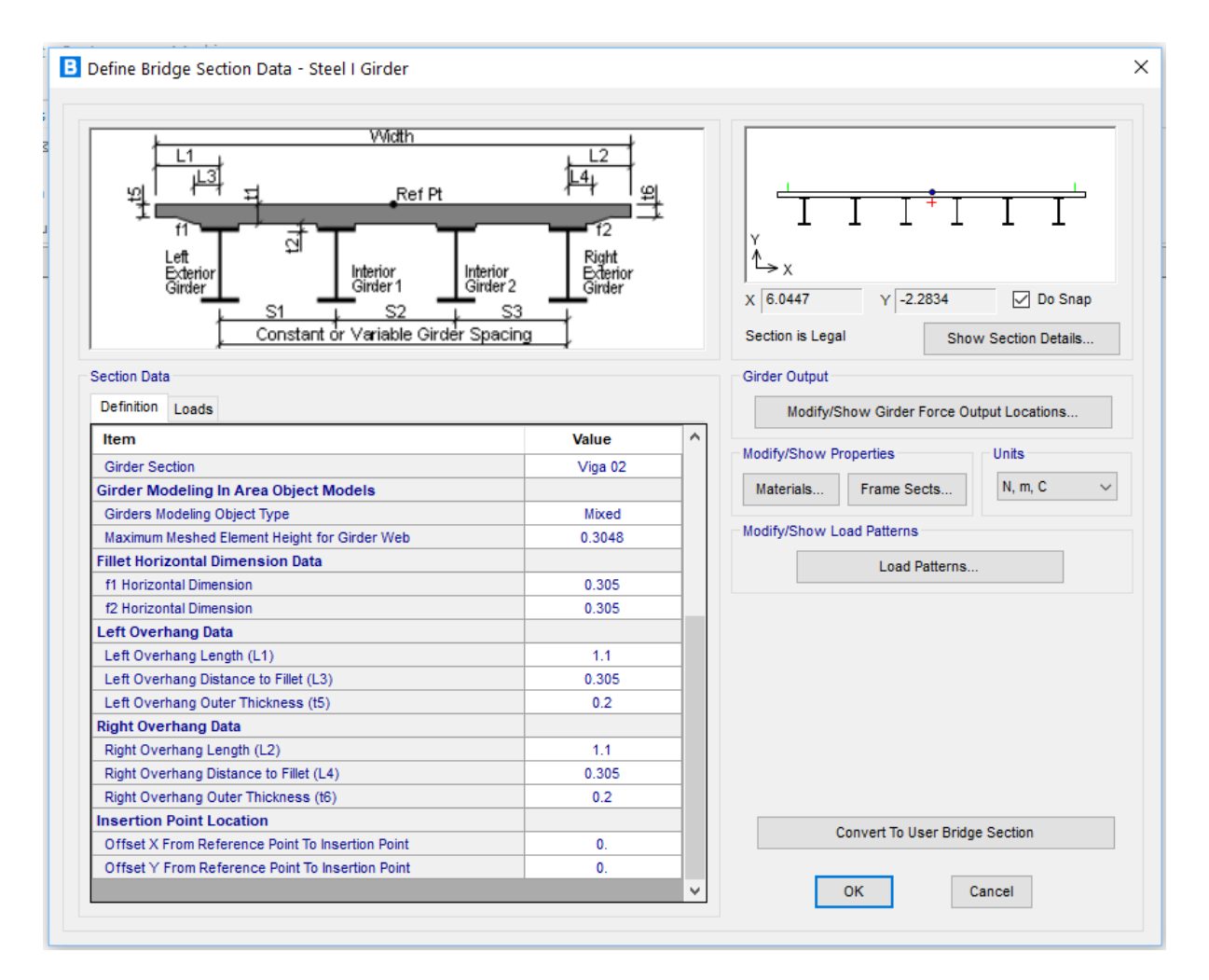

Figura 40. Definición tablero (02/02).

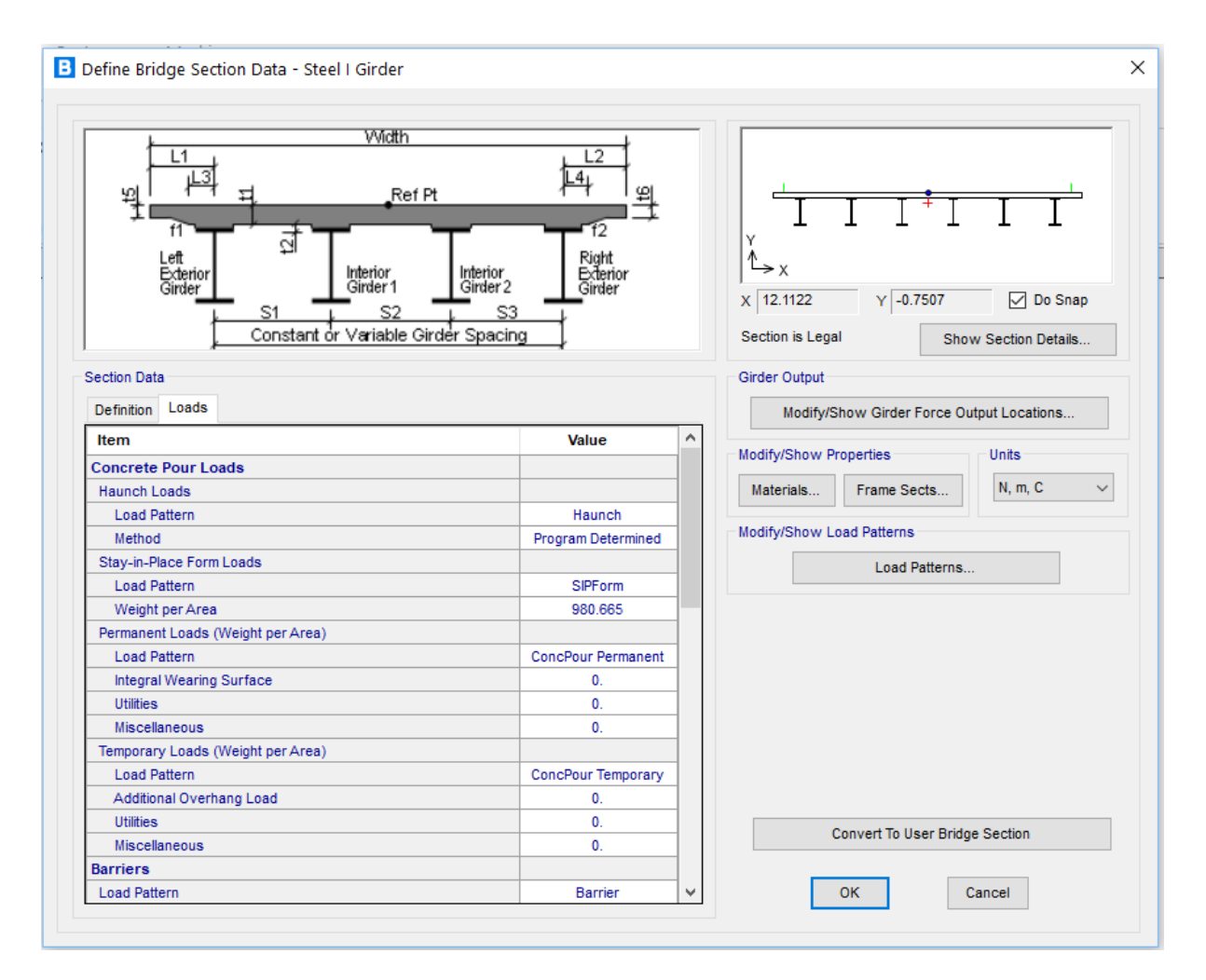

Figura 41. Definición cargas complementarias en tablero (01/03).

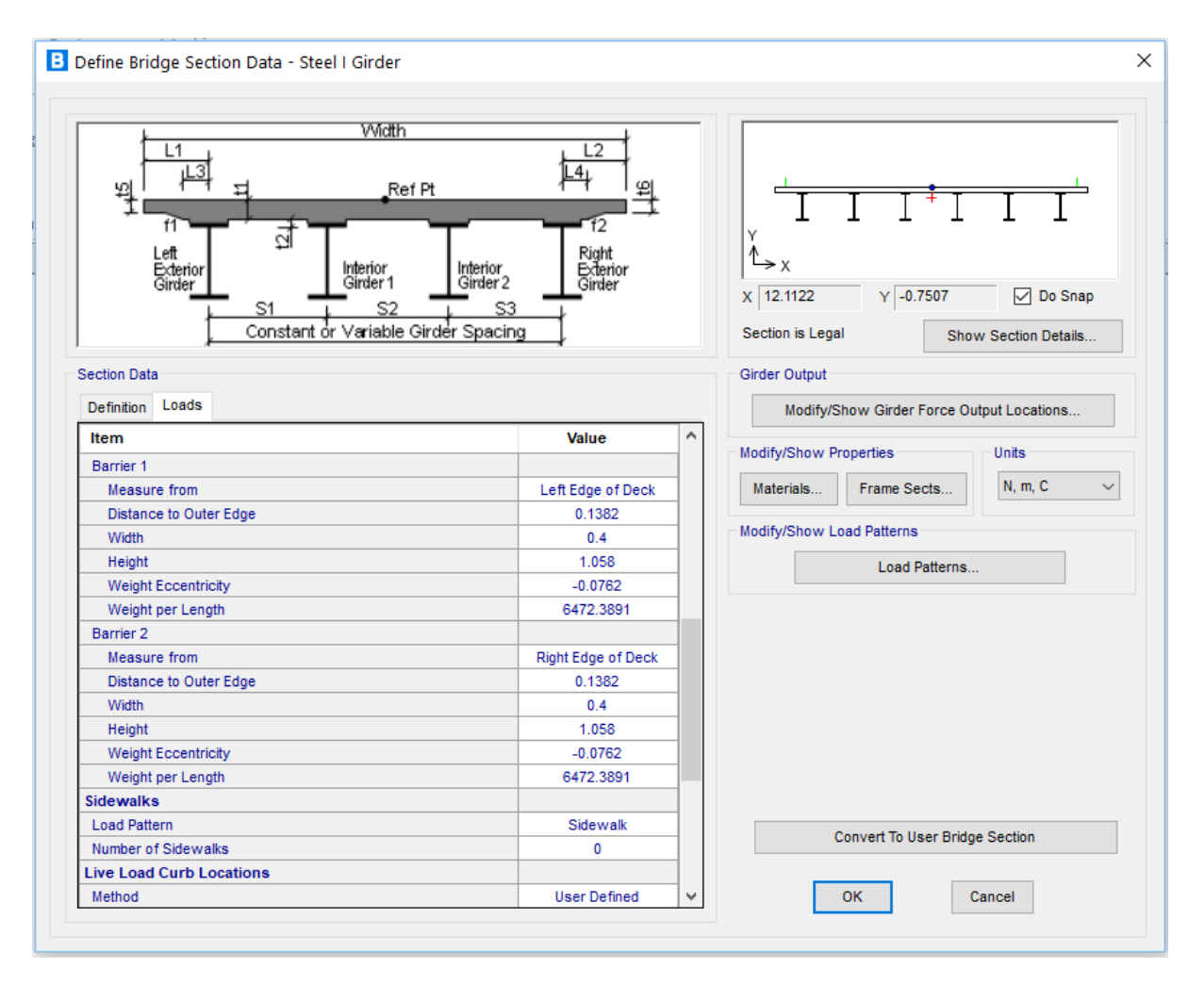

Figura 42. Definición cargas complementarias en tablero (02/03) Fuente: Propia

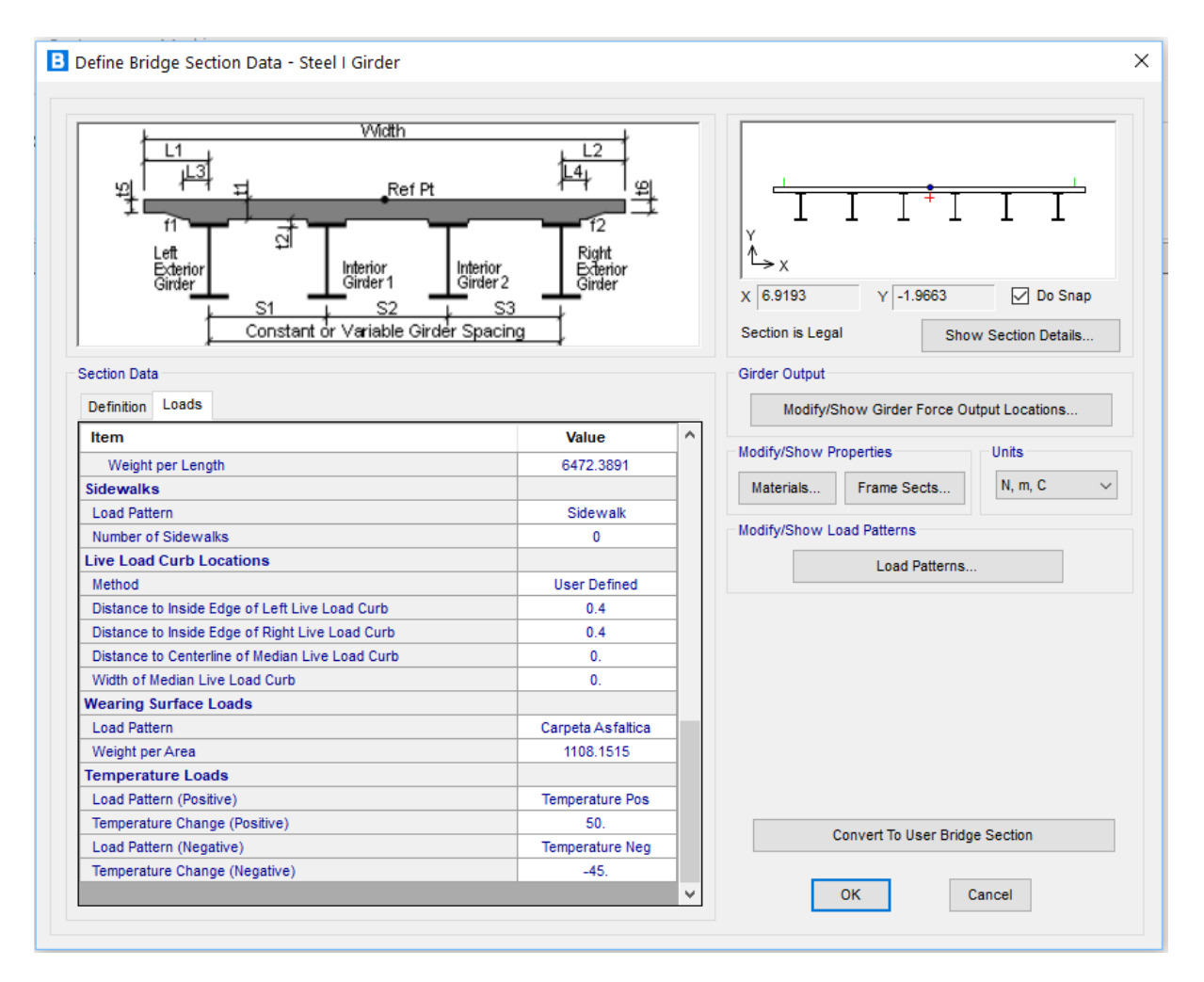

Figura 43. Definición cargas complementarias en tablero (03/03)

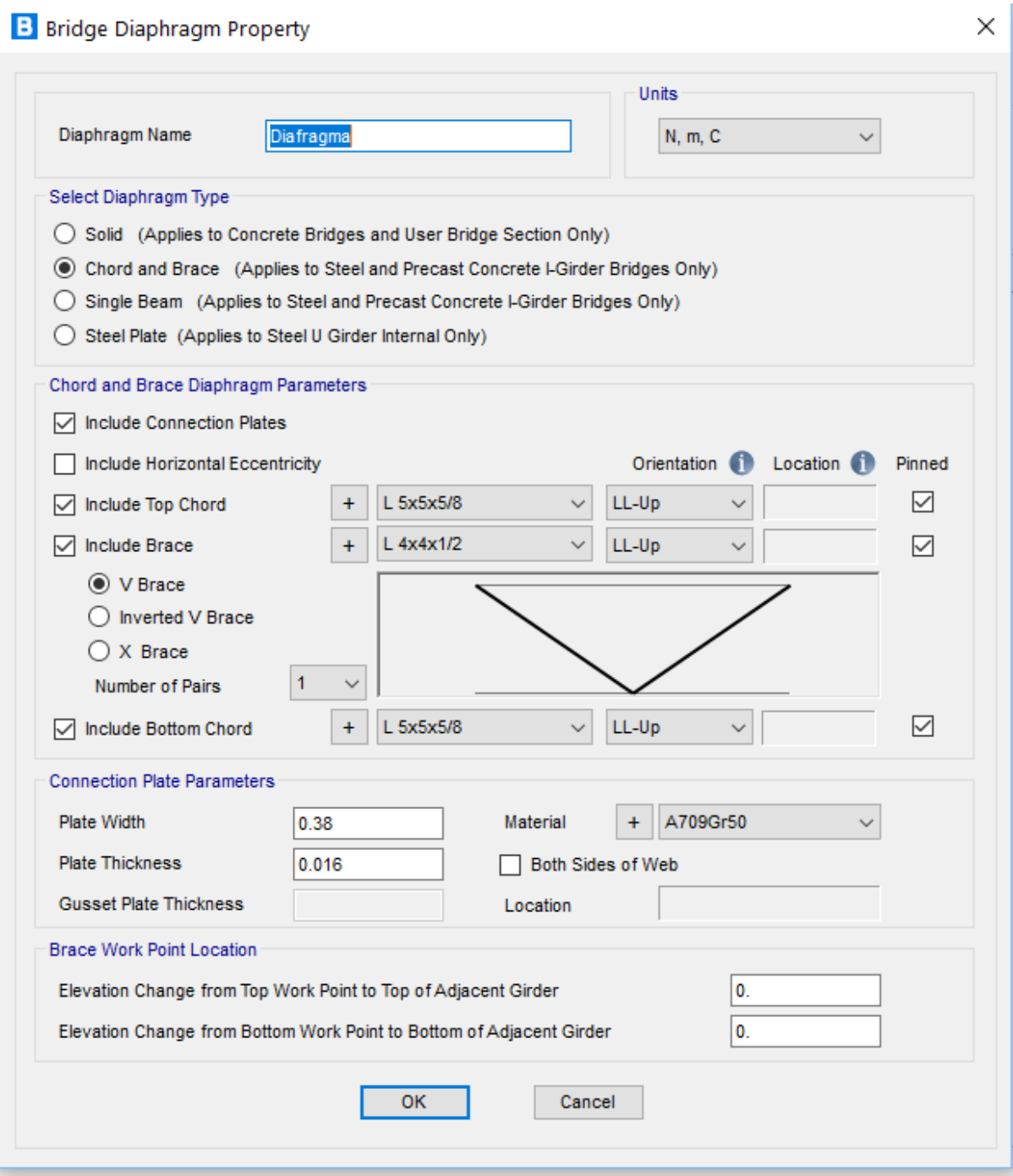

Figura 44. Definición de Diafragma Fuente: Propia

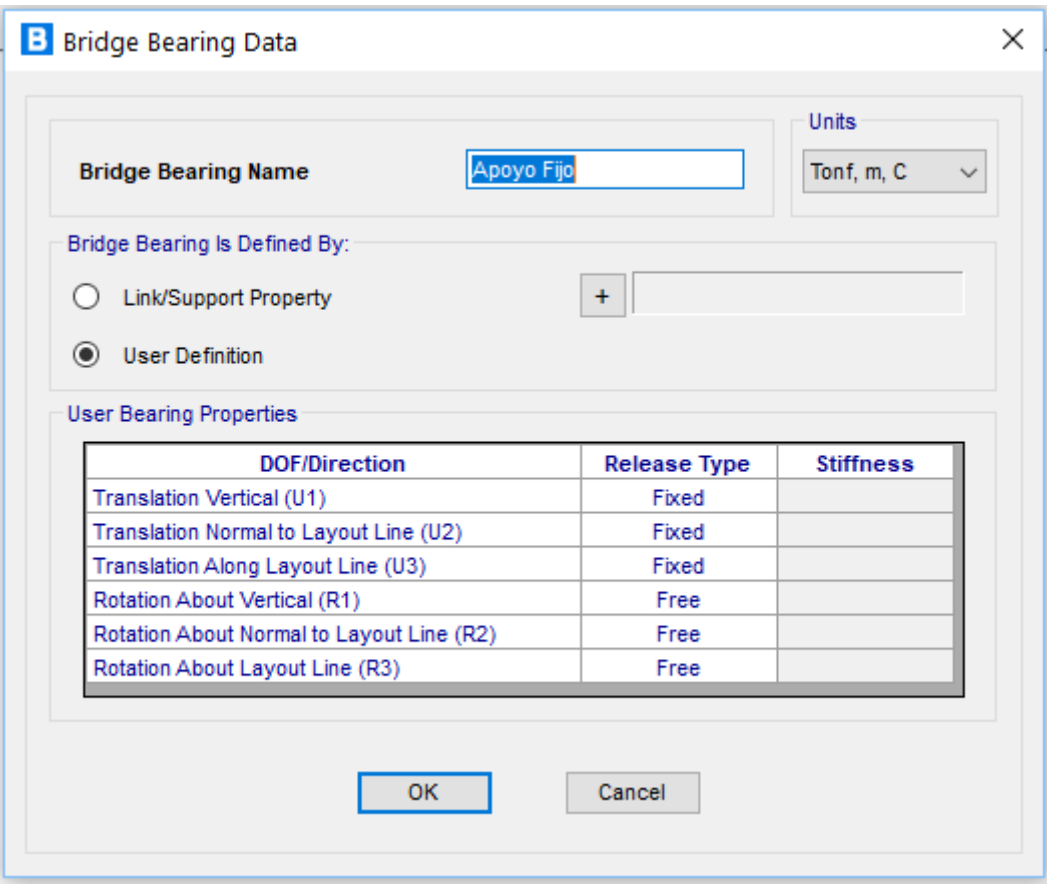

Figura 45. Definición de Apoyo Fijo Fuente: Propia

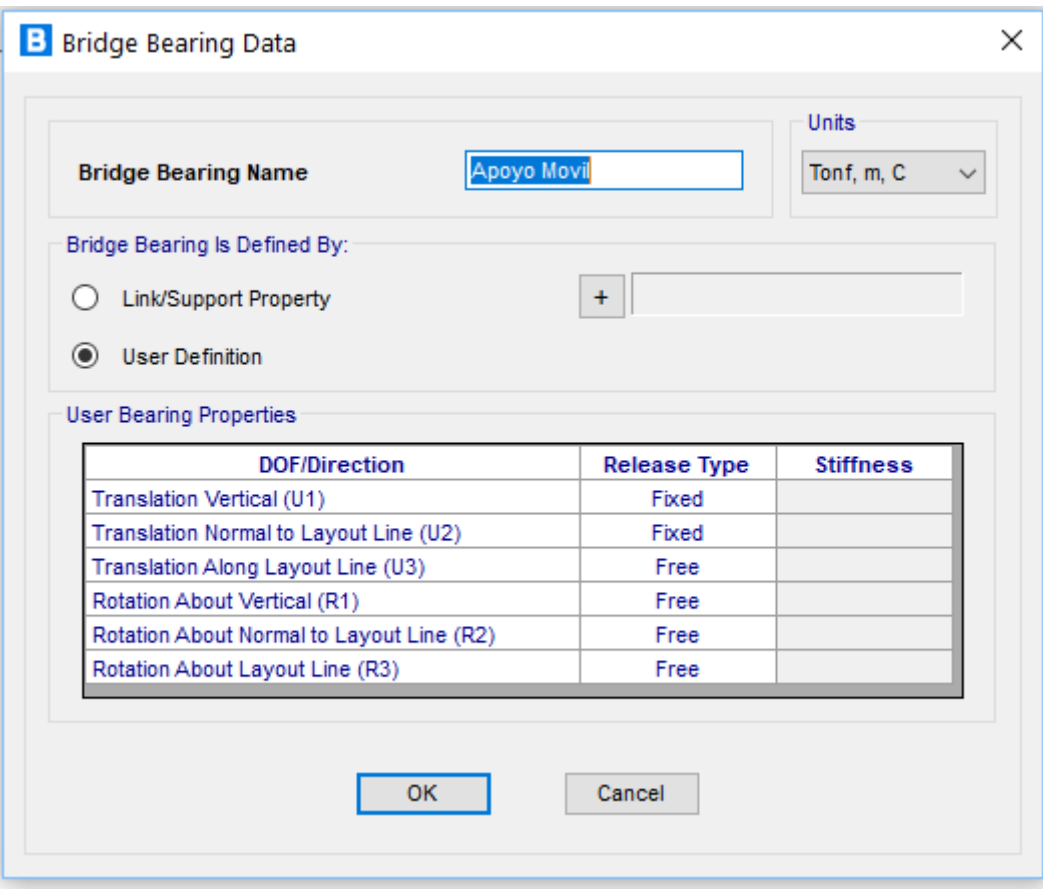

Figura 46. Definición de Apoyo Móvil Fuente: Propia

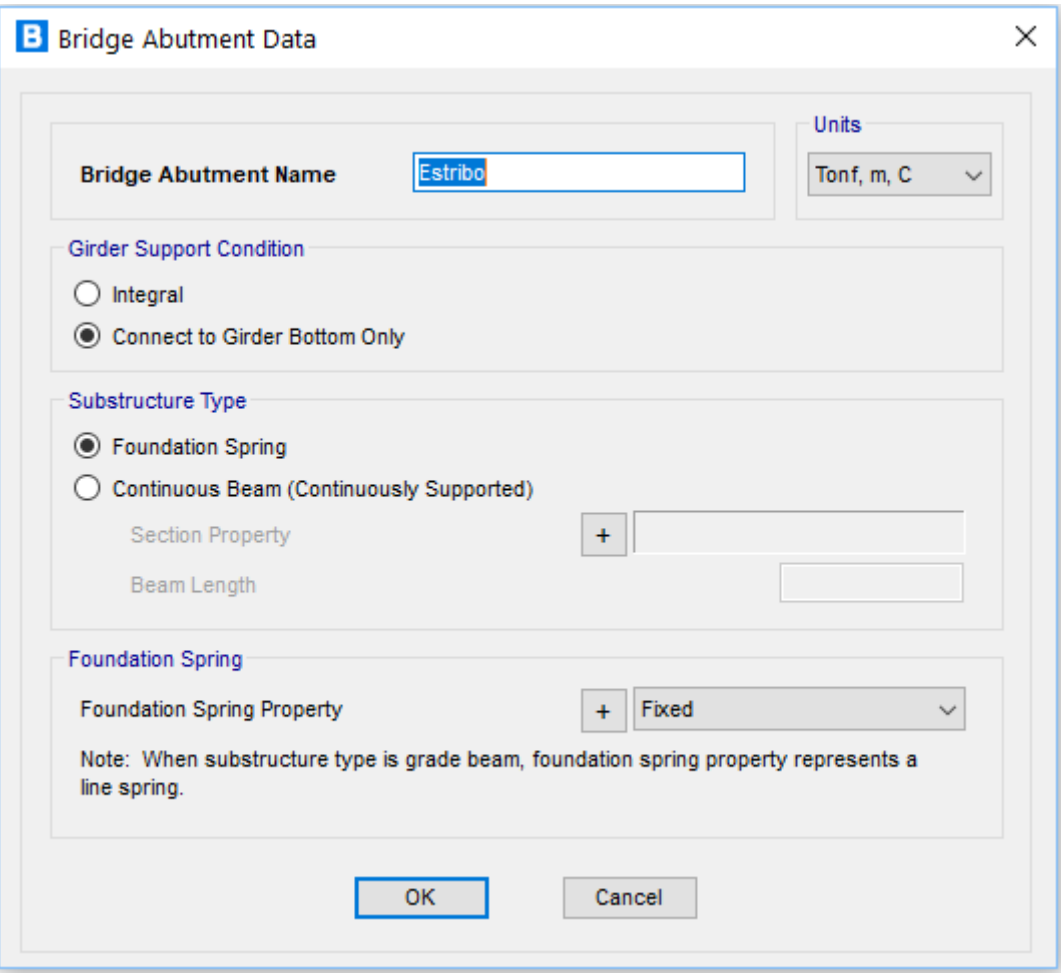

## Figura 47. Definición de Estribo

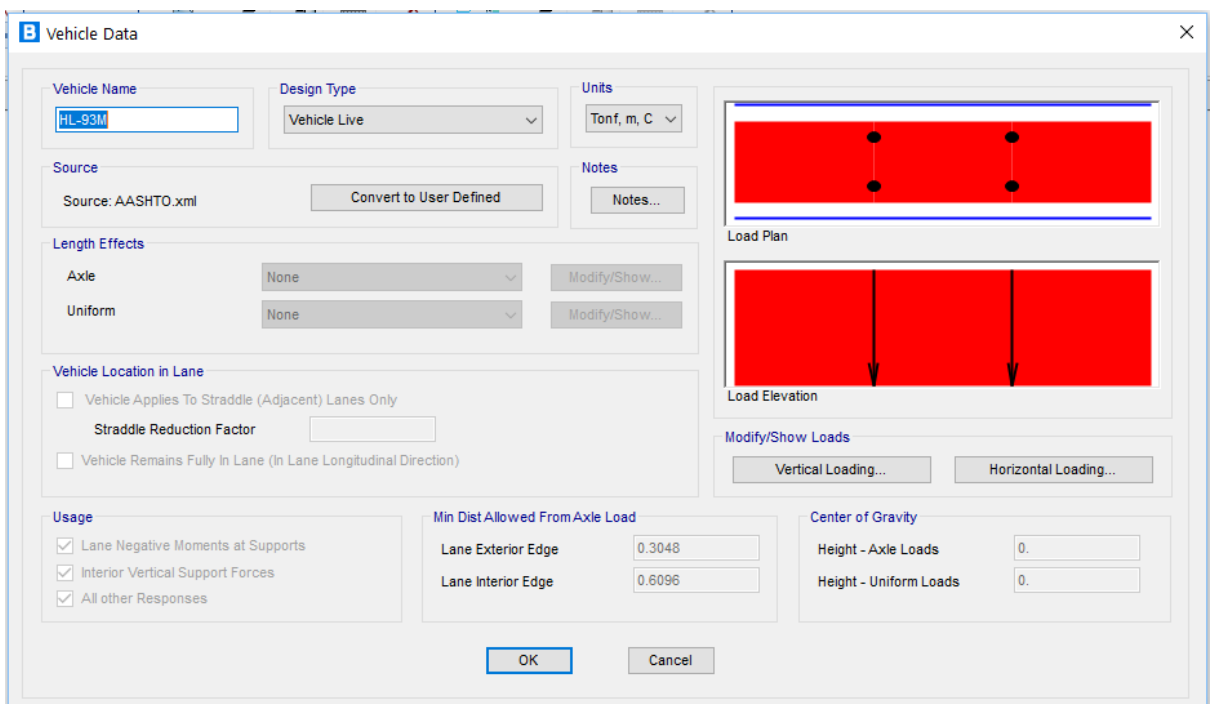

## Figura 48. Definición de Vehículo HL-93 Tándem

Fuente: Propia

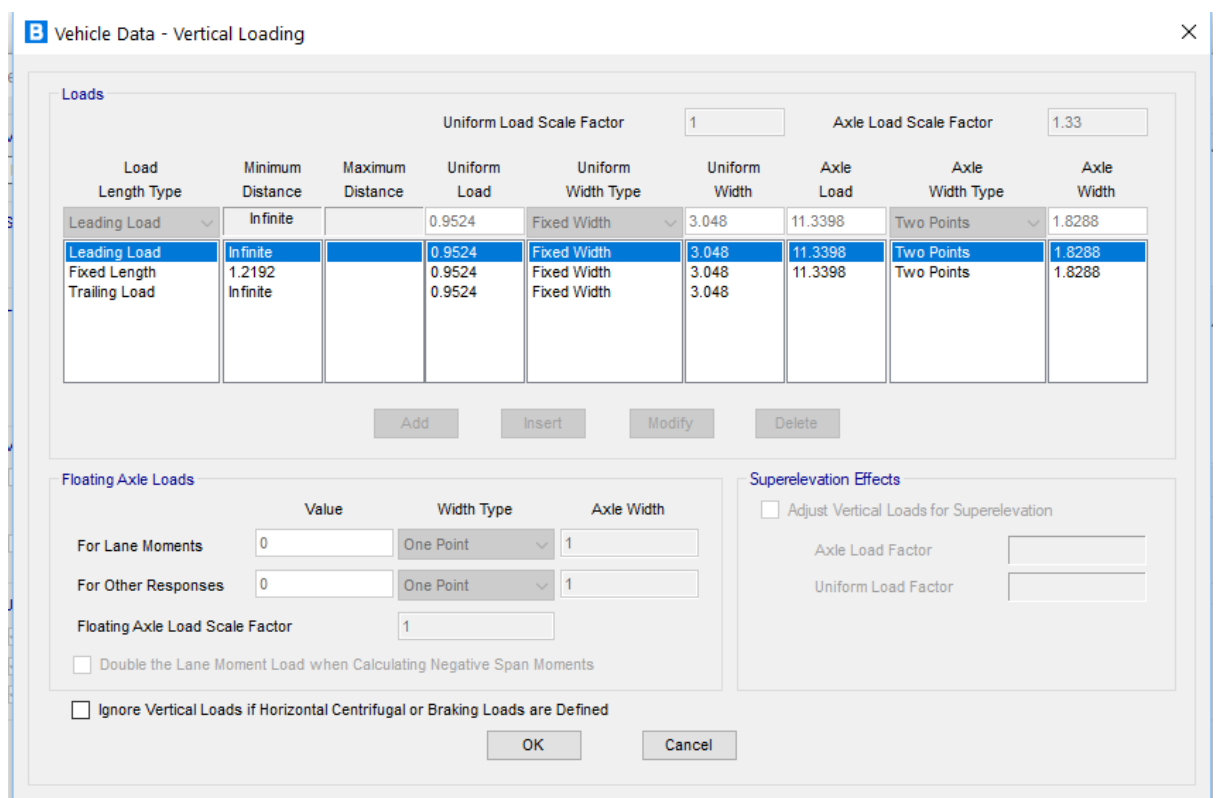

Figura 49. Definición de Vehículo HL-93 Tándem – Carga y Factor de escala

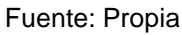

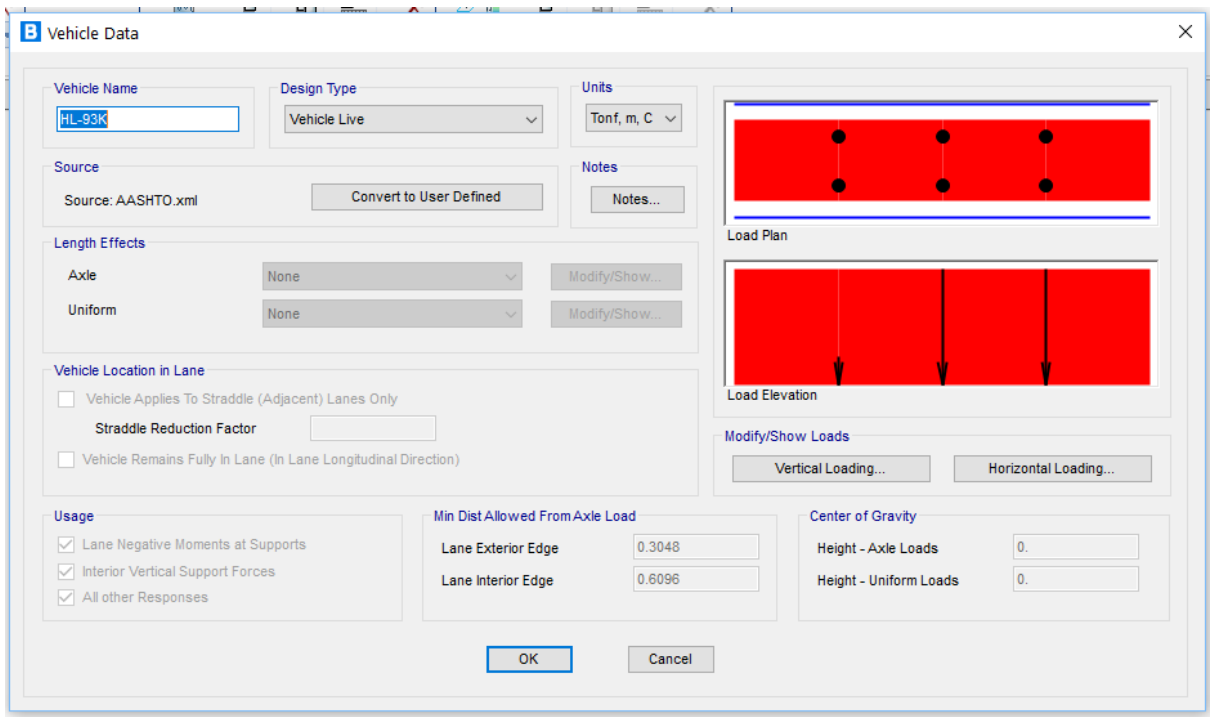

## Figura 50. Definición de Vehículo HL-93K Camión

Fuente: Propia

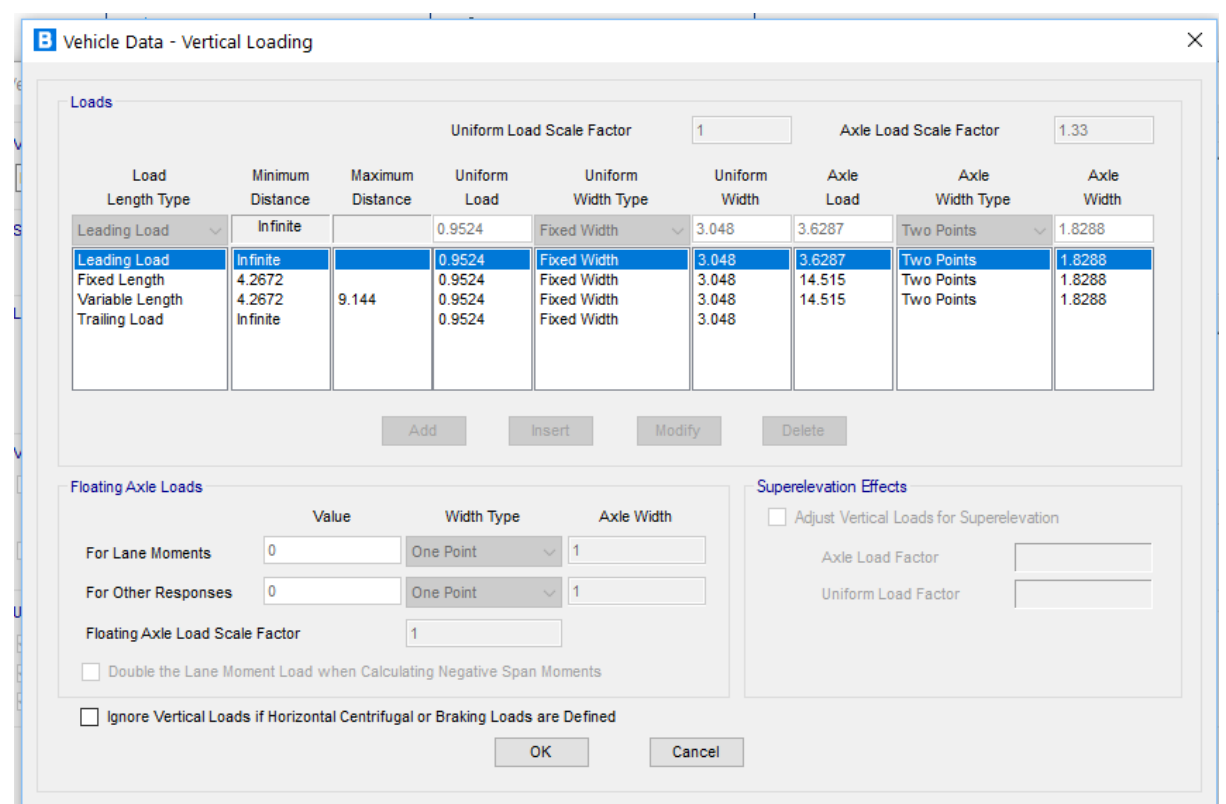

Figura 51. Definición de Vehículo HL-93K Camión – Carga y Factor de escala

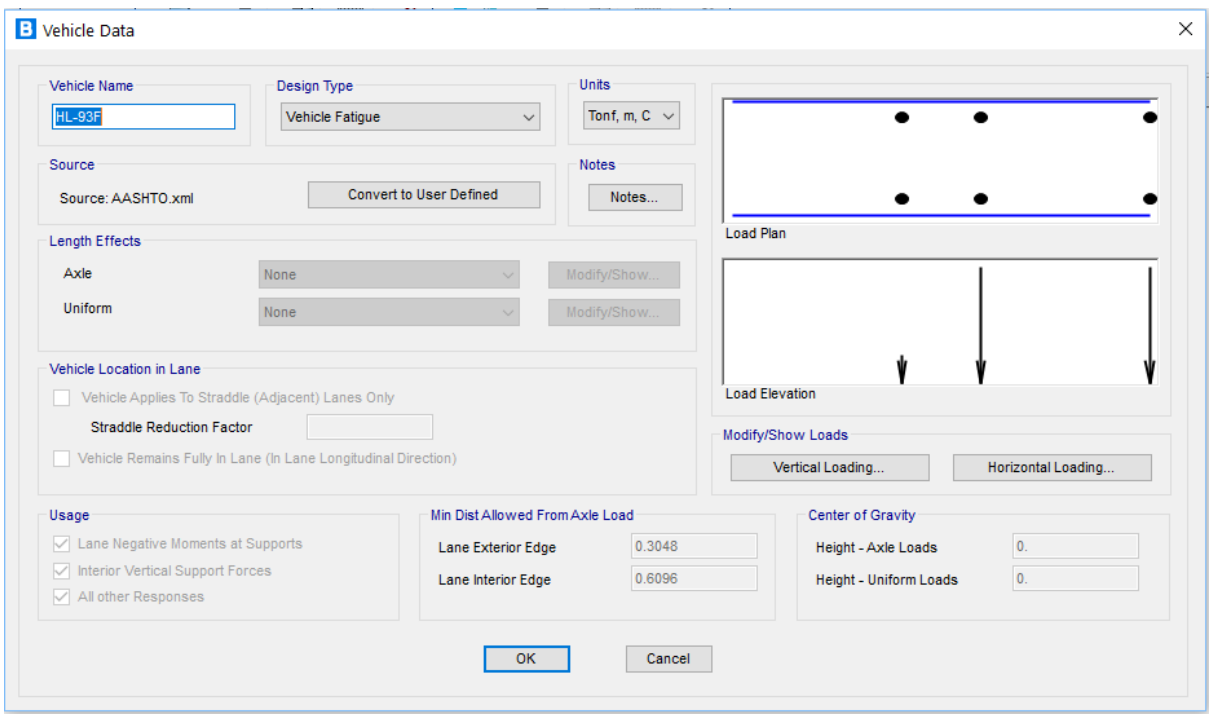

# Figura 52. Definición de Vehículo HL-93F, para fatiga

Fuente: Propia

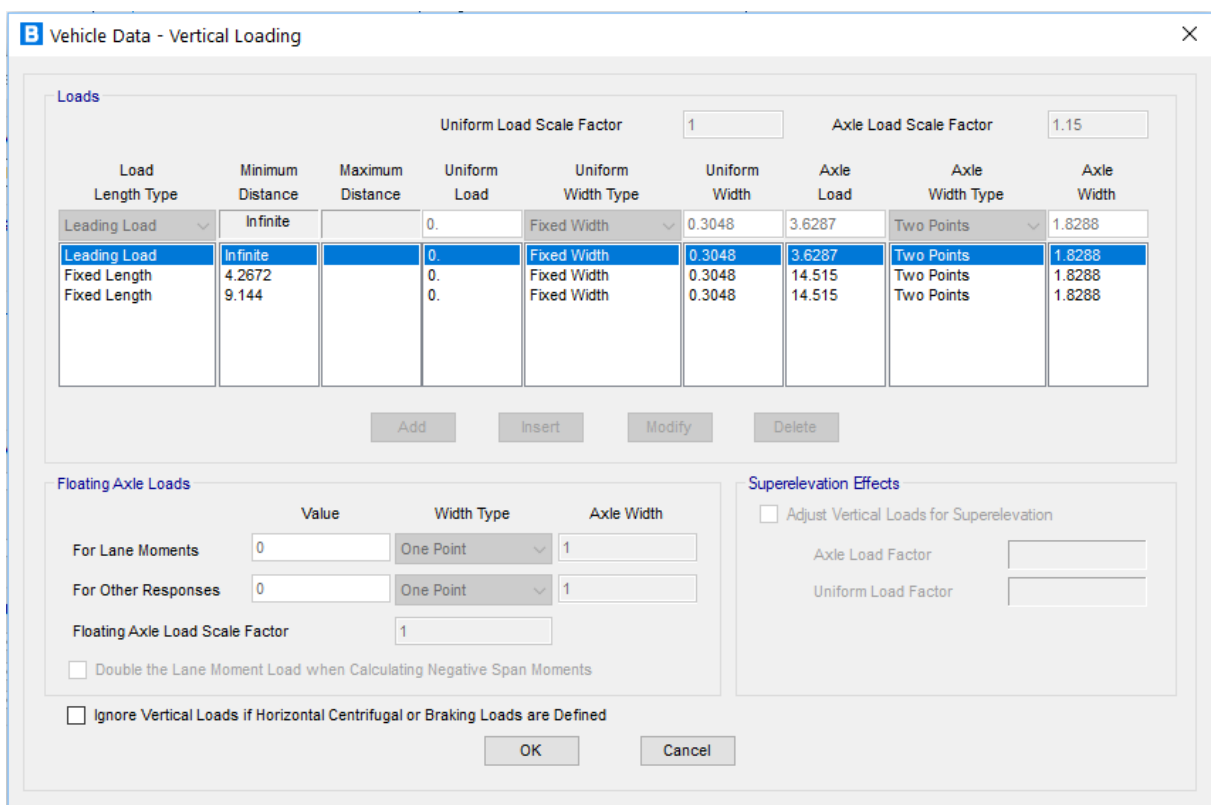

Figura 53. Definición de Vehículo HL-93 para fatiga – Carga y Factor de escala Fuente: Propia

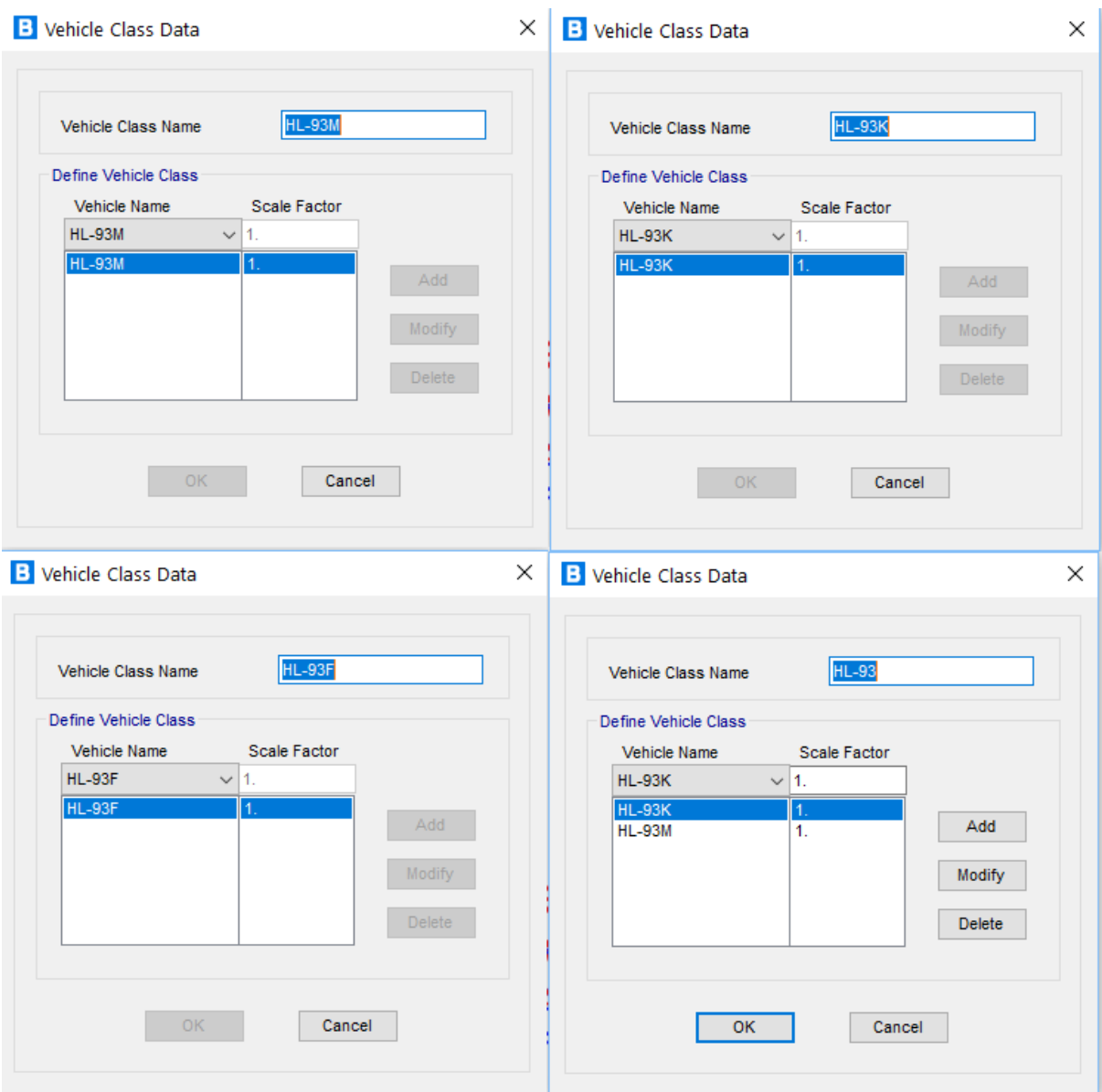

Figura 54. Definición de factores de escala en vehículos de diseño.

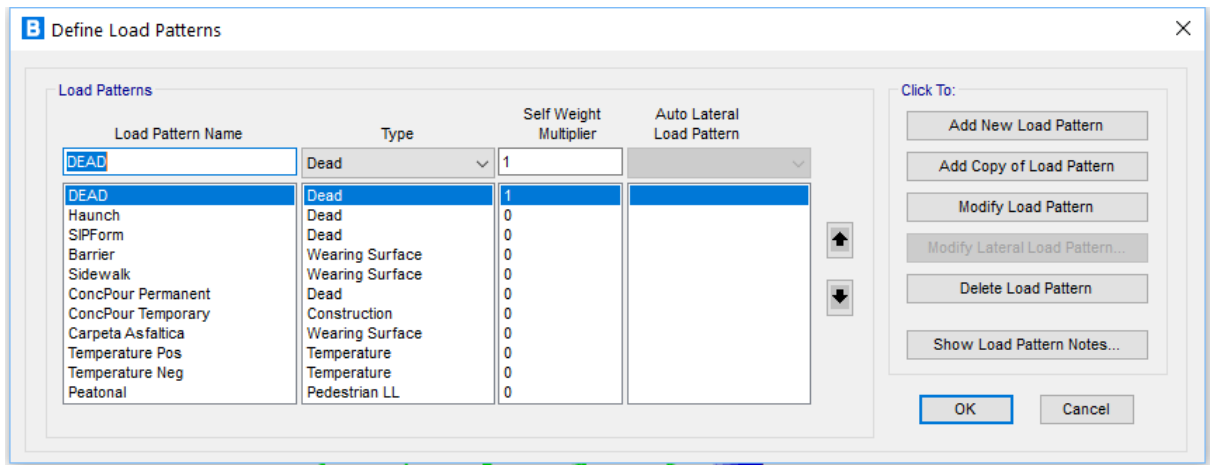

Figura 55. Definición de tipos de carga

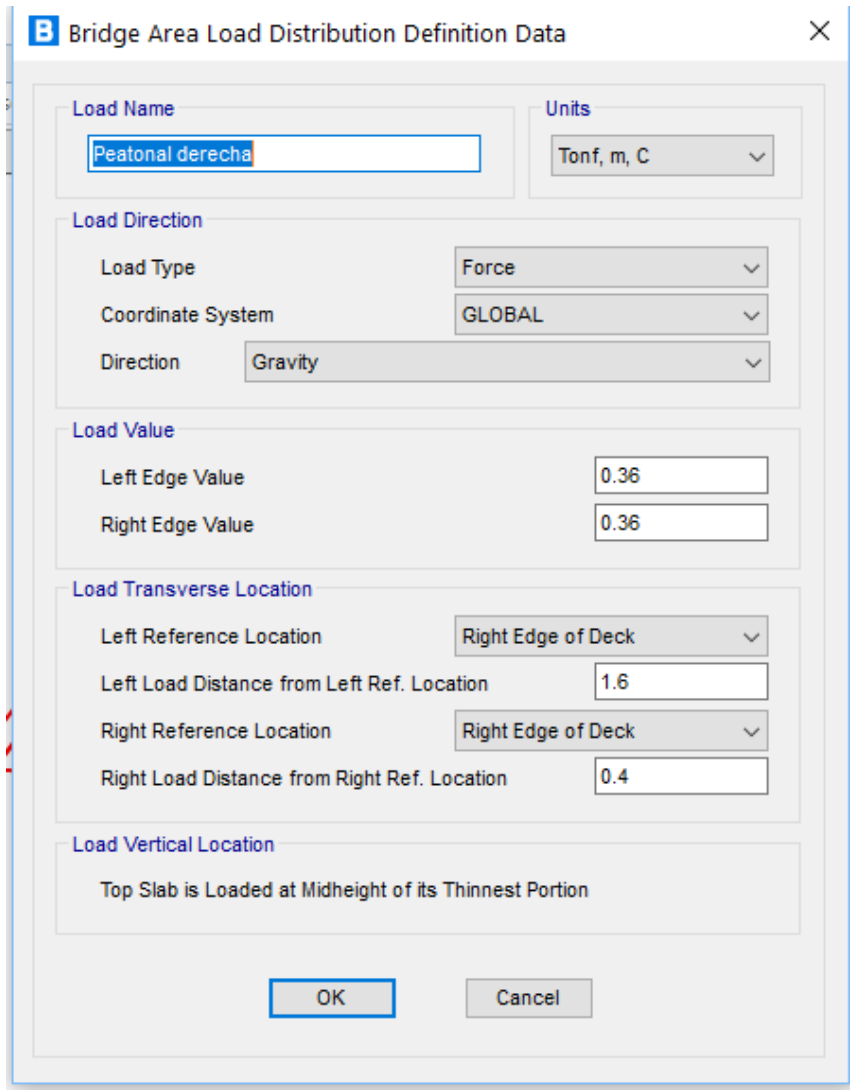

Figura 56. Definición de carga peatonal. Fuente: Propia

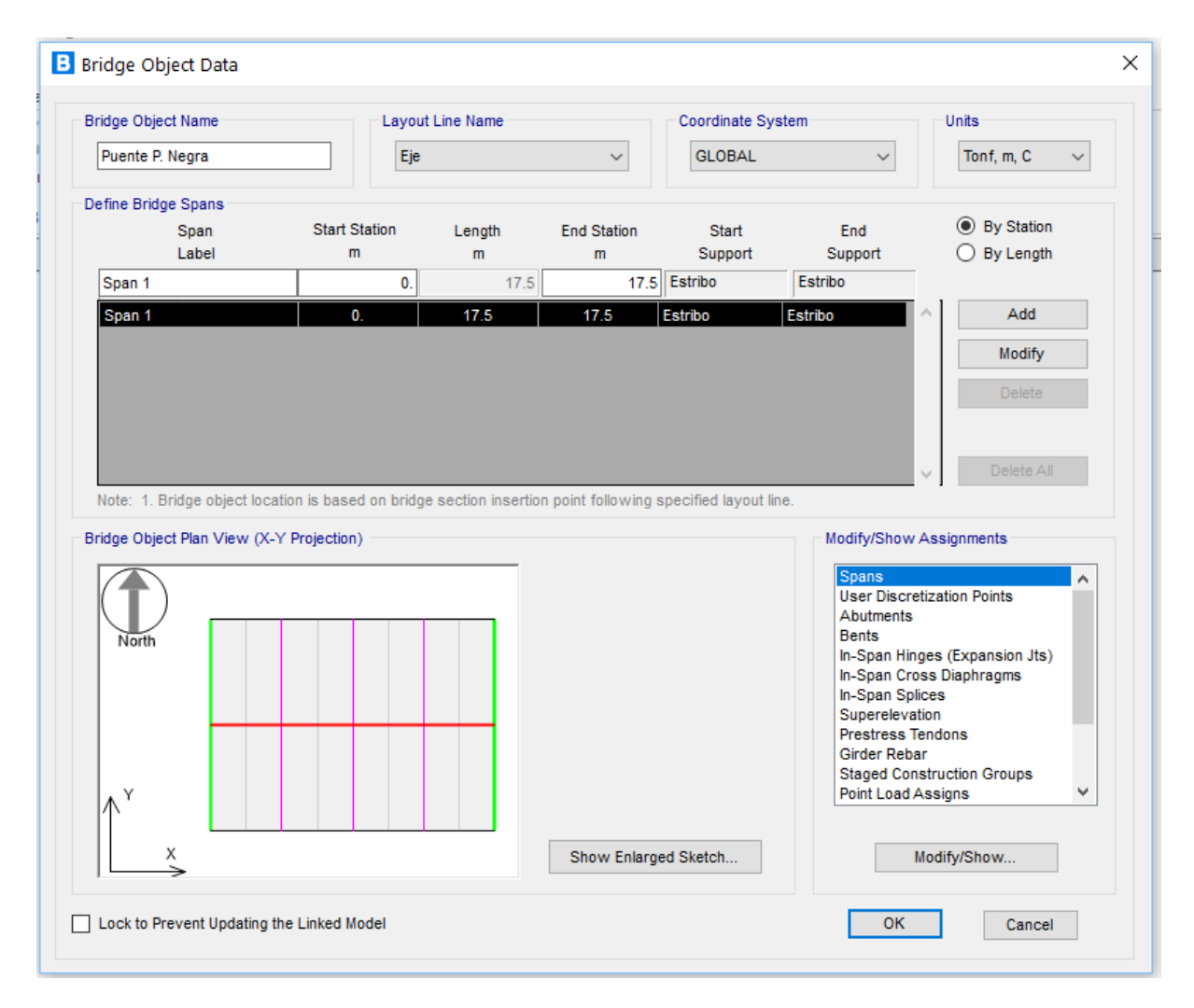

Figura 57. Integración de Puente Fuente: Propia

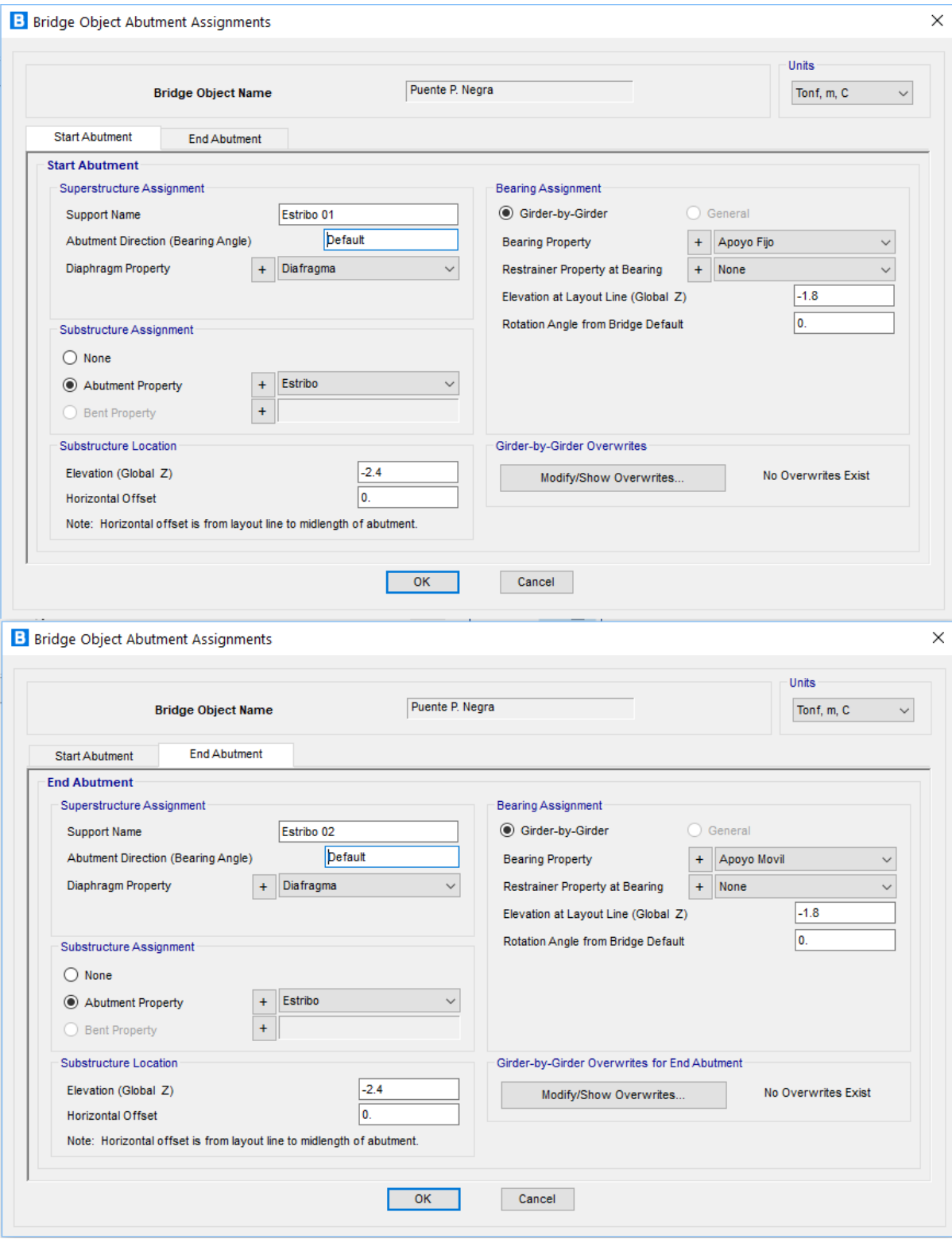

Figura 58. Determinación de Condiciones de estribo

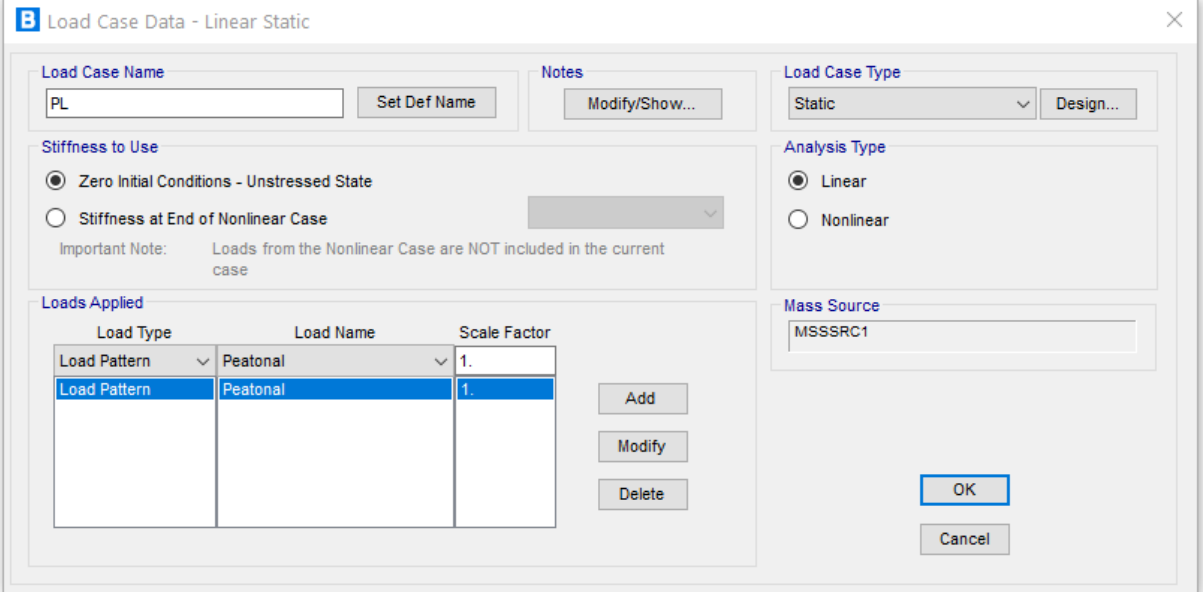

Figura 59. Casos de carga - peatonal

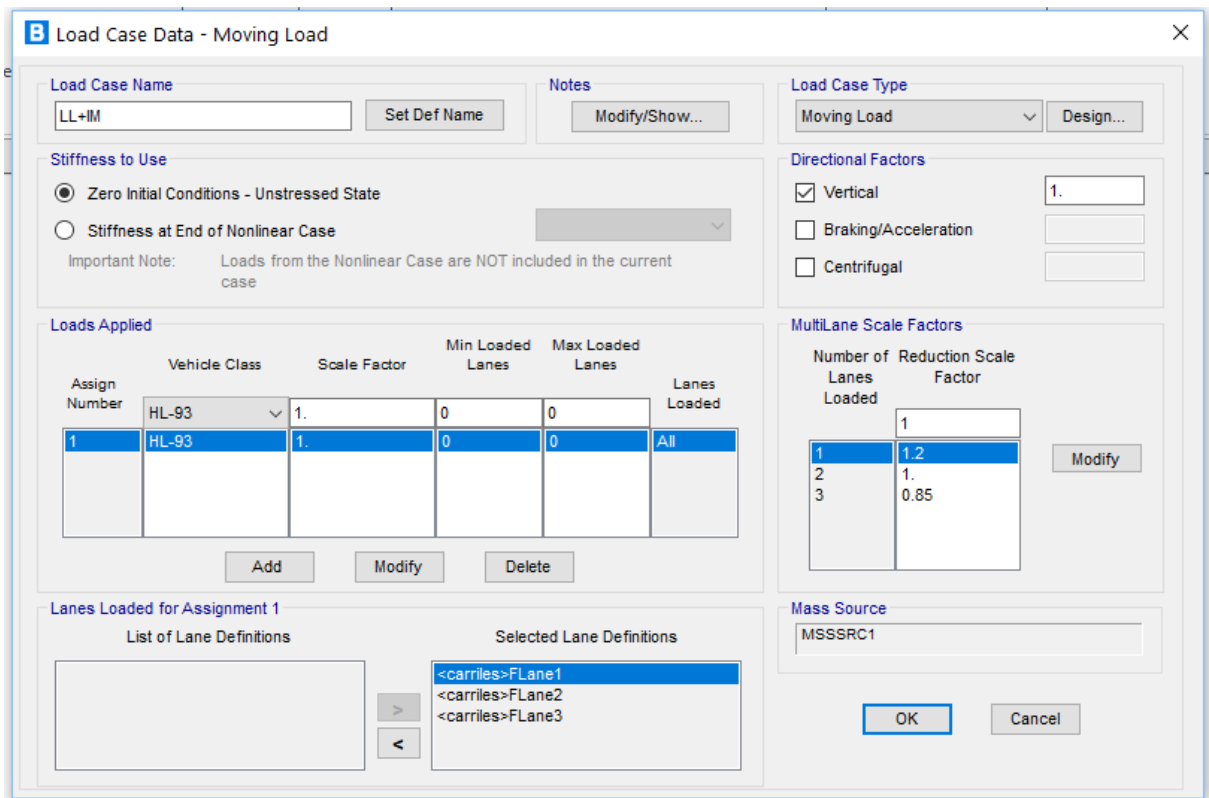

Figura 60. Casos de carga – Carga viva más impacto Fuente: Propia

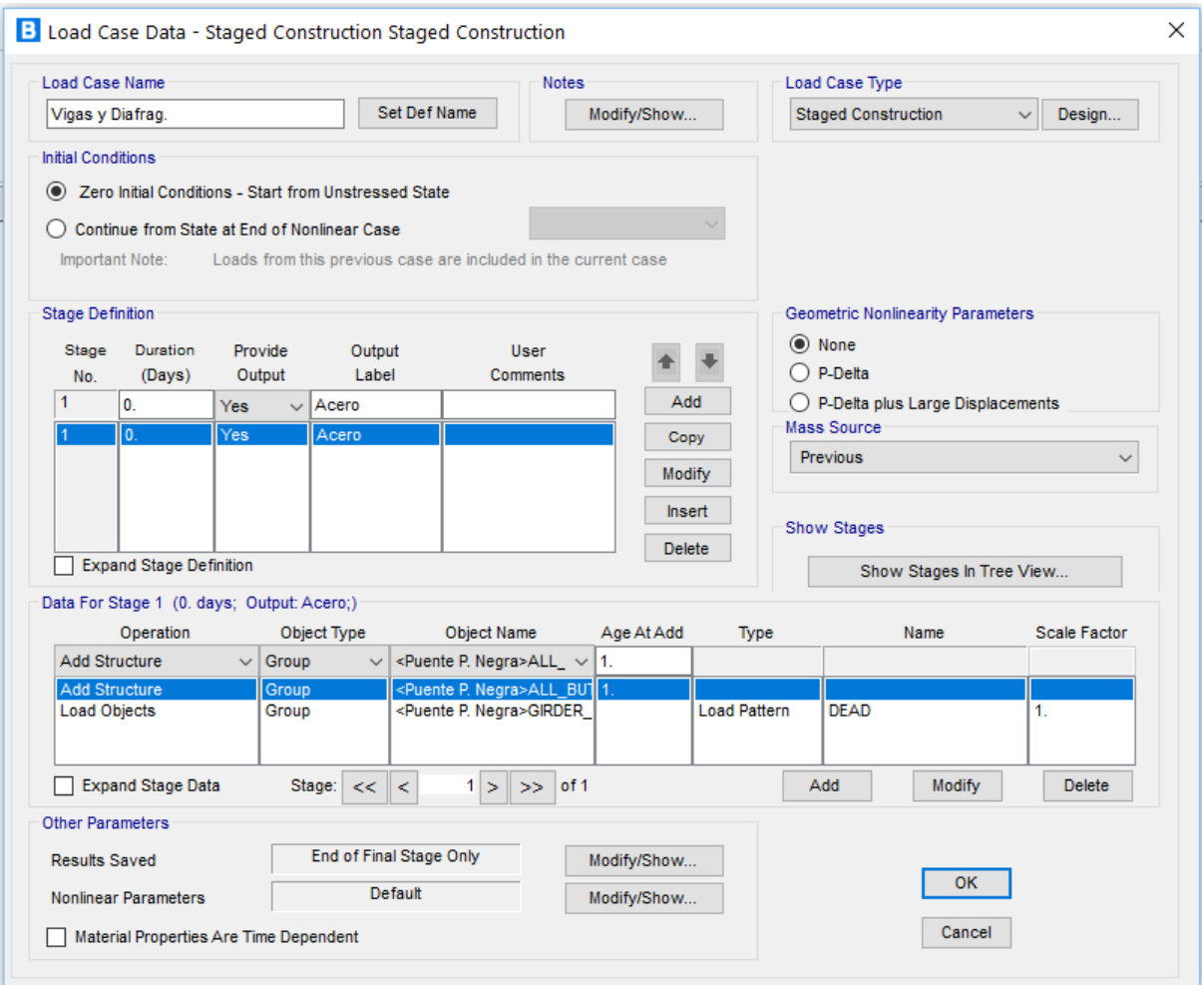

Figura 61. Casos de carga – Vigas y Diafragmas Fuente: Propia

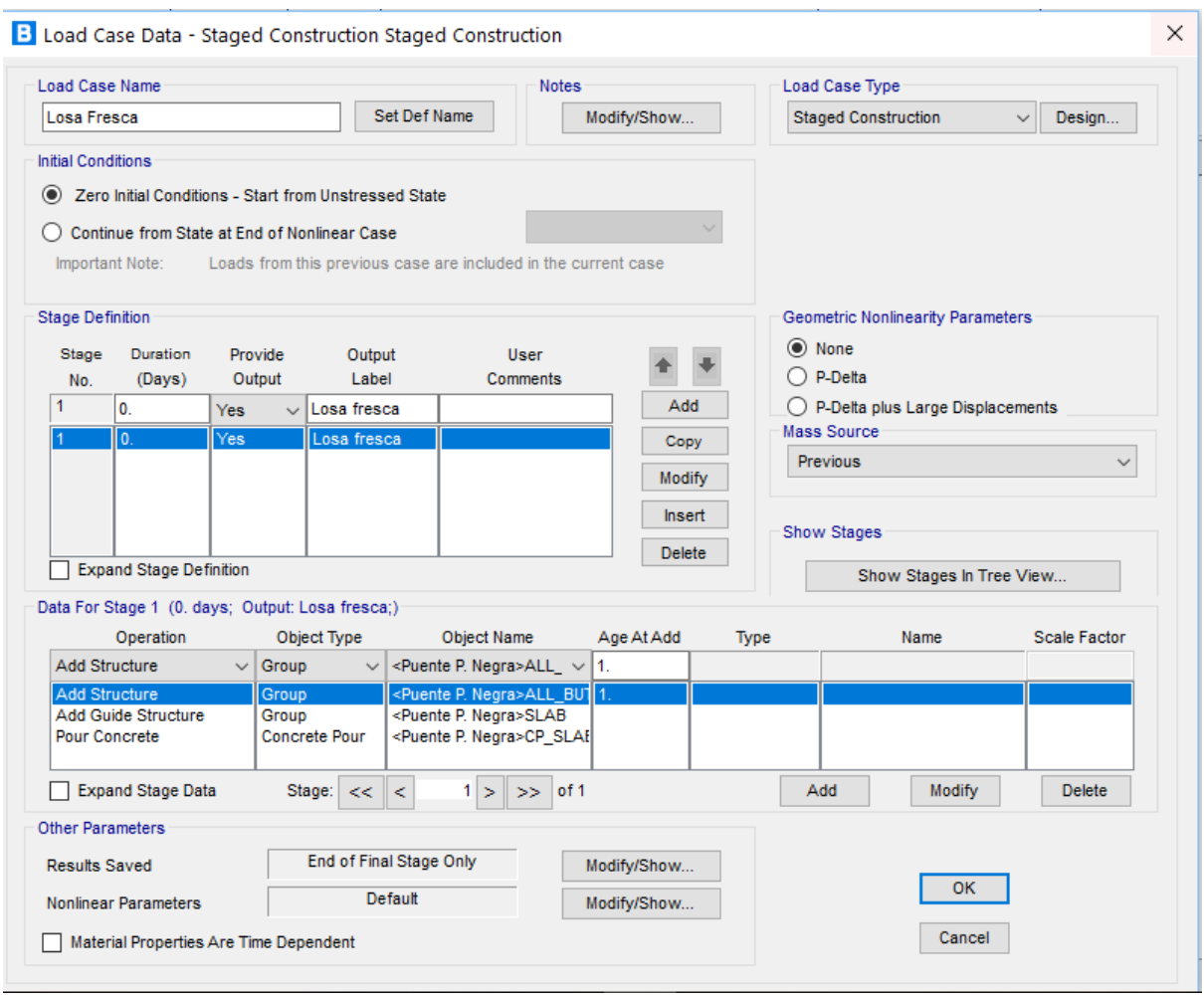

Figura 62. Casos de carga – Losa fresca (no se asigna resistencia al concreto) Fuente: Propia

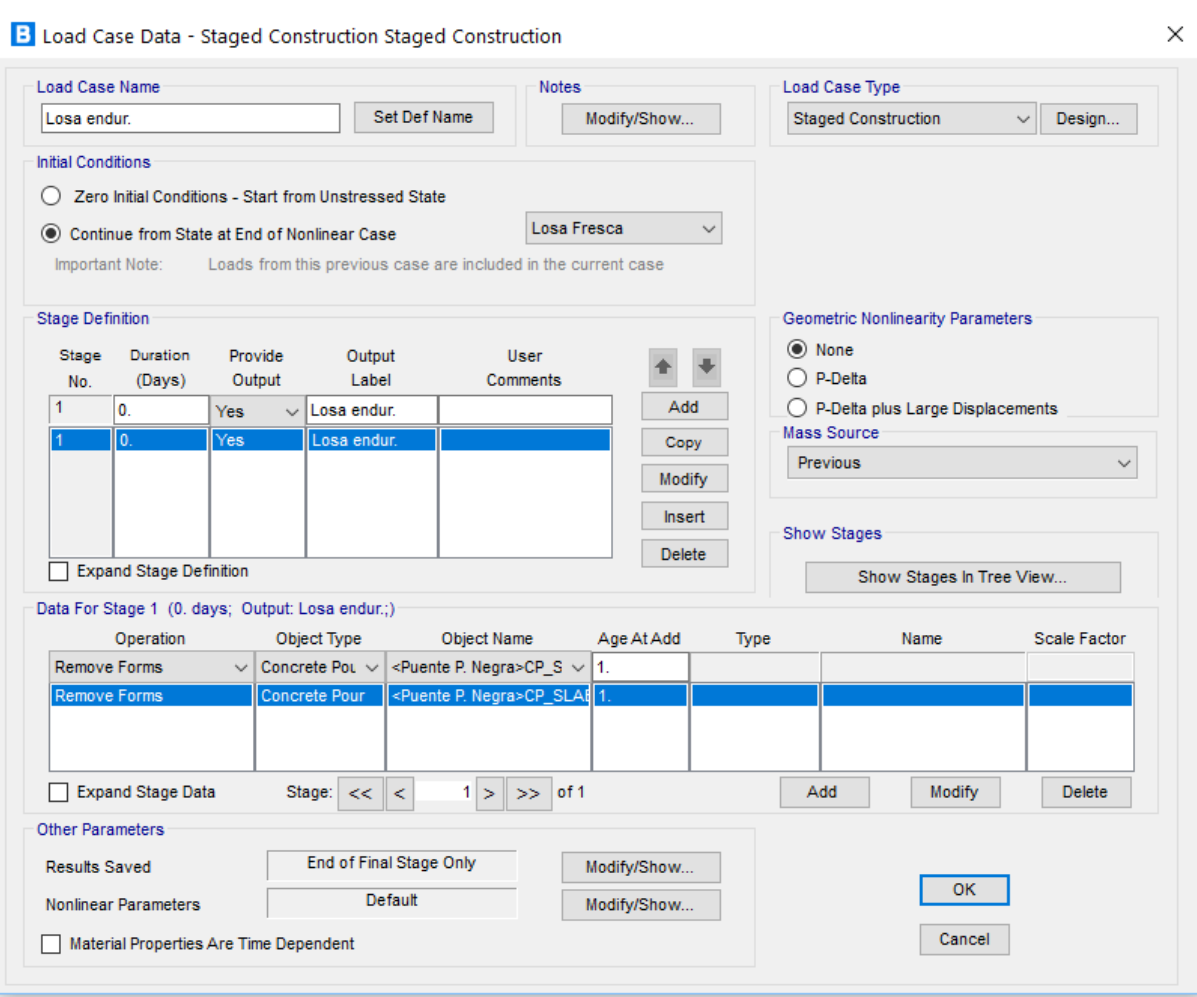

Figura 63. Casos de carga – Losa endurecida Fuente: Propia

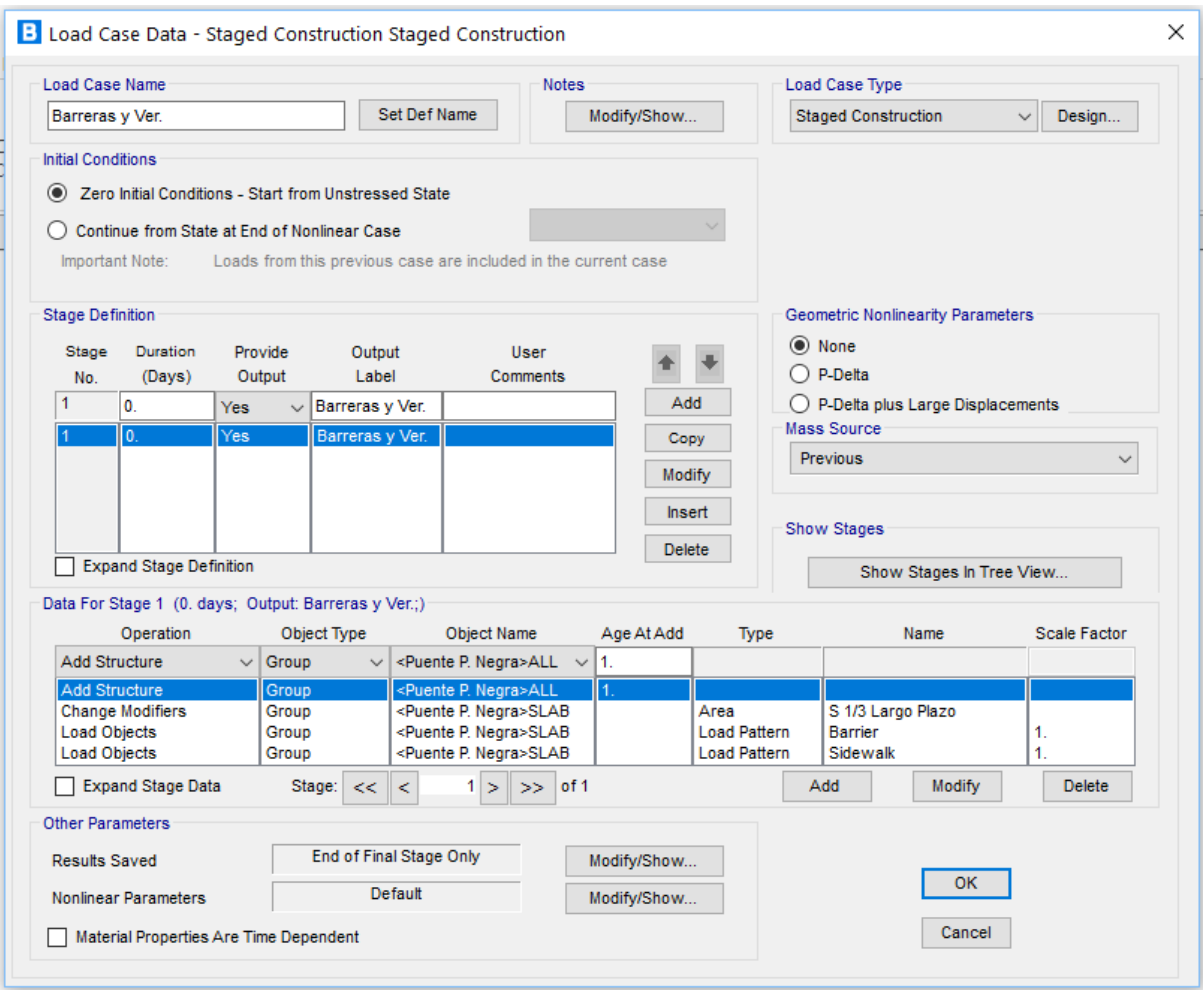

Figura 64. Casos de carga – Barreras y vereda

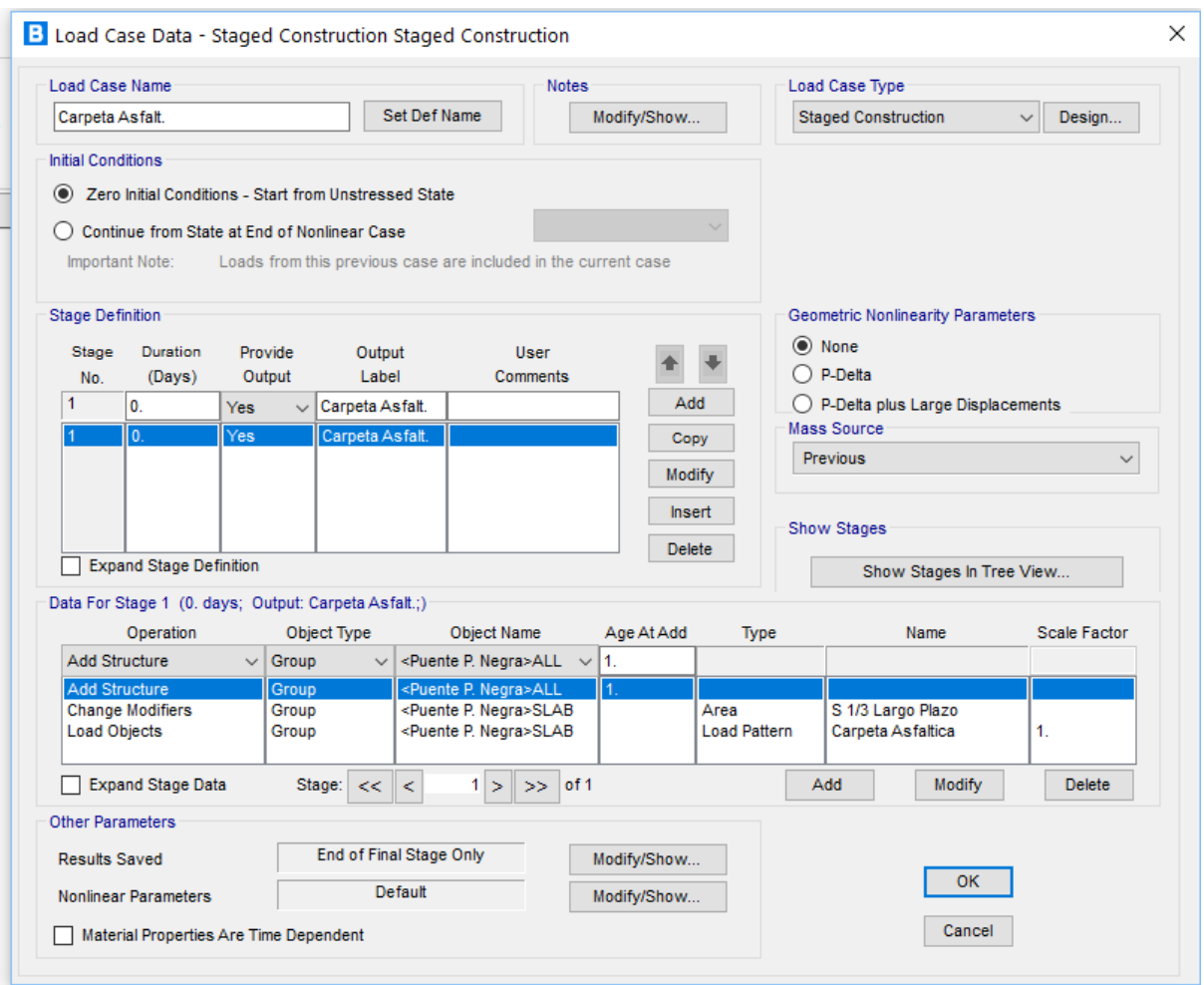

Figura 65. Casos de carga – Carpeta asfáltica Fuente: Propia

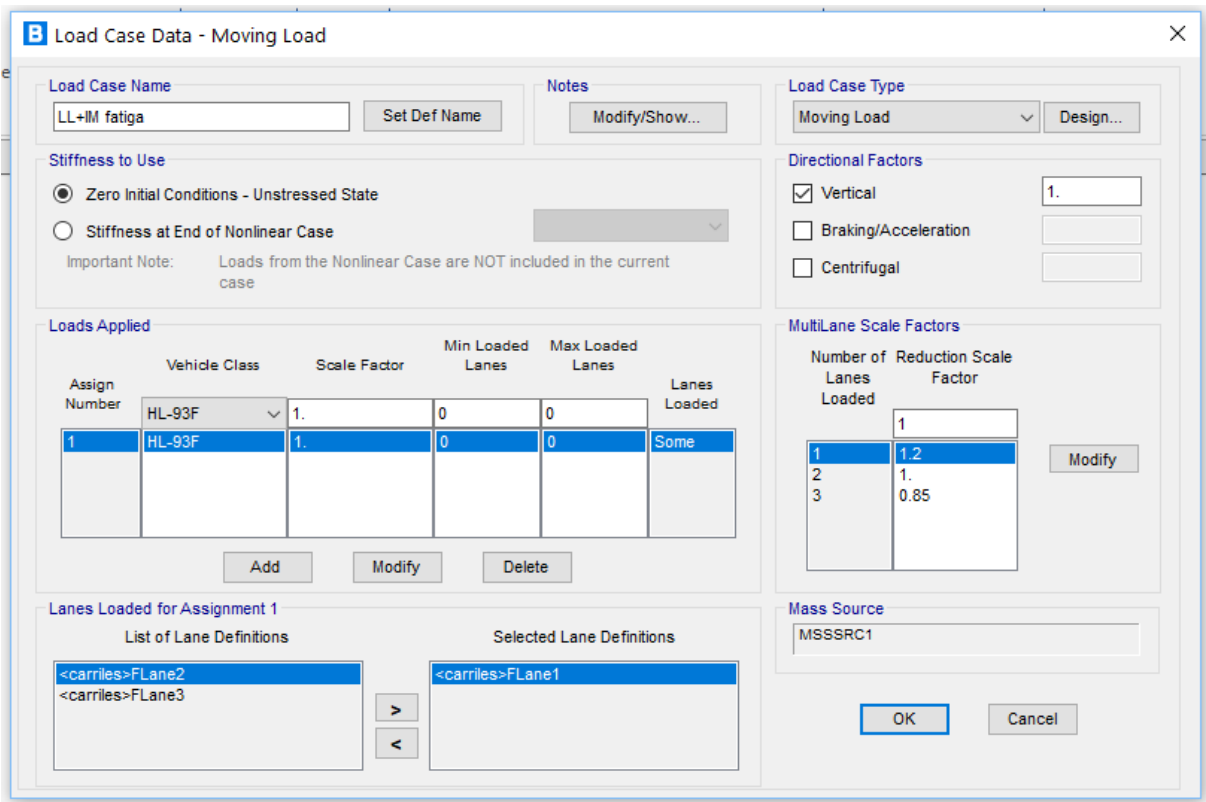

Figura 66. Casos de carga – Carga viva más impacto para fatiga Fuente: Propia

Para el diseño del puente se tomaron en cuenta los siguientes casos de combinaciones de carga:

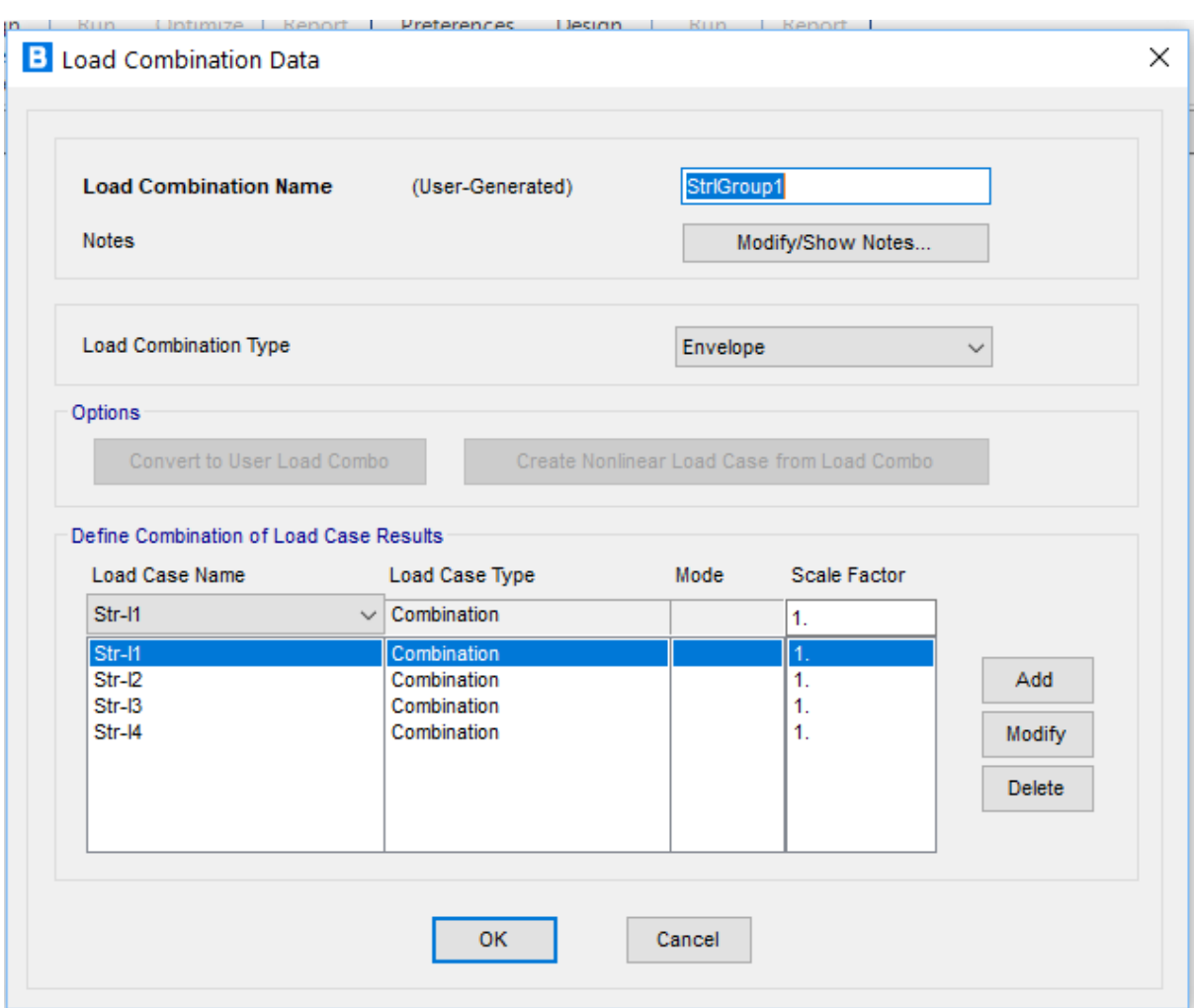

Figura 67. Combinaciones de carga – Resistencia I Fuente: Propia

127

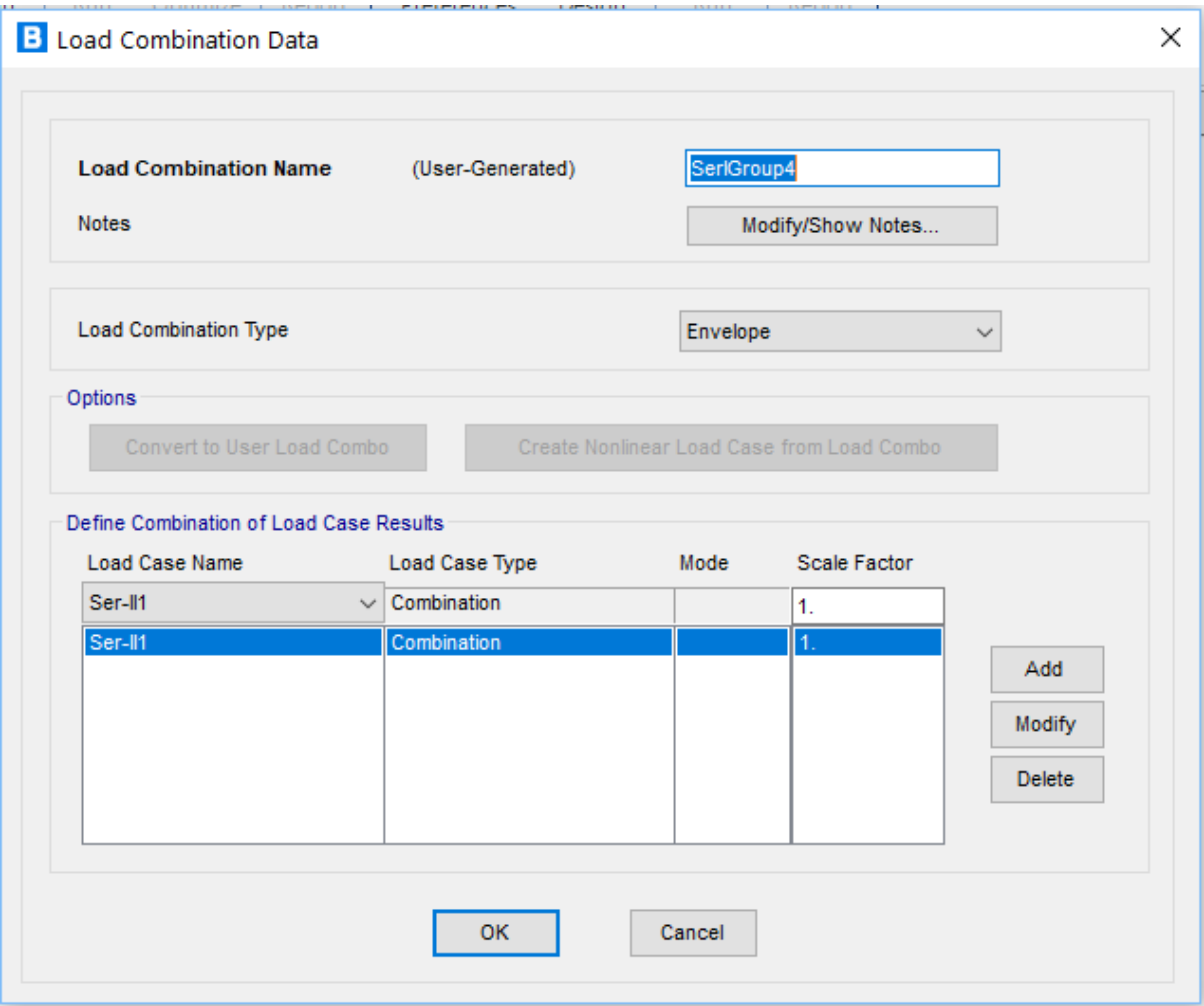

Figura 68. Combinaciones de carga – Servicio I Fuente: Propia

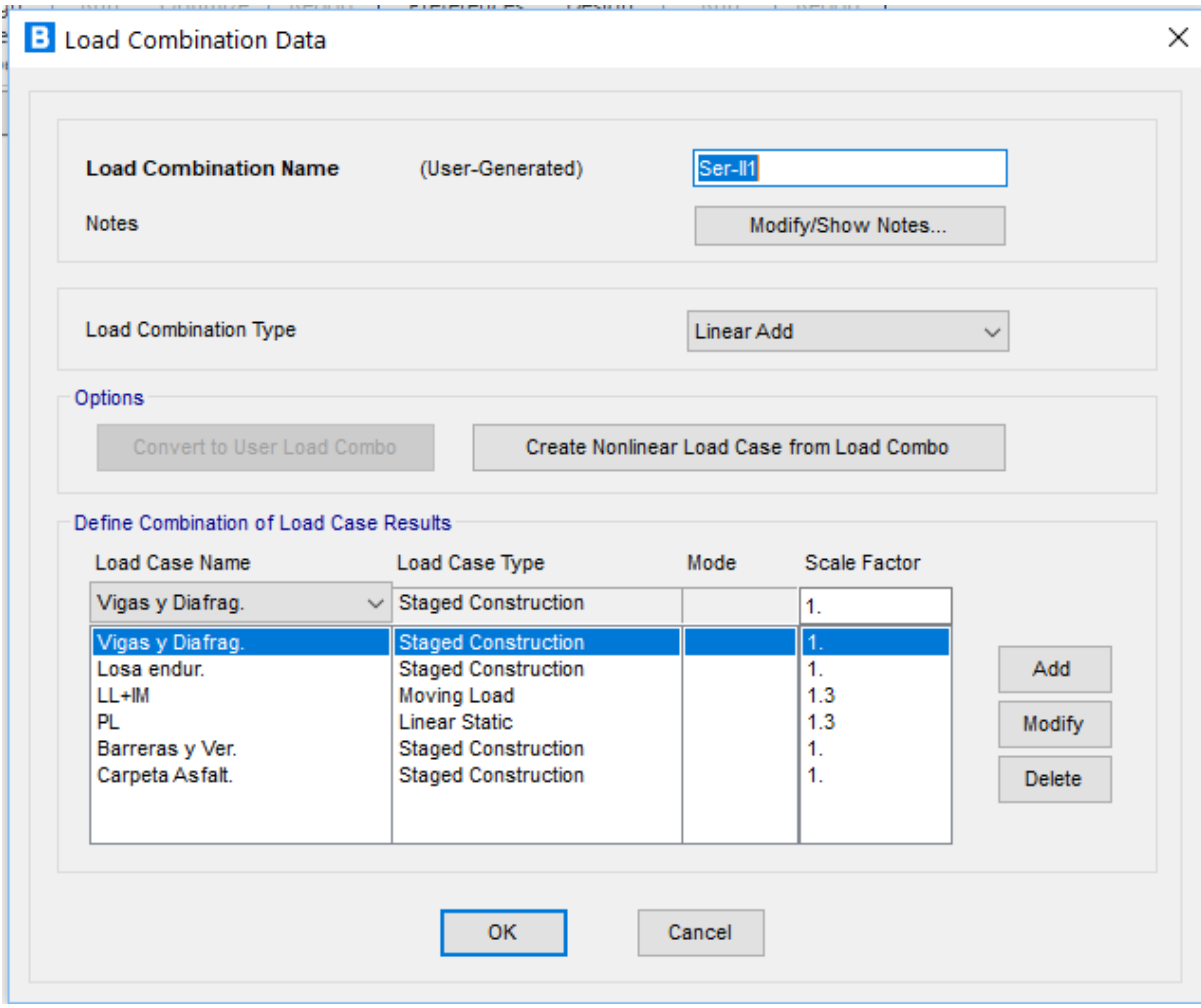

Figura 69. Combinaciones de carga – Servicio II Fuente: Propia
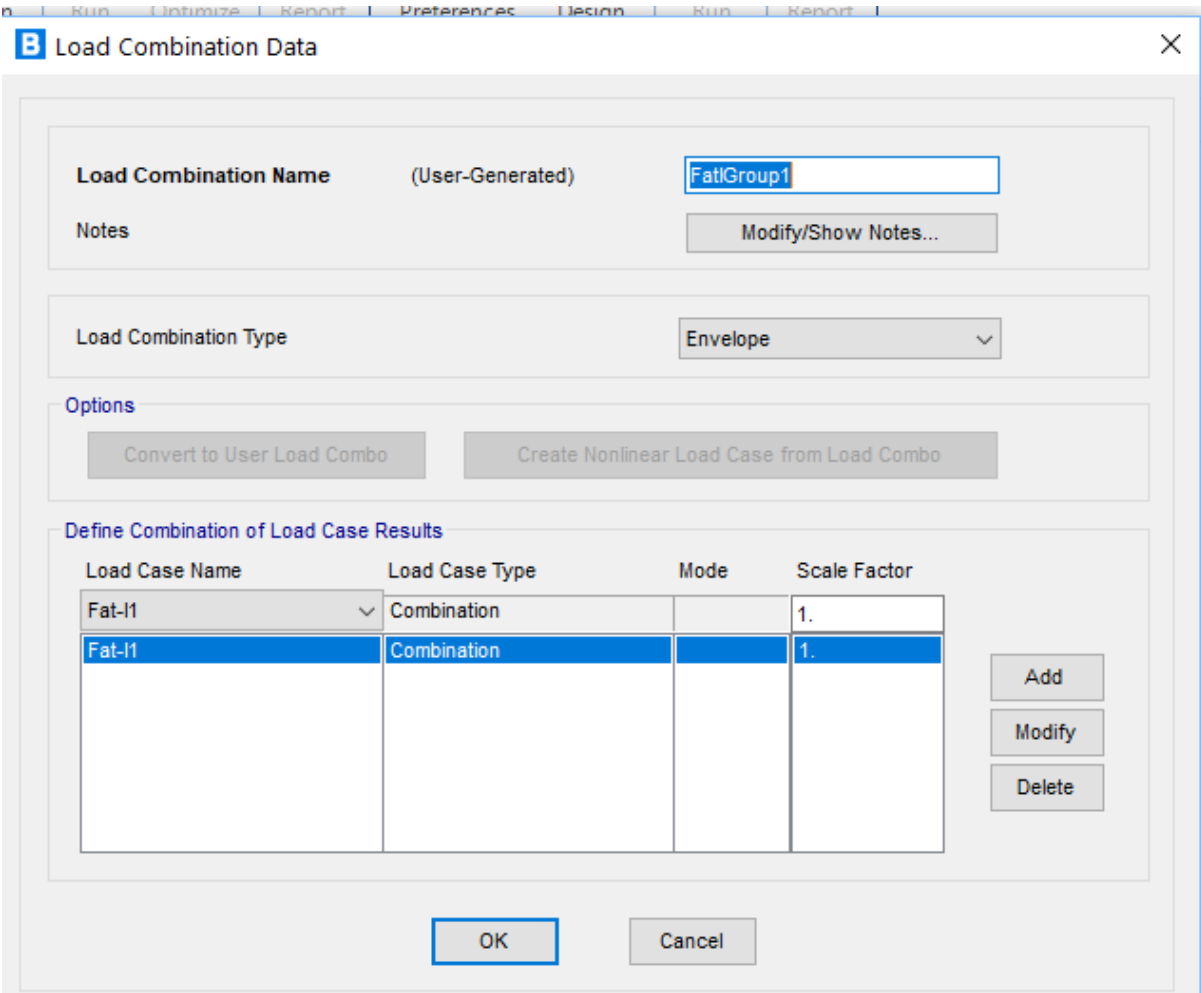

Figura 70. Combinaciones de carga – Fatiga I Fuente: Propia

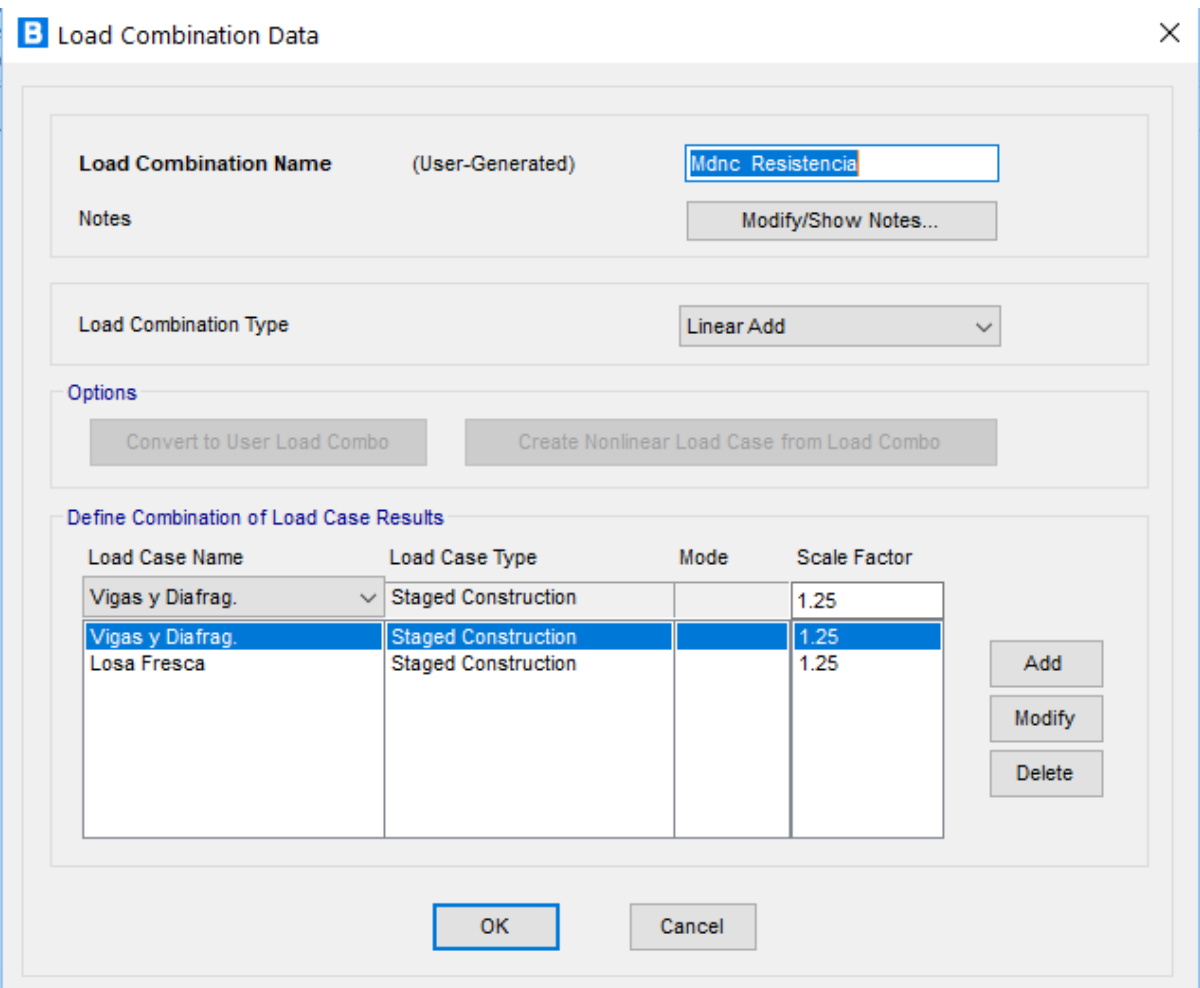

Figura 71. Combinaciones de carga – Mdnc Resistencia Fuente: Propia

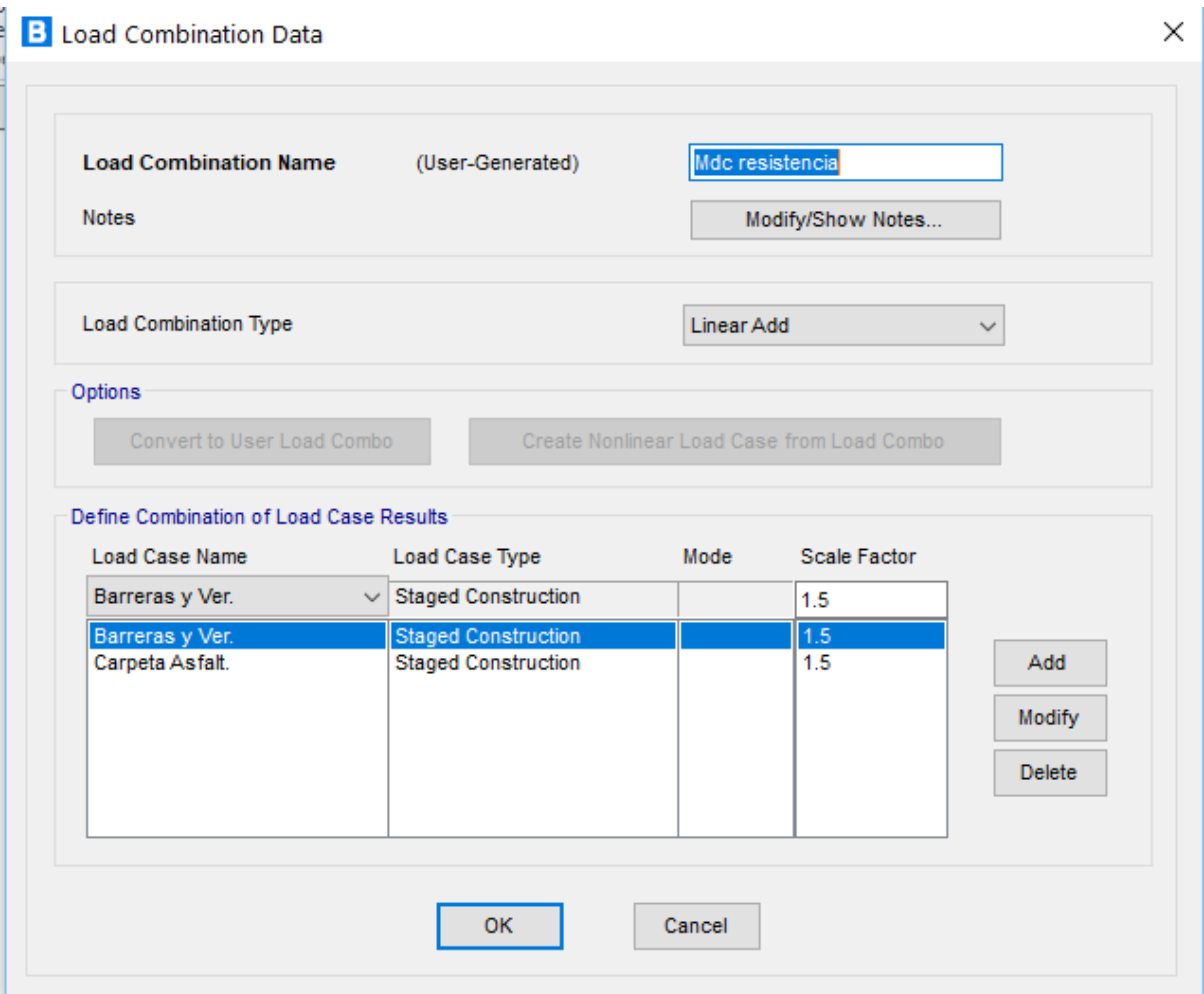

Figura 72. Combinaciones de carga – Mdc Resistencia

Fuente: Propia

De la información ingresada en el Programa CSI Bridge v.22, se muestra la siguiente imagen de idealización del Puente.

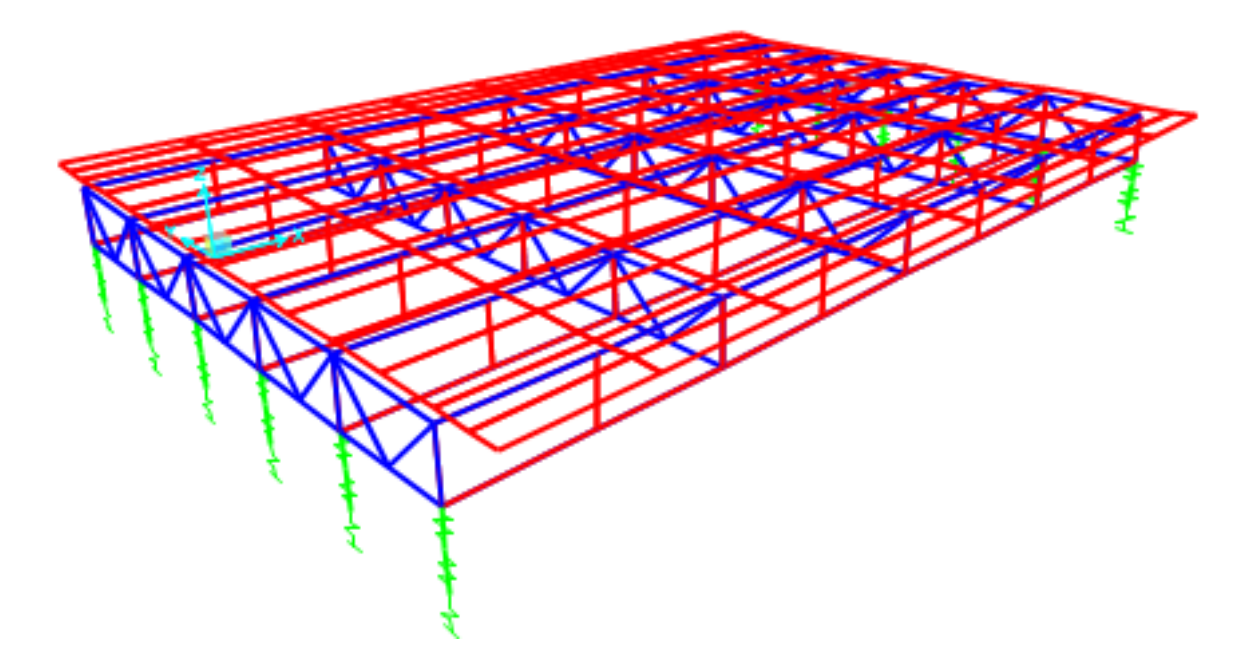

Figura 73. Visualización 3D del puente. Fuente: Propia

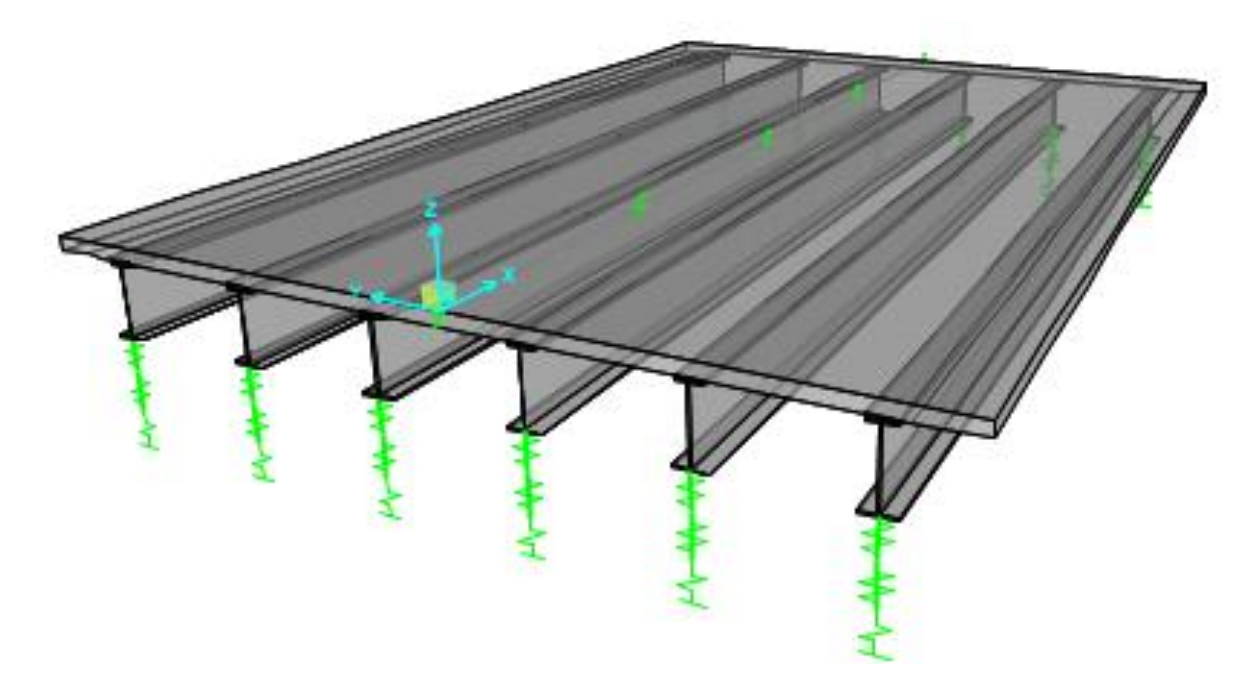

Figura 74. Visualización 3D del puente - Extruido Fuente: Propia

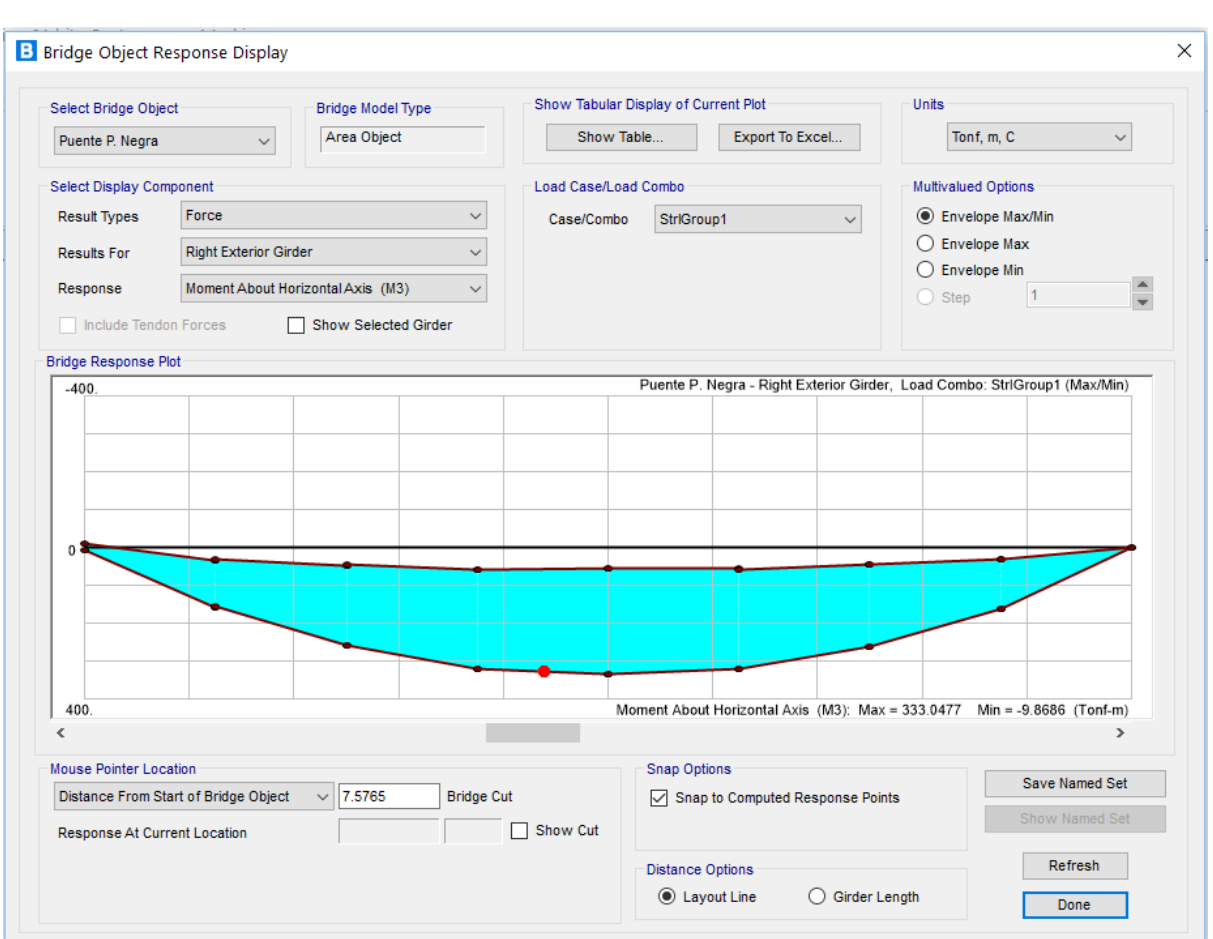

## Los resultados obtenidos al analizar la super estructura son

Figura 75. Resultados – Momentos en Esfuerzo I Fuente: Propia

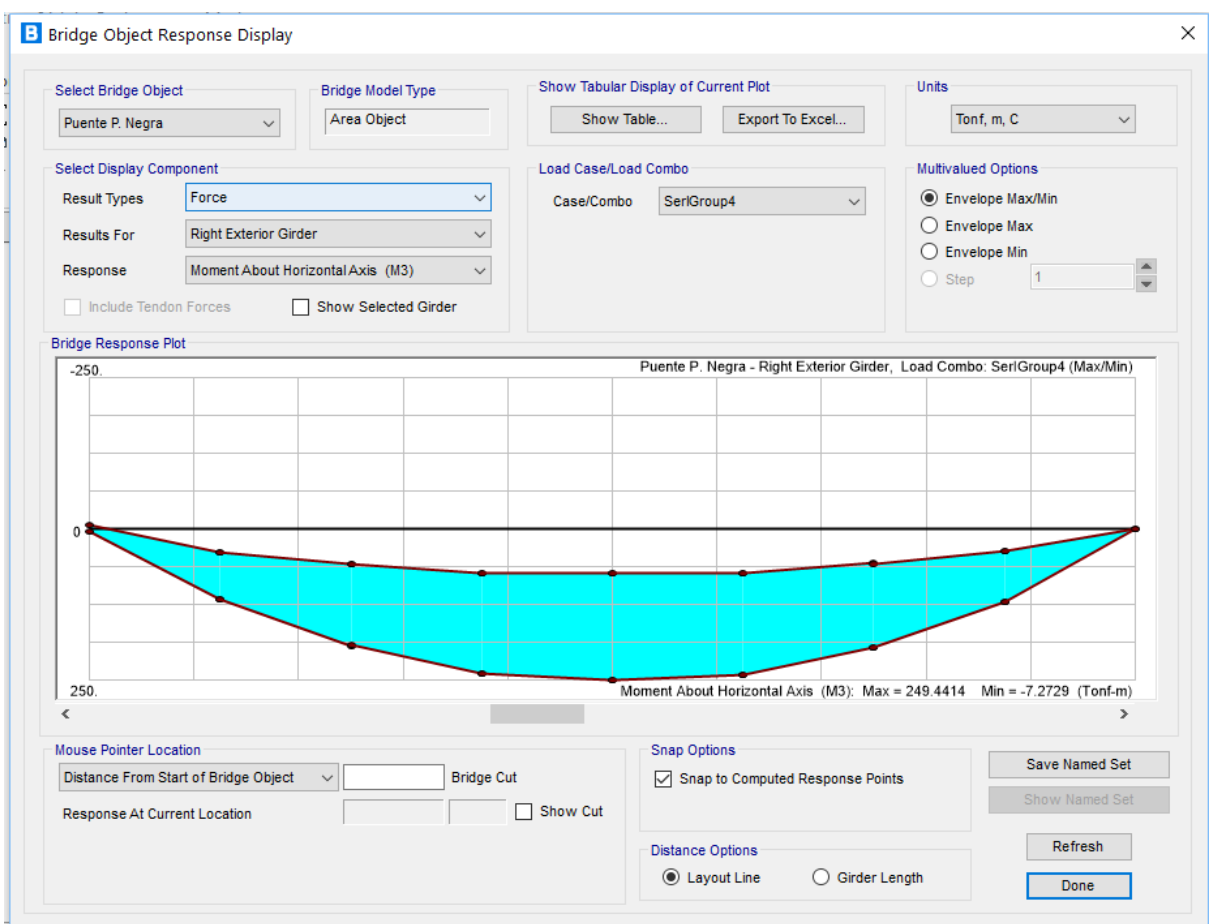

Figura 76. Resultados – Momentos en Servicio I Fuente: Propia

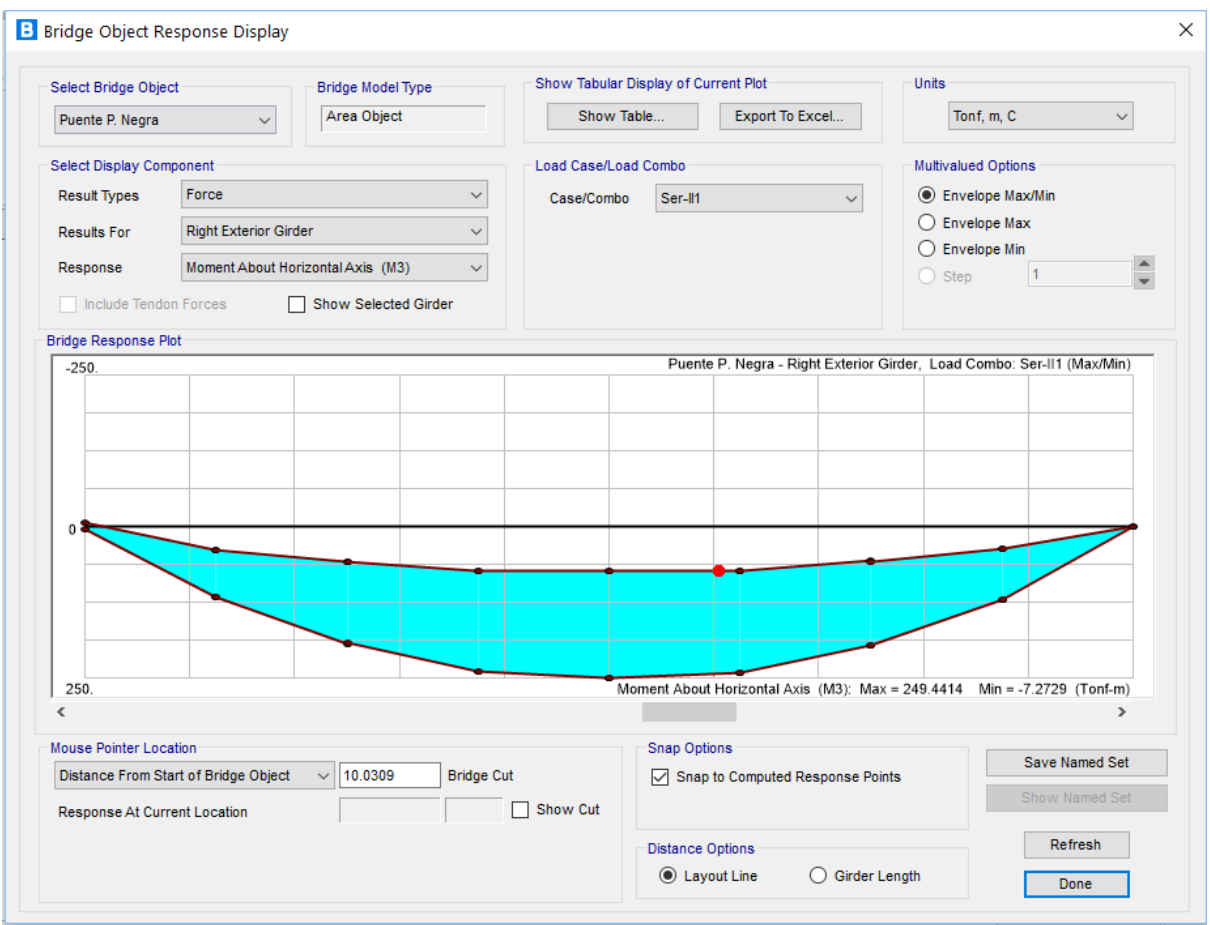

Figura 77. Resultados – Momentos en Servicio II Fuente: Propia

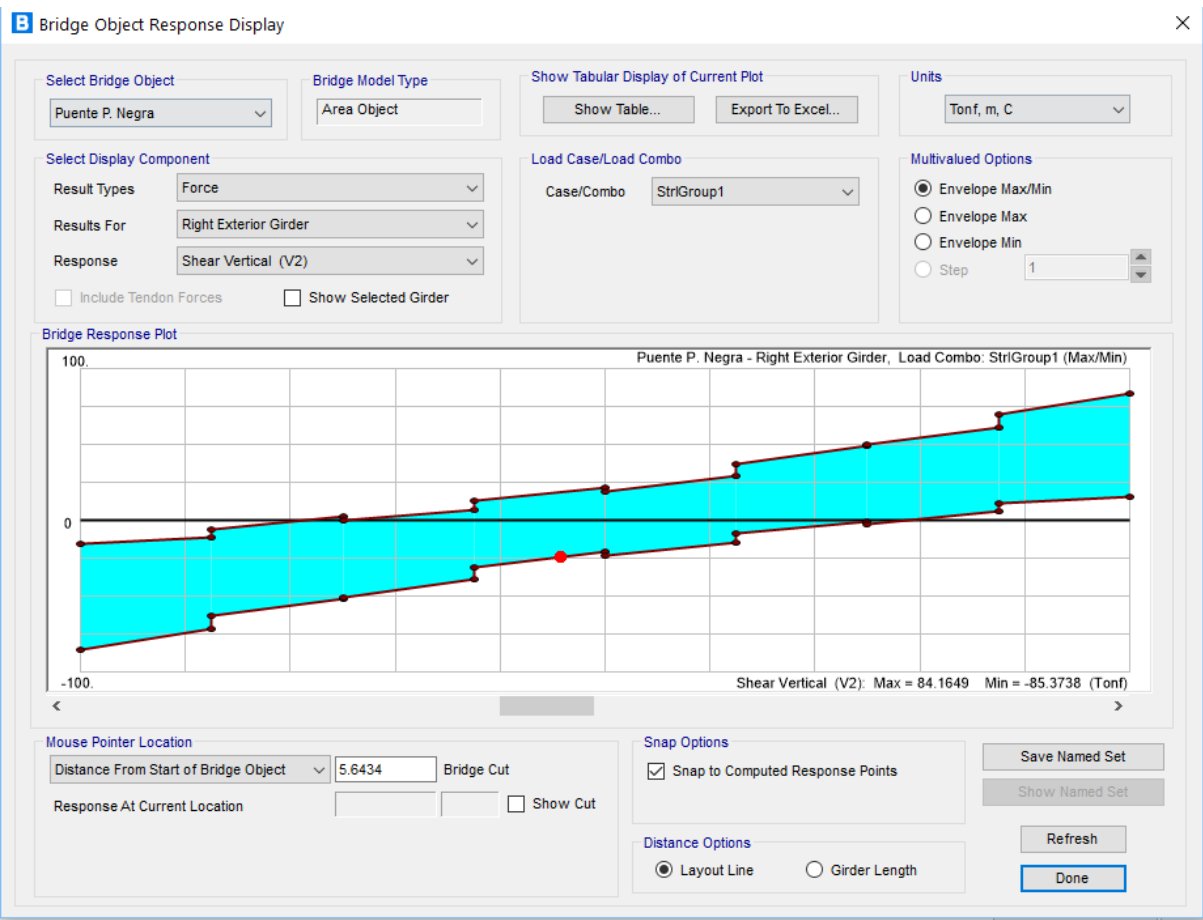

Figura 78. Resultados – Cortante en Esfuerzo I Fuente: Propia

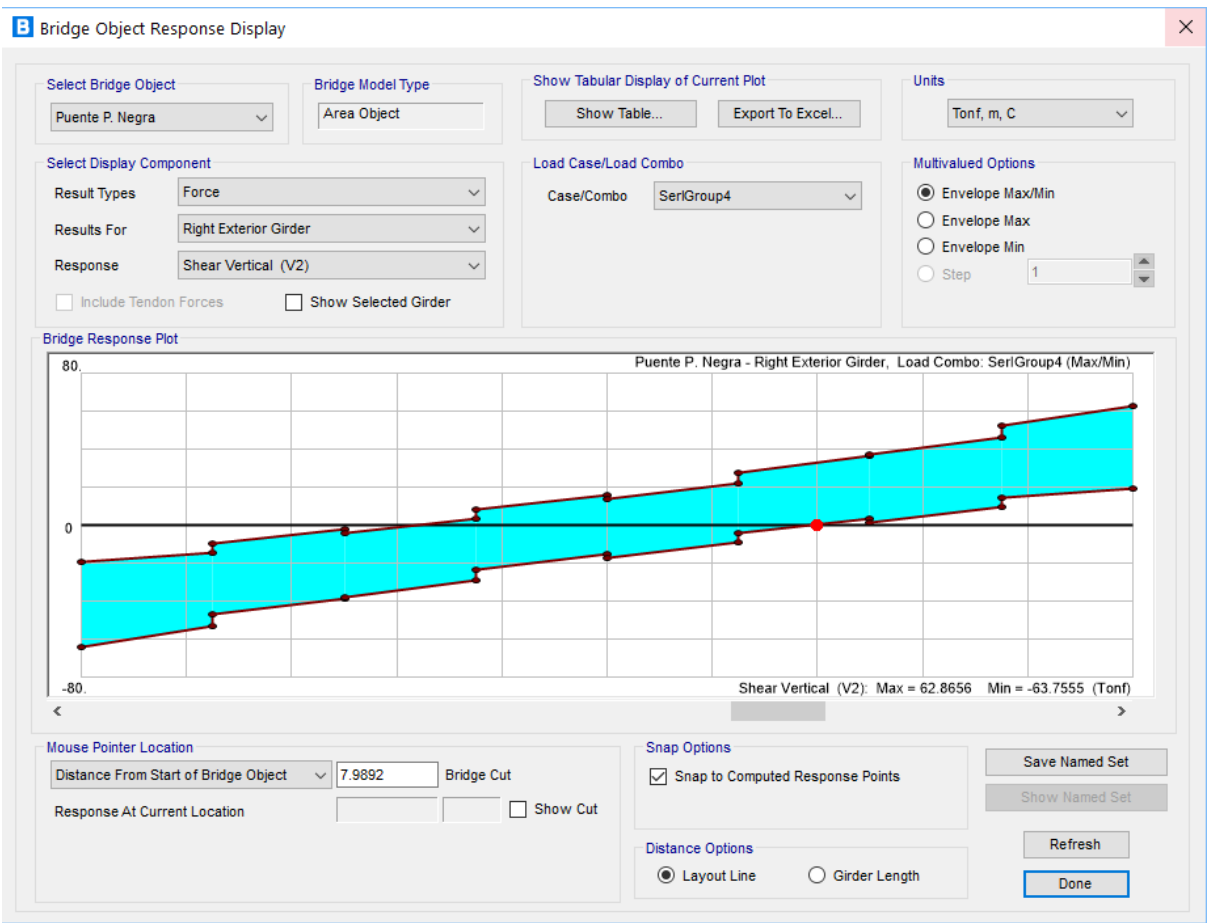

Figura 79. Resultados – Cortante en Servicio I Fuente: Propia

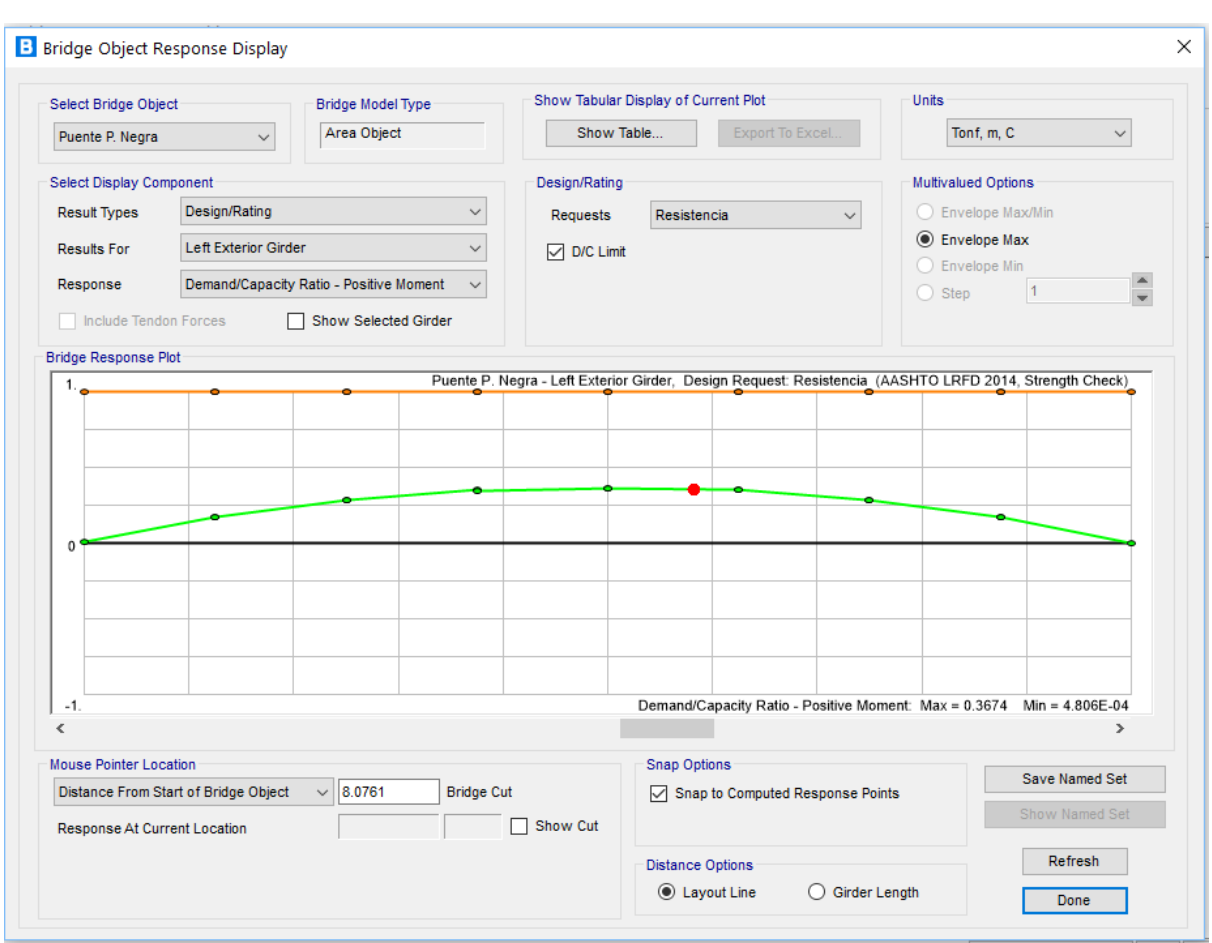

Verificación de diseño, ratio de demanda entre la capacidad:

Figura 80. Resultados – ratio de demanda entre capacidad Fuente: Propia

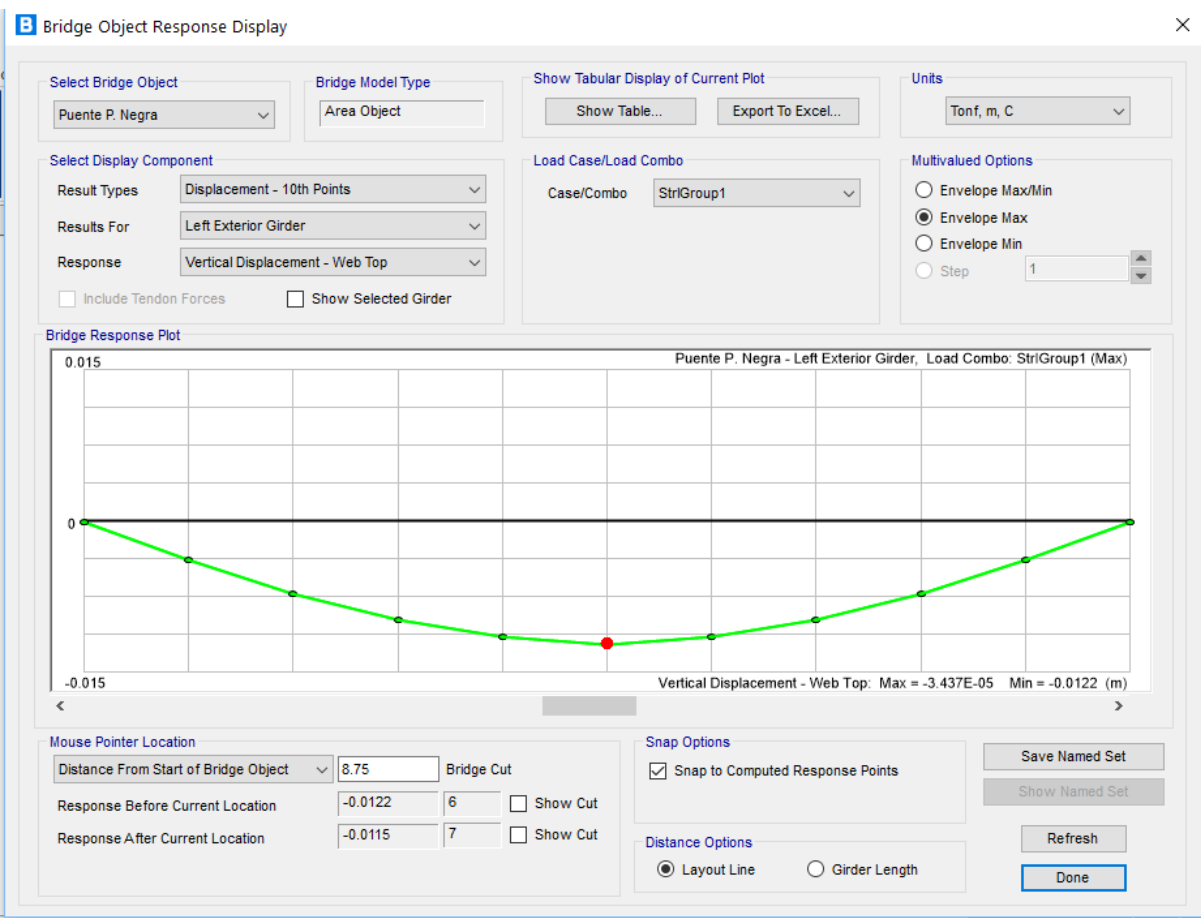

Figura 81. Máximo desplazamiento vertical. Fuente: Propia

Se puede apreciar que, de los resultados obtenidos, el diseño de la superestructura se encuentra optima y que esta tiene holgura de resistencia, ya que esta no supera la ratio de 1.00 si no que está por debajo, y que al ser un puente que estará al servicio de una carretera de primera clase como lo es la Carretera Panamericana Sur su desempeño tiene que asegurar la continuidad de circulación de los usuarios.

## **V. DISCUSIÓN**

El objetivo general planteado en la presenta investigación, incluye la determinación del Diseño Geométrico y el Diseño de la Super Estructura del paso a desnivel del Puente Acceso Punta Negra.

La discusión del presente estudio será centrada en los softwares de ingeniería, los cuales fueron usados con el fin de agilizar, corroborar y diseñar los cálculos realizados de manera manual de acuerdo a las normativas (Manual de Puentes (2016) y el Manual de Carreteras DG-2018 y demás normativas vigentes), ya que el presente estudio atiende a los requerimientos obtenidos de una zona de estudio en específico, y los resultados son particulares para dicha zona de estudio.

## **Discusión sobre Determinación del Diseño Geométrico:**

En la tesis titulada "Diseño del paso a desnivel en la intersección entre la Av. Escalón 1 y la Av. Maldonado, en el sur del Distrito Metropolitano de Quito, provincia de pichincha.", de el país de Ecuador de los autores Juan Carlos Quilumba Chachapoya y Jhonny Fernando Quintana Osejo, tienen como objetivo específico "*Obtener el diseño geométrico más adecuado, que cumpla con todas las condiciones en donde se va a implantar la estructura*", para satisfacer dicho objetivo hicieron uso de la herramienta Auto Cad Civil 3D para la importación y procesamiento de los puntos topográficos, así como para la obtención de los perfiles longitudinales, transversales, perfil de diseño y la compatibilización de empalme con la vía existente.

En el presente estudio se hizo uso del programa Auto Cad Civil 3D, con los mismos fines, tomando en consideración los cálculos hechos a mano de acuerdo a las solicitudes de la normativa DG-2018.

En ese sentido, se demuestra que el programa Auto Cad Civil 3D, es una herramienta muy útil y versátil que agiliza el procesamiento de la información obtenida del estudio topográfico, así como para diseñar las nuevas propuestas de Diseño Geométrico, finalmente en el mismo programa se puede emplantillar el diseño con el fin de obtener los planos de obras.

### **Discusión sobre Determinación del Diseño de la Super Estructura:**

En la tesis titulada "Análisis y diseño de la Superestructura de un puente viga-losa de concreto armado de 20 metros de longitud, según normas de AASHTO STANDARD y AASHTO LRFD, mediante la aplicación de recursos informáticos", de el país de Guatemala del autor Elioth Vinicio Santiago Gómez, tiene como objetivo general "Analizar un puente de 20 metros de longitud de concreto reforzado, bajo las normas AASHTO Standard y LRFD, para establecer un marco comparativo y proponer la utilización de un software especializado", para satisfacer dicho objetivo hizo uso de la herramienta CSI Bridge versión 15, para el análisis y diseño de la superestructura de un puente viga-losa de concreto armado de 20 metros de longitud.

En el presente estudio hice uso del programa CSI Bridge versión 20, con los mismos fines, tomando en consideración los cálculos hechos a mano de acuerdo a las solicitudes del Manual de Puentes (2016).

El diseño realizado en el programa CSI Bridge v.22, demuestra que los resultados obtenidos están dentro del rango de más menos 10 % de variación respecto a los obtenidos en el diseño manual, y que en ambos casos para las verificaciones estas cumplen con los requerimientos de diseño de la ASSHTO LRFD

En ese sentido, se demuestra que el programa CSI Bridge, es una herramienta la cual proporciona mayor visualización al diseñador de puentes, determinando las condiciones de resultados más críticas a considerar, conforme a los tipos de combinación de estado límites (resistencia, evento extremo, servicio y fatiga), generando una serie de resultados para su diseño final (deformaciones, reacción de la superestructura, esfuerzos en la superestructura), junto a ello la reducción del tiempo de diseño de cálculo de un puente y con mayor precisión, siendo muy útil para el diseñador, obteniendo un criterio técnico para optimizar la generación de resultados.

## **VI. CONCLUCIONES**

El nuevo diseño geométrico y superestructura del paso a desnivel Puente Acceso Punta Negra, mejora la transitabilidad vehicular y peatonal cumpliendo con las normativas vigentes, ya que el proyecto permite acceder a los usuarios a Punta Negra desde la Panamericana Sur sentido sur y/o retornar a Lima, así como la ampliación de carril a la Panamericana Sur de 02 carriles a 03 carriles por sentido.

El nuevo diseño geométrico en base a la normatividad vigente mejoró la transitabilidad vehicular y peatonal, permitiendo así la transitabilidad de los usuarios.

El nuevo diseño de la superestructura en base a la normatividad vigente, mejoro la transitabilidad vehicular y peatonal cumpliendo con las normativas vigentes, el puente diseñado es un puente de sección compuesta losa de concreto y vigas metálicas, con un ancho de 12.80 m y 17.50m de largo, el puente cuenta con un ancho de rodadura de 12.00 m.

## **VII. RECOMENDACIONES**

Cuando se realice el diseño Geométrico de una carretera, siempre hacerlo de acuerdo a la normativa vigente y dentro de los rangos permitidos, y cuando se haga el uso del AutoCAD Civil 3D ingresar los parámetros indicados por la DG 2018, a fin que el programa verifique y analice el diseño de acuerdo a la norma ingresada.

Cuando se haga uso de los recursos informáticos como el CSI Bridge, tener mucho cuidado con la información que se ingresa, las dimensiones y las unidades ya que estas pueden inducir al error de los cálculos y resultados.

Al usar una herramienta tan versátil como lo es el CSI Bridge, se requiere tener conocimientos de cuáles son los procedimientos y secuencia de pasos, ya que esta herramienta facilita la labor del diseñador, sin embargo, tiene muchas funciones que de acuerdo a cada diseño son particulares y el ingreso de los datos se tiene que realizar de manera constructiva a fin de hacer un análisis más preciso.

### **VIII. Referencias**

- American Association of State Highway and Transportation Officials. (2012). *Norma AASHTO LRFD Bridge Design Specifications*.
- Instituto Nacional de Estadísticas e Informática. (2014). *Estudio Poblacional de la Municipalidad de Lima. Promedio de Población y visitantes*. Lima: INEI.
- Fonseca, R. y Linares, O. (2015). *Diseño de un puente con vigas prefabricadas*. Pontificia Universidad Católica del Perú.
- Ministerio de Transportes y Comunicaciones. (2009). *Vulnerabilidad de Peatones en Lima*. Lima: MTC.
- Ministerio de Transporte y Comunicaciones (2018). *Manual de Carreteras: Diseño Geométrico.* Lima: MTC.
- Ministerio de Transporte y Comunicaciones (2016). *Manual de Puentes.* Lima: MTC.
- Ministerio de Transporte y Comunicaciones (2013). *Manual de Carreteras: Especificaciones Técnicas Generales para Construcción.* Lima: MTC.
- Ministerio de Transporte y Comunicaciones (2003). *Manual de Diseño de Puentes.* Lima: MTC.
- Ministerio de Vivienda, Construcción y Saneamiento. (2006). *Reglamento Nacional de Edificaciones*. Lima: MVCS.
- Palella, S. y Martins, F. (2010). *Metodología de la investigación cuantitativa*. Caracas: Fondo Editorial de la Universidad Pedagógica Experimental Libertador.
- Vargas Gutiérrez, A. (2016). *Experiencia en la gestión y construcción del puente Vilca sobre el río Chancay: Carretera Huaral – Acos*. Universidad de Piura, Perú.
- Vences, M. (2004). *Diseño estructural del puente Lima sobre el canal vía, Sullana*. Universidad de Piura, Perú.

González, X. y Guzmán, X. (2008). *Consideraciones de Diseño en la Infraestructura de Puentes Carreteros*. Universidad de Oriente, Venezuela.

### I. ANEXOS

*ANEXO 01: MATRIZ DE OPERACIONALIZACIÓN DE VARIABLES ANEXO 02: MATRIZ DE CONSISTENCIA ANEXO 03: TABLAS COMPLEMENTARIAS DE DISEÑO GEOMÉTRICO ANEXO 04: REPORTE DE DISEÑO - CSI BRIDGE ANEXO 05: PLANO TOPOGRÁFICO ANEXO 06: PLANOS DE DISEÑO GEOMÉTRICO ANEXO 07: PLANOS DE ESTRUCTURA EXISTENTE ANEXO 08: PLANOS DE ESTRUCTURA PROYECTADA ANEXO 09: TURNITIN - PORCENTAJE DE COINCIDENCIAS*

**ANEXO 01:**

**"***MATRIZ DE OPERACIONALIZACIÓN DE VARIABLES***"**

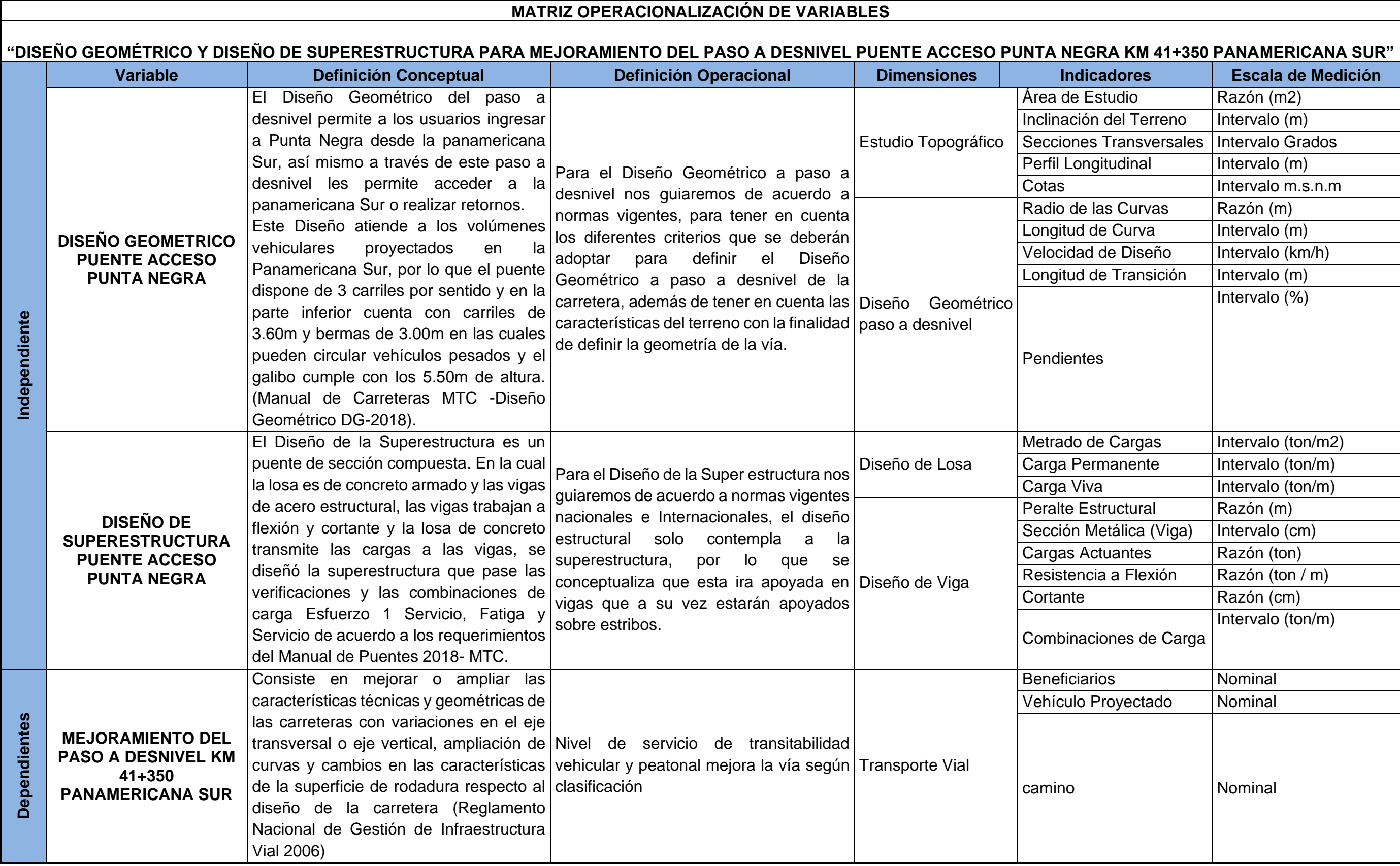

**ANEXO 02:**

**"***MATRIZ DE CONSISTENCIA***"**

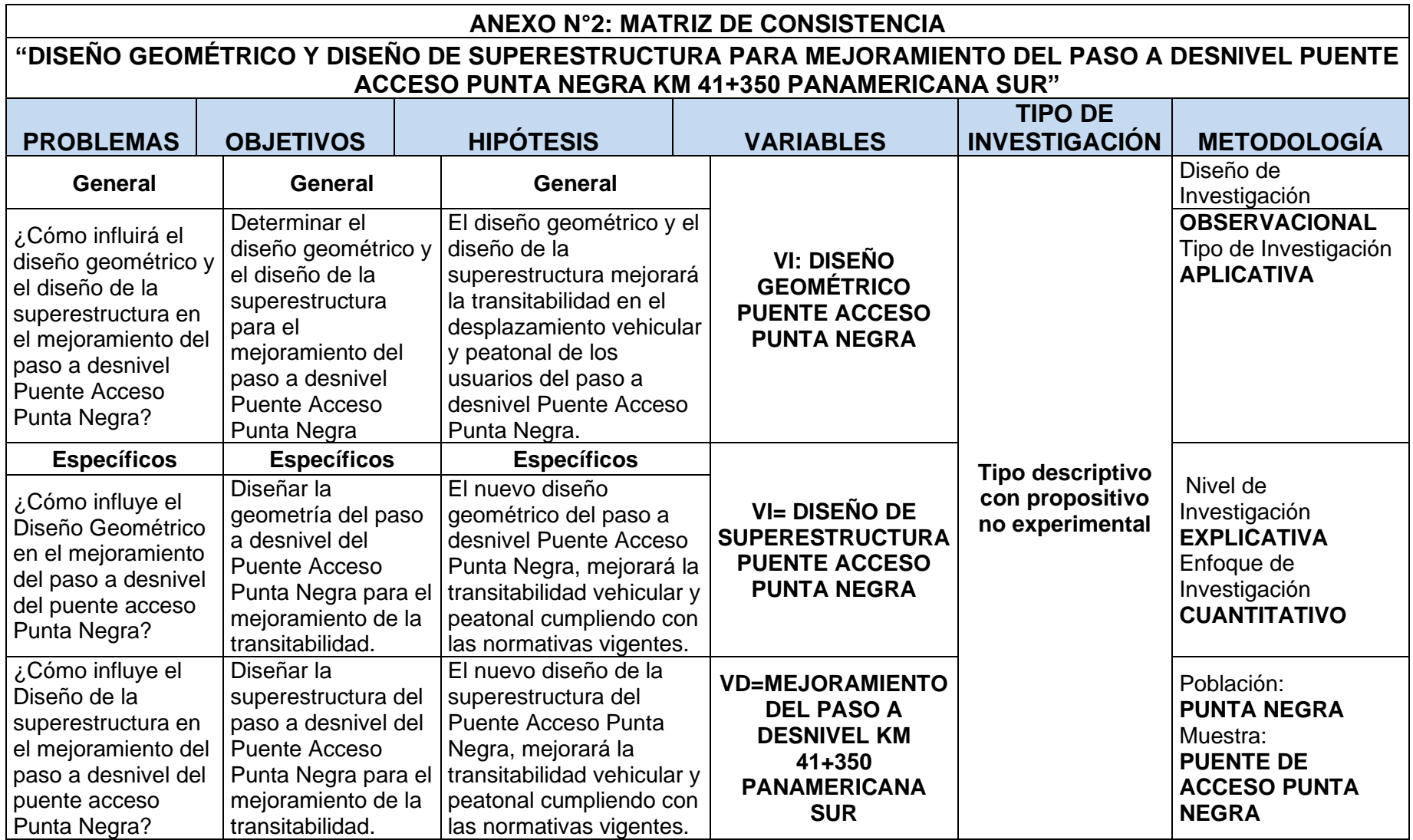

**ANEXO 03:**

**"***TABLAS COMPLEMENTARIAS DE DISEÑO GEOEMÉTRICO***"**

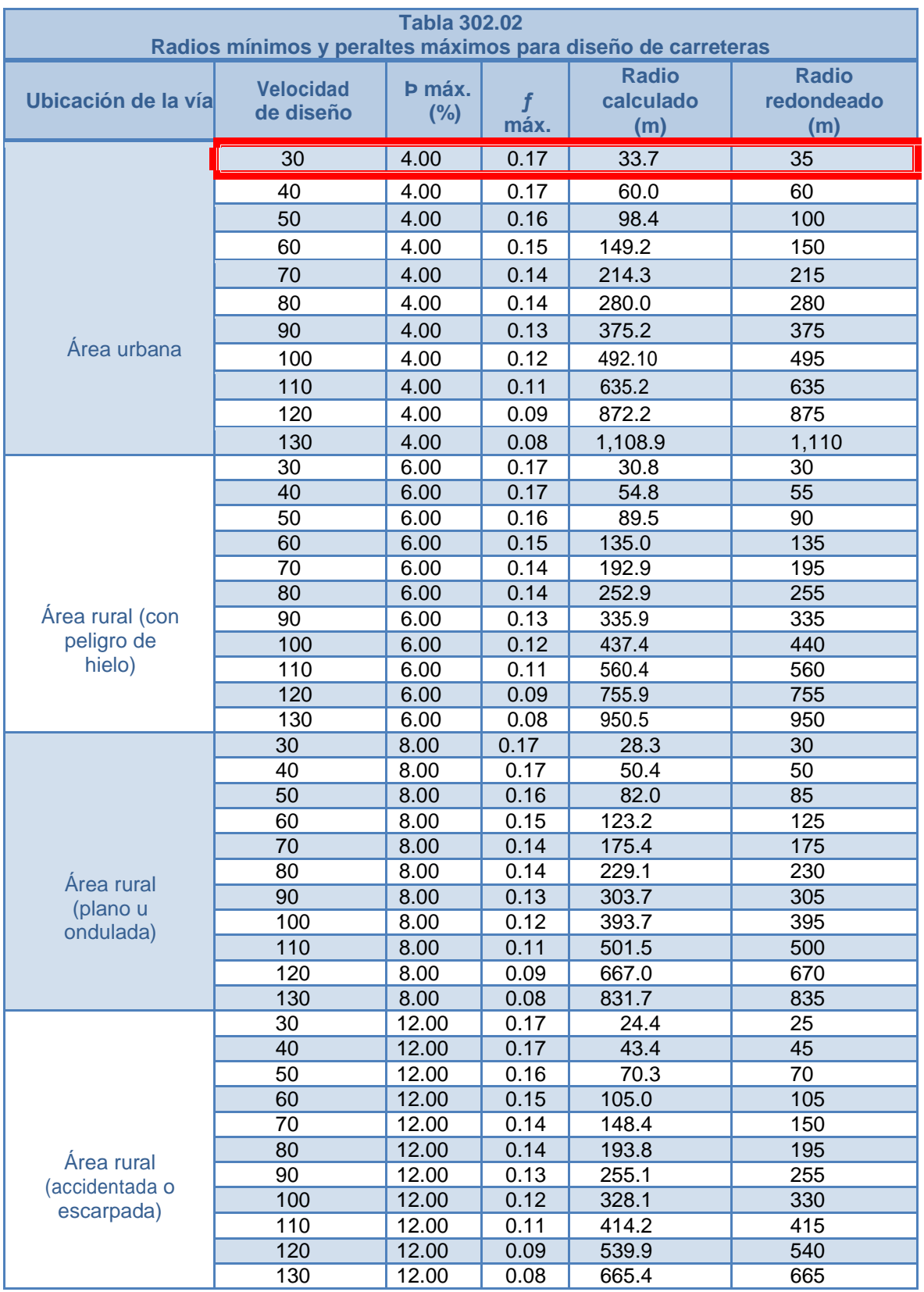

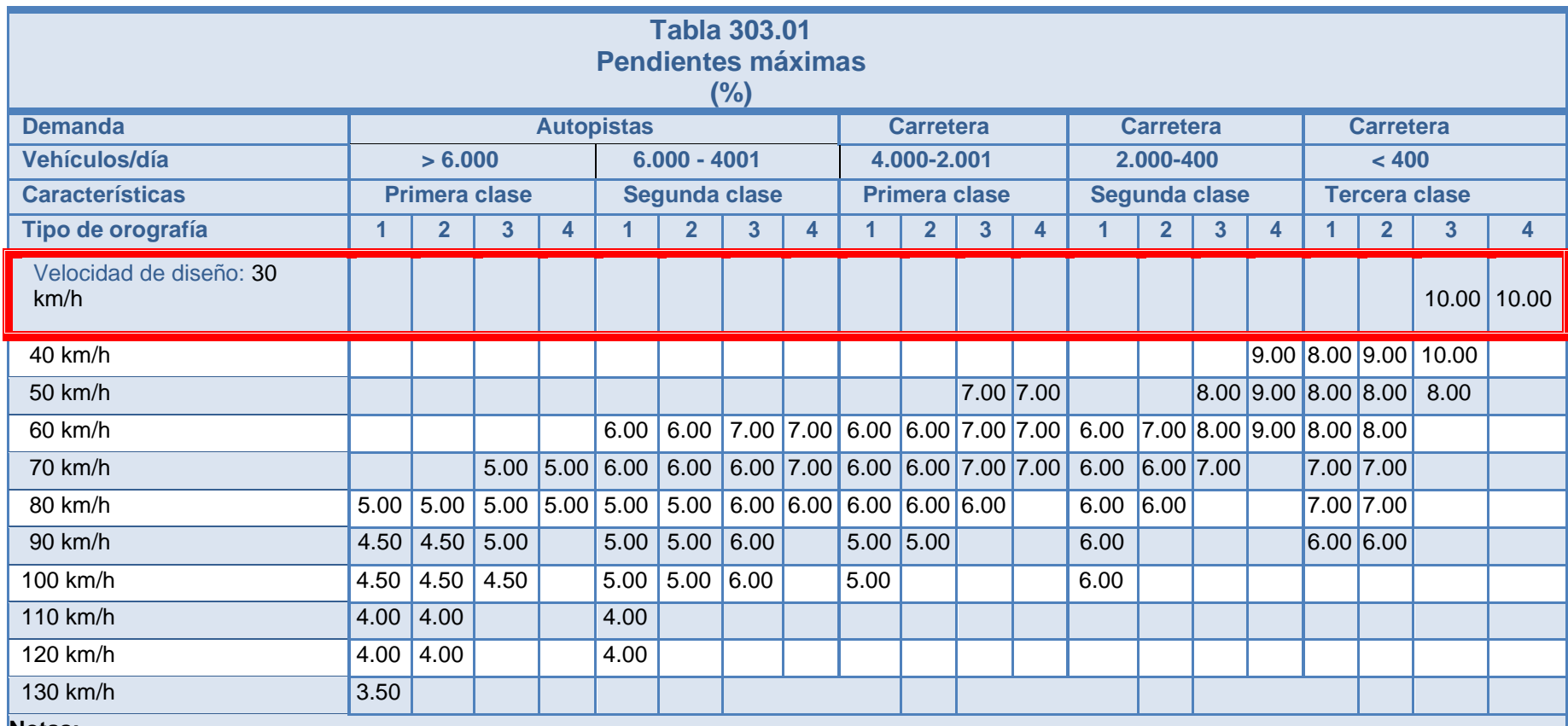

**Notas:**

1. En caso que se desee pasar de carreteras de Primera o Segunda Clase, a una autopista, las características de éstas se deberán adecuar al orden superior inmediato.

2. De presentarse casos no contemplados en la presente tabla, su utilización previo sustento técnico, será autorizada por el órgano competente del MTC.

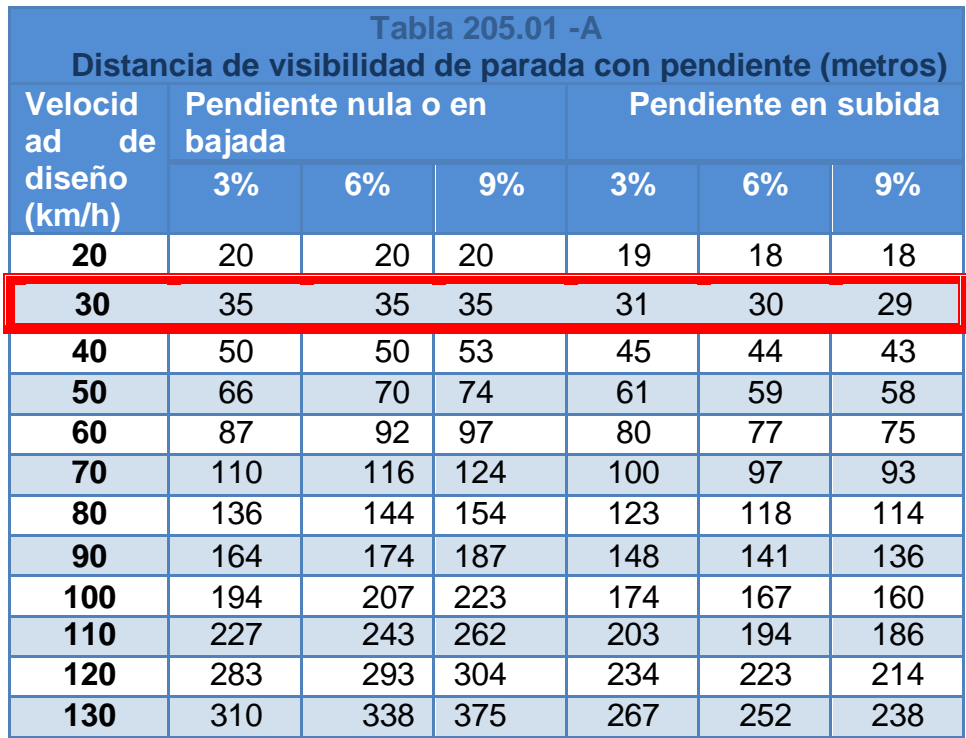

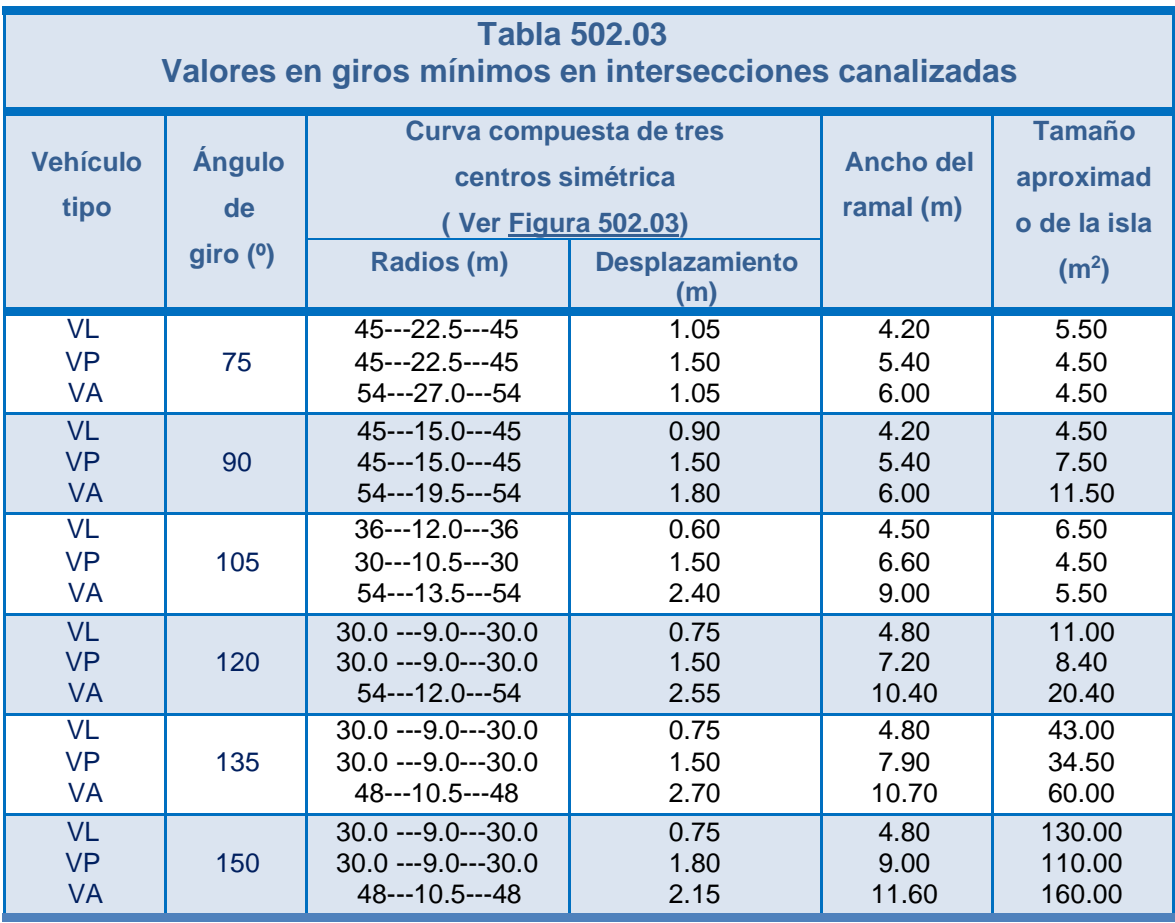

(\*) Radio del borde inferior del pavimento en la curva

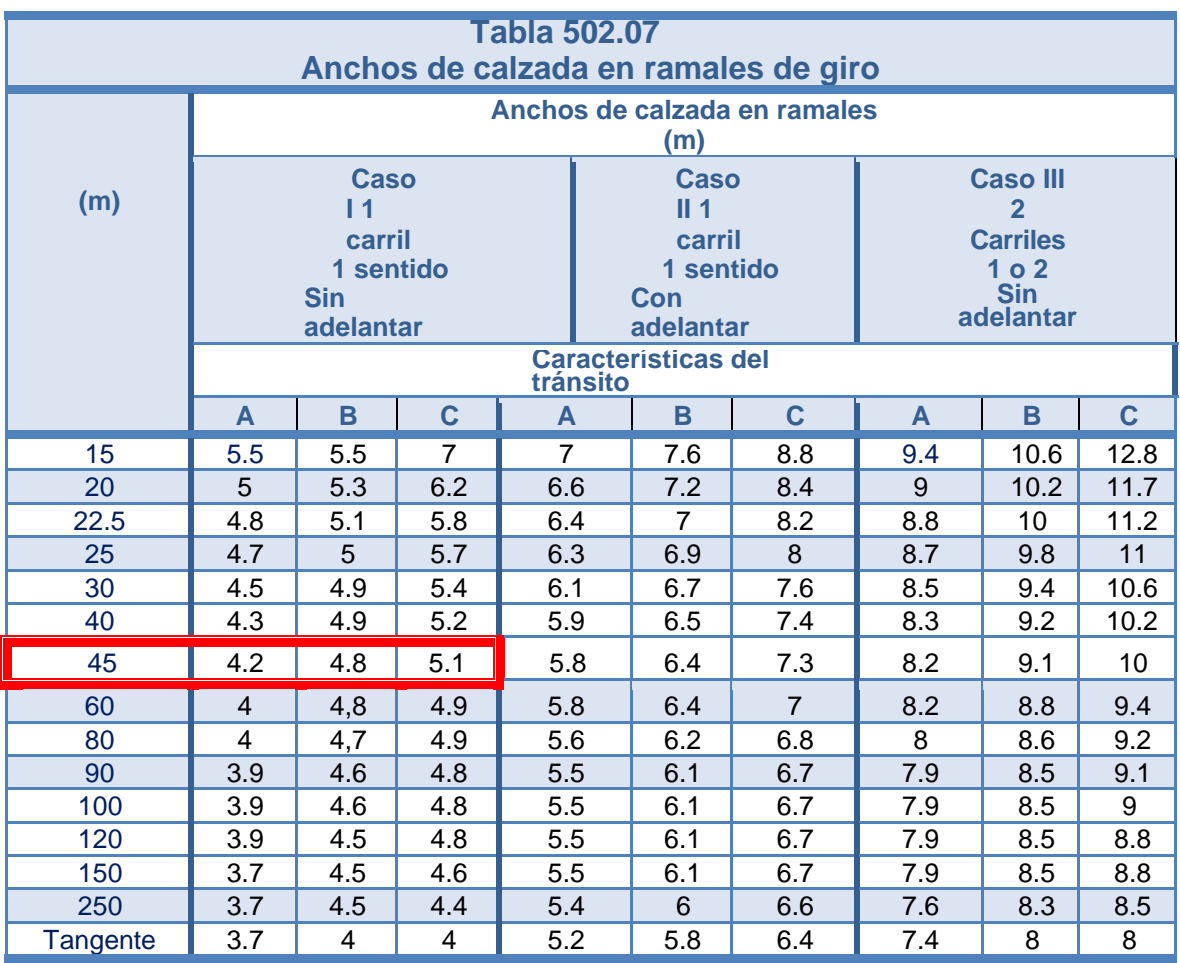

Fuente: DG 2018 MTC.

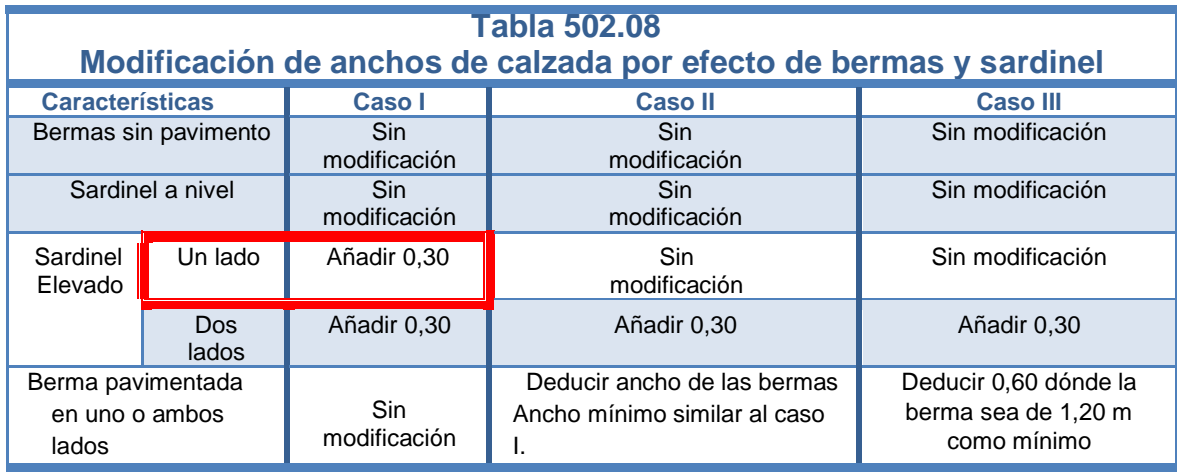

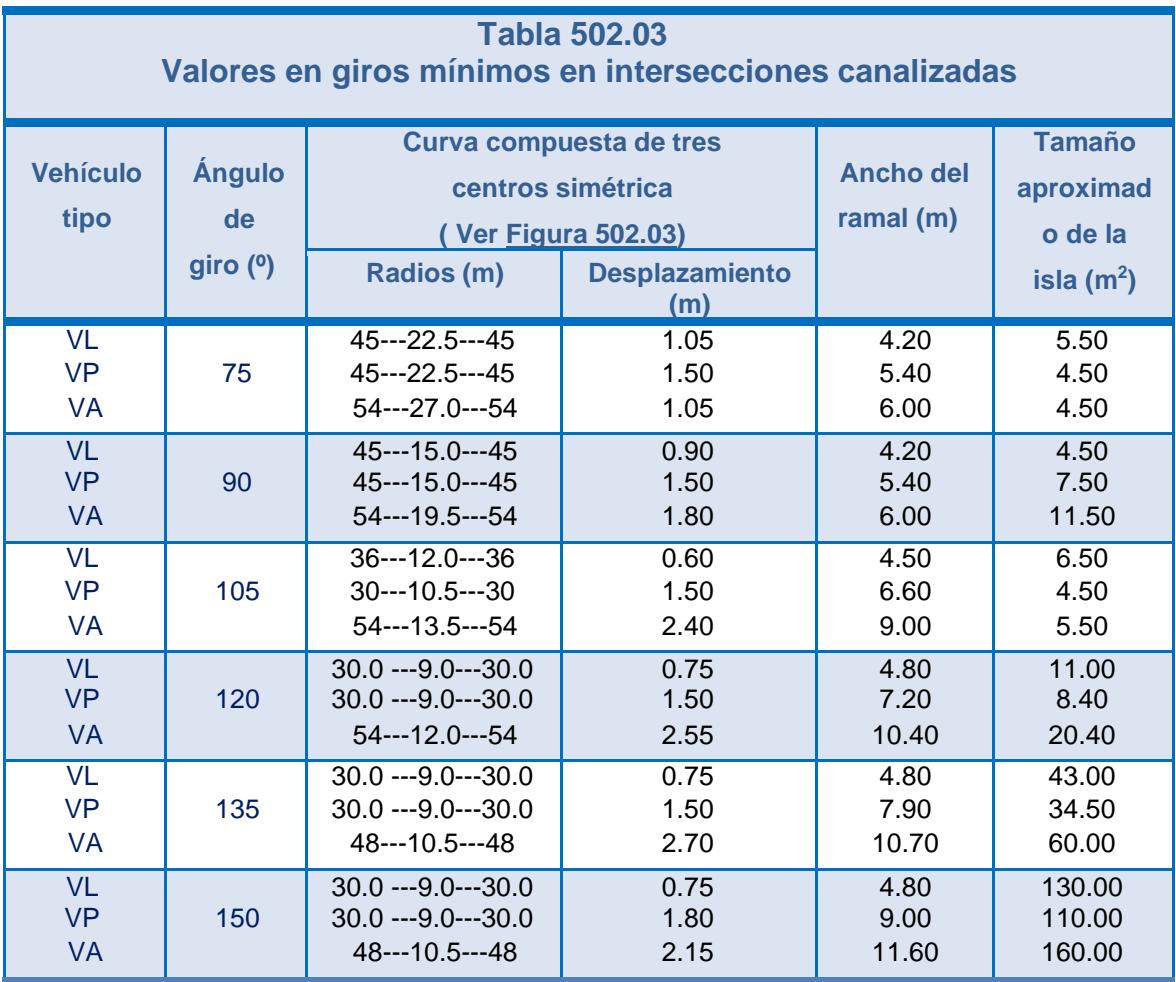

(\*) Radio del borde inferior del pavimento en la curva

**ANEXO 04:**

**"***REPORTE DE DISEÑO - CSI BRIDGE***"**

# Steel I Beam with Composite Slab

Ultimate Design

Live Load Distribution Factors

Design Standard: AASHTO LRFD 7<sup>th</sup> Edition, 2014 with 2015 Interim Revisions

Live Load Distribution Factors were not calculated since the option was not selected in the design request.

# Steel I Beam with Composite Slab

Ultimate Design

1. Demands

Design Standard: AASHTO LRFD 7<sup>th</sup> Edition, 2014 with 2015 Interim Revisions

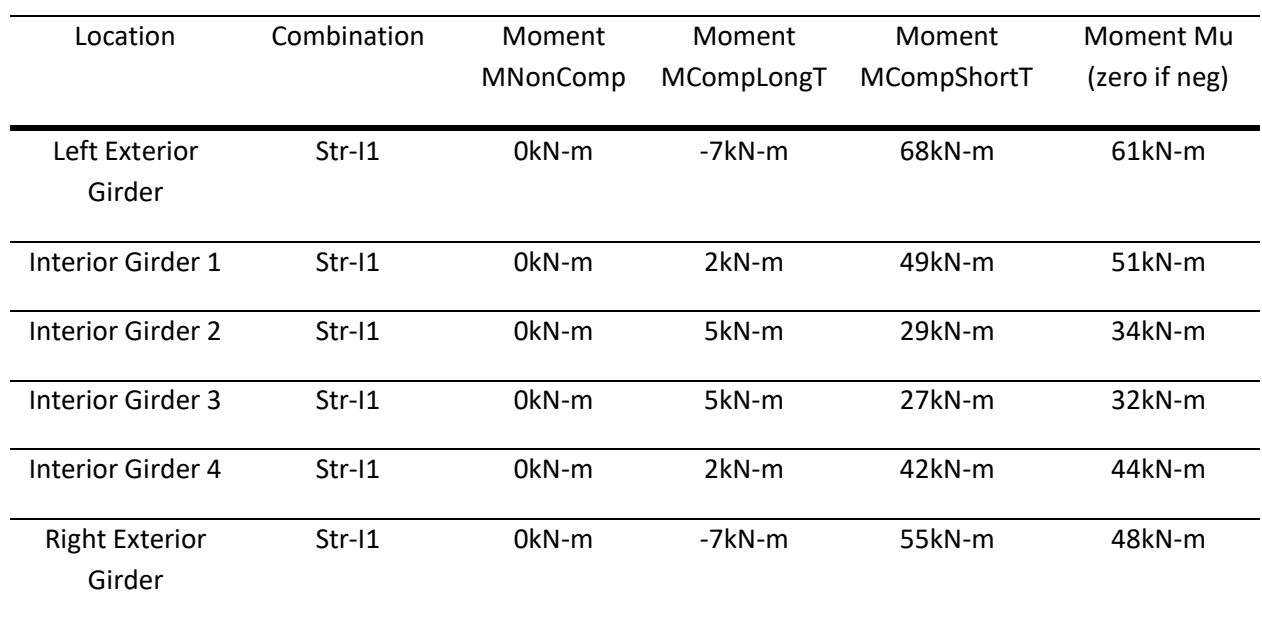

#### Summary of Positive Moment Demands

#### Summary of Negative Moment Demands

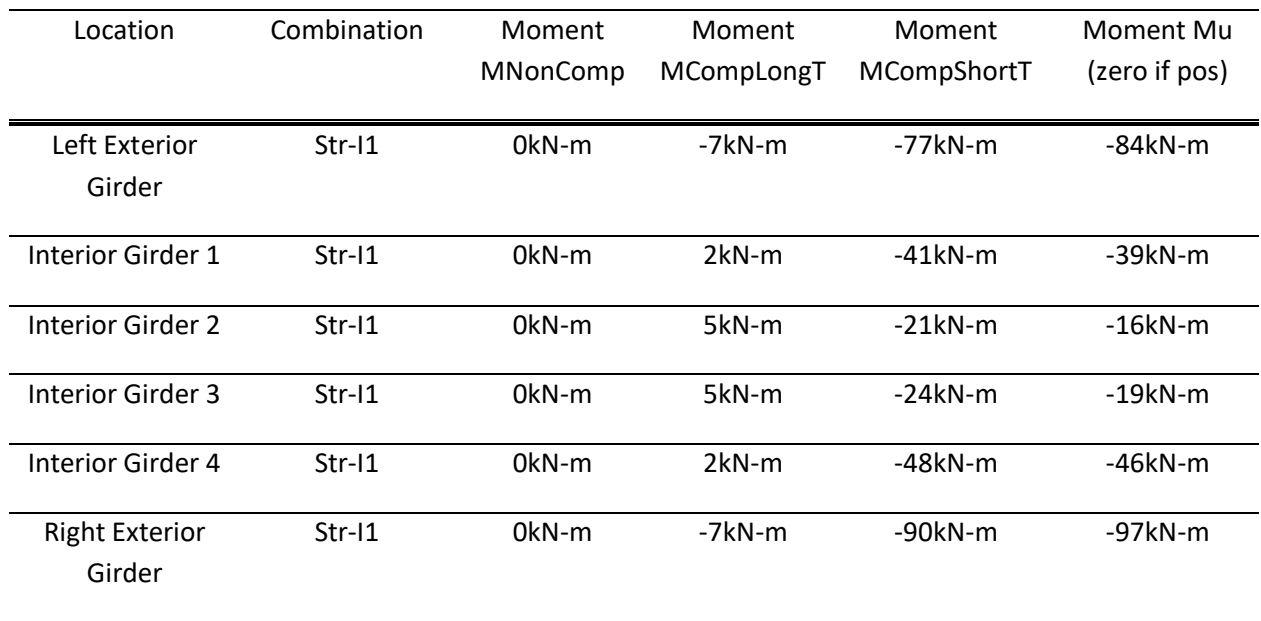

Summary of Demands Controlling Shear D/C

Item: Superstructure Ultimate Design; Request Name: Resistencia Section Cut No. 1; Station: 0m; Location: After; Left Exterior Girder

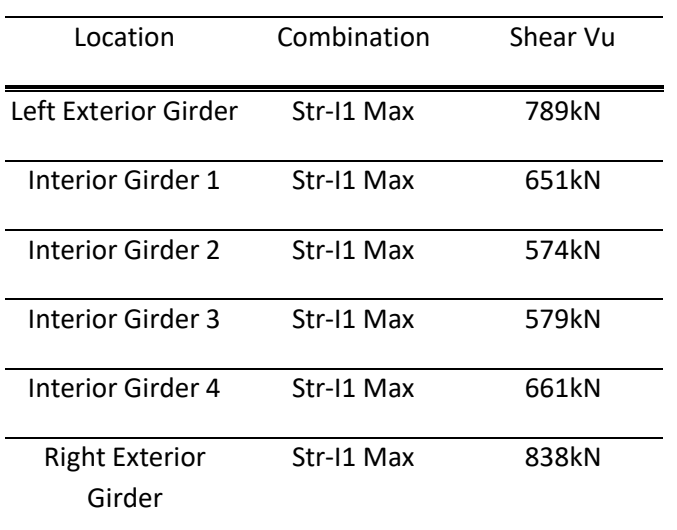

# Steel I Beam with Composite Slab

Ultimate Design

2. Resistance

Design Standard: AASHTO LRFD 7<sup>th</sup> Edition, 2014 with 2015 Interim Revisions

### Geometry and Materials - Left Exterior Girder

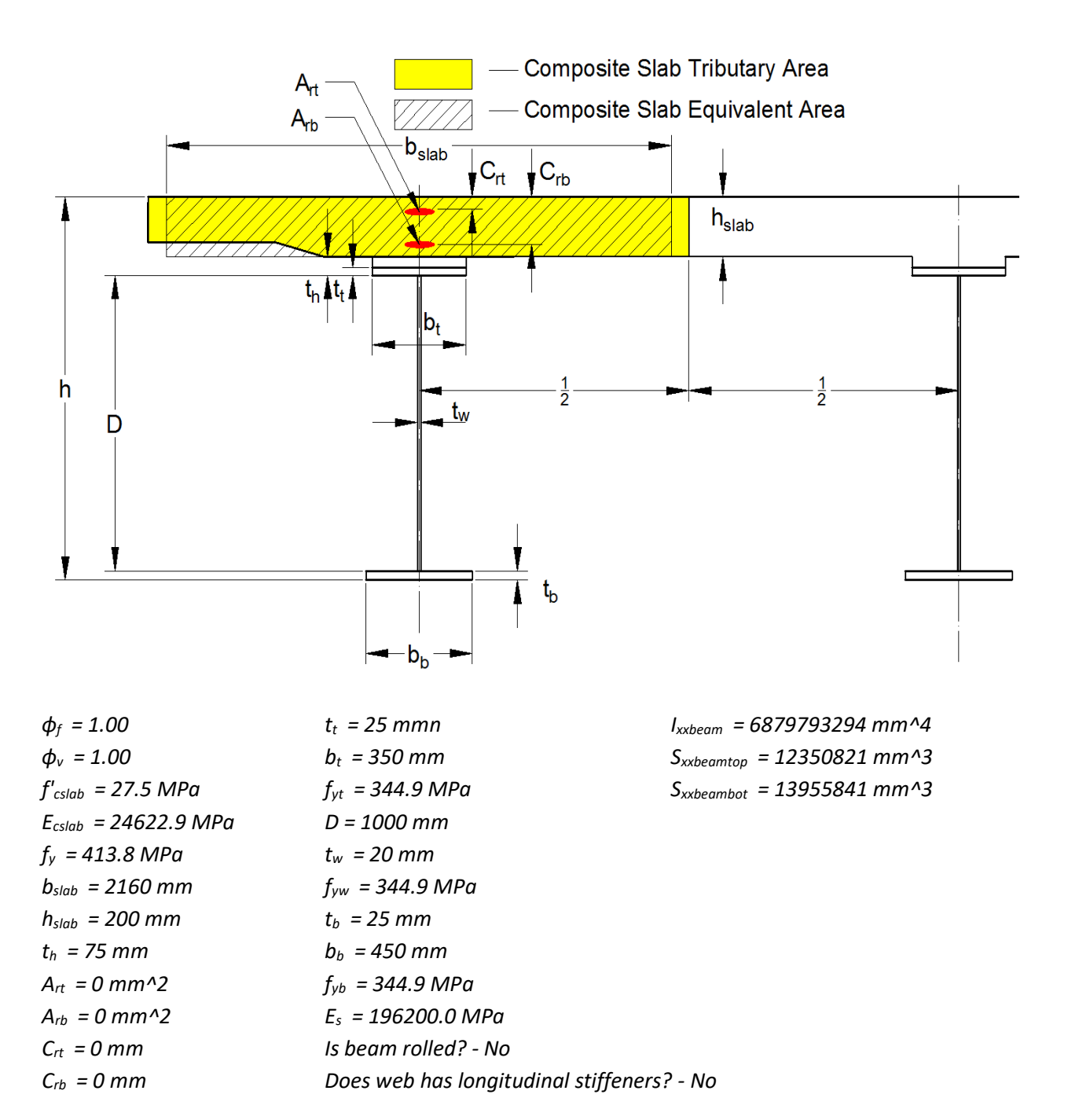

#### Cross Section Proportion Limits

Verify web proportions:
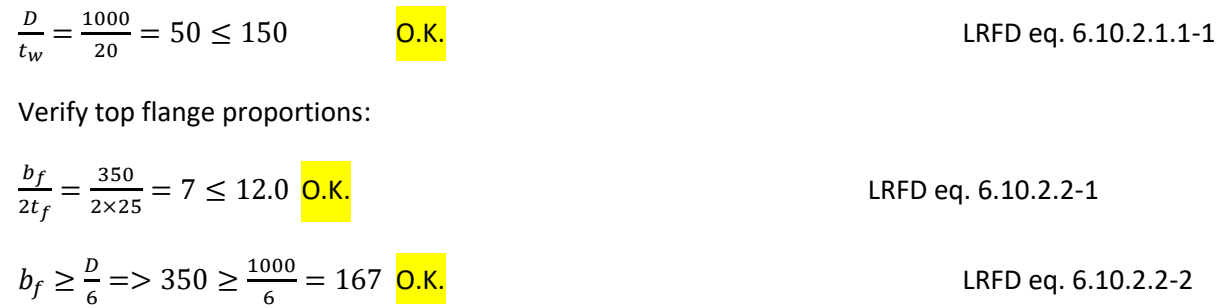

$$
t_f \ge 1.1t_w \Rightarrow 25 \ge 1.1 \times 20 = 22
$$
 **0.K. LRFD** eq. 6.10.2.2-3

Verify bottom flange proportions:

 $\mathbf{r}$ 

$$
\frac{b_f}{2t_f} = \frac{450}{2 \times 25} = 9 \le 12.0 \text{ O.K.}
$$
  
\n
$$
b_f \ge \frac{D}{6} = 167 \text{ O.K.}
$$
  
\n
$$
t_f \ge 1.1t_w = 25 \ge 1.1 \times 20 = 22 \text{ O.K.}
$$
  
\nLRFD eq. 6.10.2.2-2  
\nLRFD eq. 6.10.2.2-3

Moment of inertia of flanges about the vertical axis in the plane of the web

Top flange:  $I_{yftop} = \frac{1}{12}$  $\frac{1}{12}t_f b_f^3 = \frac{1}{12}$  $\frac{1}{12}$ 25 × 350<sup>3</sup> = 89322917mm<sup>4</sup> Bottom flange:  $I_{yfbot} = \frac{1}{15}$  $\frac{1}{12}t_f b_f^3 = \frac{1}{12}$  $\frac{1}{12}$ 25 × 450<sup>3</sup> = 189843750mm<sup>4</sup> Verify equation LRFD eq. 6.10.2.2-4 for positive moment

$$
0.1 \le \frac{l_{yftop}}{l_{yfbot}} \le 10 \Longrightarrow 0.1 \le \frac{89322917}{189843750} = 0.47 \le 10 \quad \text{o.K.}
$$

Verify equation LRFD eq. 6.10.2.2-4 for negative moment

$$
0.1 \le \frac{l_{yfbot}}{l_{yftop}} \le 10 \Longrightarrow 0.1 \le \frac{189843750}{89322917} = 2.13 \le 10 \quad \text{o.s.}
$$

# Plastic Section Properties

# Plastic Moment Capacity for Positive Bending

Per LRFD D6.1 the forces in longitudinal reinforcement are conservatively neglected.

Calculate forces in elements:

$$
P_s = 0.85 f'_{cslab} b_{slab} h_{slab} = 0.85 \times 27.5 \times 2160 \times 200 = 10086.2 kN
$$

$$
P_c = f_{yt}b_t t_t = 344.9 \times 350 \times 25 = 3017.5 kN
$$

$$
P_w = f_{yw} D t_w = 344.9 \times 350 \times 25 = 6897.1 kN
$$

$$
P_t = f_{yb}b_b t_b = 344.9 \times 450 \times 25 = 3879.6 kN
$$

Calculate position of plastic neutral axis:

Since  $P_t + P_w + P_c \ge P_s = 3879.6 + 6897.1 + 3017.5 = 13794.2 kN \ge 10086.2 kN$  plastic neutral axis is located in the top flange.

$$
\overline{Y} = \left(\frac{t_c}{2}\right) \left(\frac{P_w + P_t - P_s}{P_c} + 1\right) = \left(\frac{25}{2}\right) \left(\frac{6897.1 + 3879.6 - 10086.2}{3017.5} + 1\right) = 15 mm
$$
 measured from top of top flange

Calculate distances from the element force to the plastic neutral axis.

$$
d_{s} = \frac{h_{slab}}{2} + t_{h} - t_{t} + \overline{Y} = \frac{200}{2} + 75 - 25 + 15 = 165 \text{mm}
$$
  
\n
$$
d_{w} = t_{t} + \frac{D}{2} - \overline{Y} = 25 + \frac{1000}{2} - 15 = 510 \text{mm}
$$
  
\n
$$
d_{t} = \frac{t_{b}}{2} + D + t_{t} - \overline{Y} = \frac{25}{2} + 1000 + 25 - 15 = 1022 \text{mm}
$$
  
\n
$$
M_{pPos} = \frac{P_{c}}{2t_{t}} (\overline{Y}^{2} + (t_{t} - \overline{Y})^{2}) + (P_{s}d_{s} + P_{w}d_{w} + P_{t}d_{t})
$$
  
\n
$$
= \frac{1}{1000} \left( \frac{3017.5}{2 \times 25} (15^{2} + (25 - 15)^{2}) + (10086.2 \times 165 + 6897.1 \times 510 + 3879.6 \times 1022) \right) = 9168.3 \text{kNm}
$$

Verify ductility requirement per LRFD 6.10.7.3-1. Per LRFD C6.10.7.3-1 neglect haunch when calculating Dt.

 $D_p \le 0.42 D_t \Rightarrow 265 \le 0.42 \times 1250 = 525$  O.K.

Depth of web in compression at positive plastic moment per LRFD D6.3.2.

Since PNA is not located within the web DcpPos=0

# Plastic Moment Capacity for Negative Bending

Calculate forces in elements:

 $P_c = f_{vb}b_b t_b = 344.9 \times 450 \times 25 = 3879.6 kN$ 

 $P_w = f_{yw}Dt_w = 344.9 \times 350 \times 25 = 6897.1kN$ 

 $P_t = f_{yt}b_t t_t = 344.9 \times 350 \times 25 = 3017.5 kN$ 

 $P_{rt} = f_{\gamma} A_{rt} = 413.8 \times 0 = 0.0 kN$ 

 $P_{rb} = f_y A_{rb} = 413.8 \times 0 = 0.0 kN$ 

Calculate position of plastic neutral axis:

Since  $P_c + P_w \ge P_t + P_{rb} + P_{rt}$  = > 3879.6 + 6897.1 = 10776.7 $kn \ge 3017.5 + 0.0 + 0.0$  =  $3017.5 kN$  plastic neutral axis is located in the web.

$$
\overline{Y} = \frac{D}{2} \left( \frac{P_c - P_t - P_{rt} - P_{rb}}{P_W} + 1 \right) = \frac{1000}{2} \left( \frac{3879.6 - 3017.5 - 0.0 - 0.0}{6897.1} + 1 \right) = 563 \, \text{mm}
$$
 measured from top of web

Calculate distances from the element force to the plastic neutral axis.

$$
d_{rt} = h_{slab} + t_h - C_{rt} + \overline{Y} = 200 + 75 - 0 + 563 = 838mm
$$
  
\n
$$
d_{rb} = h_{slab} + t_h - C_{rb} + \overline{Y} = 200 + 75 - 0 + 563 = 838mm
$$
  
\n
$$
d_t = \overline{Y} + \frac{t_t}{2} = 563 + \frac{25}{2} = 575mm
$$
  
\n
$$
d_c = D - \overline{Y} + \frac{t_b}{2} = 1000 - 563 + \frac{25}{2} = 450mm
$$
  
\n
$$
M_{pNeg} = \frac{P_w}{2D} (\overline{Y}^2 + (D - \overline{Y})^2) + (P_{rt}d_{rt} + P_{rb}d_{rb} + P_t d_t + P_c d_c)
$$
  
\n
$$
= \frac{1}{1000} \left( \frac{6897.1}{2 \times 1000} (563^2 + (1000 - 563)^2) + (0.0 \times 838 + 3017.5 \times 575 + 3879.6 \times 450) \right) = 5232.1kNm
$$

Depth of web in compression at negative plastic moment per LRFD D6.3.2.

Item: Superstructure Ultimate Design; Request Name: Resistencia Section Cut No. 1; Station: 0m; Location: After; Left Exterior Girder

$$
D_{cpNeg} = \frac{D}{2f_{yw}t_{tw}D} (f_{yt}t_t b_t + f_{yw}t_w D + f_y(A_{rt} + A_{rb}) - f_{yb}t_b b_b)
$$
  
= 
$$
\frac{1000}{2 \times 344.9 \times 20 \times 1000} (344.9 \times 25 \times 350 + 344.9 \times 20 \times 1000 + 413.8 \times (0 + 0) - 344.9 \times 25 \times 450) = 438mm
$$

# Elastic Section Properties

Short term modular ratio  $n_{short} = \frac{E_S}{E_{out}}$  $\frac{E_S}{E_{\text{cslab}}} = \frac{196,200}{24,623}$  $\frac{190,200}{24,623} = 7.97$ 

Long term modular ratio  $n_{long} = 3.00 n_{short} = 3.00 \times 7.97 = 23.90$ 

$$
A_{beam} = t_t b_t + t_w D + t_b b_b = 25 \times 350 + 20 \times 1000 + 25 \times 450 = 40000 mm^2
$$

$$
y_{cgbeam} = \frac{I_{xxbeam}}{S_{xxbeambot}} = \frac{6879793294}{13955841} = 493 mm
$$

 $A_{slab} = h_{slab} b_{slab} = 200 \times 2160 = 432000 mm^2$ 

 $y_{cgslab} = t_b + D + t_h +$  $h_{slab}$  $\frac{2}{2}$  = 25 + 1000 + 75 + 200  $\frac{1}{2}$  = 1200mm

 $h_{beam} = t_b + D + t_t = 25 + 1000 + 25 = 1050 mm$ 

 $h_{girder} = t_b + D + t_h + h_{slab} = 25 + 1000 + 75 + 200 = 1300$ mm

$$
A_{compPos} = A_{beam} + \frac{A_{slab}}{n_{short}} = 40000 + \frac{432000}{7.97} = 94216 mm^2
$$

 $A_{complex} = A_{beam} + A_{rt} + A_{rb} = 40000 + 0 + 0 = 40000 mm^2$ 

# Short Term Composite Section - Positive Bending

Center of gravity (measured from the bottom) and moment of inertia:

$$
d_{s} = \frac{A_{beam} y_{cgbean} + \frac{A_{slab}}{n_{Short}} y_{cgslab}}{A_{beam} + \frac{A_{slab}}{n_{Short}}} = \frac{40000 \times 493 + \frac{432000}{7.97} \times 1200}{40000 + \frac{432000}{7.97}} = 900 \text{mm}
$$

$$
I_{xxCompShort} = I_{xxbeam} + A_{beam} (d_s - y_{cgbeam})^2 + \frac{I_{xxslab}}{n_{Short}} + \frac{A_{slab}}{n_{Short}} (d_s - y_{cgslab})^2
$$
  
= 6,879,793,294 + 40000 × (900 – 493)<sup>2</sup> +  $\frac{1,440,000,000}{7.97}$   
+  $\frac{432000}{7.97}$  × (900 – 1200)<sup>2</sup> = 18,566,887,596mm<sup>4</sup>

Steel based short term section modulus at bottom flange of the composite section for positive bending.

$$
S_{xxShortBotPos} = \frac{I_{xxCompShort}}{d_s} = \frac{18566887596}{900} = 20,633,910mm^3
$$

Steel based short term section modulus at top flange of the composite section for positive bending.

$$
S_{xxShortTopPos} = \frac{I_{xxCompShort}}{t_b + D + t_t - d_s} = \frac{18566887596}{25 + 1000 + 25 - 900} = 123,634,207mm^3
$$

Concrete based short term section modulus at top of slab of the composite section for positive bending.

$$
S_{xxShortSlabTopPos} = \frac{I_{xxCompShort}n_{short}}{t_b + D + t_h + h_{slab} - d_s} = \frac{18,566,887,596 \times 7.97}{25 + 1000 + 75 + 200 - 900} = 369,698,621 mm^3
$$

Hybrid factor Rh for positive flexure.

Per C6.10.1.10.1 the Dn is conservatively taken as the distance from the neutral axis of the short term composite section to the inside face of the bottom flange.

$$
D_n = \max(0, d_s - t_b) = \max(0,900 - 25) = 875 \, \text{mm}
$$

$$
D_n = \min(D_n, D) = \min(875, 1000) = 875 \, \text{mm}
$$

$$
\rho = \min\left(1, \frac{f_{yw}}{f_{yb}}\right) = \min\left(1, \frac{344.9}{344.9}\right) = 1.00
$$

$$
\beta = \frac{2D_n t_w}{t_b b_b} = \frac{2 \times 875 \times 20}{25 \times 450} = 3.11
$$

$$
R_{hPos} = \frac{12 + \beta(3\rho - \rho^3)}{12 + 2\beta} = \frac{12 + 3.11 \times (3 \times 1.00 - 1.00^3)}{12 + 2 \times 3.11} = 1.00
$$

Check if strength of the web steel is higher than strength of the flanges steel:

$$
if f_{yw} > min(f_{yt}, f_{yb}) then R_{hPos} = 1 \implies 344.9 = min(344.9, 344.9) = 344.9 \implies R_{hPos} = 1.00
$$

# Long Term Composite Section - Positive Bending

Center of gravity (measured from the bottom) and moment of inertia:

$$
d_{s} = \frac{A_{beam}y_{cgbeam} + \frac{A_{slab}}{n_{Long}}y_{cgslab}}{A_{beam} + \frac{A_{slab}}{n_{Long}}} = \frac{40000 \times 493 + \frac{432000}{23.90} \times 1200}{40000 + \frac{432000}{23.90}} = 713 mm
$$

$$
I_{xxCompLong} = I_{xxbeam} + A_{beam} (d_s - y_{cgbeam})^2 + \frac{I_{xxslab}}{n_{Long}} + \frac{A_{slab}}{n_{Long}} (d_s - y_{cgslab})^2
$$
  
= 6,879,793,294 + 40000 × (713 – 493)<sup>2</sup> +  $\frac{1,440,000,000}{23.90}$   
+  $\frac{432000}{23.90}$  × (713 – 1200)<sup>2</sup> = 13,162,666,868mm<sup>4</sup>

Steel based long term section modulus at bottom flange of the composite section for positive bending.

$$
S_{xxLongBotPos} = \frac{I_{xxCompLong}}{d_s} = \frac{13162666868}{713} = 18,461,078mm^3
$$

Steel based long term section modulus at top flange of the composite section for positive bending.

$$
S_{xxLongTopPos} = \frac{I_{xxCompLong}}{t_b + D + t_t - d_s} = \frac{13162666868}{25 + 1000 + 25 - 713} = 39,057,847mm^3
$$

# Composite Section - Negative Bending

Center of gravity (measured from the bottom) and moment of inertia:

$$
d_{s} = \frac{A_{beam}y_{cgbeam} + A_{rt}(t_{b} + D + t_{h} + h_{slab} - C_{rt}) + A_{rb}(t_{b} + D + t_{h} + h_{slab} - C_{rb})}{A_{beam} + A_{rt} + A_{rb}}
$$
  
= 
$$
\frac{40000 \times 493 + 0 \times (25 + 1000 + 75 + 200 - 0) + 0 \times (25 + 1000 + 75 + 200 - 0)}{40000 + 0 + 0} = 493mm
$$

$$
I_{xxCompNeg} = I_{xxbeam} + A_{beam} (d_s - y_{cgbeam})^2 + A_{rt} (h_{girder} - C_{rt} - d_s)^2
$$
  
+  $A_{rb} (h_{girder} - C_{rb} - d_s)^2$   
= 6,879,793,294 + 40000 × (493 – 493)<sup>2</sup> + 0 × (1300 – 0 – 493)<sup>2</sup>  
+ 0 × (1300 – 0 – 493)<sup>2</sup> = 6,879,793,294mm<sup>4</sup>

Steel based section modulus at the top flange for negative bending:

Designer: \_\_\_; Date: mar. 22 2021

Project: \_\_\_\_\_\_\_\_\_\_\_\_\_\_\_ Checker: \_\_\_; Date: mar. 22 2021 Item: Superstructure Ultimate Design; Request Name: Resistencia Section Cut No. 1; Station: 0m; Location: After; Left Exterior Girder

$$
S_{xxTopNeg} = \frac{I_{xxCompNeg}}{h_{beam} - d_s} = \frac{6,879,793,294}{1050 - 493} = 12,350,821 mm^3
$$

Steel based section modulus at the bottom flange for negative bending:

$$
S_{xxBotNeg} = \frac{I_{xxCompNeg}}{d_s} = \frac{6,879,793,294}{493} = 13,955,841mm^3
$$

Depth of web in compression in elastic range for negative moment:

$$
D_{cNeg} = Min(D, Max(0, d_s - t_b)) = Min(1000, Max(0, 493 - 25)) = 468mm
$$

Flange Classification

Top flange slenderness:

$$
F_{yrrop} = Max \left( 0.5f_{yt}, Min \left( 0.7f_{yt}, f_{yw} \right) \right) = Max \left( 0.5 \times 344.9, Min \left( 0.7 \times 344.9, 344.9 \right) \right) = 241.4 MPa
$$
\n
$$
\lambda_{fTop} = \frac{b_t}{2t_t} = \frac{350}{2 \times 25} = 7.00
$$
\n
$$
\lambda_{pfrop} = 0.38 \sqrt{\frac{E}{f_{yt}}} = 0.38 \sqrt{\frac{196,200}{344.9}} = 9.06
$$

$$
\lambda_{r} = 0.56 \sqrt{\frac{E}{F_{yrTop}}} = 0.56 \sqrt{\frac{196,200}{241.4}} = 15.97
$$

Bottom flange slenderness:

$$
F_{\text{yrBot}} = \text{Max}\left(0.5f_{\text{yb}}, \text{Min}(0.7f_{\text{yb}}, f_{\text{yw}})\right) = \text{Max}(0.5 \times 344.9, \text{Min}(0.7 \times 344.9, 344.9))
$$
\n
$$
= 241.4 \text{MPa}
$$

$$
\lambda_{fBot} = \frac{b_b}{2t_b} = \frac{450}{2 \times 25} = 9.00
$$

$$
\lambda_{pfBot} = 0.38 \sqrt{\frac{E}{f_{yb}}} = 0.38 \sqrt{\frac{196,200}{344.9}} = 9.06
$$

Item: Superstructure Ultimate Design; Request Name: Resistencia Section Cut No. 1; Station: 0m; Location: After; Left Exterior Girder

$$
\lambda_{rfBot} = 0.56 \sqrt{\frac{E}{F_{yrBot}}} = 0.56 \sqrt{\frac{196,200}{241.4}} = 15.97
$$

Bottom flange local buckling coefficient for built-up sections per LRFD A6.3.2-6:

$$
k_{cBot} = 0.35 \le \frac{4}{\sqrt{\frac{D}{t_w}}} \le 0.76 = 0.35 \le \frac{4}{\sqrt{\frac{1000}{20}}} \le 0.76 = 0.57
$$

Bottom flange effective radius of gyration for lateral torsional buckling per LRFD C6.10.8.2.3-1:

$$
h = h_{beam} - 0.5(t_t + t_b) = 1050 - 0.5 \times (25 + 25) = 1025 mm
$$

$$
r_{tBot} = \frac{b_b}{\sqrt{12\left(\frac{h}{h_{beam}} + \frac{1}{3}\frac{D_{cneg}t_wD^2}{b_b t_b h h_{beam}}\right)}} = \frac{450}{\sqrt{12\left(\frac{1025}{1050} + \frac{1}{3} \times \frac{468 \times 20 \times 1000^2}{450 \times 25 \times 1025 \times 1050}\right)}} = 117mm
$$

Yield moment for composite section in positive flexure:

$$
M_{D1} = -5 Nmm
$$
\n
$$
M_{D2} = -7,004,395 Nmm
$$
\n
$$
M_{ADBot} = \left( f_{yb} - \frac{M_{D1}}{S_{xxBeanBob}} - \frac{M_{D2}}{S_{xxLongBotPos}} \right) S_{xxShortBotPos}
$$
\n
$$
= \left( 344.9 - \frac{-5}{13,955,841} - \frac{-7,004,395}{18,461,078} \right) \times 20,633,910 = 7,123,549,151 Nmm
$$
\n
$$
M_{ADTop} = \left( f_{yt} - \frac{M_{D1}}{S_{xxBeanTop}} - \frac{M_{D2}}{S_{xxLongTopPos}} \right) S_{xxShortTopPos}
$$
\n
$$
= \left( 344.9 - \frac{-5}{12,350,821} - \frac{-7,004,395}{39,057,847} \right) \times 123,634,207 = 42,658,126,862 Nmm
$$
\n
$$
M_{ADPos} = min(M_{ADBot}; M_{ADTop}) = min(7,123,549,151; 42,658,126,862) = 7,123,549,151 Nmm
$$

$$
M_{\gamma Pos} = M_{D1} + M_{D2} + M_{ADPos} = -5 + -7,004,395 + 7,123,549,151 = 7,116,544,751 Nmm
$$
  
= 7117kNm

Yield moment for composite section in negative flexure:

Item: Superstructure Ultimate Design; Request Name: Resistencia Section Cut No. 1; Station: 0m; Location: After; Left Exterior Girder

 $M_{D1} = -5Nmm$ 

 $M_{D2} = -7,004,395Nmm$ 

$$
M_{ADBot} = \left(f_{yb} + \frac{M_{D1}}{S_{xxBeamBot}} + \frac{M_{D2}}{S_{xxBotNeg}}\right) S_{xxBotNeg}
$$
  
=  $\left(344.9 + \frac{-5}{13,955,841} + \frac{-7,004,395}{13,955,841}\right) \times 13,955,841 = 4,805,746,103 Nmm$ 

$$
M_{ADTop} = \left(f_{yt} + \frac{M_{D1}}{S_{xxBeanTop} + S_{xxTopNeg}}\right) S_{xxTopNeg}
$$
  
=  $\left(344.9 + \frac{-5}{12,350,821} + \frac{-7,004,395}{12,350,821}\right) \times 12,350,821 = 4,252,246,045 Nmm$ 

 $M_{ADNeg} = min(M_{ADBot}; M_{ADTop}) = min(4,805,746,103; 4,252,246,045) = 4,252,246,045 Nmm$ 

 $M_{yNeg} = -M_{D1} - M_{D2} + M_{ADNeg} = -(-5) - (-7,004,395) + 4,252,246,045 = 4,259,250,445 Nmm$  $= 4259kNm$ 

 $M_{yNegTop} = -M_{D1} - M_{D2} + M_{ADNegTop} = -(-5) - (-7,004,395) + 4,252,246,045$  $= 4,259,250,445 Nmm = 4259kNm$ 

$$
M_{yNegBot} = -M_{D1} - M_{D2} + M_{ADNegBot} = -(-5) - (-7,004,395) + 4,805,746,103
$$
  
= 4,812,750,503Nmm = 4813kNm

Flange strength reduction hybrid factor Rh for negative flexure:

Since 
$$
f_{yw} = 344.9MPa \ge \max(f_{yt} = 344.9MPa; f_{yb} = 344.9MPa) = 344.9MPa \Rightarrow R_{hNeg} = 1
$$

Web load shedding factor. Per C6.10.1.10.2 RbPos for positive moment in composite sections is equal to 1.0. Calculate RbNeg for negative flexure per 6.10.1.10.2-3:

$$
\lambda_{rw} = 5.7 \sqrt{\frac{E_s}{f_{yb}}} = 5.7 \times \sqrt{\frac{196200}{344.9}} = 135.96
$$

$$
a_{wc} = \frac{2D_{cNeg}t_w}{b_b t_b} = \frac{2 \times 468.0 \times 20}{450 \times 25} = 1.66
$$

$$
R_{bNeg} = min\left(1.0; 1 - \left(\frac{a_{wc}}{1200 + 300a_{wc}}\right) \left(\frac{2D_{cNeg}}{t_w} - \lambda_{rw}\right)\right)
$$
  
= min\left(1.0; 1 - \left(\frac{1.66}{1200 + 300 \times 1.66}\right) \left(\frac{2 \times 468.0}{20} - 135.96\right)\right) = 1.000

Classify section for positive bending per 6.10.6.2.2:

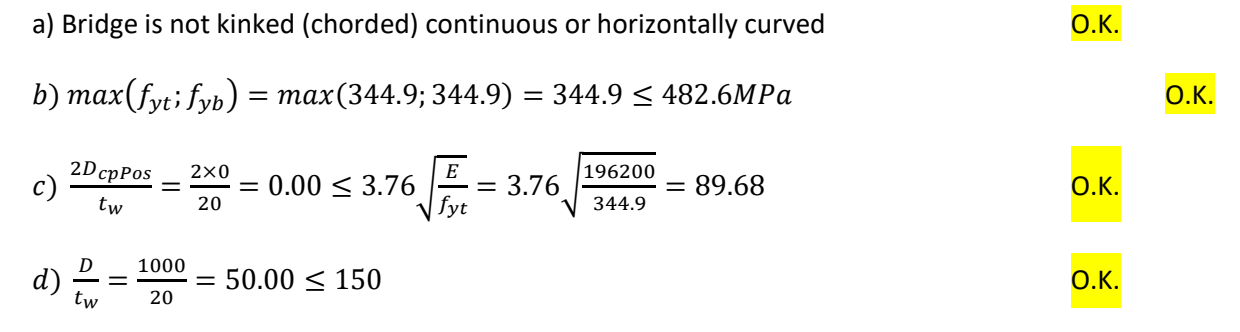

» Section is classified as compact for positive flexure

Composite section in negative flexure - verify if section qualifies to be proportioned according to Appendix A6:

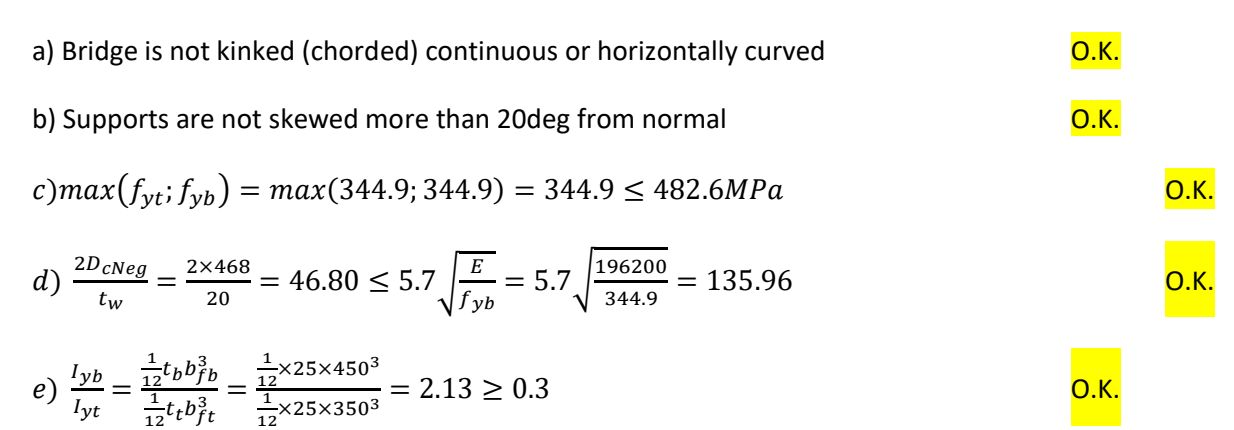

» Section does qualify to be proportioned according to Appendix A6

# Flexural Resistance - Composite Section in Positive Flexure

Compact Section - Nominal Flexural Resistance per 6.10.7.1.2

since 
$$
D_p = 265 \text{mm} > 0.1D_t = 0.1 \times 1300 = 130 \text{mm} \Rightarrow M_n = M_{ppos} \left( 1.07 - 0.7 \frac{D_p}{D_t} \right)
$$
  
\n
$$
= 9168.3 \times \left( 1.07 - 0.7 \times \frac{265}{1300} \right) = 8500.0 \text{kNm}
$$
\n
$$
S_{xt} = \frac{M_{ypos}}{f_{ybot}} = \frac{7,116,544,751}{344.9} = 20636300 \text{mm}^3
$$
\n
$$
DoverC_{posMu} = \frac{\text{max}(0; M_u) + \frac{1}{3} f_t S_{xt}}{\phi_f M_n} = \frac{\text{max}(0; 61,036,501) + \frac{1}{3} \times 0.2 \times 20636300}{1.00 \times 8,500,032,414} = 0.007
$$

Lateral bending stresses in discretely braced flanges per 6.10.1.6-1

$$
DoverC_{Postl} = \frac{f_l}{0.6f_{yb}} = \frac{0.2}{0.6 \times 344.9} = 0.001
$$

 $DoverC_{Pos} = max(DoverC_{PosMu}; DoverC_{Posfl}) = max(0.007; 0.001) = 0.007 \le 1.0$ O.K.

Net Section Fracture per 6.10.1.8 - Positive Flexure

Bottom Flange Tensile Stress

$$
f_{bubot} = max \left( 0 : \frac{P}{A_{compPos}} + \frac{M_{NonComp}}{S_{xxbambot}} + \frac{M_{compLong}}{S_{xxbambotpos}} + \frac{M_{compShortT}}{S_{xxborthotPos}} \right)
$$
  
= 
$$
max \left( 0 : \frac{48120}{94216} + \frac{0}{13955840.6} + \frac{-6,867,376}{18,461,078} + \frac{67,903,876}{20,633,910} \right) = 3.4 MPa
$$
  
 
$$
DoverC_{FracPosBot} = \frac{f_{bubot}}{min \left( f_{yb} : 0.84 \left( \frac{A_{nBot}}{A_{gbot}} \right) f_{ub} \right)} = \frac{3.4}{min \left( 344.9 : 0.84 \times \left( \frac{11250}{11250} \right) \times 448.3 \right)} = 0.010
$$
  
 
$$
\leq 1.0
$$
  
 
$$
0.00
$$

#### Flexural Resistance - Composite Section in Negative Flexure

Bottom Flange Flexural Resistance per 6.10.8.2.

Bottom flange is laterally restrained at downstation diaphragm located at section cut 1 and at upstation diaphragm located at section cut 4. The bottom flange unbraced length is Lb=4.38m.

The bottom flange member is prismatic within the unbraced length.

The value of the moment gradient modifier specified in input of the design request is Cb=1.00

Classify bottom compression flange per 6.10.8.2.2

$$
\lambda_f = \frac{b_b}{2t_b} = \frac{450}{2 \times 25} = 9.00
$$
\n
$$
\lambda_{pf} = 0.38 \sqrt{\frac{E_s}{f_{yb}}} = 0.38 \sqrt{\frac{196200}{344.9}} = 9.06
$$

Local Buckling Resistance per 6.10.8.2.2

since  $\lambda_f = 9.00 \leq \lambda_{pf} = 9.06$  the bottom flange is clasified as compact

 $F_{yr} = \max(0.5f_{yb}; \min(0.7f_{yb}; f_{yw})) = \max(0.5 \times 344.9; \min(0.7 \times 344.9; 344.9)) = 241.4 MPa$ 

$$
\lambda_{rf} = 0.56 \sqrt{\frac{E_s}{F_{yr}}} = 0.56 \sqrt{\frac{196200}{241.4}} = 15.97
$$

$$
F_{nc(FLB)} = R_{bNeg}R_{hNeg}f_{yb} = 1.00 \times 1.00 \times 344.9 = 344.9MPa
$$

Lateral Torsional Buckling Resistance per 6.10.8.2.3

$$
L_p = 1.0r_{tBot} \sqrt{\frac{E_s}{f_{yb}}} = 1.0 \times 117 \times \sqrt{\frac{196200.0}{344.9}} = 2789mm = 2.789m
$$

$$
L_r = \pi r_{tBot} \sqrt{\frac{E_s}{F_{yr}}} = \pi \times 117 \times \sqrt{\frac{196200.0}{241.4}} = 10474mm = 10.474m
$$

since  $L_b = 4.375 \le L_r = 10.474$ 

Item: Superstructure Ultimate Design; Request Name: Resistencia Section Cut No. 1; Station: 0m; Location: After; Left Exterior Girder

$$
F_{nc(LTB)} = \min \left( R_{bNeg} R_{hNeg} f_{yb}; C_b \left[ 1 - \left( 1 - \frac{F_{yr}}{R_{hNeg} f_{yb}} \right) \left( \frac{L_b - L_p}{L_r - L_p} \right) \right] R_{bNeg} R_{hNeg} f_{yb} \right)
$$
  
= 
$$
\min \left( 1.00 \times 1.00 \times 344.9; 1.00 \times \left[ 1 - \left( 1 - \frac{241.4}{1.00 \times 344.9} \right) \left( \frac{4.375 - 2.789}{10.474 - 2.789} \right) \right] \times 1.00 \times 1.00 \times 344.9 = 323.5 MPa
$$

Bottom Flange Lateral Bending Stress f<sub>l</sub>.

Note: In the subsequent calculation the bottom flange lateral bending stress is obtained directly from the model by using the transverse bending moment M2 in the bottom flange only. This is much more accurate than using M2 for the entire girder, which assumes plane sections remain plane and would therefore ignore warping effects.

Verify if flange lateral bending stress f<sub>l</sub> may be determined directly from first-order elastic analysis per 6.10.1.6-3. M<sup>u</sup> is the largest value of the major-axis bending moment throughout the unbraced length causing compression in the bottom flange. M<sub>VNegBot</sub> is the yield moment with respect to the bottom flange at the current cut. Since

$$
L_b = 4.38m \le 1.2L_p \sqrt{\frac{C_b R_b}{M_u}} = 1.2 \times 2.79 \times \sqrt{\frac{1.00 \times 1.00}{\frac{83.8}{4812.8}}} = 25.37m
$$

the flange lateral bending stress *f<sup>l</sup>* may be determined directly from first-order elastic analysis.

Controlling Buckling Resistance

$$
F_{nc} = min(F_{nc(FLB)}; F_{nc(LTB)}) = min(344.9; 323.5) = 323.5ksi
$$
\n
$$
f_{bubot} = min\left(0; \frac{P}{A_{complexg}} + \frac{M_{NonComp}}{S_{xxBeamBot}} + \frac{M_{ComplongT}}{S_{xxBotNeg}} + \frac{M_{ComplonT}}{S_{xxBotNeg}}\right)
$$
\n
$$
= min\left(0; \frac{-58,307}{40000} + \frac{0}{13955841} + \frac{-6,867,376}{13955841} + \frac{-76,887,079}{13955841}\right) = -7.5MPa
$$

 $f_l = 0.2 MPa$  (bottom flange lateral bending stress at the cut obtained directly from the model and amplified to account for second-order effects per 6.10.1.6-5 where applicable)

 $f_{IPanelMax} = 6.2 MPa$  (maximum bottom flange lateral bending stress throughout the unbraced length obtained directly from the model and amplified to account for second-order effects per 6.10.1.6-5 where applicable)

$$
DoverC_{NegBot} = \frac{f_{bubot} + \frac{1}{3}f_{IPanelMax}}{\phi_f F_{nc}} = \frac{-7.5 + \frac{1}{3} \times 6.2}{1.00 \times 323.5} = 0.029
$$

Lateral bending stresses in discretely braced flanges per 6.10.1.6-1

$$
DoverC_{Negfl} = \frac{f_l}{0.6f_{yb}} = \frac{0.2}{0.6 \times 344.9} = 0.001
$$

Resistance of continuously braced top flange in tension per 6.10.8.1.3-1

$$
f_{bufop} = max \left( 0; \frac{P}{A_{compNeg}} - \frac{M_{NonComp}}{S_{xxbeamtop}} - \frac{M_{compLongr}}{S_{xxTopNeg}} - \frac{M_{compShortT}}{S_{xxTopNeg}} \right)
$$
  
= 
$$
max \left( 0; \frac{-58,307}{40000} - \frac{0}{12350821} - \frac{-6,867,376}{12350821} - \frac{-76,887,079}{12350821} \right) = 5.3 MPa
$$
  
 
$$
DoverC_{NegTop} = \frac{f_{bufTop}}{\phi_f R_{hNeg} f_{yt}} = \frac{5.3}{1.00 \times 1.00 \times 344.9} = 0.015
$$

Controlling demand over capacity ratio for composite section in negative flexure

 $DoverC_{Neg} = max(DoverC_{NegBot}; DoverC_{NegBot}; DoverC_{Negfil}; DoverC_{NegTop}}) = max(0.029; 0.001; 0.015) =$  $0.029 \le 1.0$  O.K.

Net Section Fracture per 6.10.1.8 - Negative Flexure

$$
DoverC_{FracNegTop} = \frac{f_{burop}}{\min\left(f_{yt} : 0.84\left(\frac{A_{nTop}}{A_{gTop}}\right)f_{ut}\right)} = \frac{5.3}{\min\left(344.9 : 0.84 \times \left(\frac{8750}{8750}\right) \times 448.3\right)} = 0.015
$$
  

$$
\leq 1.0
$$

Nominal Shear Force for Shear Connectors Design per 6.10.10.4.2.

Since the section cut is located in a simple span the total nominal shear force P is determined from eq. 6.10.10.4.2-1.

$$
P_p = min(0.85f_{cslab}^{\prime}b_{slab}h_{slab} ; f_{yw}Dt_w + f_{yt}b_t t_t + f_{yb}b_b t_b)
$$
  
=  $max(0.85 \times 27.5 \times 2160 \times 200 ; 344.9 \times 1000 \times 20 + 344.9 \times 350 \times 25 + 344.9 \times 450 \times 25) = 10086.2kN$ 

Arc length between an end of the girder and an adjacent point of maximum positive live load assumed as half span length.

$$
L_p = 0.5 \times L_{span} = 0.5 \times 17.500 = 8.750m
$$
  

$$
F_p = P_p \frac{L_p}{R} = 10086.2 \times \frac{8.750}{\infty} = 0.0kN
$$
  

$$
P = \sqrt{P_p^2 + F_p^2} = \sqrt{10086.2^2 + 0.0^2} = 10086.2kN
$$

# Shear Resistance per 6.10.9.

As defined in the design request parameters the web panel does not have longitudinal stiffener. A web panel is defined as section of the web between adjacent diaphragms or supports. A web subpanel length is defined as a distance between adjacent transverse stiffeners or a distance between panel end and adjacent transverse stiffener. If transverse stiffeners are not present the sub panel length is equal to the panel length.

The length of the sub panel is d0=4375mm. This length does not satisfy criteria for stiffened end panels per 6.10.9.1 and the panel is therefore classified as unstiffened. The shear resistance is evaluated per 6.10.9.2.

$$
k = 5 + \frac{5}{\left(\frac{d_0}{D}\right)^2} = 5 + \frac{5}{\left(\frac{4375}{1000}\right)^2} = 5.00; \text{ use } k = 5 \text{ for unstiffened webs per 6.10.9.2}
$$

Since 
$$
\frac{D}{t_w} = \frac{1000}{20} = 50.00 \le 1.12 \sqrt{\frac{E_s k}{f_{yw}}} = 1.12 \times \sqrt{\frac{196200.0 \times 5.00}{344.9}} = 59.74 \Rightarrow C = 1.0
$$

 $V_p = 0.58 f_{vw} D t_w = 0.58 \times 344.9 \times 1000 \times 20/1000 = 4000.3 kN$ 

$$
DoverC_{shear} = \frac{V_u}{\phi_v CV_p} = \frac{788.7}{1.00 \times 1.00 \times 4000.3} = 0.20 \le 1.0
$$

O.K.

**ANEXO 05:**

**"***PLANO TOPOGRÁFICO***"**

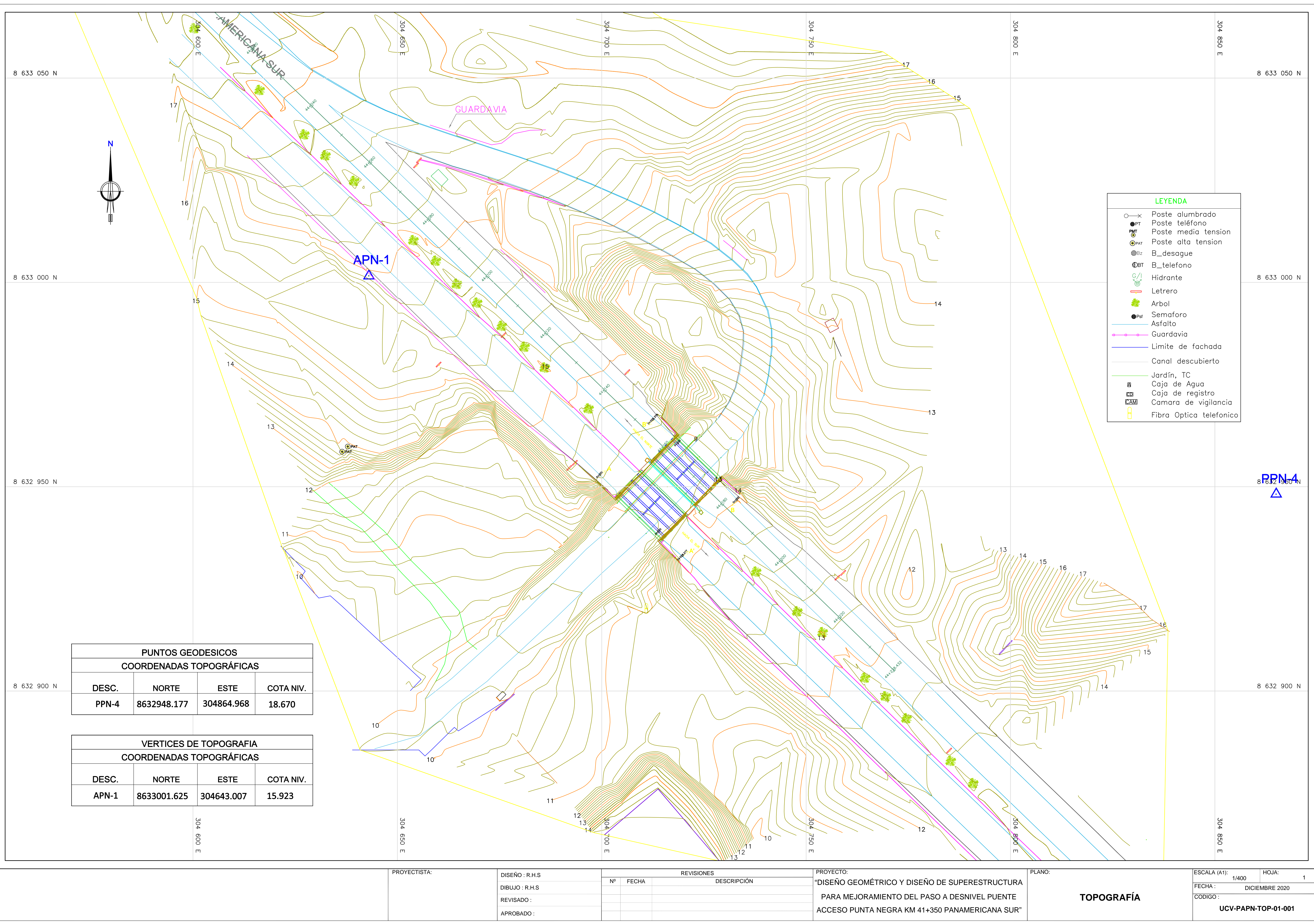

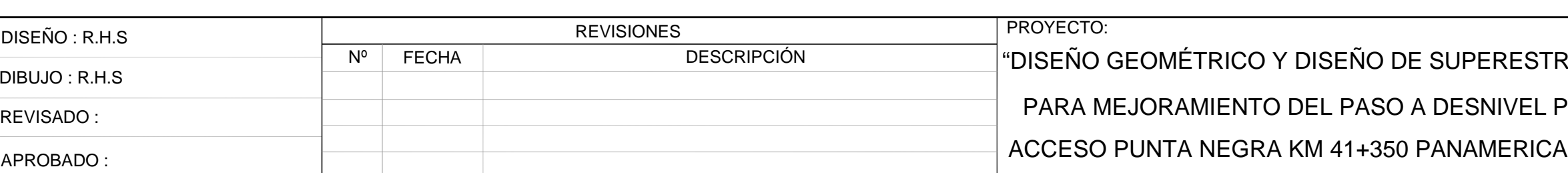

**ANEXO 06:** 

"PLANOS DE DISEÑO GEOMÉTRICO"

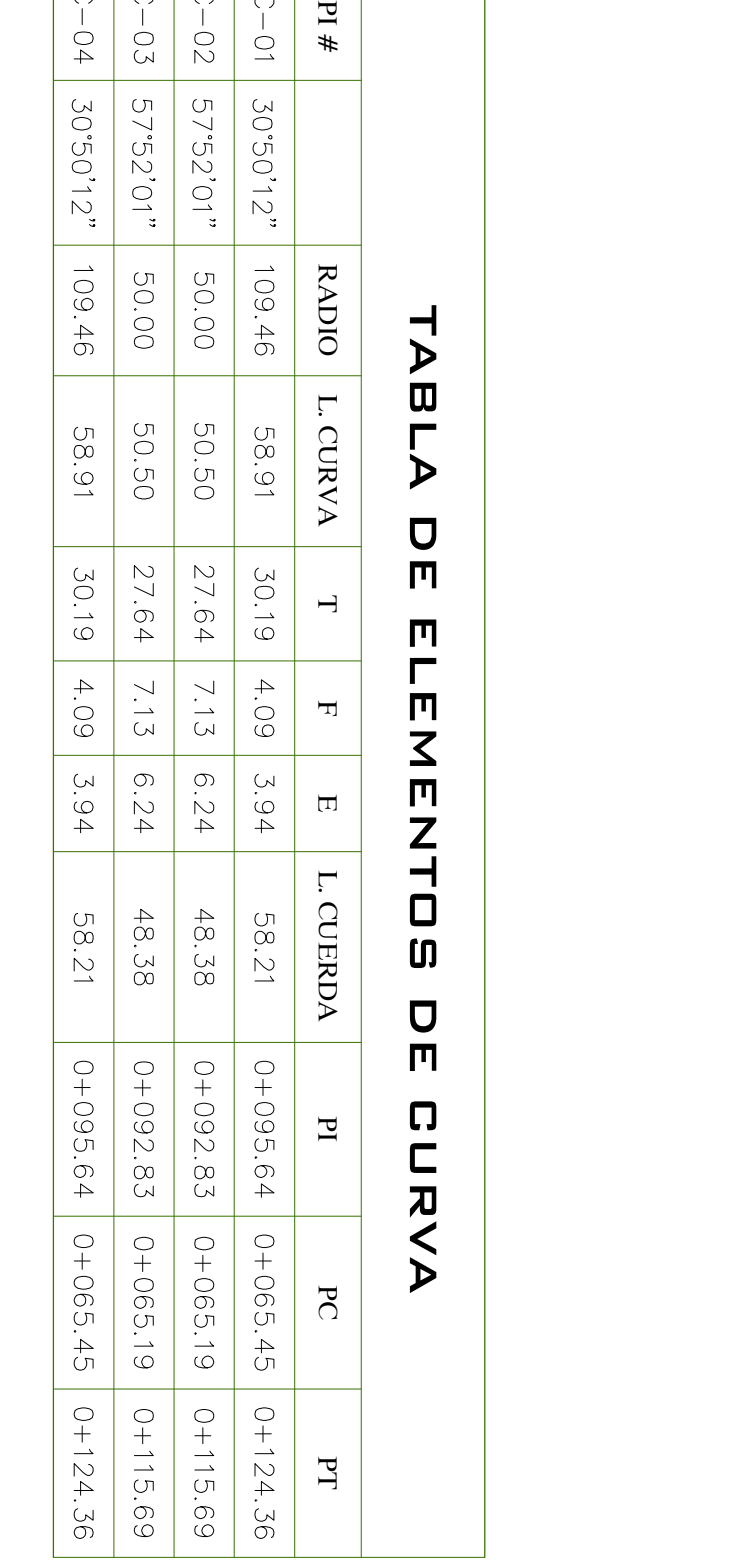

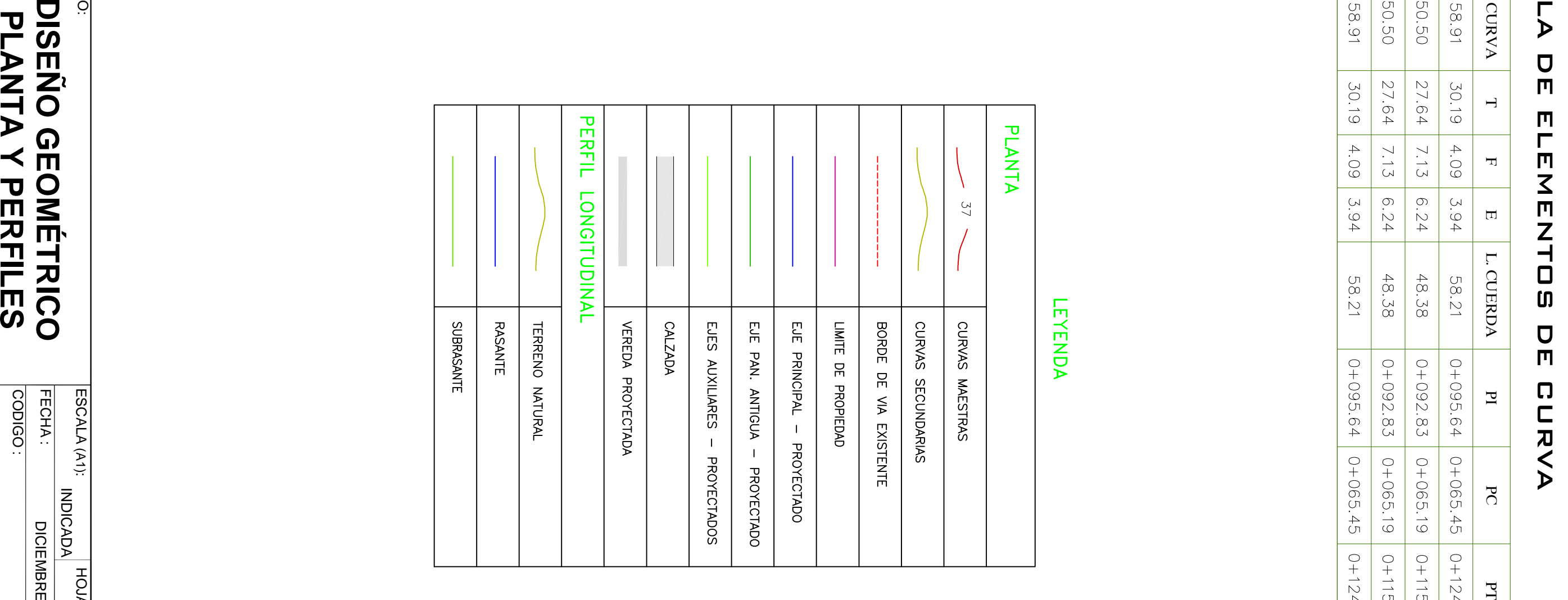

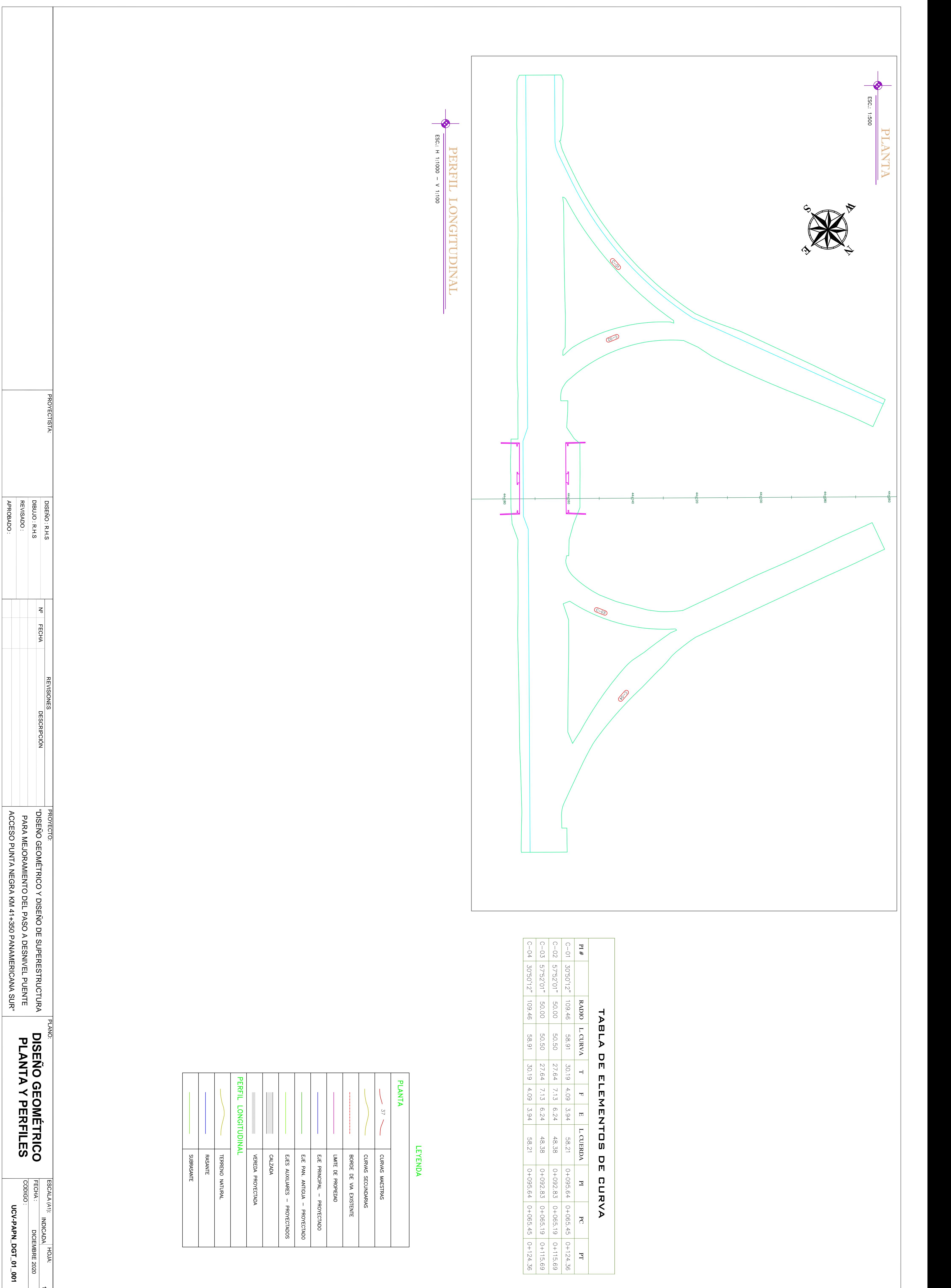

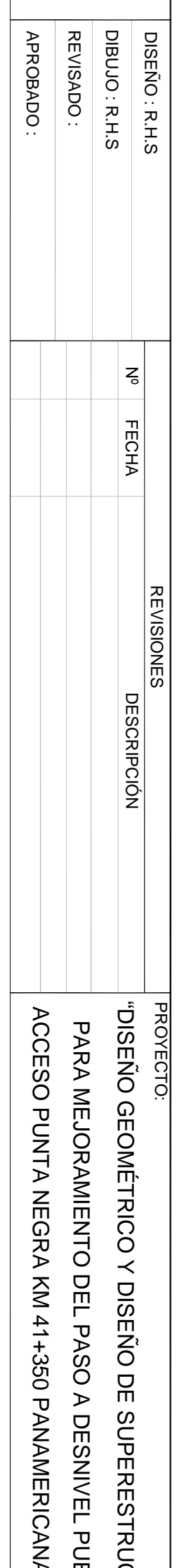

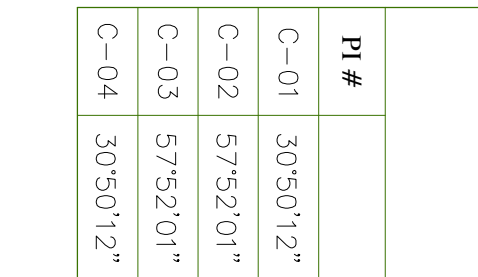

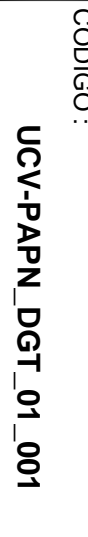

 $\vert \rightarrow$ 

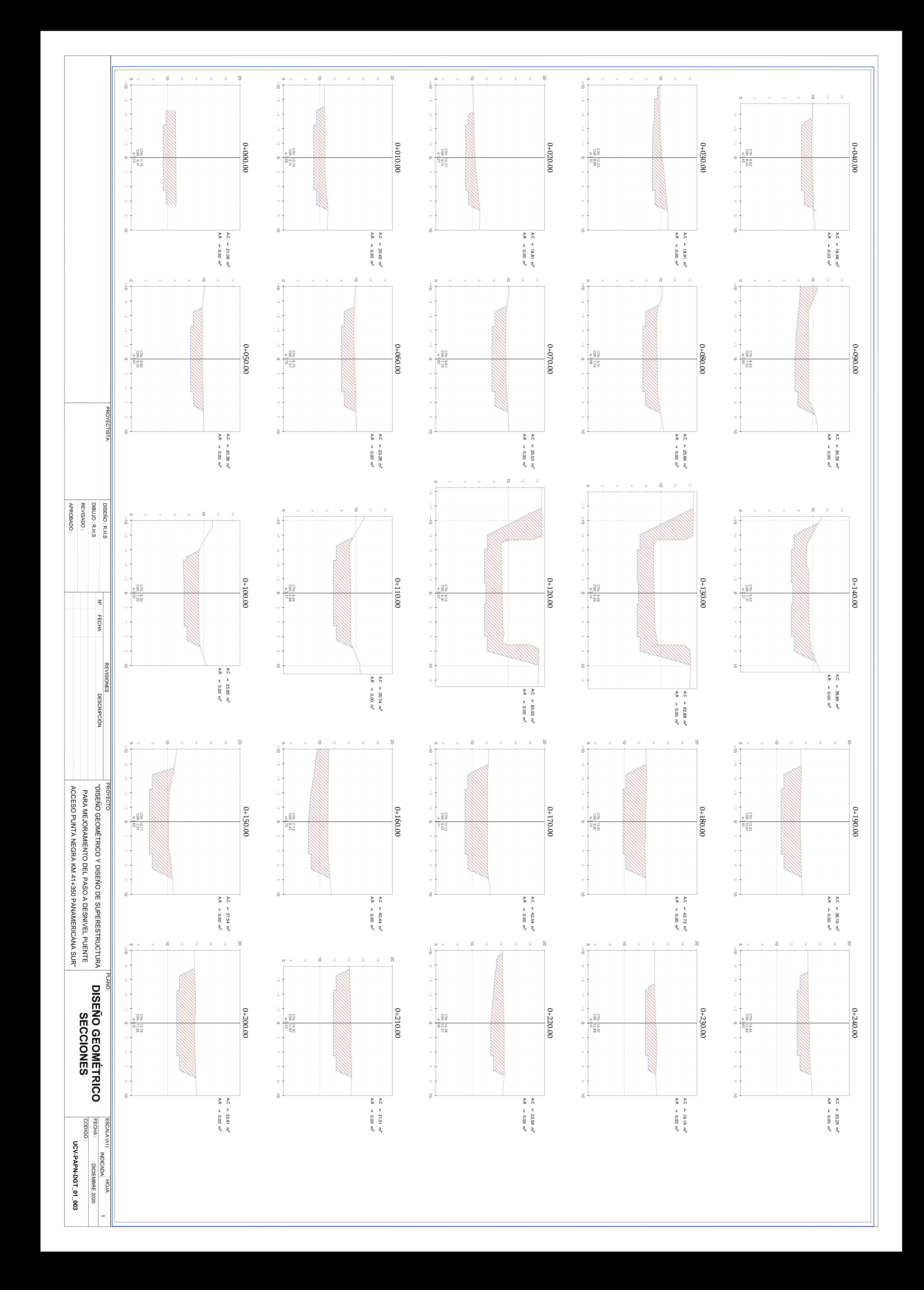

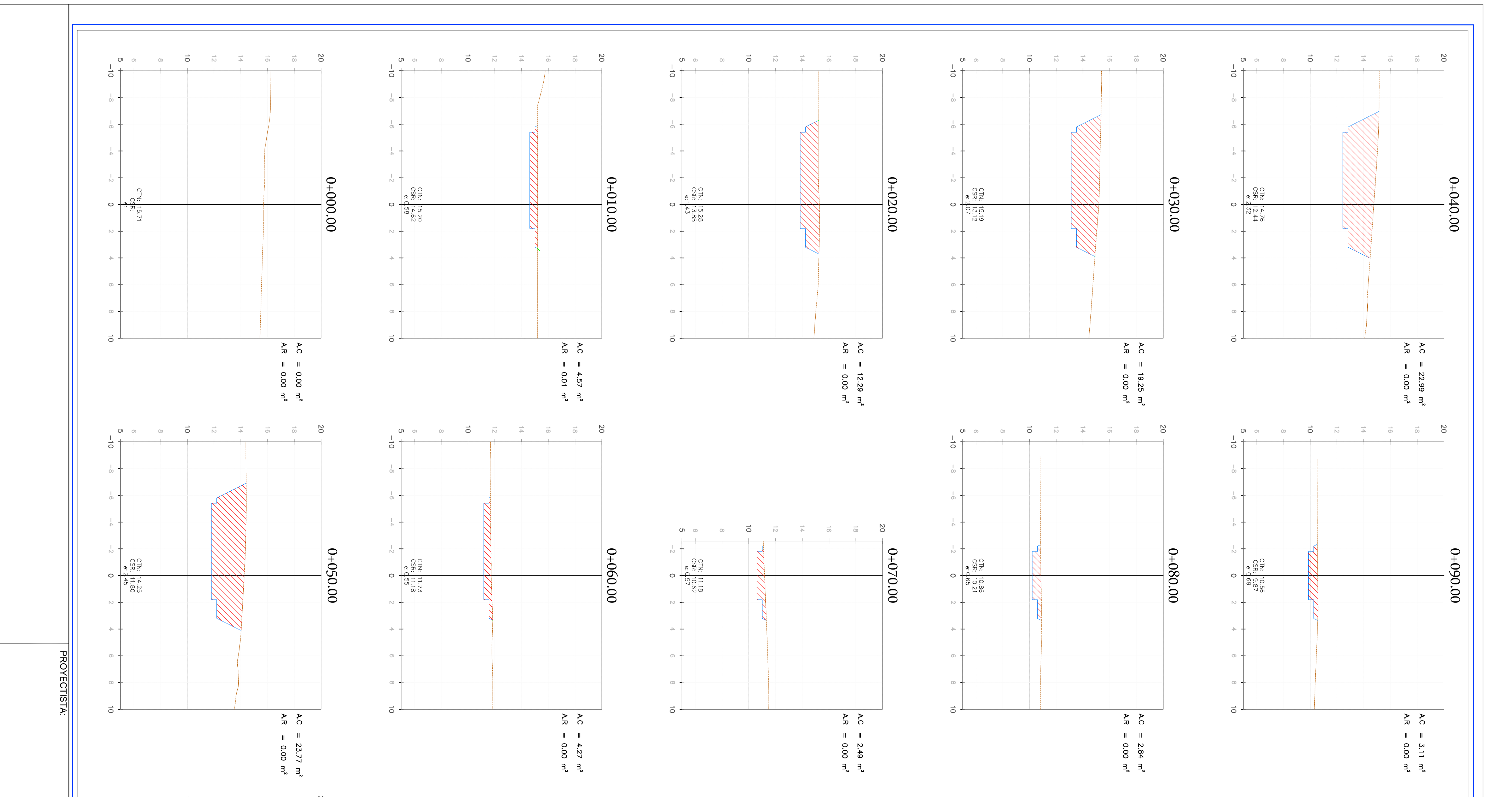

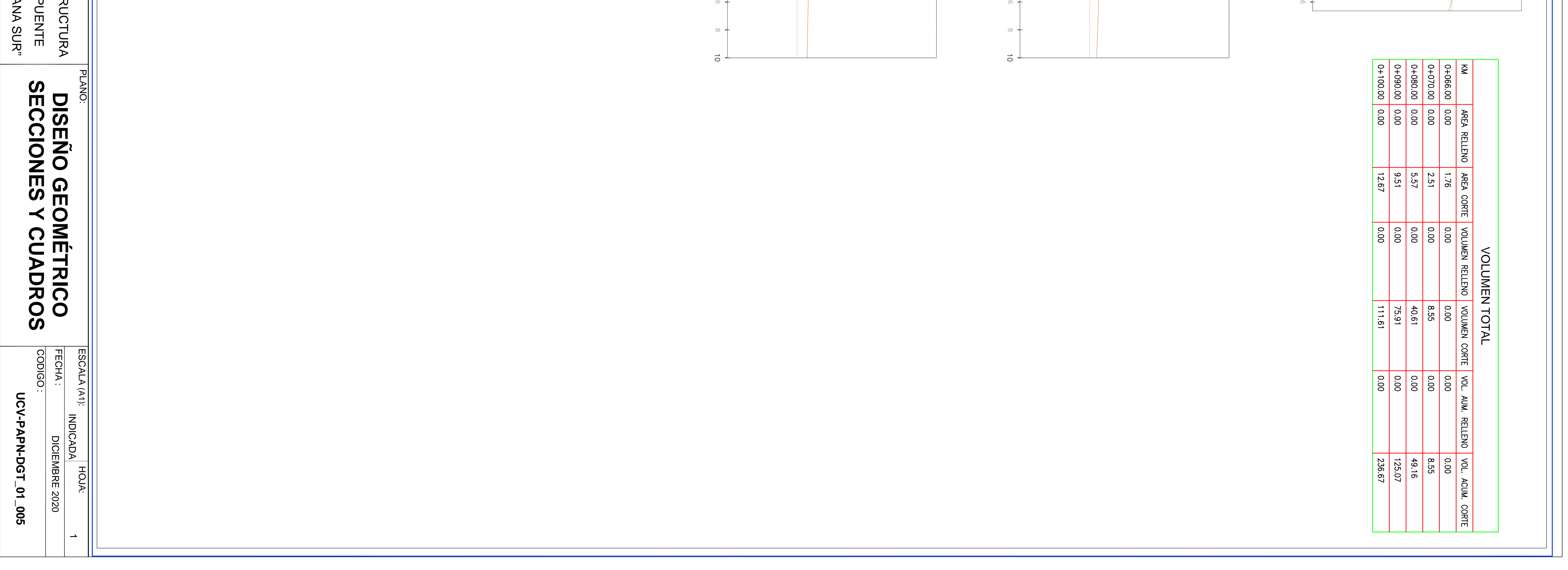

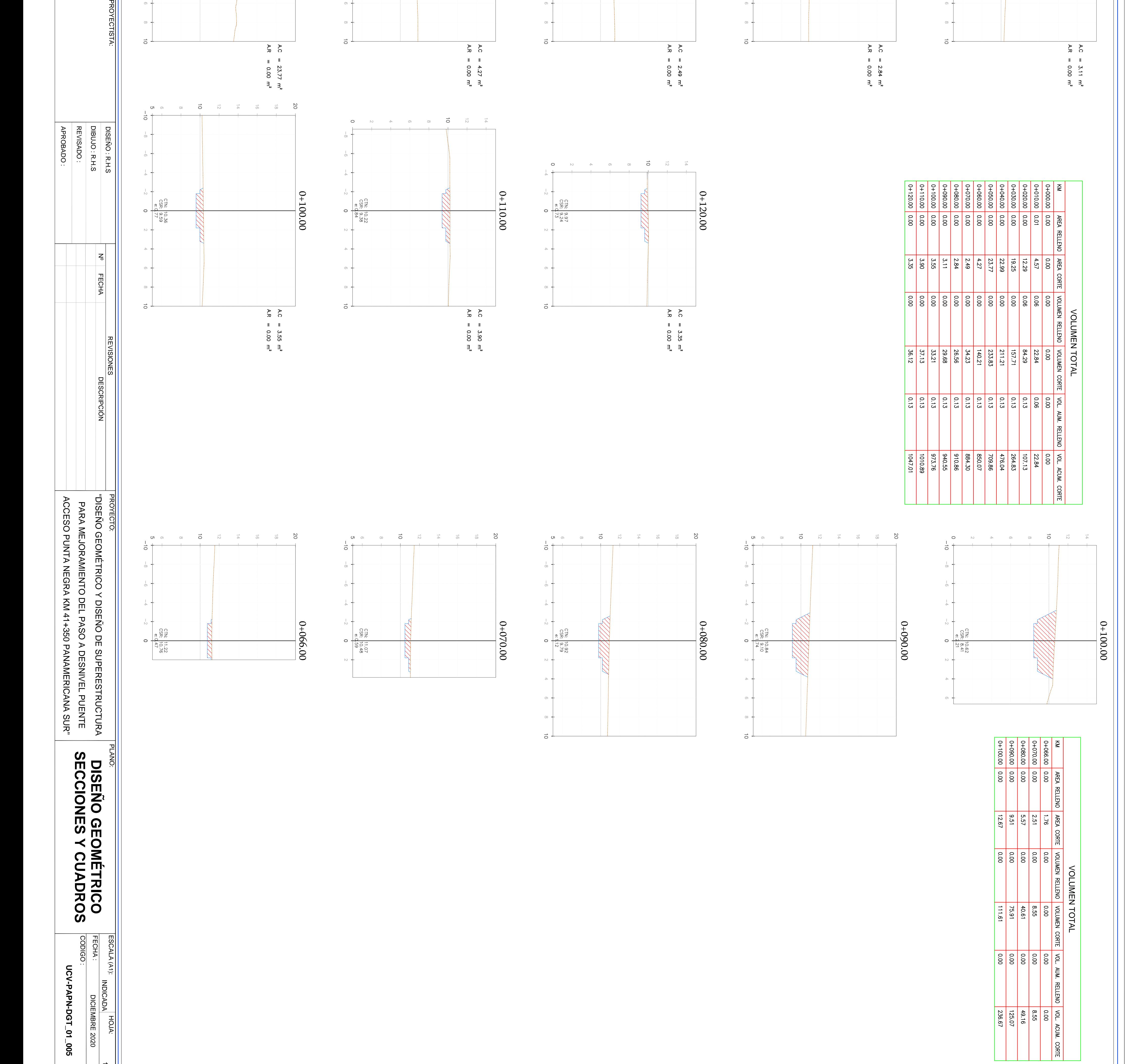

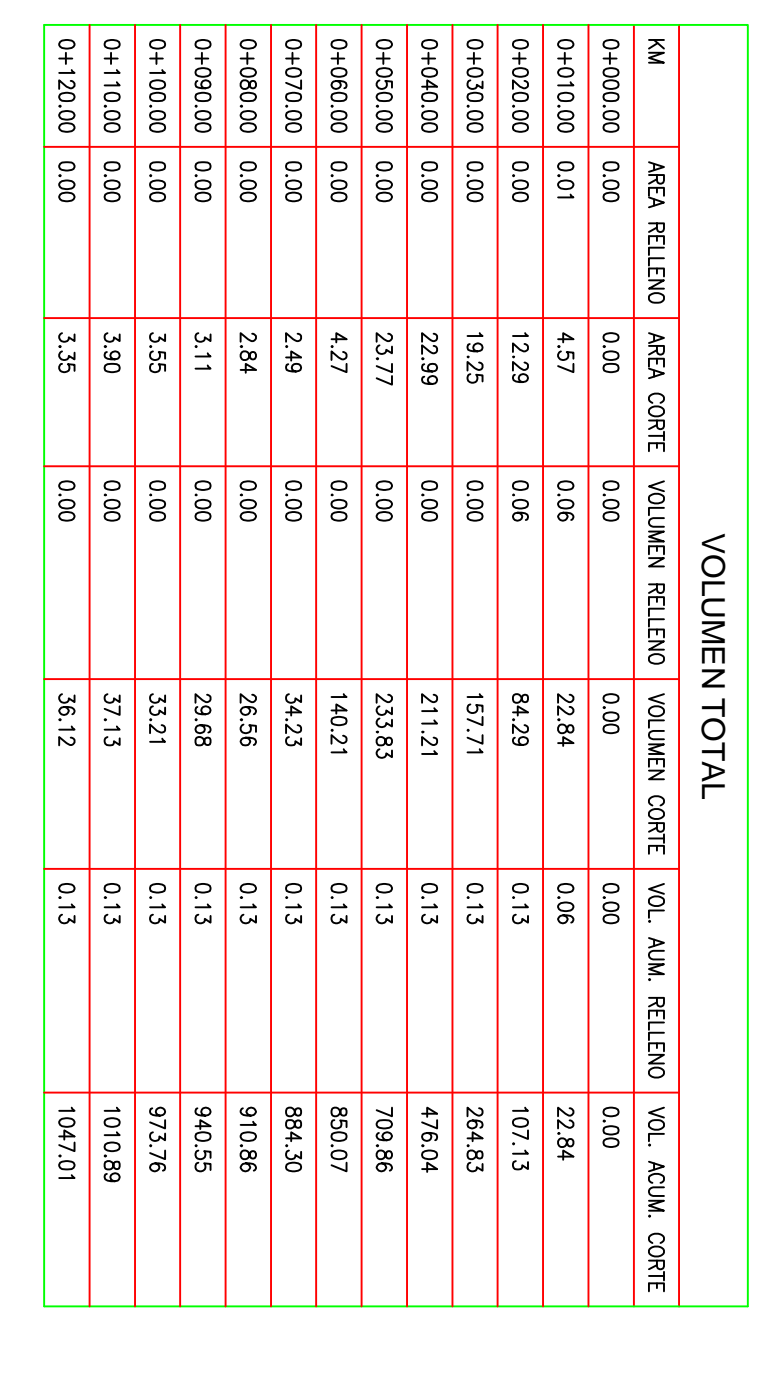

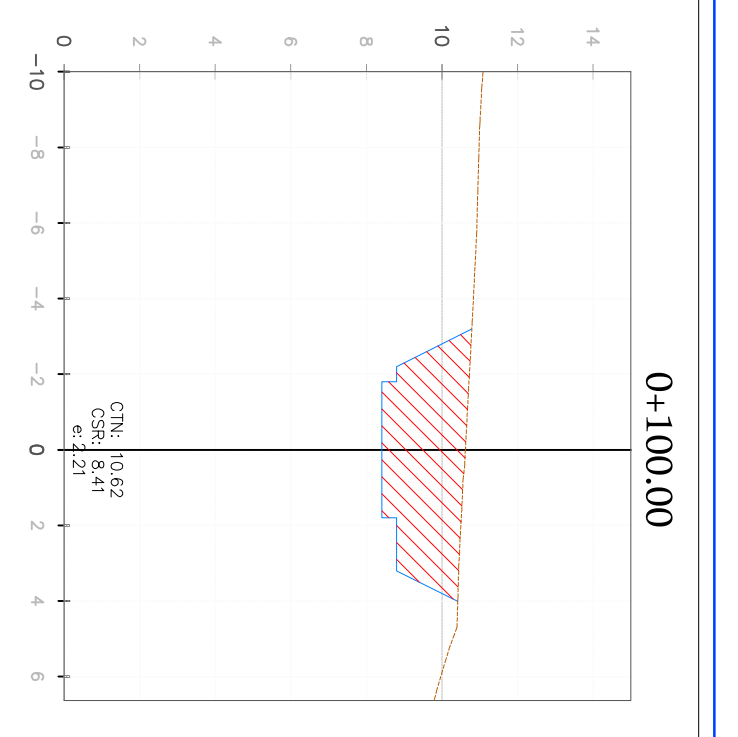

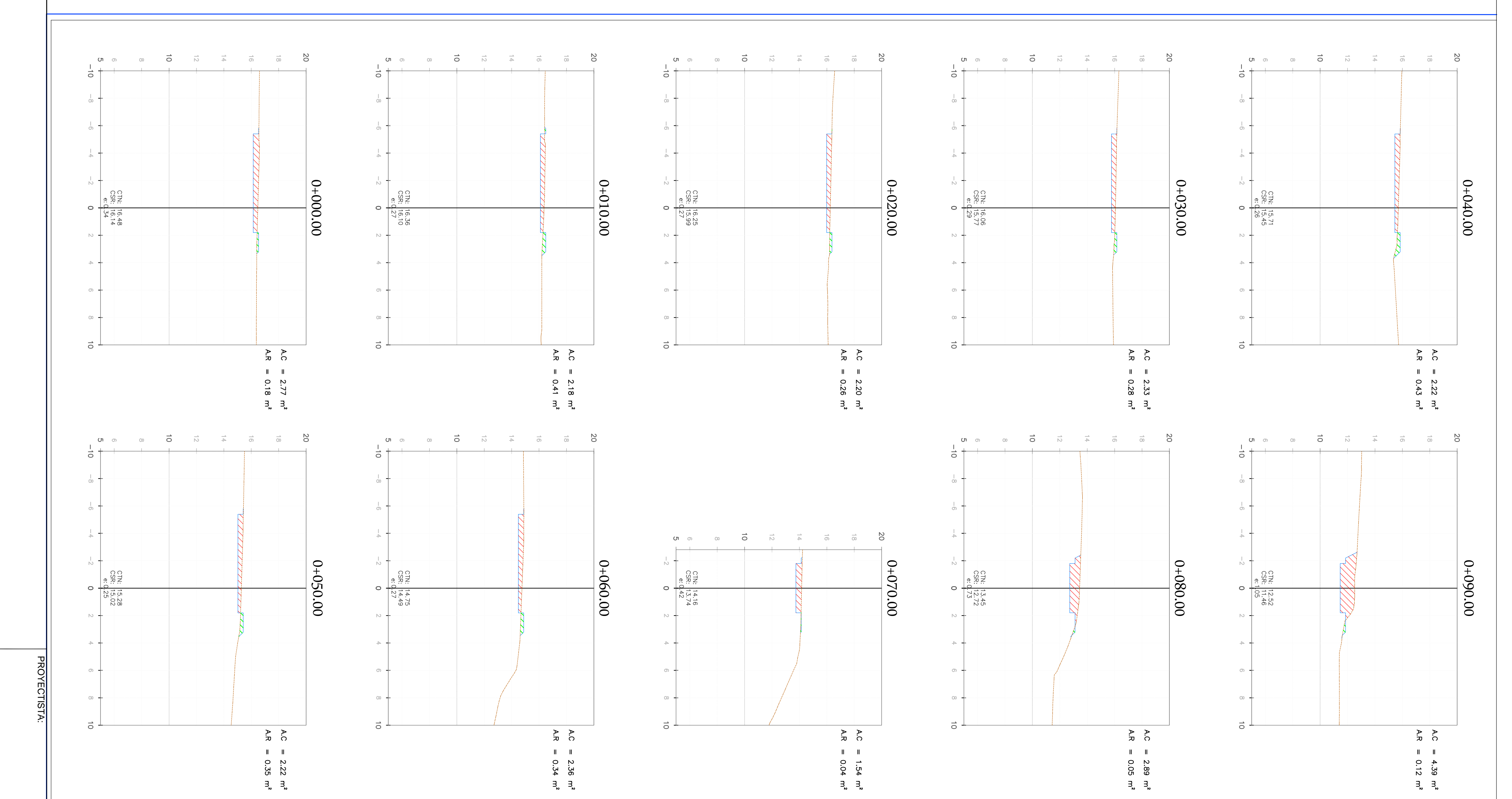

 $\overline{c}$ 

 $\frac{0+100.00}{2}$ 

![](_page_201_Picture_180.jpeg)

![](_page_201_Figure_5.jpeg)

![](_page_201_Figure_6.jpeg)

![](_page_201_Figure_7.jpeg)

![](_page_201_Figure_8.jpeg)

![](_page_201_Figure_9.jpeg)

![](_page_201_Picture_181.jpeg)

![](_page_201_Picture_182.jpeg)

![](_page_201_Picture_183.jpeg)

**ANEXO 07:** 

"PLANOS DE ESTRUCTURA EXISTENTE"

![](_page_203_Figure_0.jpeg)

![](_page_203_Picture_153.jpeg)

![](_page_203_Figure_6.jpeg)

![](_page_203_Figure_8.jpeg)

![](_page_204_Figure_0.jpeg)

![](_page_204_Picture_231.jpeg)

![](_page_205_Figure_0.jpeg)

![](_page_205_Picture_1.jpeg)

![](_page_206_Figure_0.jpeg)

**ANEXO 08:**

**"***PLANOS DE ESTRUCTURA PROYECTADA***"**

![](_page_208_Figure_0.jpeg)

![](_page_208_Picture_155.jpeg)

![](_page_208_Figure_3.jpeg)

![](_page_208_Picture_156.jpeg)

 $\overline{HOM}$ 

 $\rightarrow$ 

PLANO:<br> **GENERALES**<br>
ESCALES<br>
ESTADO ACTUAL DEL PUENTE<br>
CODIGO :<br>
CODIGO :<br>
CODIGO :<br>
CODIGO COVERAL DEL PUENTE

NUCTURA<br>PUENTE<br>INA SUR"

![](_page_209_Picture_268.jpeg)

![](_page_209_Figure_0.jpeg)

 $\rightarrow$ 

![](_page_210_Picture_268.jpeg)

![](_page_210_Figure_0.jpeg)

 $\rightarrow$ 

![](_page_211_Figure_0.jpeg)

![](_page_211_Picture_88.jpeg)

![](_page_211_Figure_2.jpeg)

![](_page_211_Figure_3.jpeg)